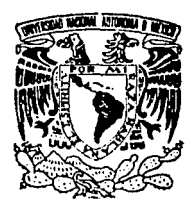

## UNIVERSIDAD NACIONAL AUTONOMA **MEXICO** DE

ESCUELA NACIONAL DE ESTUDIOS PROFESIONALES "ACATLAN"

# FALLA DE ORIGEN

# DESARROLLO INTEGRAL DE AUTOMATIZACION DE CENTROS DE INFORMACION Y **DOCUMENTACION**

# TESIS PROFESIONAL

QUE PARA OBTENER EL TITULO DEL LICENCIADO EN MATEMATICAS  $\mathbf{Y} \geq 0$ APLICADAS **COMPUTACION** P R E S E N T A N **CORTES** GARCIA MELITON GOMEZ DAVILA FERNANDO GUERRERO ROSAS **RAFAEL** 

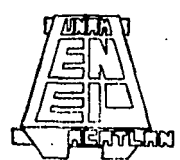

ASESOR: LIC. JUAN TORRES LOVERA

Acatlán, Fdo. de Méx.

1995

) U<br>Qej

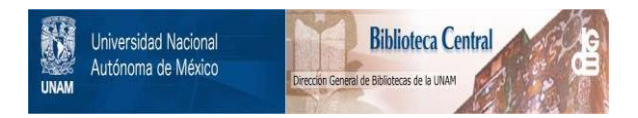

# **UNAM – Dirección General de Bibliotecas Tesis Digitales Restricciones de uso**

# **DERECHOS RESERVADOS © PROHIBIDA SU REPRODUCCIÓN TOTAL O PARCIAL**

Todo el material contenido en esta tesis está protegido por la Ley Federal del Derecho de Autor (LFDA) de los Estados Unidos Mexicanos (México).

El uso de imágenes, fragmentos de videos, y demás material que sea objeto de protección de los derechos de autor, será exclusivamente para fines educativos e informativos y deberá citar la fuente donde la obtuvo mencionando el autor o autores. Cualquier uso distinto como el lucro, reproducción, edición o modificación, será perseguido y sancionado por el respectivo titular de los Derechos de Autor.

Dedicatoria:

Al M. en I. Víctor Palencia Gómez Director de la ENEP Acatlán.

A la Lic. Ma. de Lourdes Gómez Castelazo Coordinadora de Extensión Universitaria.

A la Ing. Beatriz Clavel Secretaria de la Dirección.

Al Lic. Julio Cesar Morán Coordinador del CID.

Al Lic. Juan Torres Lovera Jefe del Area de Automatización del CID. 

Quienes en los estudios preliminares del presente trabajo lo apoyaron de manera significativa para obtener los tres primeros lugares del V concurso del Servicio Social "GUSTAVO BAZ PRADA" en la especialidad de Administración Pública, bajo la asesoría del Lic. Juan Torres Lovera.

## Agradecimientos:

MOP.

Al M. en l. Víctor Palencia Gómez

Al lng. Miguel Zurita Esquive!

Quienes se han preocupado por el desarrollo de nuestra carrera y al honorable jurado; que con sus apreciaciones y punto de vista crítico han enriquecido el contenido.<br>de este trabajo de este trabajo.

Al Lic. Juan Torres Lovera

' . ' ·. Por su apoyo y dedicación en la dirección del presente trabajo, e inversión en tiempo para que el contenido fuera lo más completo posible.

## **Fernando:**

A mis padres

Por su gran apoyo, que con su desprendido sacrificio me pusieron en el camino.

A mis hermanos

Por . su amistad y apóyo que siempre creyeron en mf.

Amis amigos

Por su amistad sincera, que siempre he tenido de ellos.

# Meliton:

A mis padres

Ezequiel y Jovita quienes me han apoyado en todo momento.

A mi compañera y esposa Ma. Dolores

Por el apoyo que siempre me ha mostrado.

A mis hermanos

en especial a Raúl.

**Rafael:** 

A mis padres Guillermo y Josefina

Que por su esfuerzo y sacrificio me inculcaron desde niño al estudio.

A mis hermanos

*;·:,* . . - .

Que siempre confiaron en mí.

A Tere

Con tu apoyo desinteresado hemos alcanzado sueños y logrado muchas metas, ahora en esta etapa, con tu tiempo sacrificado has hecho posible uno de mis objetivos más grandes.

A mis amigos

Que colaboraron· y apoyaron en los momentos buenos y malos.

## **INDICE**

#### **INTRODUCCION**

## 1.0 MARCO TEORICO COMPUTACIONAL Y ORGANIZACIONAL **1.1 CONCEPTOS COMPUTACIONALES**

1.1.1 Informática

1.1.2 Algoritmo

1.1.3 Programa

1.1.4 Proceso

1.1.5 Sistema

#### 1.2 ESTRUCTURAS DE ALMACENAMIENTO

1.2.1 Estructura de datos

1.2.2 Base de datos

1.2.3 Modelo de base de datos

1.2.3.1 Base de datos jerárquicas<br>1.2.3.2 Bases de datos relacionales

1.2.4 Componentes de las bases de datos relacionales

#### 1.3 CONCEPTOS DE REDES LOCALES

13.1 Topología

1.3.1.1 Topología en bus o en árbol

1.3.1.2 Topología en anillo

1.3.1.3 Topología en estrella

## **1.4 CODIGO DE BARRAS**

1.4.1 El código de barras 3 de 9

1.4.2 El código 2 de 5 entrelazado

#### **1.5 CONCEPTOS BIBLIOTECOLOGICOS**

1.5.1 Documento

 $1.5.2$  Biblioteca  $\sim$ 

1.5.3 Sistemas bibliotecarios

1.5.4 Colección bibliográfica

1.5.5 Centro de Información y Documentación

1.5.6 Consultas de sistemas de información

## 2.0 HARDWARE

## 2.1 CLASIFICACION DE COMPUTADORAS POR SU **ESTRUCTURA**

2.1.1 Microcomputadoras

2.1.2 Minicomputadoras

2.1.3Mainframe

2.1.4 Supercomputadoras ...

## 2.2 ESTRUCTURA DE LA COMPUTADORA

2.2.1 Procesador y memoria

2.2.1.1 Memoria convencional

2.2.1.2 Memoria expandida(EMS)

**FINESSIA** 

2.2.1.3 Memoria extendida(XMS)

2.2.1.4 Memoria alta y virtual

2.2.1.5 Tipos de microprocesadores

2.2.2 Dispositivos de entrada

2.2.3 Dispositivos de salida

2.2.4 Dispositivos de almacenamiento

2.2.4.1 Discos magnéticos

2.2.4.1.1 Discos duros

2.2.4.1.2 Discos flexibles

2.2.4.1.3 Bernoulli

2.2.4.1.4 Compack disk (CD)

2.2.4.1.5 Datapacks (PSION ORGANIZER II)

2.2.4.2 Cintas magnéticas

2.2.5 Dispositivos de comunicaciones

2.2.5.1 Modem

2.2.5.1.1 Interno

2.2.5.1.2 Externo

2.2.5.2 Multiplexor

#### 3.0 SOFTWARE

## 3.1 SISTEMAS OPERATIVOS

- 3.1.1 Monousuario
- 3.1.2 Multiusuario

3.1.3 Procesamiento de datos

3.1.4 Modo de procesamiento

3.1.4.1 Tiempo compartido

3.1.4.2 Multitarea...

3.1.4.3 Multiprocesamiento

3.1.4.4 Multiprogramación

## 3.2 LENGUAJES

3.2.1 Lenguajes de programación

3.2.2 Tipos de lenguajes

3.2.2.1 Lenguaje máquina

3.2.2.2 Lenguaje ensamblador

3.2.2.3 Lenguaje de alto nivel

·3 .2.2.4 Lenguaje de 4a. generación

3.2.2.5 Lenguaje natural

#### 3.3 CONCEPTO DE MANEJADOR DE BASE DE DATOS

3.3.1 Sco Foxbase+

3.3.2 Foxpro 2.0 LAN para MSDOS

3.3.3 Software de aplicaciones

3 J .4 Soft\vare de sistemas

*(.;-'* .

## 3.4 SOFTWARE DE COMUNICACIONES

3.4.1 Tipos.de programas de comunicaciones

3.4.1.1 CROSSTALK·XVI.

3.4.1.2 PROCOMM PLUS  $\rightarrow$ 

 $\mathbf{3.4.1.3}$  TINYTERM

3.4.2 Emulación de terminales

3.4.2.1.ANSI •· 3.4.2.2 TTY 3.4.2.3 SCOANSI

#### 4.0 COMUNICACIONES ENTRE MICROCOMPUTADORAS 4.1 ELEMENTOS DE UN SISTEMA DE COMUNICACION .. DE DATOS

4.1.1 DCE (Equipo terminal del circuito de datos)

4.1.2 DTE (Equipo terminal de Datos)

4.1.3 Canal *<b>Example 2.1.2 Canal* 

4.1.4 Interfaz RS-232C

4.1.5 Protocolo

## 4.2 CODIGOS DE COMUNICACION

4.2.1 Concepto de código

4.2.2 EBCDIC

4.2.3 ASCII

4.2.4 BAUDOT

## **4.3 TRANSMISION DE DATOS**

- 4.3.1 Serie
- 4.3.2 Paralelo
- 4.3.3 Asincrona
- 4.3.4 Sincrona  $\mathcal{C}(\mathcal{G}_k)$  ,  $\mathcal{C}(\mathcal{G}_k)$

## **4.4 TERMINALES DE DATOS**

- 4.4.1 Terminales no inteligentes frente a terminales inteligentes
- 4 4 2 Terminales ASCII **RESIDENCIAL MARKET DE COMPANY**

## **4.5 FORMAS DE TRANSMISION DE INFORMACION**

- $4.5.1$  Simplex
- 4.5.2 Semi duplex o half duplex
- 4.5.3 Duplex o full duplex

## **4.6 MEDIOS DE TRANSMISION DE DATOS**

- 4.6.1 Banda base
	- $-4.6.2$  Banda ancha $-$
	- 4.6.3 Tipos de cables
		- 4.6.3.1 Cable par trenzado
			- 4.6.3.2 Cable coaxial
				- 4.6.3.2.1 Cable coaxial de handa hase.
				- 4.6.3.2.2 Cable coaxial de banda ancha
			- 4.6.3.3 Fibra optica
			- 4.6.3.4 Microonda
			- 4.6.3.5 Satelite tek antikan

#### **4.7 PROCESO DE COMUNICACION DE DATOS**

## 4.7.1 Host

- 4.7.2 Multiplexación Street Street
	- $-4.7.2.1$  División de frecuencia
	- 4.7.2.2 División en el tiempo

지방 사람이 있어요?

- 4.7.3 Modos de terminal
	- 4.7.3.1 Modo PC 3000000
		- 4.7.3.2 Terminal

## 5.0 DIRECCION Y PLANEACION DE PROYECTOS

#### 5.1 DEFINICION DE PROYECTO 5.2 CARACTERISTICAS DE LOS PROYECTOS

5.2.1 Los objetivos del proyecto

#### 5.3 ORGANIZACION Y PREPARACION DE PROYECTOS 5.4 TECNICAS DE PLANIFICACION, SEGUIMIENTO Y CONTROL 5.5 DOCUMENTACION DEL PROYECTO

- 5.5.1 Descripción del proyecto
- 5.5.2 Descripción de actividad
- 5.5.3 Red de actividades
- 5.5.4 Planning detallado
- 5.5.5 Cuadro de recursos y presupuesto de costos
- 5.5.6 Acta de reunión
- 5.5.7 Diario de actividades
- 5.5.8 Parte de tiempos fracturados
- 5.5.9 Propuesta de modificación
- 5.5.10 Informe de avance

# S.6 ESTUDIO DE VIABILIDAD Y FACTIBILIDAD **5.7 TEORIA DEL DESARROLLO DE SISTEMAS DE INFORMACION**

5.7.1 Concepto de sistema

# S.8 ETAPAS DEL CICLO DE VIDA DEL SISTEMA

## 5.8.1 Análisis

5.8.1.1 ldentificáción de problemas, oportunidades. y objetivos

 $\sim$   $\kappa$  and  $\kappa$ 

**对我的话可能。** 

5.8.1.2 Determinación de los requerimientos de información  $\sim$  2 Diseño

5 .8.2 Diseño

..

ł.

- 5.8.3 Desarrollo
- 5.8.4 Implantación
- 5.8.5 Mantenimiento

## ESTUDIO DE CASO: CENTRO DE INFORMACION Y DOCUMENTACION ACATLAN. (INTEGRANTE DE LAS 168 BIBLIOTECAS DE LA RED UNIVERSITARIA)

#### 6.0 DESARROLLO INTEGRAL DE AUTOMATIZACION 6.1 ANALISIS DEL SISTEMA

6.1.1 Antecedentes del sistema

6.1.2 Funcionamiento organizacional anterior al sistema (manual)

6.1.3 Desarrollo de la propuesta del sistema

6.1.3.1 Objetivos del nuevo sistema

6.1.3.2 Diseño y políticas del nuevo sistema de información

신의 시작 어디

6.1.3.3 Estudio de características de equipo y su relación

6.1.3.4 Analisis de costo beneficio

6.1.3.5 Cronograma de actividades (APENDICE A)

6.1.3.6 Ventajas y limitaciones del sistema y comparación con otros paquetes de software and software and software and software and software and software and software and software

激发的 **SERIES AT A ANGELE** 

## **6.2 DISENO DEL SISTEMA**

6.2.1 Diseño organizacional en el sistema operativo Xenix

6.2.2 Diccionario de Datos<br>6.2.3 Diseño de Salidas

6.2.3.1 Diseño de salidas por impresora

6.2.3.2 Diseño de salida por pantalla<br>6.2.3.2 Diseño de salida por pantalla<br>6.2.4 Diseño y creación de códigos de barras de libros

6.2.5 Diseño de credenciales de usuarios

## **6.3 DESARROLLO DEL SISTEMA**

(Descripción de actividades del cronograma)

# 7.0 REQUISITOS PARA LA INSTALACION DEL SISTEMA

7.1 Capacitación del Personal

7.2 Conversión del Sistema

7.3 Instalación del Equipo.

7.4 Puesta en marcha

7.5 Evaluación del sistema implantado Kanada Kanada at Kabupatén Terang

8.0 LINEAMIENTOS PARA LA CAPACITACION DE RECURSOS HUMANOS

8.1 Planeación

8.2 Organización

8.3 Ejecución

8.4 Evaluación

#### 9.0 LINEAMIENTOS DE MANTENIMIENTO DEL SISTEMA

#### 9.1 HARDWARE

9.1.1 Compra de equipo

9.1.2 Mantenimiento preventivo y correctivo

## 9.2 SOFTWARE

9.2.1 Elaboración de nuevos módulos

9.2.2 Corrección y actualización a los módulos existentes

VIII

9.2.3 Respaldos y seguridad · ·

## LEGADO DEL PROYECTO

CONCLUSIONES

## APENDICE A

BIBLIOGRAFIA

## INTRODUCCION

El uso de las computadoras ha seguido un camipo bien definido a lo largo del tiempo al contar cada vez con mayor velocidad y mayores espacios de almacenamiento. Todo. esto inicia en los años 60's con las computadoras de gran tamaño o "Mainframes" ubicados en grandes empresas e institutos de investigación, el costo de estos equipos era muy elevado, requerían de gran cuidado y personal especializado para su manejo. Debido al avance tecnológico y la transición de bulbos a transistores, en la década de los 70's y SO's, se optimizó energía y se disminuyó dramáticamente el tamofto de los componentes.' Con el desarrollo posterior de circuitos integrados, se logra reducir los equipos y por ello se construyen computadoras de mediano tamaño llamadas **minicomputadoras**, este hecho proporcionó gran velocidad y capacidad de almacenamiento poniéndose al alcance. de empresas de tamaño medio y a un menor costo que los "Mainframes".

El año de 1981 es de singular importancia ya que el avance tecnológico permitió la construcción del microprocesador, que formó la base para la construcción de la primera· computadora personal desarrollada por IBM (International Business Machines) y puesta a la venta el mismo año. Los microprocesadores son los componentes que realizan todas iás operaciones matemáticas y cálculos complejos en las microcomputadoras, su venta a gran escala permitió extender el uso de las microcomputadoras a más compañías y usuarios de menos recursos.<br>menos recursos económicos.

En la década de los 80's se establece la expansión de las computadoras personales en el mercado, el software para computadoras empieza a tomar importancia y ácrecer, compañías· importantes empiezan a construir microcomputadoras a gran escala. A finales de la década de los 80's empiezan a surgir dos formas de organización importantes en la automatización de organizaciones: Las redes locales y los multiusuarios; las redes focales porsu innovación en programas y equipo resultaba caro su adquisición, los sístemas multiusuarios basados en programas de Mainframes y Minicomputadoras fueron solo adaptados a equipos de menor tamaño lo que permitió obtener programas más económicos.

'. - , :- <sup>~</sup>' • '; ' *• ..¡, :' •* • ·- '. •• ,. \_ .: '',;. \_'

Aunado a estos hechos, las organizaciones e instituciones educativas necesitaban mejorar sus sistemas de información de acuerdo con el avance tecnológico, dado su crecimiento acelerado en investigación, y también constante de documentación, y difusión de la cultura. Además de un crecimiento en el volumen de información tanto de libros y usuarios de manera continua y periódica', con una reducción en espacios para colocar el material y con desfases considerables en la administración y control del flujo de infonnación actualizada, esto por supuesto afectaba la toma de decisiones y el crecimiento ordenado de los Centros de Infonnación, como lo es el caso tratado en esta investigación, el Centro de Información y Documentación Acatlán.

La automatización de institutos de educación superior y Centros de Información y Documentación( CID) nos permitirán reducir la brecha en el conocimiento tecnológico, cultural, científico que existe entre los países desarrollados y los países subdesarrollados contando con un mejor sistema de información permitirá agilizar los servicios y más usuarios tendrán acceso a información en el momento solicitado .

 $\ldots$  Una de las formas de organización de computadoras fue adoptada por el equipo de automatización del CID para que se cimentara el sistema al inicio del proyecto en el año de 1989; las redes locales representaban un costo alto para tomarlas como base para el sistema, dado que rebaSabacon mucho el presupuesto asignado al proyecto. Los sistemas multiusuarios por su parte requerían sólo de una computadora de gran capacidad y velocidad y tcnninales para su uso, aunado al hecho de que los procesos operativos en el CID, sobre todo de préstamo y devolución eran repetitivos, resultaba más viable un sistema multiusuario para su automatización, con una considerable reducción en el costo que cubría el presupuesto asignado. Para darle seguridad de acceso al sistema dado la cantidad de información y usuarios, se eligió el uso de la tecnología de código de barras y lectores ópticos de códigos de barras que agilizarían la captura masiva de datos en una proporción de servicios muy amplios.

Para solucionar la problemática del control de la gran cantidad de información generada en estos Centros de Información, era necesario crear un nuevo sistema ... que creciera y adecuara a las necesidades de los usuarios internos y externos, para lograrlo se claboró primero una; visión integral de los objetivos y alcances, apoyada en herramientas computacionales; (Equipo de Cómputo, Programas; Código de Barras) que crecieran y apoyaran a la organización, Con el objetivo de crear y desarrollar un sistema de información computarizado integral que abarcara la totalidad de las áreas; y departamentos de la institución:.\ •. *;: i/'* ·.··, .... :< · .j;,· ·;: · ;:,;: •:ú ••• , •. ,, ., >, .. :¡, · ;,. . ,:-·-- '"' .Li~ :,~,f~~~· \:~,,:: .. 1 /:.{~---••• ;>· . 1 *.\_.:.* .,· *.-·:0.':",,'* ,, •• ;:, .. • -. ,;

El proyecto se basó en la distribución de la információn en tres niveles: el operativo, cuidando que fuera amigable y fácil de usar durante la realización de actividades rutinarias de los trabajadores, En el administrativo, la administración debería contar con todas las herramientas necesarias para la solución de problemas en todas las áreas y directivo, para proporcionar resúmenes, reportes y resultados pormenorizados de las actividades de los diversos depártamentós para facilitar y mejorár las decisiones para el buen funcionamiento de la institución::: ,; · ·, ·'·· ' ·:• .. . .. ·\_ , F ~':; , . :~· ,; ...

El presente trabajo aporta lo siguiente: ...

r an t-ainm an t-ainm an t-ainm an t-ainm an t-ainm an t-ainm an t-ainm an t-ainm an t-ainm an t-ainm an t-ain - Integración de metodologías de gestión de proyectos, análisis y diseño de sistemas e ingeniería de software.

Sibrian

- Guía para desarrollar proyectos de alto nivel de complejidad.

- Proporciona indicadores para la toma de decisiones en la realización de sistemas similares.

- Soluciones integrales para aplicaciones complejas en tiempo y espacio.

La investigación de tesis proporciona los elementos teóricos y metodológicos que nos Ilevaron a terminar el provecto con éxito y son los siguientes:

La metodología de dirección y gestión de proyectos dio la visión general de la problemática, permitió lograr la integración e interdependencia entre el aspecto técnico, la gestión y el aspecto humano de todo provecto de importancia. Permitió además, integrar elementos importantes como la función del cliente, del líder que dirigió las actividades del mismo para lograr los objetivos del proyecto y que controló el desarrollo del mismo, la planificación de actividades y su documentación respectiva. Para realizar el estudio de la problemática el análisis y diseño de sistemas de información apoyó con los análisis de factibilidad técnica, operativa y económica, el diseño del sistema de información computarizada, el desarrollo del software, instalación y mantenimiento, Todo sistema de información eficaz debe contar con lineamientos y normas de calidad, es por ello que usamos la metodología de ingeniería de software, logró encauzar el desarrollo del mismo hacia la satisfacción del cliente (Operadores, Usuarios y todo aquel que directa o indirectamente reciba algún servicio ) del Centro de Información y Documentación y a su vez prever la mejora continua del sistema basada en el mantenimiento del sistema.

La informatica hov día, ha cubierto una extensa zona de áreas de trabajo y entre ellas encontramos a los centros de información (Bibliotecas) que avudados por medios computarizados, facilitan el servicio, siempre y cuando se este apoyado por una infraestructura, con el hardware y software adecuado. Otra herramienta importante actualmente es el manejo de código de barras, porque de esta manera no es necesario que los operadores de los equipos tecleen los datos de los alumnos y libros, esto proporciona una buena administración que mejora y acelera el servicio proporcionando un mejor manejo de la información en la Biblioteca.

El hardware debe ser confiable, fácil de adquirir y tener soporte técnico por parte del fabricante o proveedor y las partes deben ser fáciles de adquirir. Se puede observar en el hardware, que desde hace tiempo las computadoras llevan una tendencia hacia las microcomputadoras, esto se debe porque son cada día más potentes, rápidas y más baratas. y llegarán a ser iguales o mejores en potencia a las minicomputadoras de hace 5 años; pero a menor precio.

En el caso del software (sistemas operativos y lenguajes de programación) deben de tener los requerimientos mínimos, para la realización del sistema, como puede ser que el sistema operativo sea monousuario, multiusuario, multitarea, o multiproceso, etc. En el caso de lenguajes de desarrollo debe permitir la programación estructurada y multiusuario, el manejo de bases de datos relacional, niveles de seguridad, confiabilidad de los datos, fácil manejo para las modificaciones de programas y el manejo de bloqueos de registros o archivos para el acceso concurrente a la información.

XI

Arabi B. Galeria

La organización de los capítulos de esta investigación se presenta a continuación y se basa en lograr la integración adecuada para lograr una funcionalidad óptima de la organización apovada en un nuevo sistema de información, cimentada en la interdependencia de metodologías y herramientas computacionales.

La dirección y gestión de proyectos nos permite lograr la integración del aspecto técnico, de control y desarrollo del sistema y el manejo de los recursos humanos, considerar aspectos políticos, jurídicos y financieros, nos permite tener una visión general del proyecto.

Todo provecto computacional tiene que maneiar el Hardware y Software en el aspecto técnico, la organización de los equipos en redes locales o multiusuarios, formas de transmisión y comunicación de la información y manejar un lenguaje de desarrollo de aplicaciones que usará finalmente el usuario, pero no existe una fórmula secreta y única de que equipos o lenguales usar ya que existen muchas veces factores financieros, políticos, humanos determinantes y no permiten usar determinado equipo y hay que adecuar y optimizar el que se consigue o se compra. En consecuencia en los primeros 4 capítulos explican y analizan diversos equipos y programas ya que todos ellos podrían usarse para automatizar un Centro de Información y Documentación, pero hay que elegir el óptimo en base al presupuesto inicial que se tiene y al análisis de necesidades del Centro de Información v Documentación a automatizar.

En la creación de un sistema de información, la metodología de análisis y diseño de sistemas nos proporcionan la perspectiva computacional y el desarrollo desde el punto de vista técnico y humano, la gestión se realiza mediante herramientas computacionales como son los programas Microsoft Project o Superproject permitiendo controlar las actividades de manera adecuada. Una vez terminado el desarrollo deben realizarse pruebas de integración para la posterior puesta en marcha con la tecnología de código de barras. la mejora y desarrollo de nuevos módulos del sistema se realizarán en el mantenimiento, la Investigación se ocupa de estos aspectos del Capítulo 6 al 9.

A continuación presentamos los aspectos relevantes de los capítulos de la investigación poniendo especial enfasis en el análisis de distintas opciones tomando en cuenta que puede haber distintas soluciones a un mismo problema, pero sólo algunas con un costo-beneficio adecuado a las necesidades de una organización.

En el capítulo 1 presentamos los elementos teóricos de mayor importancia en la investigación; los elementos para la construcción de software (algoritmos, estructura de datos, bases de datos y programas), la organización de la información y computadoras, codificación y control por código de barras que es parte de la visión de formulación inicial del nuevo sistema.

Al abordar el capítulo 2 se analizan los distintos tipos de computadoras, sus dispositivos y la comunicación interna y externa con el fin de encontrar el equipo adecuado al sistema de información, representa los cimientos para el crecimiento del sistema.

En fonna complementaria al capitulo anterior el capitulo 3 muestra la importancia del sistema operativo al distribuir y asignar recursos a todos los procesos del sistema, además la elección de un sistema operativo determina en gran medida las aplicaciones que pueden ejecutarse, el desarrollo de nuevas aplicaciones y los lenguajes de programación para crearlas.

Hoy dia, los manejadores de base de datos relacionales, dominan el mercado de equipos pequeños, es por ello que se analiza a detalle su función en el capítulo 1 y se refuerza en el capítulo 3, se analiza la comunicación interna y externa para la distribución de información desde el punto de vista del software.

Así el capítulo 4 muestra la base teórica de conectividad y las comunicaciones en todo sistema de información, las formas de distribución, los medios y el proceso de comunicación interna entre el sistema operativo, el equipo instalado y las aplicaciones desarrolladas.

Por su relevancia el capítulo 5 muestra la metodología de trabajo de dirección y gestión de proyectos complementado con la ingeniería de software y el análisis de sistemas para el desarrollo global del sistema

En el capítulo 6 se desarrolla el análisis organizacional, el diccionario de datos, el diseño de bases de datos, la seguridad y la conectividad.

Se comprueba en el capitulo 6 al desarrollar el sistema SACID (Sistema Automatizado del Centro de Infonnación y Documentación), que aplicando las 3 metodologías citadas apoyándose en herramientas de gestión de proyectos computarizados se puede lograr terminar con éxito cualquier proyecto emprendido.

Por la importancia el capitulo 7 detalla la instalación y puesta en marcha del sistema SACID.

Por consiguiente el capitulo 8 muestra la capacitación de operadores y del administrador, la documentación del sistema y del usuario, así como la forma de conversión del sistema manual al computarizado.

El sistema durante su vida útil, tendrá que ser analizado para ver si cumple con las expectativas y los cambios en los lineamientos de la organización, debido a lo anterior el capítulo 9 trata el tema del mantenimiento a programas y equipo, basado en lineamientos de mejora continua para la corrección de errores, desarrollo de nuevos módulos y optimización de código fuente de programas para una respuesta más rápida.

El desarrollo de sistemas de información computarizados como el SACID proporcionan a una organización: información oportuna, actualizada y veraz a todas las áreas, en el mismo instante en que se procesa; genera recursos como credenciales, código de barras e ingresos.

El sistema es amigable al usuario y fácil de aprender, esto le da al sistema un alto grado de operatividad técnica y el personal que se utiliza para su buen funcionamiento es mínimo. Dado que está basado en códigos de barras, proporciona al usuario una gran seguridad y confidencialidad de la información. · · "' ''· ·

Por estas razones y muchas otras consideradas en el objetivo del proyecto, creemos que es un gran aporte a nuestra escuela y nos da gran orgullo el haber terminado el proyecto con éxito y poder escribir nuestras experiencias en esta tesis.

PROPEL AND STA

The path of the commitment of a companion of the

the above that between the first composition of the component of the

and contain an instrumentation and

ولإسلام بالمراق الراقياط والاطلاط والبابا

그는 만든 아니라 이렇게 이 방법 말도 하나라도 되어 온 사람은

we do four a property and the condition of the call of p

ે માટે તમાર તરફ તરફથી પ્રાપ્તિ જિલ્લા જાણવા માટા પણ જ

and only

医上皮病的 学习

, Australia e ak

iling the great

on the con-

in a stype?

Specials Cell

医异形 小脑 الجزار والأعياء والما

an music din shake.

TERRETAK (1884) PRINSIPAL 그는 아이가 생각한 사람들은 물을 만들어.

## 1.0 MARCO TEORICO COMPUTACIONAL Y ORGANIZACIONAL

#### **1.1 CONCEPTOS COMPUTACIONALES 1.1.1 INFORMATICA**

El hombre siempre ha necesitado transmitir y tratar información, la informática nace de la idea de avudar en los procesos rutinarios y repetitivos, generalmente de cálculo y de gestión.

"La informática es la ciencia que estudia el tratamiento automático y racional de la información.""

Por lo tanto, informática es el campo de conocimientos que abarca todos los aspectos del diseño y uso de las computadoras así como tratamiento automático de la información.

Entre sus principales funciones destacan los siguientes:

- \* El desarrollo de nuevas máquinas
- \* El desarrollo de nuevos métodos de trabajo
	- \* El desarrollo de Anlicaciones
	- \* Mejora de métodos y aplicaciones existentes.

El término se creo en Francia en 1962, y procede de la contracción de Información automática. En los países de habla hispana se reconoció aproximadamente en 1968.

La base para el desarrollo de aplicaciones desde el punto de vista lógico son los algoritmos y los analizaremos a continuación.

#### 1.1.2 ALGORITMO.

Un algoritmo describe el método mediante el cual se realiza una tarea es algoritmo es un conjunto finito de reglas que dan lugar a una secuencia de operaciones para resolver un tipo específico de problema.<sup>2</sup>

Un algoritmo es un método de cálculo finito. Con lo que podemos deducir que un algoritmo es un método y un conjunto de reglas finitas que nos sirve para resolver un problema específico.

El tiempo de ejecución requerido por un algoritmo para resolver un problema, es uno de los parámetros importantes en la práctica para medir la efectividad de un algoritmo, pues, entre otros factores, el tiempo de ejecución equivale a tiempo de utilización de la computadora y en consecuencia, equivale a costo económico.

1.Alcalde G. García M., Peñuelas S, Informática Básica", McGraw-Hill, 1988 pág. 1 2.Abellanas .M. Lodares D. "Análisis de Algoritmos y Teoria de Grafos". Coedición Macrobit, 1990 pág 11-16

El tiempo real necesario por una computadora para ejecutar un algoritmo es directamente proporcional al número de operaciones básicas elementales que la computadora debe realizar en su ejecución. Medir por tanto el tiempo real de ejecución equivale a medir el número de operaciones elementales realizadas. Por esta razón se suele llamar tiempo de ejecución no al tiempo real físico, más bien al número de operaciones elementales realizadas.

La cantidad de memoria utilizada durante el proceso se suele llamar espacio requerido por el algoritmo. por el algorito de la comunicación de la comunicación de la comunicación de la comunicación de la comunicación<br>La comunicación de la comunicación de la comunicación de la comunicación de la comunicación de la comunicación

El análisis de Algoritmos se encarga del estudio del tiempo y del espacio requerido para su ejecución. Cada sentencia escrita en un lenguaje de programación de alto nivel debe ser interpretado por la computadora, y por tanto, debe ser previamente traducida en las correspondientes sentencias del código máquina. El proceso que se lleva acabo desde que se dispone de un algoritmo hasta que la computadora Jo ejecuta queda reflejado en el esquema l, sintetiza de manera clara la solución de problemas por computadora, se escribe el algoritmo y se estructura en un lenguaje de programación, se traduce a código máquina mediante un traductor, el cual al ejecutarse produce cierto resultado.

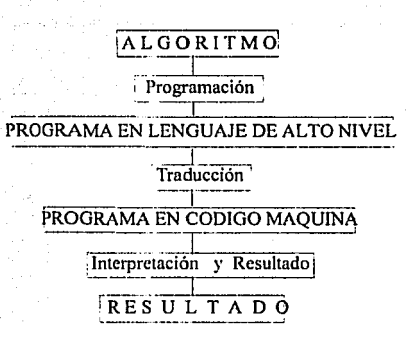

## **ESQUEMA1**

. . . Las caracteristicas fundamentales de los algoritmos son:

l)Finitud.

Un algoritmo debe ser finito, Ya que debe terminar en algún momento.

2) Definibilidad.

Un algoritmo necesita estar definido. Si se sigue un algoritmo dos veces, obtiene el mismo resultado cada vez.

## 3) Conjunto de entradas.

Debe existir un conjunto especificado de datos iniciales de un caso particular del problema que resolverá el algoritmo.

## 4) Conjunto de salidas.

Se refiere al conjunto específico de objetos, cada uno de los cuales constituye la salida o respuesta que debe obtener el algoritmo para los diferentes casos particulares del problema.

der 20

<u> 1988 - Martin Alexandria (d. 19</u>

## 5) Efectividad.

Todas las operaciones a realizar en el algoritmo deben ser lo suficientemente básicas para poder ser efectuadas de modo exacto en un lapso de tiempo finito.

Con precisión el algoritmo indica el orden de realización de cada paso. Así, por medio de estas características encontramos que un algoritmo tiene una gran exactitud en conjuntar una serie de valores que serán procesados, y al terminar dicho algoritmo nos deberá dar un resultado esperado, en consecuencia esa serie de pasos siempre son los mismos. Para su uso en la computadora, un algoritmo debe ser parte de un programa, que analizamos a continuación.

#### **1.1.3 PROGRAMA**

Un programa es la secuencia de instrucciones que indica las acciones que ha de ejecutar la computadora, además describe el programa es la descripción del proceso en un cierto lenguaje; la secuencia de acciones entendibles por la computadora conducen a realizar una tarea determinada y el correcto tratamiento de unos datos.

Un programa es un grupo de instrucciones que indica a la computadora cómo realizar una función específica: y consta de tres funciones: (1) instrucciones, (2) variables y (3) constantes.

Las instrucciones constituyen la lógica del programa. Las variables son espacios vacios, reservados para el almacenamiento temporal de la información necesaria para la elecución del programa. 

Las constantes son valores invariables, almacenados durante el procesamiento del programa. 

Existen tres grandes bloques en el diseño de todo programa:

1.- Entrada de datos.

2.- Algoritmo de resolución del problema/codificación.

3 - Salida de resultados.

Por consiguiente el programa es un lenguaie de computación específico, que sirve para plasmar el algoritmo que hemos realizado, con una serie de datos de entrada que se convertirán en información en todo su conjunto. La caja negra o algoritmo de resolución, en realidad, es el conjunto de códigos que transforman las entradas de programa (datos) en salidas de programa (resultados).

La caja negra que se denominó algoritmo de resolución en esencia constará de dos etapas:

1.- Diseño del modelo de resolución.

2.- Algoritmo de resolución del problema

El algoritmo de resolución se sue le expresar previamente a la codificación en el lenguaje de programación, en alguna de las siguientes representaciones:

1.- Pseudocodigo.

2.- Diagrama de fluio.

3. Diagrama estructurado.

Instalación y puesta en ejecución:

. Fase de edición. Se transcribe el programa a la computadora.

. Fase de compilación. Consiste en tener el programa objeto.

. Fase de montale (ligado) - Se enlazan los distintos módulos. El resultado final de esta fase es el programa ejecutable.

. Fase de pruebas.- El programa obtenido se somete a un juego de pruebas de ensayo capaz de detectar las posibles fallas en su funcionamiento.

Los programas son ejecutados por la computadora en procesos.

**1.1.4 PROCESO** 

Un proceso es un programa en ejecución. Es una entidad fundamental que requiere recursos para terminar su tarea, es decir, ejecutar el programa hasta su terminación, 3

Los procesos pueden ser: secuenciales y paralelos.

3. Finkel Raphael A., "Fundamentos de Sistemas Operativos", Anaya Multimedia, 1990, pág 34.

Un proceso es secuencial si una acción del mismo no puede empezar antes de que la acción en curso esté completamente terminada; en otras palabras: dos acciones no se ejecutan simultáneamente, si no en secuencia una tras otra. Un proceso es paralelo si se ejecutan simultáneamente dos o más acciones.

Por lo que está escrito anteriormente un proceso confleva a la realización de un acto o resultado, como quiera que se vea o en la forma como se realice dicho proceso: nos avuda a que un acontecimiento por lo simple que éste sea, hace que un todo funcione correctamente, como por ejemplo el mecanismo de un reloj, si la pieza más simple no funciona el reloj se detiene.

La integración de programas en módulos que persiguen un objetivo común dan lugar a la formación de sistemas, el cual analizaremos a continuación:

#### 1.1.5 SISTEMA

Un sistema es un conjunto de elementos interdependientes que trabajan para realizar una tarea común; los sistemas están formados por subsistemas que llevan a cabo algunas de las tareas realizadas por éste.

La relación de elementos como dispositivos, computadoras, programas, cableado e instalaciones eléctricas, coordinados para un fin específico es un sistema. Un programa de múltiples módulos que representan diferentes entidades es un sistema.

mi va ziji vale kabelland A este respecto podemos incluir al sistema de la biblioteca como tal, por que existe un conjunto de partes como los programas, sistemas operativos, computadoras, alimentación eléctrica, etc., que si por algún motivo fallara alguno, haría que todo el sistema en su conjunto se detuviera y de hecho se diría como en cualquier lugar donde existen computadoras y los imprevistos siempre están al día: "Se cavo el sistema". Same Port

Para la creación de programas son necesarios dos tipos de almacenamiento, el interno mediante estructuras de datos y el físico con las bases de datos que se detallan a 

#### 1.2 ESTRUCTURAS DE ALMACENAMIENTO

## **EXAMPLE 2.1 ESTRUCTURA DE DATOS**

i i de la construcción de la construcción de la construcción de la construcción de la construcción de la const<br>As provincias de la construcción de la construcción de la construcción de la construcción de la construcción Una estructura de datos es una colección de elementos de datos. El medio en el que se relacionan unos elementos con otros determina el tipo de estructura de datos. El valor de la estructura se determina por:

Timor a celes topo.<br>Permenantaj faktor a) Los valores de los elementos.

the search of the

b) La disposición de los elementos.

dekan juga ang algoritmos + estructura de datos = programas

19 전 : 22 호 - 10

Las estructuras de datos son los bloques fundamentales para construir los programas.

Una estructura de datos es un conjunto de datos relacionados unos con otros de alguna forma particular. An Children and Children Mills

De esta manera encontramos que aquí ocupamos una estructura de datos como un conjunto de archivos relacionados que tiene un fin específico; proporcionar información de todos los movimientos hechos en los procesos. Al extraer estos datos de la estructura podemos tener un pleno conocimiento de lo que estamos accesando, por medio de un programa, el cual, nos facilita la interpretación de los datos; de esta manera las personas que ocupan el sistema, podrán accesar estas estructuras sin que ellos tengan la menor idea de como se programó el acceso, sino simplemente se les facilita la forma de como puedan entender dicha información.

#### **1.2.2 BASE DE DATOS**

Una base de datos es un conjunto unificado de información que va a ser compartida por el personal autorizado.

and Bank and an an int

La función de la base de datos es almacenar toda la información necesaria para la organización, eliminando la información redundante. riste side antradalle et l'alle

Por lo anterior, una base de datos es una colección de datos interrelacionados, almacenados en un conjunto sin redundancias; su finalidad es la de servir a una aplicación de la mejor manera posible. Los datos son almacenados de una forma en que sean independientes de los programas usados, empleando metodos específicos para añadir, borrar, modificar y consultar la información. Para integrar y relacionar las bases de datos se debe usar un modelo de base de datos

## **1.2.3 MODELOS DE BASE DE DATOS**

El modelo de base de datos es un grupo de herramientas conceptuales para describir los datos, sus relaciones, su semántica y sus limitaciones; de tal forma, que facilita la interpretación del mundo real y su representación en forma de datos, en un sistema automatizado.

El modelo de datos contiene propiedades Estáticas y Dinámicas: la parte estática permanece invariable en el tiempo y quedan especificadas las operaciones en el modelo de datos por las estructuras, la parte dinámica varía con el tiempo y el modelo de datos son las italista ke elektronika elektronik 海绵公准数据数据数据 operaciones.

La parte estática se define mediante el ESOUEMA, con el lenguaje de definición de datos ាំងនៅប៊ុនស្គាត់នោ del manejador usado para tal efecto (DDL).

El esquema a su vez, esta constituido por las: Estructuras y Restricciones.

La estructura queda definida por los objetos del modelo y las restricciones inherentes, conformando un conjunto de reglas de definición de dichas estructuras.

Los objetos y restricciones de la Estructura dependen de cada modelo, pero en general son:

r an Dàmhaird Thomas bhaile.

. Same of the state of the state of the state of the

kin Selah ingiri yang menggapangi dap

2020년(1962~1962년) 조금집~ 11

WA KASAMARKA MANGARA DAN MANASARKAN DAN MANASARKAN DAN MANASARKAN DAN MANASARKAN DAN MANASARKAN DAN MANASARKAN<br>PANGAN MANASARKAN MANASARKAN MANASARKAN DAN MANASARKAN DAN MANASARKAN DAN MANASARKAN DAN MANASARKAN MANASARKAN

the day of the last was also as a light of the same of the state of the state of the state of the state of the<br>The day of the state of the state of the state of the state of the state of the state of the state of the state

กับเมืองไปหมาเพื่อไปแข่งเร

at languai segundu

kan kale

ide Sakkara

그는 대로 사진 대표는 화재 승규를 가능하였다. 정권 사고 주

~ [선생님, 두 개위를 맞아 1,00kW ( ): 2)

**Entidades Atributos Dominios Relaciones** Representación y Restricciones inherentes.

Las restricciones inherentes vienen impuestas por la propia naturaleza del Modelo introduciendo rigidez en la modelización. Ser de Sus Arra Solidor do

Las Restricciones opcionales o de usuario, restricciones propiamente dichas en el esquema, son definidas por el usuario, pero el modelo de datos las reconoce y suministra herramientas para manejarlas. a katika matang pangangan na mangang

Las restricciones libres de usuario, son responsabilidad del usuario y el modelo de datos ni las reconoce, ni las maneja.

La parte dinámica se define como un conjunto de Operaciones con el lenguaje de manipulación de datos (DML). 이 일본 이 사이트 사이트 프로그램을 설명하였다.<br>아니마 2019-09-19 프랑스 카페 프로그램 설명이 있다.

Las operaciones sobre el modelo de datos pueden ser de :

\* Selección. Localización de datos deseados.

\* Acción. Realización de una acción sobre los datos seleccionados. Dichas acciones pueden ser: i 1950 provinci na pr

\* Recuperación de los datos deseados

\* Actualización

\* Modificación

\* Inserción

\* Borrado

Los modelos de datos se aplican en tres niveles : Externo, conceptual e interno

**1.2.3.1 BASE DE DATOS JERAROUICAS** 

En este modelo la información se representa en forma de arbol, las bases de datos jerárquicas nos permiten reducir la redundancia de datos. Tiene una parte Estática y una Dinámica. 

## \* Parte Estática

Entre los objetos y restricciones de este modelo tenemos:

## Segmento

El segmento es un conjunto de datos homogéneo, y es como se denomina en este modelo a las entidades. Se puede diferenciar entre segmento, raíz y segmentos dependientes, atendiendo a su posición en la estructura jerárquica, y entre segmentos tipo y segmentos ocurrencia. El segmento tipo define a una entidad y el segmento ocurrencia a un conjunto de datos de dicha entidad.

#### Campo

A : 12 : 12 : 12 : 12 : 12 : 1 Es una parte bien definida de un segmento y corresponde al concepto de Atributo.

Dependencia o relación ierárquica

Se denomina así a la conexión que enlaza segmentos tipo. Entre dos segmentos habrá como máximo una única conexión, por lo que las relaciones sólo pueden ser del tipo uno a muchos (1:N).

Restricciones inherentes

En este modelo las restricciones inherentes son :

1.) No se permite más de una relación entre dos segmentos.

2.) No se admiten relaciones reflexivas.

3.) No se permite un segmento hijo con más de un segmento padre.

4.) No se admiten relaciones del tipo  $M:N$ 

5.) El árbol se recorre en un cierto orden (Preorden)

6.) Es obligatorio entrar por el segmento raíz para acceder a cualquier segmento ocurrencia.

\* Parte dinámica

La selección se registra por registro secuencial, es un modelo procedural en resumen. las bases de datos jerárquicas tienen las siguientes características:

1) Sólo tienen un segmento tipo raíz.

2) El segmento Raíz puede tener cualquier número de segmentos tipo dependientes. 2022년 24월 1972 1211 221 122

3) Cada segmento tipo dependiente del segmento raíz puede tener también cualquier número de segmentos tipo dependientes y así sucesivamente.

4) Para un segmento ocurrencia de cualquier segmento tipo dado puede haber cualquier número de segmentos ocurrencia(tal vez cero) de cada uno de sus segmentos dependientes.

5) Ningún segmento ocurrencia de segmento tipo dependiente puede existir sin su segmento ocurrencia de nivel ierárquico superior.

#### 1.2.3.2 BASE DE DATOS RELACIONALES

El modelo relacional fue definido en 1970 por E.F.Codd. En este modelo las entidades y las relaciones se representan mediante tablas. És el modelo más difundido actualmente para el desarrollo de aplicaciones. <u>، ئۆزگەرى ئۆزگەرگە ئالارىق ئورۇن ئورۇن ئور</u>

\* Parte Estática

La parte estática está constituido por los objetos y las restricciones. Siendo los objetos 지수는 1979년 2월 4일 전문으로 los siguientes:

### Relación

"Dada una serie de conjuntos D1, D2, ...., Dn, R es una relación de esos n-conjuntos si es un conjunto ordenado de n ocurrencias tal que d1 pertenece a D1, d2 pertenece a D2, ... y dn pertenece a Dn. En donde los conjuntos D1.D2....Dn son Dominios de R."

Lating permanent propin

**Atributos** 

Los Atributos son las propiedades o características de las entidades. Corresponden a la denominación o cabecera de una columna o campo de una tabla. A considerada el proporcional de una tabla.

#### **Dominio**

El dominio es el conjunto de donde los atributos toman sus valores. Puede suceder que dos atributos distintos de una misma relación tomen sus valores del mismo dominio.

#### Tupla

La tupla es una ocurrencia de la entidad o conjunto de items de información que forman una fila de una tabla. 6.高级最长金的金融的数据的数字表

TERRI SERVITA ROMANIA LA LA

출사 결과 화도와 동부가 있는 다시 시작했다.

a kang paté bagai au pr

TaneCharde

#### Grado

El grado de una relación es el número de atributos o columnas que posee.

## Cardinalidad

Se denomina así al número de tuplas o filas de una relación.

**Clave** Walter Country

La clave de una relación es aquel o aquellos atributos que nos determinan de forma univoca y mínima a una tupla de esa relación. Estados de las desembles de la caractería

yöhan bir Me

فريهو مرتبان يتلان ويحملونهم الهادان البور ويعامد التوصيحين

Protestant of the territory members of the

RAME GUERY

19. stoletja Sergeworth I

ริย์ที่ผลของประเทศ

การเลี้ยง เป็นการเป็นประเทศ เป็นการเลี้ยง เป็นการเลี้ยง เป็นการเลี้ยง เป็นการเลี้ยง เป็นการเลี้ยง เป็นการเลี้ย

2. 2. 2. 2. 그런 2. 2. 2. 2. 2. 2. 2. 2. 2. 2. 2.

સ્તી હોસ્તિક

Entre las restricciones nodemos diferenciar; restricciones inherentes. El modelo relacional posee dos: Sandy and the State world of the control of the State of the

1. No pueden aparecer dos filas iguales en una relación a contra a contra en alta contra a contra a contra a contra a contra a contra a contra a contra a contra a contra a contra a contra a contra a contra a contra a contr

n jiha

2. El atributo o atributos, que es o forma parte de la clave, no puede tomar valores nulos i Politika alikulturalar militar eta militar eta bir (nulos=valores desconocidos)

Restricciones opcionales

a dheeraha

Están formadas por las denendencias funcionales, dependencias transitivas y las denendencias multivaluadas. والرداع وشرارته مرجعة وقاف

\* Parte dinámica

El modelo relacional trabaja por especificación, se especifica una condición que debe cumplir una serie de tuplas que queremos localizar

La base de datos del modelo relacional es el más utilizado en la mayoría de los manciadores relacionales de base de datos, porque es uno de los más sencillos modelos de realizar y con una base teórica muy bien fundamentada. t yn yn de y gr<del>ysgyfygu am hefyd y gydd</del> (yn y'n 56일 : 조금 사람의

Entre las bases de datos relacionales importantes tenemos :

DR<sub>2</sub> **INGRES ORACLE INFORMIX SYBASE** 

En ambiente PC tenemos: การ และ เรอะเนียม **หลังจอมจะเป็นตัวเต้นจะได้**เรียนได้ไม่ <del>ไ</del>ด้ทรงนั้น อย่า ซึ่งและ และ an in l

CLIPPER  $5.0$  Y  $5.2$ **FOXPRO LAN PARA WINDOWS DOS Y UNIX** FOXBASE+ PARA DOS, UNIX, MACINTOSH **DBASE PARA WINDOWS** PARADOX o vrstemento e allegado de la contrata de la comunicación

VENTAJAS DE UN MODELO RELACIONAL

Facilidad de Uso de Santo de Carteral de la construction de la construction de la construction de la construction de la construction de la construction de la construction de la construction de la construction de la constru

**Flexibilidad** Precisión **Seguridad** Simplicidad Mínima Redundancia de datos **Consultas no planeadas** Independencia de los datos **Fundamentos teóricos** 

## **1.2.4 COMPONENTES DE LAS BASES DE DATOS RELACIONALES**

Una base de datos relacional esta formada por un conjunto de datos agrupados en relaciones: Estas relaciones se representan mediante tablas y contienen información homogénea. Los distintos elementos de información conforman tuplas y cada una de ellas se identifica de forma única mediante una clave. Cada tupla está formada por varios campos o atributos cuvos valores no se pueden descomponer. A compositores and the series of the series of the series of

Los atributos se asignan a dominios, siendo un dominio un conjunto de valores posibles de un atributo. Las bases de datos relacionales nos permiten almacenar y relacionar la información, nos permiten relacionar las entidades del mundo real de forma más sencilla, y por su base teórica bien establecida servirá de base para la automatización del CID, la elección del más optimo dependerá del diagnostico (Capitulo 6)

**BETWEEN** 

Todo sistema organizado en bases de datos necesita distribuirse en redes locales, multiusuarios, cliente-servidor, para compartir información entre computadoras de tal forma que se actualice la información en un solo lugar y al mismo tiempo para todos.

#### **1.3 CONCEPTOS DE REDES LOCALES**

"Una red local es un canal de intercomunicación que enlaza dos o más minicomunitadoras. computadoras personales, terminales o cualquier otro dispositivo periférico, que se encuentren dentro del espacio físico de un mismo centro."<sup>4</sup> tentro." A compositor de la capacidad de la capacidad.<br>Portuguesa

Las características que definen a una red local son:

.Un medio de comunicación común a través del cual todos los dispositivos pueden compartir información, programas y equipo, independientemente del lugar físico donde se encuentre el usuario o el dispositivo.

Una velocidad de transmisión muy clevada para que pueda adaptarse a las necesidades de los usuarios y del equipo.

Service P

2.오바일 : 아토, cop Mont (1) 1) : 나는 아토, 아무리 사진...

it Septembri

4. Rábago José Félix, "Redes Locales: Conceptos básicos", Ediciones Anaya Multimedia S.A., 1990, pág. 19

#### **VENTAJAS DE LAS REDES LOCALES**

## Aumento de la productividad.

. Hacer posible una meior distribución de la información. Mejorar la obtención oproceso y almacenamiento de la información .Reducir o

incluso eliminar la duplicidad de trabajos.

Mejorar la eficacia facilitando la unificación de sistemas y procedimientos.

.Disponer de aplicaciones especializadas (gráficos, diseño) ,que resultarían

caras para una sola computadora. El proposito de la constitución de la constitución de la constitución de la c

## Simplicidad de gestión an man Server S. A

Como herramienta de gestión una red puede: a mana ng pagkaban ng una ang kabayang Time ay ang ang kapang kabapat pikin ping ing ing ito internasional ng<br>Pingganagit ng paglangan na ito pangkiping ay ang ang ang kapang sa sa sa nggang pagigan ing pangkapang pingga

Aumentar el rendimiento de la empresa por medio de la distribución de tarcas y equipo.

 $\langle\langle\hat{N}\rangle\rangle\langle\hat{N}\rangle$ sidén

Mejorar la disponibilidad de los recursos. Se puede asignar un trabajo a varias computadoras.<br>Aumentar la fiabilidad del sistema. Los trabajos vitales se pueden duplicar y/o

dividir de forma que si falla una computadora se puedan hacer cargo de ellos se otras máquinas. lang pay at ang mang

Una red de computadoras avuda a que toda interconexión y transferencia de información sea más sencilla, a la vez que la seguridad de los datos sea más efectiva, porque como se encuentra la información protegida, el administrador de la red puede controlar el acceso a la información a los usuarios y hasta cierto nivel.

Por lo tanto, las redes locales son aquellas que están instaladas en un dominio geográfico limitado, como puede ser el interior de una empresa u organismo, con el objetivo de satisfacer las necesidades informáticas, integrando todos los couipos existentes para aprovechar al máximo sus capacidades de proceso y almacenamiento. Donde dos o más computadoras personales interconectadas pueden comunicarse entre sí, a través de algún tipo físico(por lo general un cable). El enlace en red hace posible que las computadoras compartan tanto datos como dispositivos periféricos.

Las LAN (Local Area Network) de mayor tamaño y complejidad suelen encontrarse en universidades y grandes corporaciones donde deben pasarse diariamente enormes cantidades de información. Sin embargo, cabe aclarar que las LAN son claramente diferentes de los sistemas mainframe. En una computadora mainframe, todo el procesamiento de archivos y las comunicaciones se centralizan y son manejados por la computadora principal, mientras que las LAN distribuyen la capacidad de procesamiento entre las estaciones de trabajo y los servidores de archivos.

Para el intercambio y compartición de información se desarrollaron los medios para interconectar redes y la creación de puertas (gateway) que permitió el acceso a minicomputadórás y inainframes así como el establecimiento de enlaces con "Redes de área Amplia" (WAN, Wide Area Network ).

## Componentes Básicos

Para entender cómo funciona un sistema LAN es importante conocer los componentes básicos de software y hardware que, al combinarse, permiten enlazar las computadoras en una red. Los componentes físicos básicos de un sistema LAN incluyen cables, tarjetas de interface de la red, un servidor de archivos,software de red, software local y, desde luego, las PC o estaciones de trabajo enlazados dentro del sistema.

Cable. Los cables empleados para llevar las señales de transmisión de una red son, en muchos sentidos, semejantes a los cables eléctricos usados en lámparas de escritorio y en las bocinas de equipos estereofónicos.

Se usan comúnmente tres tipos de cables LAN, aún cuando no son los únicos existentes. Hechos con dos alambres entrelazados, los **cables twisted-pair** son populares por que son económicos y resultan ideales para redes de baja velocidad. Los cables coaxiales ofrecen a las LAN especificaciones de desempeño más alto que los twisted-pair, y es común su uso en redes de alta velocidad debido a su gran amplitud de banda y a su baja sensibilidad de las. interferencias eléctricas. El tercer tipo de cables, de "fibra óptica", usa luz en lugar de, corriente eléctrica para transmitir la señal con los datos. Se fabrica con finas fibras de vidrio para transmitir señales a una velocidad elevada.

Servidor de archivos. El servidor de archivos es la PC de alta velocidad que funciona como dispositivo central de datos y/o programas de aplicación. Para su elección se deben tomar en cuenta, el desarrollo tecnológico del equipo, capacidad de procesamiento. construcción v marca del equipo.

El software de red proporciona la compartición de recursos a los usuarios.<br>.

Los Administradores de bases de datos de hoy día tienen que enfrentar problemas sobre la integridad de los datos, que crecen con el mismo ritmo con que crece el valor de los datos. Hav problemas con el acceso a los archivos y los registros, como resultado del crecimiento de la compañía y de las crecientes presiones que se ejercen para que las bases de datos mantengan el negocio en buena forma. Estos son problemas que pueden resolverse con arquitecturas de cliente-servidor que corran en mainframes, minicomputadoras y PCs. Las bases de datos de cliente-servidor distribuyen el procesamiento y son más eficientes al mover los registros.

El software de base de datos asegura la integridad de la información con una simple técnica de bloqueo de registro o archivos con la finalidad de evitar la corrupción de la información asegurandose que sólo un usuario tenga acceso a los registros individuales de un archivo. Tan pronto como el primer usuario deje de usar la información. el registro estará disponible para el próximo usuario

Cuando dos o más usuarios tienen sus peticiones en el sistema, existen la amenaza de un choque o una colisión, el sistema manejador de base de datos proporciona herramientas programables para que esto no suceda.

Actualmente en el mercado existen dos formas de automatización de bajo costo, el uso de las redes locales o un multiusuario como plataforma es por ello que conectar una red basada en DOS v un sistema UNIX es vital para las organizaciones que dependen de nlataformas diversas.

Enlaces más estrechos entre los sistemas operativos son vitales en muchas compañías o grandes departamentos corporativos donde UNIX es la plataforma principal y existen además computadoras personales con el sistema DOS.<sup>3</sup> ang Samana

No es fácil mejorar una nueva relación entre redes DOS y sistemas basados en UNIX permitiéndoles compartir archivos. Como DOS en sí ha hecho muy poco para facilitar la operación de redes, muchas compañías han ofrecido sus propias soluciones. No hav una solución de DOS a UNIX que funcione con todas las redes

Existen en el mercado diversas formas de organizar las redes locales o multiusuarios basados en UNIX/XENIX, y esto determina en gran medida el desempeño del sistema, a estas formas de organización les llamamos Topología.. 1655-1136 (BMD-28)

**1.3.1 TOPOLOGIA** 

Una topología es la forma geométrica de colocar las estaciones (computadoras) y los cables que la conectan, estos pueden ser de tres tipos: Bus, Anillo y Estrella

1.3.1.1 TOPOLOGIA EN BUS O EN ARBOL

En una configuración en bus, todas las estaciones están conectadas a un único canal de comunicaciones por medio de unidades de interfaz y derivadores. Los mensajes se envían por todo el canal de distribución.

Todas las estaciones comparten un mismo canal de comunicaciones. Las estaciones utilizan este canal para comunicarse con el resto.

FACTORES DE EVALUACIÓN DE LA TOPOLOGÍA BUS

Aplicación: Las redes en bus se usan normalmente en redes muy pequeñas o que tienen muy poco tráfico.

Compleiidad : Las redes en bus suelen ser relativamente sencillas.

Respuesta : La respuesta es excelente cuando hay poco tráfico, pero a medida que aumenta la carga, la respuesta disminuve rápidamente.

Vulnerabilidad : El fallo de una estación no afecta normalmente a la red. Las redes en bus son vulnerables a los fallos del canal principal y otros problemas que afectan el bus.

Expansión : La expansión y reconfiguración de una red en bus es muy sencilla. Cualquier dispositivo que se desee instalar o cambiar de lugar se puede conectar en el punto más adecuado sin tener que cambiar nada en el resto de la red, aunque resulta difícil conectar microcomputadoras y dispositivos de fabricantes diferentes.

#### Ventaias:

. El medio de transmisión es totalmente pasivo.

. Es sencillo conectar nuevos dispositivos.

. Se puede utilizar toda la capacidad de transmisión disponible o del Portugal.<br>Contra del constanto

. Es fácil de instalar.

. Es particularmente adecuada para tráfico muy alto.

Desventaias:

. La red en si es fácil de intervenir con el equipo adecuado, sin perturbar el funcionamiento normal de la misma.

. El interfaz con el medio de transmisión ha de hacerse por medio de dispositivos inteligentes.

. Los dispositivos no inteligentes requieren unidades de interfaz muy sofisticadas.

. A veces, los mensajes interfieren entre sí.

. El sistema no reparte equitativamente los recursos.

. La longitud del medio de transmisión no sobrepasa generalmente los 2000 metros.

Como se explico, la Red en bus es muy sencilla, tanto de instalación como de Administración de la misma; y en la actualidad este tipo de topología ha cobrado auge y ha sido muy utilizado en redes locales como NOVELL NETWARE y en la plataforma UNIX/ XENIX es por tener más tiempo en el mercado.

## 1.3.1.2 TOPOLOGIA EN ANILLO

En la topología de anillo las estaciones se conectan formando un anillo, ningún nodo controla totalmente el acceso a la red.

La red anillo forma un circulo de conexiones punto a punto de estaciones contiguas. Para poder recibir mensajes, cada estación ha de ser capaz de reconocer su propia dirección: sin embargo, no es necesario desviar los mensajes, ya que éstos van automáticamente a la siguiente estación de la red.

Una red bucle es una red anillo en la que todas las estaciones están conectadas a un centro de control, que es el que controla las comunicaciones. Una de las estaciones funciona como centro de control y es la responsable del acceso del resto de las estaciones al canal.

Aplicación: Una red anillo es interesante en situaciones en las que se ha de asignar la ' capacidad de la red de forma equitativa, o cuando haya que conectar un pequeño número de estaciones que funcionen a velocidades muy altas en distancias muy cortas.

Compleiidad: Una red en anillo requiere hardware relativamente complicado.

Respuesta: Con un tráfico muy alto, la respuesta del sistema permanece bastante estable.

Vulnerabilidad: El fallo de una sola estación o de un canal puede ser que falle el sistema.

Expansión: En una red anillo equipada con centros conectores apropiados es bastante sencillo añadir o suprimir estaciones sin tener que hacer un gran número de conexiones.

#### Ventajas:

. La capacidad de transmisión se reparte equitativamente entre todos los usuarios . La red no depende de un nodo central.

. Es fácil localizar los nodos y enlaces que originan errores.

. Se simplifica al máximo la distribución de mensajes.

. Es fácil comprobar los errores de transmisión.

. Resulta sencillo enviar un mismo mensaje a todas las estaciones.

. El tiempo de acceso es moderado, incluso en situaciones de mucho tráfico,

. El índice de errores es muy pequeño.

. Se puede conseguir velocidades de transmisión muy altas.

. Permite utilizar distintos medios de transmisión.

#### Desventaias:

. La fiabilidad de la red depende de los repetidores.

. Es necesario un dispositivo monitor.

. Es difícil incorporar nuevos dispositivos sin interrumpir la actividad de la red el caso de que ésta no disponga de centros conectores.

en

. La instalación es bastante compleia.

Al revisar los pros y contras de un modelo en anillo, encontramos inconvenientes, porque puede bloquearse sencillamente al haber una anomalia en la terminal y la comunicación no puede fluir en la red, esta topología es usada frecuentemente en las redes de IBM.
#### 1.3.1.3 TOPOLOGIA EN ESTRELLA

Todas las estaciones están conectadas por separado a un nodo central, pero no están conectadas entre sí.

Todos los equipos están conectados mediante líneas independientes a un controlador central, encargado de realizar la conmutación de comunicaciones y la gestión de los recursos de la red.

La topología de estrella es muy usada en los sistemas multiusuarios UNIX/XENIX.

Para lograr seguridad y un acceso seguro a la información hoy en día es indispensable el uso de códigos de barras, por lo que veremos la funcionalidad y características de los códigos más importantes para organismos de gran volumen de información.

#### **1.4 CODIGO DE BARRAS**

El código de barras es un sistema informático de identificación, de reciente implementación, es la forma más moderna y difundida de simbolizar diversos tipos de información directamente en sistema binario. Especialmente para ser leído y procesado automáticamente por la computadora, el código de barras aumenta enormemente las posibilidades de interacción con el ser humano y el aprovechamiento creciente de la tecnología como medio de prevención de errores de captura...

Las computadoras del mundo desarrollado utilizan el lenguaje de código de barras para comunicarse con los bienes producidos en todo el mundo. Para acceder a ellas, es imprescindible 'hablarles' en su propio idioma. \$a∛

Un símbolo de código de barras consiste de una serie de barras y espacios paralelas adyacentes, pueden ser procesados electrónicamente para identificar números, letras, o caracteres especiales en forma binaria.

Los códigos de barras almacenan información con distintos ordenamientos que se denominan "simbologías".

#### **SIMBOLOGIA**

Una simbología es un conjunto de reglas que especifican la forma en que los datos son codificados en anchuras de barras y espacios.

Una simbología de código de barras es análoga a un lenguaje M KAMARANAN NG ALALAHAN NG KATILITI

Cada Simbología debe tener 4 propiedades necesarias

(1) Pista Simple. Unidimensional y Verticalmente redundante (2) Color Simple

(3) Autoprogramable, Debe poder diferenciar entre barras y espacios anchos y angostos a una velocidad razonable de lectura. A considerada a seria de la considerazione della considerazione della co

(4) Bidireccionalidad. Debe poder permitir la lectura de derecha a izquierda o izquierda a derecha.

programs. Cada simbología tiene especificaciones predefinidas que designan el ancho, número y modelo de barras y espacios para cada carácter.

La información contenida de cada símbolo es transmitido en el número y amplitud relativa de barras y espacios. La altura de las barras no tienen información (Son verticalmente redundantes) y pueden ser variados según los requerimientos de una aplicación particular.

La estrechez es la llamada dimensión X, la cual dicta el tamaño general de el símbolo v directamente afecta la forma de lectura, equipo de impresión y etiquetas que son seleccionadas.

Los códigos de barras aumentan la productividad en los sistemas interactivos, al evitar errores de lectura y captura de información, para el control de grandes cantidades de información los códigos más usados son: o daki, gambang kikulus

#### 1.4.1. EL CODIGO 3 DE 9

The Library

El código 39 fue desarrollado en 1975 por Intermec Corporation. Es un código alfanumérico que usa 9 elementos (5 barras y 4 espacios) para cada carácter y requiere 3 de los 9 elementos (2 barras y un espacio) para el ancho. Esta simbología codifica un total de 43 caracteres y tienen fuerte rasgo de autoverificación que lo provee de una alta seguridad e integridad. Un formato extendido de código 39 acomoda todos los 128 caracteres ASCII y son viables para transmisión de datos.

El código 39 es la simbología más popular para aplicaciones en la industria manufacturera y control de inventarios. La industria automotriz usa este código para el marcado de partes de automóviles.

#### 1.4.2. EL CODIGO ENTRELAZADO 2 DE 5

El código entrelazado 2 de 5 puede codificar únicamente caracteres numéricos, cada carácter contiene un total de 5 elementos dos de los cuales debe ser el ancho, el valor del carácter de este código de barras es determinado por la localización del ancho de las barras dentro de la secuencia de elementos.

Como el código 39, esta simbología tiene un rasgo fuerte de autoverificación para resguardarse de malas lecturas.

Este rasgo existe porque un número preespecificado de elementos debe ser ancho para todos los caracteres.

Si una etiqueta es dañada y únicamente uno de los elementos aparece completo dentro de la ruta de lectura, el lector podrá ser capaz de leer el símbolo.

El código entrelazado 2 de *5* es usado comúnmente en· almacenes, manejo de equipaje aéreo, bibliotecas, librerías. Es el código usado por la red de bibliotecas de la UNAM, y que sera la base para el sistema de automatización de Acatlán<sup>.</sup>

#### t.S CONCEPTOS BIBLIOTECOLOGICOS

Una de las principales características de este período es el aumento considerable de los medios de comunicación, así como la proliferación de información que puede ser puesta al Público en las grandes bibliotecas.

Ante este flujo y al aumento de los medios técnicos que hoy en día existen para almacenar o transmitir información, como por ejemplo uno de los últimos adelantos tecnológicos que existe es el CD-ROM, hasta 500 millones de caracteres como promedio, lo que equivale a enciclopedias y libros completos en un medio magnético, con ello evitamos el deterioro de documentos en papel.

#### 1.5.1 DOCUMENTO

Todo conocimiento fijado materialmente sobre un soporte, y susceptible de ser utilizado para consulta, estudio o trabajo. Entre sus principales características están:

-Permite la comunicación humana -Es un medio muy importante de formación humana -Puede materializar los conocimientos humanos.

Un documento puede ser:

-Manuscritos y escritos

-Impresiones públicas

-Discos, cintas magnéticas, filmes Y. otros audiovisuales

-Fotografias y reproducciones ·

tana ay katalog as

Un documento debe ser original (Estudio o Investigación), fiable (verídico ya sea por identificación de autores o fuentes) y utilizable (fáCilíle difundir).

Por todo lo anterior, un documento es aquél que nos pueda servir para transmitir información, ya sea desde algo insignificante, como la profunda investigación de una bacteria, hasta la información que se puede recibir por satélites o sondas en el espacio. Por lo tanto un documento puede estar plasmado en un papel o en un medio magnético como archivo y preservado y reproducido ínásfácilmente.\ .. ·

19

PAIL 5시달 경우 2018 부모가

1982 Alemands

a konstitucione (Alexandra)

#### **1.5.2 BIBLIOTECA**

La difusión de las bibliotecas, está formado por colecciones de volúmenes, selecciones e incorporados a los distintos catálogos con objeto de situar cada volumen a disposición de un lector presente o distante, interesado en consultas y leer el volumen o preocupado por conocer referencias bibliográficas de libros existentes sobre determinado tema,

La biblioteca sirve para conservar el conocimiento, difundirlo entre los componentes de una misma generación, y transmitirlo a los siguientes. Para elló, la biblioteca selecciona, adquiere, organiza, almacena, promueve, interpreta, presta, reproduce, controla e incluso descarta materiales bibliográficos, manuscritos, microformas y audiovisuales. .. .. .. .. .. .. ..

La biblioteca es un instrumento de información, instrucción, educación, investigación y difusión que satisface los requerimientos de bien definidos grupos de lectores de acuerdo. con los objetivos que persigue la institución de que forÍIÍa parte; · · · · · · ·

 $($ ,  $($ ,  $)$ ,  $($ ,  $)$ 

Según el grado de profundidad, tecnificación y fondo documental de estas operaciones, los centros se distinguirán con nombres diversos:

Centros de Información y Documentación, Servicios de Documentación Servicios Bibliográficos, Sistemas documentales, etc.

Si por sistema entendemos el conjunto de elementos que se interaccionan para alcanzar un objetivo determinado, diremos que todo centro documental poseerá características de sistema y pondrá en funcionamiento una serie de elementos y operaciones que serán siempre las mismas, seguirán un mismo orden y serán comunes a todos los sistemas documentales.

Esta es la estructura básica de centro/sistema documental. La diferencia entre los distintos sistemas documentales vendrá detenninada por la apreciación de objetivos y el nivel de profundidad de cada operación. Ahora bien, dichas fuentes documentales poseen en común la aplicación de un conjunto de técnicas que pueden diferenciarse entre ellos y que llevan a cabo con el fin de comunicar las informaciones creando de este modo un sistema de información:

No olvidemos que:

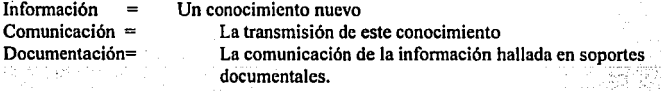

Esta es la causa de que el sistema de información documental difiera de otros sistemas de información, ya que el objetivo de éste no consiste en transmitir informaciones originales, si no más bien comunicar informaciones sobre informaciones generales y; en especial, informaciones anotadas sobre documentos, facilitando además, la búsqueda de estas informaciones originales.

#### **1.5.3 SISTEMAS BIBLIOTECARIOS**

Sistemas de información cuyo fin es el permitir a sus usuarios el acceso a los documentos primarios (libros, revistas, informes, tesis.), algunos sistemas de este tipo son:

-Biblioteca de Consulta

- -Biblioteca de Reserva.
- -Biblioteca Especializada
- -Biblioteca General v Universitaria
- -Biblioteca de Posgrado
- -Biblioteca Nacional
- -Biblioteca Popular o Pública

Ahora con el auge de los medios informáticos, muchos de estos sistemas bibliotecarios soportados en papel y con prestación manual de servicios, se están transformando, porque no sólo conservan y difunden la información, sino también con bases de datos almacenan documentos completos se accesan rápidamente mediante medios computacionales.

#### **1.5.4. COLECCION BIBLIOGRAFICA** المعلا<del>كان بالمنو</del> سوسى الواري

Existe por un lado, fuentes que elaboran, producen, recogen y venden documentos soportes o productos documentales y/o están a disposición del público generalizado los documentos portadores de información que denominaremos fuentes de información bibliográfica y fuentes de información de referencia. Sr. Ge فأملائها أوالمأوليت أير

Tanto las fuentes de información original, llamadas documentos primarios, como las fuentes de información de referencia llamadas documentos secundarios o terciarios (porque recogen listas de documentos primarios), son los documentos valiosos para un centro de información...

La fuentes bibliográficas son las siguientes:

-Libros

-Informes científicos y técnicos -Programas de investigación

- -Actas de congreso
- -Tesis

-Catálogos comerciales

- -Normas
- -Patentes
- -Revisins

Los documentos secundarios son:

- Boletines de Resúmenes
- **Boletines Indicativos**
- **Boletines Analíticos**
- Indices de citas
- Catálogo de bibliotecas
- Catálogo Colectivos
- Bibliografias
- **Directorios**
- Amiarios

#### 1.5.5 CENTRO DE INFORMACION Y DOCUMENTACION antes vialens liberal

El Centro de Información y Documentación es el lugar donde se recopila, clasifica, conserva y analizan los libros y documentos, además se encarga de la difusión de la información a los usuarios.

#### **1.5.6 CONSULTAS DE SISTEMAS DE INFORMACION**

Las consultas de Información en una biblioteca las podemos hacer en los ficheros tradicionales que son los temáticos o por autor, y en la actualidad también se puede consultar en medio informático en los cuales nodemos pedir referencia completa de algún tema, título o autor, ahorrando tiempo. Como por ejemplo un investigador tenía que pasarse semanas o meses para poder terminar algún trabajo y la mayor parte del tiempo era la recopilación de la información, así con los avances tecnológicos puede revisar los temas, libros que necesita y las bibliotecas donde se encuentra dicha información, reduciendo esfuerzo y tiempo al investigador.

Las consultas de información que se propondrán para mejorar la información en los centros de información esta el uso del CD-ROM con la consulta bibliográfica computarizada y los sistemas de consultas de tesis por computadora.

a taraf da kasan da da<br>Manazarta

والمنابذ والمحافظ والمتراد والمتقلة وكالأواد وأواد والمتحلف

Por lo expuesto en el capítulo 1. Los algoritmos y las estructuras de datos son la base para el desarrollo de programas. Los algoritmos nos ayudan a resolver lógicamente un problema. las estructuras de datos nos permiten almacenar datos para su uso con un algoritmo.

Las bases de datos nos permiten almacenar y relacionar la información, actualmente las bases relacionales son las más usadas por la facilidad de uso y por su base teórica bien establecida.

Las redes locales y multiusuarios nos permiten integrar la información en un solo lugar y compartir los recursos de información es por ello de su importancia para una organización.

La topología o forma de instalación nos muestra la forma de transferencia de información y comunicación entre las computadoras. Desde hace más de 10 años las plataformas más usadas en ambiente de computadoras personales son UNIX, XENIX y DOS; las dos primeras plataformas nos ofrecen un sistema operativo multiusuario y multitarea. DOS nos ofrece redes locales como NOVELL NETWARE. LAN MANAGER entre otros.

Para el ingreso de información a las computadoras, el código de barras nos ofrece la más alta seguridad y confiabilidad, pero para su implantación es necesario un estudio detallado de los diferentes tipos de códigos de barras que existen para elegir el más adecuado de acuerdo al tipo de aplicación a implantar. Establece establece a ser el proporcional de acuerdo al tipo de aplicación a implantar.

aka wa mshindi wa kutoka mkona maishio wa kutoka mwaka wa kutoka mwaka wa kutoka maishio wa 1999.<br>Matukio wa kutoka maishio wa mshindi wa kutoka maishio wa kutoka mwaka wa 1999 wa 1999 wa 1999 wa kutoka maish

e elektronické kalifik

Los centros de información y documentación presentan aspectos distintos que lo diferencian de una biblioteca tradicional, como lo son su gran tamaño y su bibliografía especializada de acorde a los estudios realizados en la institución, requieren apoyo computacional para dar un mejor servicio pero sólo se logrará si se contemplan planes integrales que beneficien a todos los departamentos.

Sin duda alguna, el equipo de cómputo que se elija determinará el buen o mal funcionamiento del nuevo sistema de Información, para su elección deben tomarse en cuenta varios factores entre los que se encuentran: La construcción del equipo, costo del equipo, posibilidad de crecimiento tecnológico del equino entre otras cosas. El presupuesto asignado al proyecto es importante en casos de proyectos internos ya que es fijo y los gastos se tienen que adecuar a éste presupuesto. Las características técnicas de los distintos equipos lo veremos en el siguiente capítulo 2, El análisis técnico nos permitirá integrar el hardware y software y tener una idea más adecuada de los distintos elementos a tomar en cuenta para el desarrollo de la automatización de cualquier CID, en el capítulo 6 desarrollaremos el caso específico de la ENEP Acatlán.

#### **2.0 HARDWARE**

En forma esquemática, un sistema de cómputo se divide en tres partes:

1) El hardware o equipo, formado por cientos de miles o millones de componentes electrónicos. Todos los cables, circuitos, tableros, unidades de lectura o magnética. teclados, monitores e impresoras son los que forman el hardware.

2) El software, bases lógicas y principios, especificaciones de instrucciones (sistema operativo) con que opera el equipo, así como el conjunto de programas con los cuales funciona dicho equipo, de acuerdo con las instrucciones que se le proporcionan. THE TELLS OF STATES OF THE REPORT OF THE STATES OF THE REPORT OF THE STATES OF THE REPORT OF THE REPORT OF THE

3) los datos que la máquina procesa, almacena, recupera o maneja de alguna manera. A comparison of the state of the state of the state of the state of the state of the state of the state of 동물 사람들은 나무 나라 남았다.

De tal forma que cualquier deficiencia en la elección de compra de equipo o programas en buena medida determinan el éxito o el fracaso de un sistema de información controlado por computadoras. A controladora e a controladoras e a controladoras e a controladoras 4 Lib in werking 

El equipo de computo es la plataforma de desarrollo y crecimiento de todo sistema estudiar sus componentes de acuerdo al momento tecnológico nos permitirá hacer meiores elecciones, por ello definiremos primero lo que es el Hardware;

Hardware: Son los componentes físicos, dispositivos de estado sólido y similares de una computadora.<sup>4</sup><br>El hardware se compone de:

a) Unidad central de procesamiento (CPU, por sus siglas en inglés), cuya función principal es la de procesar los datos. Es el centro de control de todo el sistema de cómputo. Sus componentes son: Formal Property of the state of the state of the state of the state of the state of the state of the state of the state of the state of the state of the state of the state of the state of the state of říškártan<sub>ik</sub> 

- Unidad de control. Administra los recursos computacionales, asigna tareas al resto de las partes, lleva el control de ellas, incluve su inicio y terminación. En otras palabras, "conoce" el status de cada proceso. v actúa conforme a las instrucciones dadas en el programa.

- Unidad Aritmético-Lógica. Suma, resta, multiplica y/o divide, operaciones según el programa en ejecución.

5. Alcalde E. García. M. Peñuelas, S "Informática Básica", Editorial McGraw-Hill, 1988, pág. B

- Memoria, o unidad de almacenamiento primario. Carga el sistema operativo y el lenguaje a utilizar, los datos que se le indiquen como objeto de procesamiento. También llamada memoria principal, es el medio con que se mide y compara la velocidad de procesamiento con otros equipos similares. Mientras más grande es la memoria, es más rápida para ejecutar los procesos, va que se requieren menos consultas o lecturas repetidas tanto a los programas como a los datos en la pantalla de operación.

b) Equipo Periférico. Se le llama así porque, aunque es parte del sistema de cómputo, no forma parte de la unidad central de procesamiento (aunque en algunos casos está instalado fisicamente en el mismo gabinete), si no que se encuentra alrededor de ésta. Se subdividen en:

-Equipo de almacenamiento (también considerado como memoria secundaria).En este apartado destacan los medios magnéticos, por su confiabilidad y facilidad de manejo. Entre ellos se encuentran: cintas magnéticas , discos flexibles (diskettes), discos duros, cartuchos de cintas magnéticas, unidades de lectura de discos ópticos (CD-ROM).

- Equipo de entrada/salida. Por ser lo más obvio para el usuario, las más conocidas son las terminales. Las unidades de disco o cinta magnética también son consideradas por algunos autores en esta categoría, va que se utilizan para transferir a la memoria un programa v/o el conjunto de datos con que va a trabajar la unidad central de procesamiento. Posteriormente, el programa y los resultados del proceso de cómputo que se haya ejecutado son almacenados nuevamente en cinta o disco magnético. La operación sería la entrada de los datos, y la segunda, la salida de los mismos. Un ejemplo de equipo de entrada solamente es el teclado de una terminal. V una impresora constituve solo la salida. En aplicaciones especiales de las computadoras, el equipo de entrada lo constituyen unidades de lectura y/o toma de datos como por ejemplo termómetros, barómetros y otros tipos de aparatos de medición de condiciones atmosféricas, etc. Sala 1 Million and a state of the State

Por otra parte, las instrucciones que la unidad central de procesamiento lleva a cabo se clasifican en cinco tinos:

1. De entrada-salida. Con éstas se instruye a la computadora para que transfiera la información dentro y fuera de la memoria, desde o hacia la unidad de entrada/salida.

2. De control. Establecen el orden o secuencia con que se ejecutarán los otros tipos de instrucciones **STATE COULD FELL** 

3. Aritméticas. Dirigen el desempeño de los cálculos aritméticos, y el movimiento de los datos de un lugar a otro en la memoria.

4. Lógicas. Con estas instrucciones se comparan los datos y se procede según sea el resultado de la comparación, continuar así con la ejecución de un programa de acuerdo con la existencia de una condición específica.

5. De especificación. Instrucciones descriptivas, que el programador codifica para informar a la computadora respecto a los tipos o características de los datos utilizados en el programa y la asignación de lugares de almacenamiento.

A través de todo su desarrollo histórico, la industria de la computación ha demostrado siempre estar en busca de más y mejores medios, de equipo para lograr un óptimo procesamiento, cualitativa y cuantitativamente, a menor precio, y utilizando la menor cantidad posible de recursos computacionales. En este sentido, la competencia existente entre las compañías de computación juega un papel muy importante; todas buscan mejorar sus productos en beneficio del usuario. Esta tendencia se aprecia con claridad si se considera que los modelos actuales de computadoras realizan más procesos que los anteriores, a menor costo (tanto del proceso en si, como de la propia máquina). Dicha tendencia parece proyectarse también en el futuro, ya que a pesar de los factores inflacionarios que todos conocemos, cada vez que se instala una nueva computadora o un nuevo sistema operativo en una computadora va existente, se abaten los costos inherentes a cada proceso (el costo del llamado "tiempo-máquina") La industria de las computadoras es un negocio dinámico, en constante cambio. Por ejemplo, anteriormente casi todos los procesos se hacian con tarjetas perforadas, pero su uso en la actualidad casi ha quedado obsoleto, debido a que su costo en muchos casos supera al valor del tiempo-máquina. El uso de tarietas perforadas ha quedado registrado a pequeños procesos en máquinas de gran tamaño. Hoy en día, el procesamiento es interactivo (la terminal se usa tanto para la entrada o captura de datos como para procesos y consultas en linea).

#### 2.1 CLASIFICACIÓN DE COMPUTADORAS POR SU ESTRUCTURA

Sin duda la herramienta más util durante los últimos 20 años ha sido un equipo de computo integrado que ha seguido una tendencia de equipos grandes y caros a equipos pequeños de menor costo, a este equipo se le llama COMPUTADORA.

Es una máquina que, bajo el control de un programa almacenado, automáticamente acepta y procesa datos, pudiendo también transmitirlos y recibirlos de otra computadora.

Las computadoras tienen tres componentes principales: la memoria, la unidad de entrada y salida y el procesador. La información se maneja dentro de la computadora en forma de señales digitales codificadas.

Las instrucciones de máquina que utiliza una computadora se puede clasificar de acuerdo a su función en : aritméticas, lógicas, de control, de movimientos de datos, de entrada/salida v asignación de datos an tin bansa sa ka

나라 고라고 있는 그 그리고

azen wala mwo ndenisiiliseko

26

uzan Prasto Ar

The expressions of the construction

#### COMPUTADORA:

"Es una colecdón de recursos, Incluyendo dlsposlllvos de proceso electrónlco dlgllal, **programas almacenados . conjunto de datos que, bajo el control de los programas**  almacenados,demaneraaulomállcaadmlteentradas,producesaUdas,almacena,recupera y procesa dalos. Una computadora es capaz de extraer conclusiones razonadas del **tratamiento de datos que lleva a cabo".9** 

Existen computadoras pequeñas, medianas y grandes cuyo propósito es :

"Las grandes computadoras de propósito general tienen Innumerables opllcaclones en la denda, la gestión empresarial y la Industria. Se utilizan con gran variedad de periféricos de entrada y de salida".<sup>7</sup>

#### TIPOS DE COMPUTADORAS.

La industria de la computación ha crecido enormemente durante las últimas dos décadas, ypruebade ello se encuentra en el incremento de las publicaciones especializadas en este ramo, así como el número de compañías dedicadas a este giro de actividad, desde bufetes de consultoría hasta grandes compañías, dedicadas solamente a fabricar o instalar pequeños componentes para computadoras. Las computadoras se dividen en cinco grandes categorías:

> R W

a a shekara ta 1999 na katika 2008, a kata wa 1999 na katika 1999. A

2.1.1 MICROCOMPUTADORAS

A Grandes Carter and Carter and Carter.<br>A Grandes Carter and Carter and Carter

Las-Microcomputadoras consisten en computadoras muy sencillas y económicas. Este tipo de máquinas, a pesar de ser consideradas ".básicas", tienen gran capacidad de procesamiento, y su costo es bastante accesible. Una configuración mínima incluve una unidad central de procesamiento, un monitor de video, un teclado, una o dos lectoras de disco flexible. y una impresora, en su versión completa, esta configuración puede "crecer" hasta llegar a tres o más lectoras de discos magnéticos, monitor de color o algunas otras opciones. Su capacidad de memoria se mide en miles de bytes o caracteres; y se expresa con la letra '.K'.' después del número correspondiente a dicha capacidad. Por lo general un modelo básico, dependiendo de la marca, posee unmicroproéesador desde 64K hasta 640 K de memoria pri!lcipai. •. ·.·: .· ..

 $\cdot$  . La arquitectura de este tipo de computadoras se basa de 8, 16 ó 32 bits (según sea la forma en que la máquina construye las palabras o instrucciones a nivel interno).

 $\mathcal{L}_{\mathbf{f}^{\star}(\mathcal{I})}$ 

1994-1994 - 1995-1994 - 1994 - 1994-1994 - 1994-1994 - 1995-1994 - 1994-1994 maan 1996

ang ali

su e tras e viva

**6. lhldcm p.JU. 7. lbidcm pp.6,7.** 

つどさ

Son precisamente las de 16 bits las más populares, desde que, en agosto de 1981, una gran compañia de computación (IBM) decidió ingresar en este sector del mercado, llamando a su producto "computadora personal" (PC, por sus siglas en inglés). A fines de 1985, la mayoria de las compañías ya ofrecían modelos de microcomputadoras con el mismo sistema operativo, con características muy similares en cuanto a su presentación fisica y capacidad de memoria. Esto se debió a que todas estas máquinas "compatibles" (con IBM) fueron construidas con base en el mismo microprocesador, el intel 8088 (o el Motorola Z86, compatible con el intel 8088), ofreciendo por este hecho ventajas únicas al usuario: compatibilidad, cantidad y calidad del software, además de variedad y disponibilidad, ya que muchas otras empresas, pequeñas y grandes, decidieron entrar al negocio con software dedicado a muy diversas aplicaciones, desde el hogar hasta usos comerciales :nómina, control de inventarios, etc. Fue tan grande el impacto de la PC en la industria de la computación, que hoy se le considera tan importante como la invención de la tarjeta perforada en su tiempo. Por estas razones ahora es posible considerar a la PC como un estándar entre las microcomputadoras, estableciendo una diferencia entre las compatibles y las no compatibles. No obstante, las diferencias no terminan en esto, ya que entre las compatibles existen desde mediados de 1986 nuevos modelos, basados en distintos microprocesadores:

- El 8088, base para la original IBM-PC o compatible, con memoria central de 256 Kb, y la capacidad de incremento de memoria hasta de 640 Kb. .

- El 80286, nueva IBM-PC o compatible, con 640 Kb de memoria expandible a 2.6 Mb, mayor velocidad de procesamiento y mayor capacidad de expansión que el 8088.

 $\cdot$  El 80386, con capacidad de memoria mínima de 1.024 Kb (1 Mb o Megabyte = 1 millón de caracteres) <sup>y</sup>máxima de 16 Mb. '· • . ·.'• · · · *:,, •. :/* 

- El 80486, con capacidad de memoria mínima de 2,048 Kb y máxima de l'Gigabyte.; y velocidad dentro de un rango de 26 a 66 Mhz.

- El Pentium cuya velocidad queda dentro de un rango de 60 a 100 Mhz. ·

No obstante las diferencias tan notables entre los dos primeros modelos de microprocesadores y el último, entre los cinco modelos mencionados el software es compatible con el sistema operativo MSIDOS (Microsoft/Disk Operating System). Sin embargo, durante el primer trimestre de 1988 Microsoft publicó su versión del sistema operativo OS/ 2 (Operating System/2), que además de aumentar la velocidad de procesamiento en los microprocesadores 80286 y 80386, hace posible la llamada "memoria virtual", así como la capacidad del microprocesamiento, hasta ahora posible sólo en sistemas mayores y en microcomputadoras multiusuario. Es evidente que esto originará una nueva generación de software, compatible con el que se convertirá en el sistema operativo más poderoso para las microcomputadoras, esto les petmitirá compararse con computadoras de mayor tamaño, Este nuevo software facilitará a las computadoras personales llevar a cabo, al precio más bajo posible, procesos que hasta ahora han sido efectuados en los grandes sistemas de cómputo.

#### Z.l.Z MINICOMPUTADORAS

Las mini computadoras instaladas han disminuido en número, debido al advenimiento de las microcomputadoras, ya que estas últimas poseen un poder computacional similar, a un precio más bajo. Esta tendencia se debe al avance tecnológico de microprocesadores y a que han ido gradualmente siendo más baratos y mas veloces pudiéndose instalar en una gran diversidad de marcas de PC's compatibles.Además para tener una minicomputadora era necesario también contar con un "centro de cómputo", con características de instalación muy especiales en cuanto a humedad relativa, aire acondicionado, piso falso y cableado especial. Hoy en día las microcomputadoras han crecido al tamaño más grande de minicomputadoras, y por su parte algunas marcas de grandes computadoras han incluido modelos pequeños, y por eso en la actualidad se habla de supermicros y superminis, confundiéndose estos términos con los de micromainframe y minimainframe. No obstante, el concepto de minicomputadoras por lo general incluye aquellas en que se encuentra separado fisicamente el procesador central y se tiene capacidad para una o más unidades periféricas de disco y cinta magnética, una o más impresoras, y una o más terminales. Por lo tanto, la capacidad de "crecimiento" o expansión de las minicomputadoras es siempre más limitada que la de la siguiente categoría.

#### 2.1.3 MAINFRAMES

Grandes computadoras o "mainframes". En esta categoría se incluyen máquinas con relativamente gran capacidad de memoria, un mínimo de ocho terminales, ocho unidades periféricas (si se le conectan un minimo de terminales, se incrementa la velocidad de procesamiento).

El ciclo de ejecución de instrucciones se mide en milmillonésimas de segundo, llamadas nanosegundos (l /1,000,000,000 seg). En esta categoría dicho ciclo varía desde 120 hasta400 nanosegundos. La memoria central de estas computadoras tiene capacidad desde 8 Mb hasta más de 64 Mb, manejando las instrucciones como palabras de 32, 60 o 64 bits cáda una. Para obtener la misma capacidad de memoria seria necesario interconectar (si fuera posible) entre 16 y 128 microcomputadoras medianas tipo PC (256K).

La capacidad del equipo periférico disponible en esta categoría también es digna de tomar en consideración, impresoras de 600, 1200, 1600, 1800 y 2000 líneas por minuto, o incluso la impresora laser cuya característica principal es acabar totalmente con los problemas de ilegibilidad de listados, con doce distintos tipos de letras disponibles simultáneamente, con tamaños de letras variables constantemente. Las unidades de disco magnético varían en capacidad desde 175 hasta 9,600 megabytes, con velocidades de transferencia de datos hasta de 24 megabytes por segundo:.Una unidad de cinta guarda hasta 20 millones de caracteres en una cinta mágnética. Típicamente, una computadora grande tiene capacidad para conectar hasta ocho unidades de cinta magnética. Por otra parte, un sistema de cómputo formado por dos computadoras grandes conectadas entre si rinde un tiempo (velocidad) de respuesta bastante aceptable (un lapso menor de dos segundos entre la entrada de datos por parte del usuario y la respuesta del sistema), aunque trabajara un número considerable de terminales al mismo tiempo.

#### **Z.1.4 SUPERCOMPUTADORAS**

Tienen capacidad mucho mayor que la de los "mainframe", ya que su ciclo de ejecución de instrucciones varia entre 7 y 24 nanosegundos, según la complejidad de las operaciones, que por lo general consisten en la ejecución de operaciones con cifras de punto flotante, de ahi la expresión FLOPS (Floating-Operations Per Second)como unidad de medida para el rendimiento de estas máquinas, el cuál varia entre 750 millones (para operaciones complejas como división y raíz cuadrada) y 10,286 millones de operaciones matemáticas por segundo. La memoria se divide en memoria del CPU propiamente dicho (con 32 Mb). y memoria de procesador (mínimo uno, máximo 8 procesadores). el resultado es una memoria compartida (entre los procesadores) de 64 Mb hasta2,000 Mb. Una caracteristica adicional es que la llamada **memoria virtual,** que al conjuntar la memoria central con la memoria disponible en unidades periféricas, permite el acceso a más de dos billones de palabras (128 billones de bytes o caracteres) en un "área de trabajo". Es evidente que este tipo de máquinas reqmere de equipo periférico de mayor capacidad que los "mainframe" y aunque algunas compañías ofrecen compatibilidad de software y periféricos entre estas dos últimas categorias, por lo general son diferentes entre **sí.** 

#### **2.2. ESTRUCTURA DE LA COMPUTADORA**

Sin lugar a dudas, la tendencia de desarrollo de computadoras es de equipos grandes a equipos péqueños, la microcomputadora es ya un estándar en la industria y a medida que siga avanzando la tecnologia de microprocesadores se irán reduciendo en tamaño los equipos y téner equipos con la misma capacidad de una minicomputadora o wi mainframe a un rnucho menor costo. es por ello que analizaremos en los siguientes temas las características relevantes de las PC's.

#### 2.2.1. PROCESADOR Y MEMORIA

Se ha detectado la confusión que existe en la mayoría de los usuarios de microcomputadoras cuando se habla sobre los tipos de memoria que tiene su equipo y los requerimientos del software. La importancia de su entendimiento reside en'la elecéión de la cantidad para el servidor de archivos en una red local o multiusuario afecta el desempeño del sistema de información.

La respuesta a esta problemática, pretendemos exponer diversos conceptos que están involucrados y que permitan contribuir asu esclarecimiento, y con esto el usuario pueda hacer un uso más eficiente de los recursos de su sistema. '

Inicialmente se definen los diferentes tipos de rnemoria existentes y sobre qué configuraciones se presentan. Posteriormente se realiza un análisis detallado de cada uno de ellos, haciendo énfasis en las diferencias o similitudes que pudieran existir en cada caso y serán en listados algunos consejos prácticos para su mejor aprovechamiento.

#### CONCEPTOS BASICOS

El sistema operativo DOS reconoce cuatro tipos de memoria: convencional, **alta,**  extendida y expandida. Los tres primeros tipos de memoria difieren en que se encuentran localizadas en diferentes áreas del mapa de memoria. La memoria convencional reside en los primeros 640 KiloBytes, la memoria alta se localiza entre los 640 y 1024 KiloBytes, y la memoria extendida inicia en 1 MegaByte y continúa a lo más alto de la memoria física del sistema. La memoria expandida se ubica fuera del espacio usual de direccionamiento del procesador y debe ser accesado mediante un administrador de memoria expandida EMM (Expanded Memory Management).

Existen dos tipos de administradores de memoria: el administrador de memoria más conocido en modo virtual, el cual ejecutá DOS en el modo Virtual 86 sobre el procesador lntel 803 86, y el administrador en modo real que opera sobre 8086/8088 y las computadoras basadas en el Intel 80286 y toman una forma diferente para crear bloques de memoria alta. Sin embargo, los administradores de memoria proporcionan Únasolución temporal para microcomputadoras con problemas de memoria

#### ANALISIS DETALLADO

La memoria (también conocida como memoria de lectura/escritura o RAM) proporciona almacenamiento temporal para programas de infonnación. Esta localizada en la tarjeta principal del sistema de la computadora o en tarjetas de memoria adicionales. Todos los programas deberán cargarse en memoria para poder ejecutarse...

En general cuanto más cantidad de memoria se tenga, mayor será la capacidad para el almacenamiento de información en un momento dado. Algunos programas requieren más memoria que otros, por ello es posible aumentar la cantidad de memoria del sistema al instalar una tarjeta de memoria en una de las ranuras que existen para tal propósito dentro de la computadora. Por ejemplo, podrá agregar una tarjeta de memoria de 2 MB a un sistema que ya tenga 1 MB de memoria en la tarjeta principal del sistema. De esta manera se va extendiendo la memoria. · · · · · · · · 2. An Airea Aonaichean

つみや しゅじょういんじょう しょくし

ใจนำโครง แก้วี่เรื่องเรียกลักการ

#### 2.2.1.1 MEMORIÁ CONVENCIONAL.

Son las primeras 640KB de memoria de una máquina con el sistema operativo DOS, una parte de ellas se usa para almacenar información vital del sistema, otra parte se emplea para el D.O.S. y el resto para programas y datos. la memoria convencional es la que está incorporada a todas las computadoras. La mayoría de las computadoras tienen por lo menos 256 KB de memoria convencional y pueden acomodar hasta 640 KB. Los programas podrán utilizar la memoria convencional sin las instrucciones especiales que se requieren para los otros tipos de memoria<sup>\*</sup> المتلاحية

salar mana

id di permud

innovian

DOS utiliza una parte de la memoria convencional. Los controladores de dispositivos y los comandos que aparecen en IaslistasdelosarchivosCONFIG.SYS y AUTOEXEC.BATutilizan memoria convencional adicional. La memoria restante queda disponible para otros programas.

#### 2.2.1.2 **MEMORIA EXPANDIDA** (EMS)

Es la memoria adicional por encima de 640 Kb que viene de una tarjeta que se conecta en una ranura de memoria. También se vende con software llamado administrador de memoria expandida incorporado a dicha tarjeta para poderla manejar.

Un programa diseñado para utilizar memoria expandida no tiene acceso directo a la información de la misma. La memoria expandida está dividida en segmentos de 16 KB denominados Páginas. Cuando un programa solicita información que se encuentra en la memoria expandida, el administrador de memoria expandida traza un mapa de la página o la copia a un área denominada Marco de Página. Un programa toma la información desde el marco de página.

Los administradores y las tarjetas de memoria expandida se ajustan a las normas de Lotus/ lntel/Microsoft Expanded Memory Especification (LIM EMS). que especifica cómo utilizan los programas la memoria expandida. Algunos programas no pueden utilizar la memoria expandida porque no fueron diseñados para interactuar con el administrador de la misma. Sin embargo, como la memoria expandida fue introducida en el mercado antes que la memoria extendida, la mayor parte de los programas están diseñados para utilizar la memoria expandida.

Como el administrador de memoria expandida permite el acceso a una cantidad limitada de información al mismo tiempo, la memoria expandida puede ser más lenta y dificil de utilizar que la memoria extendida.

#### 2.2.1.3 MEMORIA EXTESDIDA (XMS)

Una manera de aumentar la memoria del sistema es insialando memoria extendida. Esta sólo está disponible en sistemas 80286 o superiores. La memoria extendida aumenta la rapidez y frecuencia de los programas que la utilizan. Lamayoriade los programas que utilizan memoria convencional no pueden utilizar memoria extendida pues los números o direcciones que identifican posiciones dentro de la memoria extendida son superiores a los que pueden reconocer dichos programas. Sólo las difécciones que estén entre de los 640KB de memoria convencional serán reconocidas por todos los programas. Los programas necesitan instrucciones especiales para reconocer las direcciones superiores de la memoria extendida.

La extendida se pueden com·ertir en expandida con emuladores de memoria expandida como el EMM386.SYS. Significa memoria de una dirección arriba de 1 MB. Algunas aplicaciones que usan memoria extendida lo hacen de modo protegido. Si se quieren correr varias aplicaciones se necesitara un administrador para impedir la destrucción de sus respectivas comunicaciones.

DOS se puede ejecutar en memoria extendida, quedando mayor cantidad de memoria convencional para programas.

Al instalar un servidor de archivos en red o multiusuario, la memoria extendida será de 16Mb hasta 32Mb para el buen desempeño del sistema, a través del tiempo con el aumento de aplicaciones y de usuarios sera necesario aumentar la memoria extendida del servidor, para ello es importante revisar lo siguiente:

1. Los bancos de memoria disponibles en el servidor, ya que los chips de memoria vienen de 1Mbo2Mb

2. Verificar la velocidad de acceso y que sean iguales, por ejemplo de 70 nanosegundos o 80 ns.

#### 2.2.1.4 MEMORIA ALTA Y VIRTUAL

Memoria Alta. Los sistemas 80286 en adelante, tienen 384KB de memoria alta, son direcciones adyacentes entre 640KB y 1 MB, es usada por el adaptador de video y la memoria de solo lectura (Read Only Memory-ROM) y es posible liberar parte para programas.

Esta área no se considera parte de la memoria total de la computadora porque los programas no pueden almacenar información en ella. Normalmente, se reserva para la ejecución del hardware del sistema, tal como el monitor. La información podrá copiarse desde otro tipo de memoria a la memoria alta no atilizada por el sistema. Estas partes no utilizada son los llamados Bloques de Memoria Superior(UMB) (uno de los usos de esa planificación es la ejecución de programas que utilicen memoria expandida).

Si se tiene un sistema 80386 u 80486 y memoria extendida, DOS podrá utilizar la memoria alta para liberar mas memoria convencional. DOS dispone de comandos que permiten almacenar algunos controladores de dispositivos y programas fuera de la memoria convencional, normalmente en la memoria alta. DOS colocará esos controladores y programas en la memoria alta, en la que podran ejecutarse satisfactoriamente. El número de controladores de dispositivos y programas que puedan ejecutarse en la memoria alta dependera del espacio no utilizado por el sistema.

En sí la memoria virtual son bloques de la memoria en disco que se encuentran mapeados en la memoria de la computadora.

#### 2.2.1.S TIPOS DE MICROPROCESADORES

Los microprocesadores son los componentes basícos de las computadoras y su equipo periférico, dando a este último la capacidad de comunicarse eficientemente con la unidad central y transferir datos de un lado a otro o realizar alguna función, de acuerdo con las instrucciones que les den. Los microprocesadores más usados en la era de las computadoras personales son:

8088 Procesador de 16 bits maneja datos en forma interna 16 bits a la vez. Se comunica con el mundo exterior 8 bits a la vez.

8086 Simular al anterior, pero con comunicaciones de 16 bits con el mundo exterior (Como RAM y otros dispositivos de almacenamiento).

80286 Aunque los chips anteriores podían tener acceso a 1 MB puede direccionar l 6Mb. También puede direccionar memoria virtual. Puede realizar múltiples tareas de manera simultánea. Tiene dos modos el Real que opera como 8086 veloz o protegido en que se ejecutan múltiples tareas DOS. sólo opera en modo real.

80386 Direccionamiento interno de 32 bits, solo se comunican con bus de 16 bits.

80486 Es un chip de 32 bits, pero tiene chips externos y los puso en su interior. Opera más o menos 2 veces más rápido que un 386.

PENTIUM. Es un chip de 32 bits, tiene el doble de la potencia del procesador 486DX2/ 66 , correrán a una velocidad entre 66 y 1 00 Mhz.

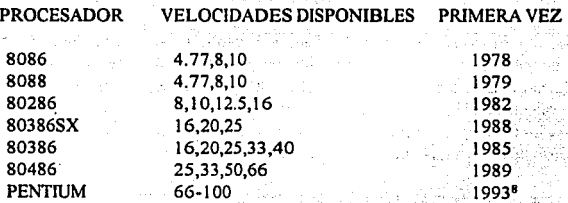

o a constantin de la constantin

## 2.2.2 DISPOSITIVOS DE ENTRADA ANDE ENTRADA DE ENTRADA EN ENTRADA EN ENTRADA EN ENTRADA EN ENTRADA EN ENTRADA E

Son aquellos dispositivos, por medio de los cuales, la máquina acepta datos para poderlos usar o procesar. Algunos de los dispositivos más comunes usados como caminos de entrada al sistema son : ... •... • ... • ... • ... • ... • ... • ... • ... • ... • ... • ... • ... • ... • ... • ... • ..

the secretive control

- ,' *·':.:,:.* ·- • O !~;, •e\_,; ' , • • .'

ika kongresi katika itu masa na mang

그 무슨 사람들은 일이 있는 사람들이 있다.

18 personal es

2000년 12 12 달부 12 13 2000년

Teclado: es un dispositivo, por medio del cual se generan y realiza una comunicación entre el usuario,lamáquina,y lo que se teclea, vaapareciendo'éii la pantalla. Cuando se pulsa uriatecla el codificador del teclado detecta la tecla que se ha presionado y la traduce a la unidad central generalmente en código ASCII. Los tecleados están construidos de una manera muy parecida al teclado de una máquina de escribir, teclado numérico, de función programables (Fl,F2,...) y teclas de cursor. · · · """: '"''" '· 1··

34

**8. re ComputJng Mb:ko p.561 agoetn de 1092** 

**Mouse:** Posiblemente el ratón sea el dispositivo de entrada de la computadora de menos dimensiones. Su manejo es muy sencillo, tan sólo es necesario hacerlo avanzar en cualquier dirección sobre una superticie lisa y plana, el cursor de la pantalla se desplaza de acuerdo a los movimientos de la mano. Su funcionamiento básico consiste en movimientos rotativos, por medio de una pelotita que gira al moverlo con la mano y al mismo tiempo en el monitor se va moviendo en cursor para realizar una serie de actividades, ó ejecutar instrucciones presionando las teclas que se localizan sobre el aparato.

Lector de código de barras: Es un dispositivo que escanea una serie de líneas denominadas barras, que son decodificadas para que sean interpretadas por la máquina. Este tipo de dispositivo reduce errores de lectura, además de reducir el tiempo de operación. Además puede interactuar al mismo tiempo que el tecleado haciendo su misma función.

#### 2.2.3 DISPOSITIVOS DE SALIDA

Todos los dispositivos de salida, muestran a la gente los datos procesados en la máquina en una forma que ellos lo puedan entender o utilizar. La salida puede ser : musical, hablada en palabras, números o gráficos. Dos de los más comunes dispositivos de salida son las monitores e impresoras. Los monitores despliegan los datos que han sido introducidos por medio de los dispositivos de entrada o arrojados como resultado dé procesamiento de-otros datos u otras operaciones realizadas por la computadora. Las impresoras son máquinas que producen reportes impresos en respuesta a instrucciones de programas.de lacompúiadora. Una impresora es un periférico de salida, externo a la computadora. Su finalidad es transferir a un soporte, que generalmente es papel, la información procesada en la computadora,

. Los mecanismos de impacto son aquellos en los que mediante un dispositivo se golpea. una cinta portadora de tinta. Las del tipo de "caracter" imprimen caracter a caracter, por lo que son las más lentas. Las de "líneas" son algo más rápidas, ya que imprimen éstas de una sola vez y en una sola pasada. Por razones análogas, las impresoras de página son las más veloces de todas, ya· que imprimen una página completa de una sola vez. Enseguida se mencionan los diferentes tipos de impresoras: · · · · - ·

Margarita: Estas máquinas son un modelo prácticamente en desuso. Su mecanismo es similar al de una máquina de escribir. Consta de un dispositivo en forma de margarita. donde cada uno de sus pétalos tiene grabado en relieve de un caracter imprimible. La impresión se realiza cuando un electroimán golpea con un "martillo" el pétalo contra la cinta, situada entre éste y el papel.

Térmicas: Son máquinas sencillas y silenciosas. Emplean papel termosensible, que cambia de color cuando recibe el calor. No obstante, este tipo de impresoras presenta un gran problema: el costo elevado del papel especial que, además con el tiempo se deteriora. Por este motivo, actualmente los modelos térmicos sólo se emplean para aplicaciones especiales, por ejemplo en los dispositivos FAX.

Chorro de tinta: Están basadas en un fino chorro de tinta cargado de electricidad estática.

Laser: Por rapidez, calidad e impresión y silencioso, las impresoras láser consiguen los mejores resultados.

Matriz de puntos: Por su reducido costo, entre otras cosas, son los modelos más populares entre los usuarios de computadoras personales. Imprimen el texto de caracter a caracter y emplean mecanismos de impresión de impacto, por lo que son muy ruidosas: las ventajas son que pueden imprimir en hojas más anchas (hasta 136 caracteres por linea). También hay que tener en cuenta su compatibilidad con las principales marcas de computadoras.

Todos estos dispositivos avudan a la computadora a realizar su trabajo más eficientemente. Existen otros tipos de dispositivos, llamados Dispositivos Hardware o periféricos que, incluven todas las entradas y dispositivos secundarios como discos duros, drives, cintas, memoria, etc.

#### 2.2.4. DISPOSITIVOS DE ALMACENAMIENTO

Los dispositivos de Almacenamiento se usan para realizar respaldos físicos de la Información, entre los más importantes tenemos los siguientes:

#### 2.2.4.1. DISCOS MAGNETICOS.

#### $2.2.4.1.1$  DISCOS DUROS

El disco duro es un dispositivo secundario de la computadora; es un disco magnético como los discos flexibles, pero son más rápidos y de mayor capacidad de almacenamiento. Son discos de metal con óxido de magnesio, vienen en una variedad de tamaños de 14.5¼'.3½' de diámetro. Cada disco puede guardar información en ambas superficies del mismo. statem (di wiendi viru na 1

Puede ayudar bastante tanto en espacio, como en tiempo. Son más rápidos en acceso que los diskettes. Existen discos duros transportables (Cartuchos), para así poder instalarlos y usarlos en otra computadora. S WINDS IN THE REPORT OF STATISTICS.

Los discos están divididos en uno o varios platos, cada plato está dividido en círculos llamados Tracks, el número de tracks por superfície varia según el tipo de disco y rotan a una velocidad constante, típicamente a 3600 revoluciones por minuto. A conservativamente e de la constante, típicamente a 3600 revoluciones por minuto. પાર્વ વ્યક્તિઓ જોવા પ્રાપ્ય

us yfur T

Existen discos duros con uno o varios platos que son leídos por los dos lados por unos brazos electromagnéticos que se mueven por encima de los mismos valos so transportante de la conceptación de la conceptación de la conceptación

#### **ORGANIZACION DE LOS DATOS EN EL DISCO, A CARACTER DE LOS DATOS EN EL DISCO, DE LA CARACTER DE LOS DATOS EN EL**

Existen más de un camino de organización física de datos en un disco. Los métodos son el de Sector y el de Cilindro.

El método de sector: Cada track es dividido dentro de sectores porun número especifico de caracteres. Los datos en el track son accesados por referencia al número asignado.

#### EL MtTODO DE CILINDRO:

Otro camino para organizar los datos en el disco es el método del cilindro, como se muestra en la Figura 1. Muchos discos duros usan este método, su propósito es minimizar el tiempo de búsqueda. Todos los discos son divididos en 150 tracks que son accesados a la vez por un brazo lector/escritor en cada una de las superficies del disco.

La dirección del disco es el número del cilindro, número de superficie *y* número de registro. Por ejemplo, la dirección de un registro puede ser 150, 16 de superficie *y* registro 4.

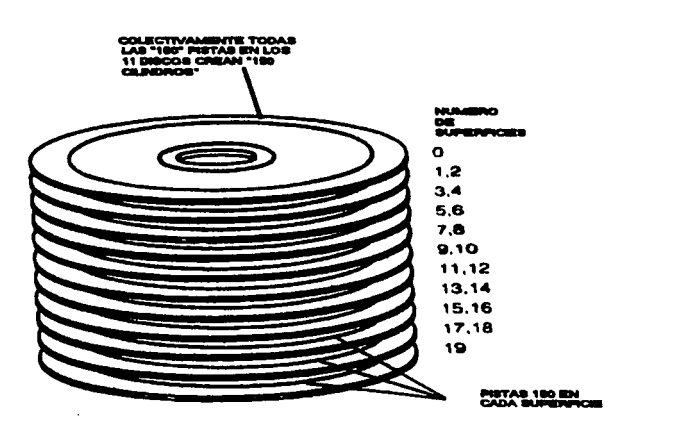

Figura t. método del cilindro

Es importante recalcar la importancia de los respaldos del sistema ya que el sistema no termina con la entrega del sistema, y el subsecuente mantenimiento, el disco duro del servidor de archivos deberá tener calidad, velocidad adecuados para que las transacciones que se efectúen sean confiables.

#### **2.2.4.1.2 DISCOS FLEXIBLES**

Son discos magnéticos de óxido de magnesio de 5¼' y 3¼' de diámetro, Los diskettes de 5\4 de pulgada pueden ser de 360K a **l** .2Mb o 2Mb de capacidad de almacenamiento de datos. Los diskettes de  $3\frac{1}{2}$ ' también son muy populares y tienen una capacidad que varía entre 720k, l .4Mb y 2Mb. Los **diskettes se utilizan principalmente para guardar información**  de trabajo y respaldos A futuro los diskettes serán cada vez más pequeños.

Hay que tener en cuenta que lo más importante en los diskettes es la información contenida en ellos, por lo tanto, hay que evitar :

1) Tratar de no tocarlos en la superficie de lectura o escritura.

2) No usar alcohol o thinner para limpiarlos.

3) No colocarlos cerca de objetos magnéticos.

4) No doblarlos.

I

5) No colocar objetos pesados encima de ellos.

6) No usar borradores o goma para corregir sus etiquetas.

7) No exponerlos al calor.

8) Siempre introducir correctamente los diskettes en los drives.

9) Colocar siempre en su funda al diskette, cuando no se use.

1 O) No fumar cerca de los diskettes.

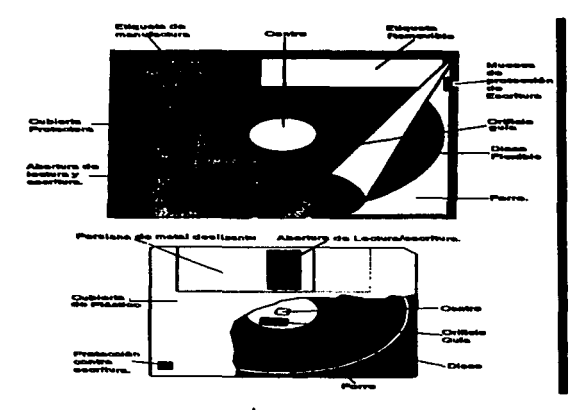

**Figura 2. Estructura de diskettes de 5 1/4 y 3 112 pulgadas** 

38

#### 2.2.4.1.3 BERNOULLI

El dispositivo Bernoulli, es un sistema de disco o cinta externo removible, el de cinta realiza lecturas secuenciales y el de disco es de acceso directo; ambos se usan para respaldos de información; fueron introducidos en 1983. El primer Bernoulli fué de IOMb, 8'. En 1987, fue de 20 Mb en 5\4'', se fue incrementando a 90Mb en 1991.EI nombre se debe a un científico del siglo XVIII Daniel Bernoulli, quien realizó los principios de la demostración de fluidos dinámicos en el mecanismo del disco.

#### 2,2,4.1.4 COMPACT DISK (CD)

Los CD son dispositivos de almacenamiento masivo, que pueden ser de 650 megabytes. Existen CD externos e internos en las computadoras.

El Compact Disk es el mejor sustituto para los discos y cassettes de música. Sus ventajas son: fácil intercambiabilidad, alta confiabilidad (en audio, proporciona el sonido más puro y de alta fidelidad que se haya conseguido), gran capacidad de almacenamiento de datos, y además es razonablemente indestructible. El costo de una unidad de lectura de disco compacto es equiparable al de una unidad de disco magnético rígido de 1 00 a 180 millones de caracteres (capacidad máxima en equipos de computadoras personales o PC's), pero su capacidad de almacenamiento es de más de 500 millones de bytes en cada disco magnético rígido, para PCs no ofrece la facilidad de intercambiar los discos).

Además, el Compact Disk se puede usar en sistemas pequeflos y grandes. Su única desventaja es que una vez grabados no se pueden borrar y volver a grabar, los discos compactos son comúnmente leidos pero no escritos en ellos, y se conocen como OROM, optical readonly memory., en realidad el escribir y borrar en un CDROM resulta caro.

Las diferentes ventajas de los CD son las siguientes: se usan para guardar grandes cantidades de datos, se pueden usar para respaldar discos duros, transportar datos. Se puede utilizaren diferentes plataformas, incluyendo Apple Macintosh e IBM compatibles, reduce los costos, se pueden utilizar en forma compartida en una red.

Las aplicaciones donde se pueden utilizar son: para crear animaciones, fotografias, audio y texto, consultas de información.

#### 2.2.4.l.5 DATAPACKS (PSION ORGANIZER 11)

El Psion Organizer 11 es una potente computadora de bolsillo portable con lector de código de barras, contiene una memoria interna y puede contener hasta 23535 caracteres de información u 8000. La adición de uno o más datapaks(unidades de almacenamiento) aumenta la capacidad hasta 128000 o 256000. Entre las ventajas de su uso tenemos que es portable, y permite transferencias de datos con las PC's.

Los Datapacks adicionales penniten crear una base de datos increíblemente grande y segura. Contiene un gran número de periféricos como: lectores ópticos, lectores de tarjetas, impresoras, etc.

Los Datapacks son dispositivos de almacenamiento que pueden ser de SK, 16K,32K,64K, l 28K y 256K; cuando son llenados se pueden descargar a la computadora por medio de un software llamadoComm-Link o por medio de un dispositivo de comunicación automático, solamente colocando los datapaks en el dispositivo y conectado a la computadora lo realiza automáticamente.

Los Datapacks ya llenos, no se pueden descargar fisicamente, necesitan un fonnateador de Datapak. También existen Datapak con memoria RAM, no necesitan el fonnateador, sino que automáticamente se borran al apagar la máquina. Otra ventaja de los Datapacks es que son desmontables e intercambiables, así se puede tener una biblioteca de infonnación.

El uso de un dispositivo de este tipo, en un centro de infonnación son múltiples, ya que se pueden realizar inventarios automáticos de la información, detección de códigos de barras dañados en los libros y apoyo en los servicios al público de préstamo y devolución.

#### 2.2.4.2 CINTAS MAGNETICAS

Las cintas magnéticas, vienen en rollos o en cartuchos de cinta como las de audio, comúnmente se usan para respaldar infonnación (backup ). ya sea para todo el disco duro o sólo parte de él.

Se trata de un dispositivo externo para poder salvar los datos para su seguridad, para en los casos que se pierda la información o se dañen del disco duro, así se puede restaurar la infonnación de la cinta.

Existen una gran variedad de cintas, usualmente existen de  $\frac{1}{2}$  pulgada de ancho y  $10\frac{1}{2}$ pulgada de largo. Aunque ya han salido cintas que almacenan 20% más que las anteriores y son 75% más pequeñas. los más comunes son de 2400 pies, aunque existen de 600 pies. Las cintas tiene un material llamado óxido de hierro que puede ser magnetizado. Su capacidad se expresa en términos de densidades en número caracteres por pulgada o bytes por pulgada.

#### 2.2.S DISPOSITIVOS DE COMUNICACION

#### 2.2.5.1 MODEM

El modem es un dispositivo que nos sirve para la comunicación y transferencia de infonnación interna en las computadoras de un sistema o externa con otros sistemas vía telefónica, reconvierte los datos digitales a señales de audio que puedan ser transmitidas por las líneas telefónicas. Esta conversión de los 1's (5 voltios ce nominales) y O's (0 voltios ce nominales) digitales en señales de audio se denomina modulación. La reconversión de estas señales de audio a niveles digitales al otro extremo de la linea de comunicaciones se denomina· demodulación. La infonnación digital no se puede transmitir directamente por la red telefónica conmutada, porque la parte de la red que hay en la central no puede transportar corriente continua. Un modem transmisor transforma las señales digitales producidas por las computadoras en señal analógica, con un ancho de banda adecuado a la red telefónica. Un modem receptor convierte la señal analógica a su fonna digital original, para que la computadora receptor pueda usar los datos, otra restricción del canal telefónico es que ciertas frecuencias no pueden usarse.

La red telefónica usa el canal de transmisión para transferir infonnación o señales de control. Un modem no puede utilizar estas mismas frecuencias, porque la red podria interpretarlas como tonos de control.

Mientras el modem sigue las normas de voltaje, corriente, potencia y frecuencia que da la compañía telefónica, el canal telefónico actúa a modo de conducto que traslada tonos analógicos de un lugar a otro.

El interfaz entre el modem y el DTE es más complejo y se rige por normas llamados protocolos. Para su comunicación el DTE indica al modem su deseo de transmitir, y este modem avisa al del otro extremo para ver si está preparado para recibir. los modems no almacenan datos, el modem receptor debe establecer contacto con su DTE para ver si está preparado para recibir. Esta comunicación suele llamarse handshaking cuando el modem transmisor sabe el modem receptor y el DTE están atentos a la linea, se lo notifica al DTE transmisor para que este empiece a transferir datos al modem transmisor. El modem receptor desmodula la señal y transfiere los datos al DTE receptor.

Se llama modulación al proceso de usar algún medio como portadora para transferir infonnación entre 2 puntos. Por ejemplo, podríamos enviar código Morse apagando y encendiendo una linterna para modular un rayo de luz. Las características de una sinosoidal que se pueden variar para efectuar una modulación son: la frecuencia, la amplitud y la fase. La frecuencia se mide en ciclos por segundo; siendo la unidad hertzio o ciclo porsegundo(Hz). La amplitud se puede medir en unidades de voltios "pico a pico". Los tipos de modem más usados son:

~I

#### ASINCRONO CON RESPUESTA AUTOMÁTICA (300 O 300/1200 BAUDIOS)

Estos modems con baudios de respuesta automática suelen utilizarse con computadoras personales desatendidos en funcionamiento, que se conectan a circuitos conmutados. La patilla 20(DTRo terminal de datos preparado) indica que la computadora está preparado para recibir llamadas, mientras que la patilla 22 (RI o detector de señal de llamada) indica que el modem recibe la señal de llamada de teléfono, pasando de alto a bajo a medida que la corriente de llamada pasad e conectarse a desconectarse. (Si la computadora deja conectada permanentemente la patilla 20 (DTR), el modem contesta a las llamadas detectadas sin demora. Si DTR esta desconectado, el modem lo conectará en respuesta a RI para indicar el modem que conteste la llamada. Al final izar la llamada, la computadora desconectará de nuevo la patilla20 para que el modem se desconecte de la linea.

#### MODEM DE LINEA DEDICADA ASINCRONO DUPLEX:

Se llama modem de linea dedicada, porque no está equipado para respuesta automática. porque no la necesita, ya que el modem esta siempre on-line o en linea.

#### MODEM INTELIGENTE:

"Combina un modem (de 300.300/1200 o 2400 haudios) y un microprocesador **para realizar comunicaciones de datos como marcado automático en una unidad. Acepta**  comandos ASCll por el Interfaz RS-232C. Por ejemplo el operador de In computadora puede conectar el modem y cargar el software y luego teclear como "AT-TDl-800-772· **5492" Indica ni modem que rcser\'e la línea, espere señal de marca y marque si está ocupado entonces aparecerá que está ocupado".<sup>9</sup>**

#### 2.2.5.1.1 **INTERNO**

Unmodem interno es una placa de expansión que ocupa un conector de expansión en el PC. Como cualquier otra placa, se alimenta de la propia fuente de alimentación del PC. Los modem internos no requieren cableado. Basta con disponer del cable telefónico que conecta el modem a la línea telefónica.

Muchos equipos PC, ya disponen de un puerto serie, que generalmente es COM I, la mayoria de los modems internos vienen configurados de origen con el puerto COM2. Si sólo dispone de un puerto serie configurado como COM 1, para instalar la placa modem basta con insertarla en un conector de expansión libre. Si tenemos instalado un puerto COM2 pero no un  $\mathbf{COM1}$ ; basta con modificar los interruptores y/o conmutadores del modero para configurarlo como COMI. Si ya .tenemos instalado en.nuestro equipo los puertos COMI y COM2, disponemos de varias opciones. Podemos desactivar uno de los puertos existente, y configurar el modem para ocupar su lugar.También podemos verificar si el modem puede ser configurado . como COM3 o COM4. Necesitaremos aseguramos de que el software de comunicaciones que vamos a utilizar soporta esta nueva especificación ·

9. 'Transmisión de Datos y Comunicaciones' Ed. Anaya Multimedia. p.116

#### **2.2.5.1.2 EXTERNO**

Los modems externos están protegidos por una carcasa, que puede ser de materiales que oscilan entre el aluminio brillante y el plástico. El uso de un modem externo requiere la existencia de un puerto serie en el PC, un cable del puerto al modem y una fuente de alimentación

La fuente de alimentación suministra con la mayoría de modems externos es un pequeño cubo de plástico que se conecta a la toma de la pared, con un cable que se conecta al modem. Las fuentes de alimentación de este tipo pueden resultar algo engorrosas en ciertas ocasiones. Afortunadamente, existen algunos fabricantes de modems que utilizan adaptadores que se pueden dejar en el suelo y tienen dos cables: uno hasta el enchufe de la pared y otro hasta el and the political strict and the contribution of the contribution of the contribution of the contribution of t modem.

El uso de los modems en los CID se utilizan principalmente para transmitir información bibliográfica a las otras dependencias y acceso a información a bancos de datos nacionales e こまや疲しばかけみ internacionales (COMPUSERVE e INTERNET)

#### 2.2.5.2 MULTIPLEXOR

#### **MULTIPLEXACION:**

Un ejemplo para entender la multiplexación es que supongamos que tenemos que enviar cartas a la oficina de correos. Podríamos usar el coche y llevar una carta a la oficina postal, y regresar por otra a casa y dejarla en la oficina, etc. ¿Y porqué no nos llevamos todas las cartas en un traslado. va que todas van a la oficina de correos? Esto es lo que se logra con la multiplexación, que utiliza un recurso para transmitir más de un mensale simultáneamente.

Los multiplexores son dispositivos que permiten la combinación de varios canales de datos en un circuito físico. Los flujos de datos así conseguidos se pueden separar y reconvertir en el extremo opuesto del sistema. Hay dos tipos principales: por división de frecuencia (FDM) y por división en el tiempo (TDM). FDM tiene la ventaja de que se puede utilizar en circuitos multipunto, pero normalmente los canales individuales deben ser para datos de arranque-parada. Se puede usar TDM si todos los canales son punto a punto. V por lo general permiten más velocidad y potencialmente más canales que FDM a menor costo. AL LETTE ET STATISTIKE KOMMUNISTIKE OM DE SAMT SAMT SAMMEN MAN SAMT

Los de división de tiempo son de dos tipos: clásicos (o no inteligentes) y estadísticos ( o inteligentes). Se deberían de usar TDM no inteligentes si el ciclo de ocupación de los canales de datos es relativamente alto. Un ciclo de ocupación elevado implica que el canal transporta bits la mayor parte del tiempo. Como los TDM no inteligentes envían incluso bits inactivos cuando un canal permanece inactivo, desperdician gran capacidad funcional cuando los ciclos de ocupación son reducidos 10. 2012년 12월 12일 2012년 - 대통령 12일 2012년 12월 12일

Siempre que el modo de utilización normal de la mayoría de los canales a multiplexar sea de ciclo de trabajo reducido, suele ser una buena elección coger el sistema multiplexor inteligente (o estadístico). Estos dispositivos envlan solamente bits de datos (no tienen bits inactivos), por lo que puede parecer que tienen una velocidad de transmisión mayor que la velocidad real si hay un porcentaje alto de bits inactivos desde los terminales.

Los multiplexores son usados en las redes locales, multiusuarios y AS/400 en concentradores para conectar terminales e impresoras y compartir recursos.

Por lo expuesto en el capitulo 2, el Hardware es el soporte y complemento de cualquier aplicación, crece más rápidamente que el desarrollo de programas y algoritmos y debido al rápido crecimiento de la tecnología las computadoras son cada vez más pequeñas. La Era del dominio del Mainframe esta terminando y se esta dando actualmente el proceso de "Downsizing", esto es migrar a equipos más pequeños pero de gran rapidez y capacidad de Almacenamiento. La tendencia debido al avance de la tecnología es a usar Microcomputadoras como base de desarrollo de sistemas de Información.

Actualmente las minicomputadoras como el AS-400 son de las plataformas más instaladas ya que:

"representó el 30% de los ingresos de IBM (International Business Machines) en los últimos 5 años. Existen cerca de 250 mil sistemas instalados a nivel mundial, alrededor de 2 mil 500 de ellos en México; ingresos de 14 mil millones de dólares en cinco años.'' <sup>16</sup>

La desventaja es que es un equipo muy caro para instituciones pequeñas o educativas que no cuentan con un presupuesto alto en cuanto a inversiones de índole informático.

El desarrollo de las microcomputadoras, ha sido enorme, desde su aparición en 1982, la IBM PC con procesador 8088 a velocidades de  $4 \times 7$  Mhz. hasta hoy que existen computadoras !BM y compatibles Compaq con procesadores Pentiurn a\_66 Mhz,\_Power PC de Macintosh que promete ser 4 veces más rápido que cualquier PC con el último procesador de Pentium disponible, estamos teniendo grandes avances tecnológicos, con lo.cual podemos afirmar que la tendencia actualmente es emigrar o adquirir microcomputadoras va que cada vez son más baratas y más rápidas. . . .

Actualmente estás supermicr~comput~doras *s¿n* ~sa'd~s 'como se';vicl~~~~;J~'A~chivos en redes locales y ambientes multiusuarios bajo PC como UNIX/XENIX, por estas razones, serán utilizadas en la automatización del CID Acatlán ......

Elegir el equipo adecuado para un sístema automatizado influye en el tiempo de vida del sistema y en la vigencia del mismo no considerando los factores de calidad y buen manejo del sistema ya instalado. Para la elección deben considerarse varios aspectos, como los siguientes:

**10.ComputcrWorld. IOO Comunlcncloncs1** S.Ad~ **C.\', Méx!eo D.F. 7 de Fcbn:ru ck 1994,p11g JI.aa** 

1) Compañía de prestigio en la construcción de equipos (HP, IBM, COMPAQ, ACER) que nos ofrecen respaldo y seguridad.

2) Escalabilidad, esto es poder de crecimiento tecnológico en procesador y periféricos. a Marangaran

Vicinia, Igaya

มัน เช่น เจ้า أماكنه لأنهمتم

3) Garantia y Soporte del Fabricante

The contract canonical contract with the con-4) Costo del equipo verificado en todos sus componentes y que no rebasen el estimado en el presupuesto inicial.

a milit Elegir el tipo de microcomputadora dependerá del presupuesto y del análisis de necesidades del CID en estudio. 

#### 3.0 SOFTWARE

El software es el conjunto de Instrucciones que nos permiten hacer funcionar una computadora. Sin éste, el uso de la computadora como herramienta de trabajo no sería posible, También, todo hardware de una computadora por muy sofisticado que sea, es inútil por si mismo si no va acompañado de un software; Cada acción que se realiza desde el momento de encender la máquina, es mediante instrucciones. y al conjunto de estas instrucciones se les llama software. La distinción entre los términos hardware y software es bastante claro: El hardware son los componentes físicos, dispositivos de estado sólido y similares.

"El Software son los programas que dirigen el funcionamiento de una computadora".<sup>11</sup>

Se suele clasificar el software en tres categorías:

1.- Software de sistemas operativos: Son los programas escritos para el control v coordinación del hardware.

2.- Software de lenguaies: Son los programas que traducen otros programas escritos en lenguaies de programación: también son programas que se utilizan para avudar al programador a escribir programas y mantenerlos almacenados y seguros.

3.- Software de aplicaciones: Son los programas escritos para soluciones de problemas comerciales o para proporcionar a los usuarios otros servicios de procesamiento de datos ( A esta clase de software pertenece el sistema de Automatización del Centro de Información y Documentación de la ENEP Acatlán).

Cada uno de los tipos de software antes mencionados, para la toma de decisión del sistema a cual tomar, se escoge en el capítulo 6, para ello, es necesario saber a más detalle cada uno de los tipos de software, que acontinuación se describen:

#### 3.1 SISTEMAS OPERATIVOS

Está constituido por un conjunto de programas necesarios para activar y coordinar la actividad de los diversos recursos del hardware. Estos recursos incluyen el microprocesador, la m0emoria del microprocesador, los dispositivo de almacenamiento secundario y los periféricos. Los programas del sistema operativo proporcionan servicio de operación del equipo, los cuales pueden hacer llamados a los programas de aplicaciones a través de instrucciones. El uso de instrucciones para peticiones de servicio en programas de aplicaciones simplifica mucho los procesos, permitiendo a los programadores concentrarse en la lógica para la solución de problemas.

11. E.Alcalde.M.García.S.Peñuelas, "Informática Básica", Ed. McGraw-Hill, 1988 pág.16

46

Algunas definiciones de sistema operativo son las siguientes:

"Es el software de control que realiza funciones comunes para todos los usuarios de **la** computadora"."

"Un sistema operativo es un conjunto de algoritmos que asignan recursos a los **·procesos"** <sup>13</sup>

De esta definición se deriva que un recurso es una herramienta necesaria para realizar un trabajo. El sistema operativo de la computadora suministra espacio, tiempo (entrada/salida) a los procesos, como vimos en el capítulo 1 un proceso es una entidad fundamental que requiere recursos para terminar su tarea asignada, ejecutare) programa hasta su terminación. El sistema operativo es el que está al tanto de que trabajo se hace, quién lo hace, en qué grado de avance se encuentra, y qué se va hacer con los resultados: transferirlos a otro archivo, desplegarlos en pantalla, imprimirlos en papel, o reutilizarlos en un nuevo proceso. Los sistemas operativos se consideran el software del sistema, ya que son Jos que inicializan un sistema de cómputo y le permiten operar. Por su parte, el software de aplicación comprende los lenguajes de prograinación y los "paquetes" o grupos de programas que desempeñan una tarea específica.

En términos jerarquicos, el software más importante es el sistema operativo, este determina la aplicabilidad o compatibilidad de los lenguajes con que se pretende programar las funciones de una computadora o, más importante aun, la compatibilidad entre una computadora y otra; En cuanto al uso del software, operatibihdad e intereambiab1lidad de los datos: un sistema. operativo comun a dos computadoras permite conectarlas y hacerlas trabajar simultáneamente, ejecutando así uno o varios procesos en forma más rápida y sencilla. Se puede definir al sistema operativo como el conjunto de procedimientos que controlan los recursos de un sistema de cómputo. Dichos recursos incluyen el hardware, los programas, los datos y las operaciones que se realizarán. El control se lleva a cabo por procedimientos manuales (el operador decide Ja secuencia de instrucciones y las introduce por medio del teclado) o por software (un programa incluye una secuencia predeterminada de procedimientos).

En general, el sistema operativo es el programa que supervisa la ejecución de otros programas. El sistema operativo consiste en una serie de comandos (instrucciones) generales que se utilizan en el sistema de cómputo para dar de alta un archivo, ampliarlo, reducirlo, copiarlo a disco o cinta, o bien, copiarlo o integrarlo a otro archivo, imprimir su contenido en papel o desplegarlo en pantalla, su ejecución o borrarlo.

in Paulus

はいかくと、また*ままのあり* 

à b

KOR DVA BOL K 

alia al

집합 정부

**12 Gn.JI Cluisti.:, Lindo ''Gloimrio compntnclomJ." f',<f, Prenllcc Hitl.1 <sup>1</sup>1986. pp 2fJ7,**  13. Raphael A. Flnkel. "Fundamentos de Sistemas Operativos; Un cstudio actual de los sistemas operativos multitarea". Anava Multimedia, 1000, p. 3-4,

Los sistemas operativos pueden realizar una tarea o muchas tareas a la vez(multitasking), es importante para obtener soluciones al mismo tiempo o poder dejar trabajar un procedimiento, mientras se traba ja en otro. También existen el manejo de colas de trabajo (Spooler), esto sirve cuando un proceso en C.P.U. o en una impresora están ocupadas, entonces para no esperara que se desocupen se manda el proceso a la impresión a una cola de espera, así se podrá realizar otras tareas; y la computadora mandará el trabajo a la impresión cuando se desocupe el C.P.U. o la impresora según el caso. Existen Sistemas Operativos capaces de atender hasta varios usuarios al mismo tiempo, es importante porque así varios usuarios pueden realizar cada uno de su trabajo compartiendo una sola computadora *y* compartir el mismo C.P.U., impresora o bases de datos. A continuación se explican cada uno de los conceptos mencionados:

#### 3.1.1 Monousuario:

**Un sistema monousuario es aquel que atiende los requerimientos de un usuario a la vez. Un**  ejemplo de este sistema, es el sistema operativo MS-DOS (Microsoft-Disk Operating System) y DR-DOS (Digital Research-Disk Operating System).

#### 3.1.2 Multiusuario:

Un sistema multiusuario puede atender los requerimientos de recursos de la computadora de varios usuarios a la vez, (aplicaciones, memoria, espacio de Almacenamiento). Ejemplos de este sistema operativo es el UNIX de los laboratorios Bcll, XENIX de Microsoft Corporation, OPEN DESKTOP de Santa Cruz Operation.

#### **3. t.l Protesamiento de Datos:**

Existen varios métodos de procesamiento de datos en un sistema computarizado. Los dos métodos son: procesamiento batch (procesamiento por grupo o por lotes) y el proceso por transacción o iterativo (transacción de uno a la vez que ocurre) ..

# **Transacciones por Lotes:**

Es una técnica en el cual las transacciones son tratadas en grupo, para ser procesadas. Supongamos que un archivo maestro se guardan las transacciones al día y cada mes se realiza un proceso de afectación (llamado proceso batch), en todo el archivo maestro, así al crear un nuevo archivo maestro. nuevoarchivomaestro. • .... · · · :·:':"·': ;'.'.· .. : ..... *'.}··* .. ,,.,,, .. ,: ;"·' .'.';" :.;~ ¡·:.:· ,., . . *'e:* 

### Proceso de tiempo real: ·. · · "ic"· . , ·: ... , '~:·: '· ~-·;:'.. :

Es una técnica de procesamiento en orden aleatorio. Los procesos de tiempo real puede ·· obtener datos del sistema de cómputo en el tiempo que octirra la aciividad.Para procesar a tiempo-real, éste deberá ser en línea, lo que quiere decir que los usuarios de las terminales serán directamente conectados a la computadorá. Una gran ayudá para este tipo de proceso es la creación de discos magnéticos, para un rápido acceso a los datos.

#### **3.1.4 MODO DE PROCESAMIENTO**

#### **3.1.4.l Tiempo Compartido:**

Es un sistema en el cual dos o más usuarios pueden usar terminales para cada individuo; se puede compartir el tiempo de uso de la computadora central , aunque depende mucho de la velocidad de la computadora, para poder atender a todas las personas, por medio de impulsos simultáneos.

El uso de una máquina por varias personas es llamado tiempo compartido. Esto que la computadora atiende en fracciones de segundo a cada terminal ,dando la apariencia que cada terminal tiene todo el tiempo del CPU. Pero si el número de terminales son demasiadas, entonces el sistema será lento en el tiempo de respuesta a las peticiones de las terminales.

También existen prioridades a los usuarios o tareas. Ejemplo: Sea la atención normal (misma prioridad) a los usuarios A,B,C,D y E y en ese orden serán atendidos, pero si a B tiene más alta prioridad entonces serían atendidos de la siguiente manera A-B-C-B-D-B-E-B.

#### **3,1.4.2 Multitarea:**

La multitarea significa básicamente que dos o más procesos o aplicaciones se pueden ejecutar en una computadora al mismo ucmpo.

**"Dos o mis segmentos dentro de un programa corriendo en una computadora al mismo tiempo; técnicamente, multitarea es el equivalente a multiprogramación dentro de un solo**  programa; diferentes secciones del programa se constituyen como tareas independientes. Sin embargo, el término multitarea se usa con frecuencia como sinónimo de multiprogramación.<sup>114</sup>

Los procesos ejecutándose en multitarea consumen memoria y el procesador les asigna tiempo de atención y las monitorea constantemente.

#### **3.1.4.J** Multiprocesamiento:

www.comes.com 나는 아들을 물로 있나 부분의 분들까요 있다. a na katika matang matanggan na ka 将金融的第三章 Superintendent Publisher Life 

Es cuando dos o más computadoras están procesando juntas; las computadoras del multiprocesamiento están unidas mediante un canal de alta velocidad y comparten entre ellas la carga general de trabajo. En caso de que una falle la otra se ocupa del trabajo. También puede obtenerse multíprocesamiento construyendo 2 o más CPU dentro de la misma computadora. En el futuro se construiránmás"computadoras con capacidad de multiprocesamiento, tanto para operación a prueba de fallas, para auínentar las capacidades de procesamiento.

14. Gail Christie, Linda "Glosario computacional." Ed. Prentice Hail, 1986, pp 89.

#### 3.1.4.4 Multiprogramación:

Es cuando dos o más programas están corriendo en una computadora al mismo tiempo; la multiprogramación se controla a través del sistema operativo, el cual observa (copia a la memoria) los programas y los vigila hasta que estén concluidos el número de programas que pueden multiprogramarse en forma efectiva, depende de una combinación de la cantidad de memoria, de la velocidad de la CPU's, y velocidades de los recursos periféricos que tengan conectados, así como de la eficiencia del sistema operativo.

Ahora veremos algunas diferencias entre los sistemas operativos en base a nuestra experiencia para darnos cuenta que ventajas existen unos de otros, ver Tabla 1

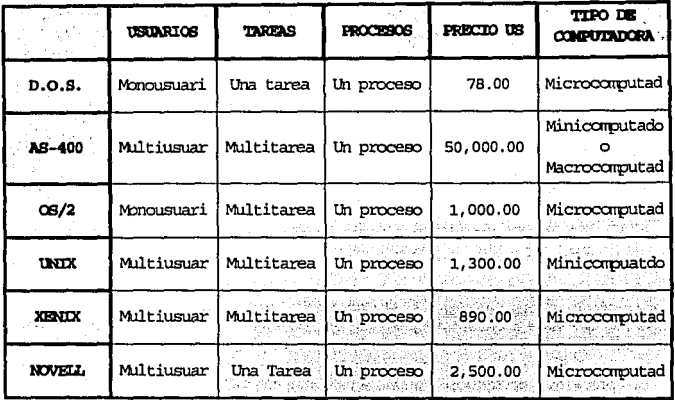

Tabla 1. Tabla comparativa entre sistemas operativos. Precios obtenidos de un catálogo de MPS.

a an Ababa

#### 3.21 ENGHAIES.

Esta constituido por programas especiales, que suelen proporcionar fáciles soluciones para programación, para desarrollo de sistemas de aplicación. El software de lenguajes sirven como editores y traductores para componer programas de varios lenguajes de programación. Ahora observando algunas definiciones de programas: 5.54

Malayahar Grish

Los lenguajes de programación juegan también un papel muy importante en la computación, ya que sin ellos un sistema operativo, por versátil y poderoso que sea, aparentemente no sirve para ejecutar los trabajos que uno desea en la máquina. Considerese a los lenguajes de programación como los verdaderos responsables de la ejecución de los trabajos. y al sistema operativo es el auxiliar para la culminación de estos. Alemana establecer a la construcción de la construcción

#### 3.2.1 LENGUAJES DE PROGRAMACION

Un lenguaie de programación es un conjunto de reglas, símbolos y palabras especiales que permiten construir un programa. Los lenguaies de programación se han desarrollado de la siguiente manera Figura 3

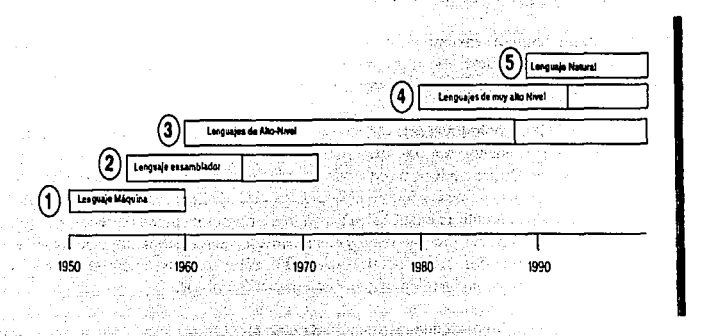

#### Figura 3. Evolución de Lenguaies de Programación.

#### 3.2.2 TIPOS DE LENGUAJES

Existen varios tipos de lenguajes, y comunmente se dividen en lenguajes de bajo y alto nivel (el nivel se debe a tipo de comunicación entre el lenguaje y el operador). Existen 5 generaciones de lenguajes:

Lenguaie máquina. Lenguaie ensamblador. Lenguaie de alto nivel. Lenguaie de muy alto nivel y Lenguaie Natural.

그는 그렇게 없어서 있는 것이 아무 모으면 없어.

vinus miner. An distance are

#### 3.2.2.1 LENGUAJE MAOUINA

A todos no nos gusta la comunicación con la computadora por medio de números, es preferible usar letras o palabras. Pero estrictamente hablando así se comunican las máquinas. Este es el más bajo nivel (Lenguaje máquina), representado por ceros y unos.

La primera categoria correspondiente al lenguaje de máquina, también llamado código de máquina. Históricamente, es el primer lenguaje de programación que se escribió para computadora. Consiste en series de unos y ceros que la máquina interpreta inmediatamente después de leerlos, reconociendo en ese código la instrucción y el dato por procesar. Aún en la actualidad todas las computadoras procesan internamente los datos en lenguaje máquina. Sin embargo, el código de máquina es muy difícil de interpretar para el hombre, requiere de largas horas de trabaio para escribir los programas para encontrar los errores en ellos.

#### 3.2.2.2 LENGHAJE ENSAMBLADOR

Hov el lenguaje ensamblador es considerado de muy bajo nivel y no es conveniente para personas que usan lenguajes actuales, pero es mejor que usar ceros y unos. El lenguaje ensamblador usa abreviaciones, códigos nemónicos para reemplazar los números: A para adicionar: C para comparar: MP para multiplicar. Es un código de puras letras.

Quienes usan el lenguaje ensamblador requieren un traductor, para convertir su programa a lenguaje máquina. El traductor es un programa ensamblador. Una desventaja del lenguaje ensamblador es que es muy detallista en extremo, y muy repetitivo y tedioso.

La evolución de la tecnología computacional y la preocupación, llevó a los especialistas al diseño del lenguaje ensamblador, también llamado lenguaje simbólico, el cuál permite escribir programas más fáciles de leer, interpretar y corregir, ya que utiliza letras o números como abreviaturas de instrucciones, y releva al programador de tediosas tareas : por ejemplo. identificar las direcciones donde se encuentran los datos a procesar; dichas direcciones son necesarias en un programa en código de máquina, y el ensamblador las identifica automáticamente. Estos lenguaies, son conocidos como de bajo nivel. En ellos, cada instrucción tiene una expresión equivalente en código de máquina, en una relación biunivoca.

La siguiente linea representa una instrucción de bajo nivel:  $300 - 400 - 500$  $21$ 

En donde 21 es el código que indica la instrucción SUMA a la computadora. 300 y 400 son direcciones (lugares en la memoria) donde se encuentran dos sumandos. y 500 el lugar donde la máquina almacenará el resultado. in Bart (Monace Scotland)<br>Geboortes

Previamente a esta instrucción, el programador debe haber definido o específicado a la máquina las cantidades a sumar, así el lugar que cada cifra deberá ocupar en memoria (300 y 400), y el lugar (dirección 500) donde se escribirá el resultado.

#### 3.2.2.3 LENGUAJE DE ALTO NIVEL

El primer lenguaje de Alto nivel fue creado a principios de los 60's, que transformó la programación, con una gran ventaja a los programadores así les dio más tiempo para poner más atención a sus clientes. Los lenguajes de Alto nivel pertenecen a la tercera generación son de procedimientos, esto quiere decir que son de paso a paso para resolver los problemas.

La tercera generación incrementó los procesos de datos que caracterizó a los años 60's y 70's. Se incrementó el uso del mainframe, se tuvo que necesitar un traductor para los lenguajes, para así pasarlos a los lenguajes máquina (llamado compiladores), Existen muchos compiladores uno por lenguaje y por cada tipo de plataforma. En el pasado la mayoria de las aplicaciones son escritas en Basic, Fortran, Cobol, Pascal, Ada, C, etc.
En los lenguaje de alto nivel, cada instrucción corresponde a un grupo de instrucciones en código de máquina. Los lenguajes de alto nivel fueron diseñados para que fueran mejor entendidos por el hombre: Los programas se escriben en una forma bien conocida por el usuario: con FORTRAN, en notación matemática; con COBOL, en inglés. Por el contrario, el lenguaje de máquina fue escrito para ser entendido por la computadora. Las instrucciones en código de máquina no requieren traducción alguna para ser obedecidas y ejecutadas inmediatamente.

Por estas razonés los lenguajes de alto nivel requieren de un compilador, a fin de este traduzca a lenguaje de máquina las instrucciones dadas por el programador. Otra clasificación para lenguajes los divide en lenguajes fuente y lenguajes objeto:

Los lenguajes fuente no son procesables directamente por la computadora, ya que requieren ser compilados en lenguajes objeto.

Los lenguajes objeto por lo general, aunque no necesariamente, son entendibles · directamente por la máquina, yaquealgunos lenguajes de alto nivel son traducidos inicialmente a un nivel más bajo (el lenguaje objeto), el cuál en ocasiones se requiere ser traducido nuevamente (ensamblado) a lenguaje máquina.

 $\Box$  La diferencia entre compiladores y ensambladores es que por lo general los primeros  $\Box$ generan más de una instrucción en código de máquina por cada instrucción fuente, en tanto que el ensamblador genera una instrucción en código de máquina por cada instrucción fuente ..

 $\therefore$ : En otras palabras; los lenguajes de bajo nivel, en los que una instrucción en programa corresponde a una operáción de la máquina, implican mucho trabajo para el programador. Por el contrario; los lenguajes de alto nivel simplifican la tarea de programación y la hace más rápida, ya que una instrucción en programa equivale a una serie de operaciones de la máquina. gracias'a que un programa traductor (o compilador) conviene el programa de alto nivel (programa fuenie) a instrucciones· en lenguaje binario (Programa objeto). Dado que el compilador es excesivamente complejo, no siempre puede traducir con la máxima eficiencia el programa fuente a programa objeto. Por esta razón los lenguajes de alto nivel tardan más tiempo en ejecutarse en la máquina que los programas de bajo nivel.

-241

A su vez; los lenguajes de alto nivel se subdividen en: alimento alimento de la provincia de la provincia de l

Lenguajes orientados a procedimientos. Facilitan la expresión de los procedimientos utilizados para resolver gran cantidad de problemas. La mayoría de los lenguajes utilizados por las computadoras comerciales corresponden a esta categoría: BASIC, FORTRAN, COBOL, PL/1, RPG, etc. En el Capitulo 6 se incluye una breve descripción de los paquetes de programas disponibles en nuestro país para la aútomatizáción en las bibliotecas; . . .

an yil al-aigin a fin a baar a shekara ta shekara ta shekara

Los lenguajes orientados a problemas. Tienen la finalidad de resolver los problemas inherentes a cada área: matemáticas, ingeniería, aplicaciones científicas. Su uso no es comercial, debido a que fueron desarrollados únicamente para la solución de problemas específicos en una área específica, y por ser tan exclusiva su aplicación no son comercializables.

Los paquetes de programas. Consisten en uno o varios conjuntos de programas escritos en un solo lenguaie, o bien en varios lenguaies. El paquete de software contiene una serie de instrucciones escritas específicamente para realizar las múltiples funciones implicadas en la especialidad del paquete. Por lo general el usuario se encuentra con un conjunto de menues que le permiten seleccionar la actividad que desea realizar. Al oprimir una sola tecla, el paquete realiza la instrucción o el conjunto de instrucciones necesarias, y rinde el resultado esperado por el usuario, quien de esta manera no se encuentra con las dificultades de tener que programar las instrucciones en un lenguaje que (quizas) no conoce, o que con toda seguridad le resulta complicado. Esta cualidad recibe el nombre de transparencia. Existen en el mercado paquetes de programas de uso general en diferentes versiones para los sistemas operativos de mayor uso y las marcas de computadoras más populares. 제의 변경 그래도 있다.<br>2014년, 2014년 10월 9일

#### 3.2.2.4 LENGUAJES DE CUARTA GENERACION

 $\sim$ Son llamados de 4a generación o 4GL, sintetizan demasiadas líneas que antes se realizaban en la tercera generación. Tipicamente lo que se podria realizar 100 líneas en la tercera generación ahora se realizan en 5 líneas en 4Gl. Sin embargo por criterio de consideración son dificiles de describir. A la propriété de la propriété de la propriété de la propriété de la propriété de la 그는 사진 사람들 사람들이 아주

San Robert Barbar

... Los 4GL son no procedimientos que solamente se tiene que describir lo que se quiere hacer y no como hacerlo a detalle, son muy productivos, ya que en poco tiempo se puede hacer lo mismo que en uno de 3a generación, en el cual también se invierte mucho tiempo. Unas de las desventajas de los 4Gl son que consumen bastantes recursos de la computadora y mucho tiempo para las corridas o ejecución de los programas. Los beneficios se presentan a continuación:

1. Están orientados a los resultados, se enfatiza que en lugar de cómo

2.- Resultan productivos porque los programas son fáciles para escribir y modificar

3.- Pueden ser usados con un mínimo de instrucciones y pueden ser hechos por programadores y no programadores. The contract of the contract of the contract of the contract of the contract of the contract of the contract of the contract of the contract of the contract of the contract of the cont

3.2.2.5 LENGUAJE NATURAL...

# **SILL THE LEWIS CONTRACT OF STRAIGHTS**

Llamados lenguajes natural es porque se usan como hablar inglés, trasmite instrucciones humanos, analiza la gramática, debe ser basado en trabajo de conocimiento de lo que se hablará o trabajará (sistema en base de conocimiento). Se realizan sistemas expertos (la máquina es capaz de tratar un tema como un experto al tema y así poderlo cuestionar). El uso de lenguajes natural para accesar un conocimiento base es la función de la Inteligencia Artificial.

रेशेच किंत गर्न

timbles sk

Los lenguajes nos permiten crear aplicaciones, sistemas operativos, manejadores de base de datos, juegos etc.

## 3.3 CONCEPTO DE MANEJADOR DE BASES DE DATOS

Es un software que ayuda a organizar datos para rápido y fácil acceso a los mismos. Con un programa que se puede crear, modificar, asignar y recuperar datos en una variedad de formas. Algunos beneficios de DBMS son:  $\label{eq:1} \mathcal{N}=\sqrt{\frac{1}{2}\sum_{i=1}^{N} \frac{1}{2}\sum_{i=1}^{N} \frac{1}{2}\sum_{i=1}^{N} \frac{1}{2}\sum_{i=1}^{N} \frac{1}{2}\sum_{i=1}^{N} \frac{1}{2}\sum_{i=1}^{N} \frac{1}{2}\sum_{i=1}^{N} \frac{1}{2}\sum_{i=1}^{N} \frac{1}{2}\sum_{i=1}^{N} \frac{1}{2}\sum_{i=1}^{N} \frac{1}{2}\sum_{i=1}^{N} \frac{1}{2}\sum_{i=1}^{N} \frac{1}{2}\sum_{i=1}$ 

The Participation of State

**TELL ASSESSES AND ALSO** 

e praba antalan la

to Anoma (19 Julie 18 18

an an Tar

Kalendar at yinga

- Integridad de archivos.

- Reducir redundancia.

- Compartir datos

- Seguridad centralizada. Cuando los datos, se localizan en un lugar, tu tienes mejor control para accesarlos.

- Bajo costo en implementaciones para PC

Existen un gran numero de DBMS en el mercado, para ambientes PC, con un formato común y un lenguaje estándar xbase.

Organización de los datos: En un archivo de datos, éstos se asignan en secuencia, no se puede asignar información acerca de como los datos en un archivo es relacional a otro. Una base de datos, sin embargo, se puede asignar datos relacionales.

Existen tres tipos de modelos de bases de datos: jerárquico, red. y relacional. El jerárquico y red son usualmente encontrados en mainframe y minicomputadoras, Aunque el relacional es el más usado por la existencia de múltiples manejadores para uso en microcomputadoras. Una base de datos relacional consiste de relaciones entre columnas y renglones: se puede relacionar a otras bases de datos. Comunmente se hace la referencia en tablas que es donde guarda los datos y sus características de la bases de datos que está constituida por campos y registros y conforman un archivo de datos.

Existen varios manejadores de bases de datos para computadoras personales como: Dbase III, Dbase III+, Dbase IV, Foxbase+, FoxPro, Clipper, Oracle, Informix, etc. Algunos presentan más ventajas sobre otros, va que trabajan en diferentes plataformas, y representan más comandos, son mas fáciles, etc.

El RDBMS más rápido en el año de 1989/90 era SCO FOXBASE+ para UNIX y SCO FOXBASE+paraMSDOS.

#### 3.3.1 SCO FOXBASE+

SCO Foxbase+ es un manejador de bases de datos relacional (RDBMS), tiene una serie de funciones y comandos para un manejo de aplicaciones con múltiples usuarios (multiusuario) , algunas especificaciones del producto a continuación se enuncian

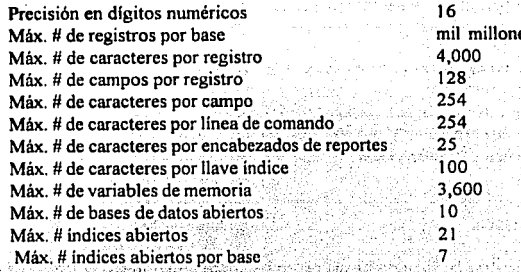

Además SCO Foxbase+ tiene un compilador de programas para que se puedan ejecutar más rápido. Algunas ventajas de Foxbase+ son las siguientes:

ya an 244 - Tiene su propio editor

- Tiene un reporteador

- Se crean, modifican las bases de datos
- Se pueden usar bases de datos relacionales.

- Tiene avuda.

- Trabaja en forma iterativa o compilado(runtime).

- Importa y exporta datos de Dbase III+, Dbase IV, Lotus

- Importa y exporta archivos DBF, PRG y FMT de XENIX-DOS.

Este manejador es muy utilizado en ambiente MSDOS y UNIX, por su bajo costo y rápido desarrollo de aplicaciones. Desde el año de 1989 a la Fecha es uno de los manejadores más rápidos del mundo.

## 3.3.2 FOXPRO 2.0 LAN PARA MSDOS

Es sumamente parecido a Foxbase+, pero es mucho más poderoso; el inconveniente es que no existe la versión para Xenix. Así que en este lenguaje nos apoyamos bastante para impresión de código de barras, gráficos, etc.

Es un lenguaje de tercera generación pero tiene algunas cosas de cuarta generación como:

- Generador de Pantallas
- Generador de impresiones
- Generador de Proyectos
- Generador de Menús

Se puede realizar relaciones de bases de datos representado entidades de uno a uno o de uno a muchos

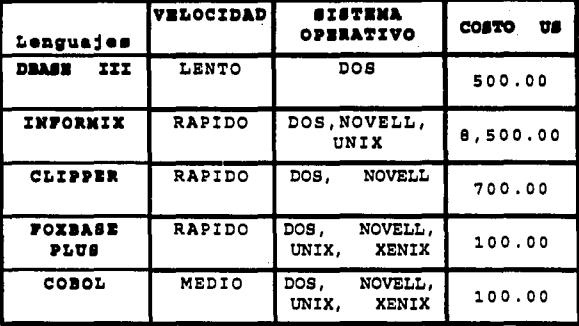

#### Tabla 2. Tabla comparativa de lenguajes para red, tomando como base Dbase III Plus y precios obtenidos de un catálogo de MPS.

La comparación de lenguajes es muy importante, dado que servirá de base para su elección en el estudio de caso del capítulo 6.

#### **3.3.3. SOFTWARE DE APLICACIONES**

Se refiere a aquellos programas que se desarrollan, con el fin de satisfacer las necesidades particulares de los usuarios cuando realizan las aplicaciones determinadas. Esto es muy semejante a las aplicaciones que se desarrollan para fines administrativos o de consulta, como de contabilidad, inventarios, cuentas por cobrar, ordenes de compra, punto de venta, etc. entre ellos se considera el software que se hizo en el Centro de Información y Documentación de la E.N.E.P. de Acatlán

## 3.3.4 SOFTWARE DE SISTEMAS

El software de sistemas son todos aquellos programas que no acompañan al software de sistemas operativos, software de lenguaie y al software de aplicación. Entre estos tipos de software podemos encontrar a las utilerías, comunicaciones, etc.

#### 3.4 SOFTWARE DECOMUNICACIONES

El software de comunicaciones nos permite ingresar al sistema de archivos en el servidor por medio de una terminal, la cual puede realizarse con una computadora personal a través de un software de comunicaciones. El emulador como se le llama establece un protocolo para la transmisión de información

#### 3.4.1 TIPOS DE PROGRAMAS DE COMUNICACIONES

Los programas de comunicaciones permiten enlazar estaciones de trabajo o terminales al servidor y accesar información. Si se tiene una red local se realiza mediante un software y una tarjeta de interfaz, en cambio si es un sistema multiusuario se utilizan programas de emulación como los siguientes:

AIR LOVE

## 3.4.1.1 CROSSTALK

Es un software de comunicación entre el servidor y las terminales; Se inició en 1983 con un protocolo de comunicación que controla una transmisión asíncrona, por ejemplo ASCII, TTY.KERMITvXMODEM. e memerint

Existe un modelo, cuyo precio es de \$195 dólares, requiere un mínimo de 128K en RAM y 205K en disco duro. También existe un modelo para Red que aproximadamente cuesta \$600 dólares, requiere un mínimo de 128K en RAM y de 326K en disco duro.

Puede emular terminales de tipo Televideo 910/920, IBM 3101, ANSI, ADDS, DEC VT-100/52 v TI-940. de a que de cestelas de la la

3.4.1.2 PROCOMM PLUS

Procomm plus, es un software de comunicación, ya sea para emulación de terminales o comunicarse a otras computadoras por vía modem y se puede utilizar toda una lista telefónica para poder escoger el número telefónico rápidamente. A constantino de la constantino de la constantino de la c

Mariang Caldi sistem kan 430 och

Se recuerda de una noticia, de un joven americano que se había introducido en la red del Pentágono accediendo a información reservada?, Este joven lo realizó simplemente con una PC, un modem y un software de comunicación. Pues este software fue Procomm Plus. isto ale novo do pie pr

Los diferentes modos de emulación de terminales que realiza Procomm plus son: VT52, VT102, ANSI, HEATH19, IBM3101, ADDS, VP, ADMS, TVI910, TVI920, TVI925, TVI950, TVI955, WYSE50, WYSE100 YTTY.

#### **3.4.1.3 TINYTERM**

Tinyterm es un programa de emulación de terminales muy poderoso y de bajo costo, que permite trabajar en ambiente XENIX de Santa Cruz operatión, consume poca memoria y establece una buena comunicación. nden vor ein teilige bestaan in.

Estos programas de comunicaciones en general se le debe indicar el puerto de comunicaciones, a 9600 baudios, con un tamaño de palabra de 8 bits y con 1 bit de parada,

Se debe elegir el modo de emulación ATI, WYSE 50, ANSI etc. The men in the co

## 3.4.2 EMULACION DE TERMINALES

Una pantalla del monitor de la computadora, puede ser una de tus terminales de una gran computadora. Una terminal consiste de un dispositivo de entrada y uno de salida y un ligador de comunicación para la principal computadora. Más comúnmente una terminal contiene un teclado para dispositivo de entrada y la pantalla como el de salida. Una terminal con una pantalla es llamado como display terminal (VDT). Existen 3 tipos de terminales: dump, smart e inteligente.

Terminal dump: no procesa los datos, simplemente recibe datos y envía datos. Terminal smart: Cual puede hacer algunos procesos, usualmente para editar. Terminal Inteligente: Puede ser programado para ejecutar una variedad de procesos.

La emulación de terminales, se debe a que usará el tipo de desplegado de información (Ascii, Wyse, Ati, etc.). Para que así sean desplegados correctamente la información en la pantalla. A continuación se describen las diferentes emulaciones de terminales:

#### 3.4.2.1 ANSI

Es un tipo de emulación de terminales estándar, para ciertos usos como la conexión a BBS's (Bulletin Board System) sistema de boletín en un tablero, lo que en realidad es, un sistema de libre intercambio de información e ideas.

#### $3.4.2.2$  TTY

TTY (teletipo) es un tipo de emulación de terminales, es completamente transparente. que casi todos los programas de emulación lo soportan.

A Maryon Maria ay no

### 3,4.2.3 SCOANSI

Organizations (ISO), que tiene definido un conjunto de protocolos de comunicación llamado el Open Systems Interconnection (OSI).

En el capítulo 3 se analizan las características de los sistemas operativos ya que es el programa que controlara el equipo y las aplicaciones que se desarrollen en ella, se hace enfasis en los lenguajes de programación para el desarrollo de aplicaciones y en los manejadores de base de datos relacionales ya que es la mejor forma de maneiar y actualizar grandes cantidades de información, por esta razón será el modelo para la automatización del CID Acátlan, las comunicaciones entre las microcomputadoras y formas de transmisión de la información serán analizadas en el siguiente capitulo.

# 4.0 COMUNICACIONES ENTRE MICROCOMPUTADORAS

La migración de un sistema Mainframe a una minicomputadora o microcomputadora. proceso conocido como "Downzising", se esta dando en la actualidad debido al avance tecnológico de microprocesadores, su bajo costo y velocidad lo hacen viable para su uso en las organizaciones, por esta razón, analizaremos la comunicación en forma general v su forma de transmisión interna en microcomputadoras.

### DEFINICION DE COMUNICACION

"La comunicación es la transmisión de información con significado desde un lugar (el emisor, la fuente o el origen) hasta un segundo lugar (el receptor o destinatario)" 15 Entendiéndose esto en computación como la unión de dos o más computadoras cercanas o lejanas, que intercambian información de esta manera las personas que se encuentran frente a la computadoras, pueden establecer una plática como si se encontraran hablando por teléfono o el ceder información que les es importante.

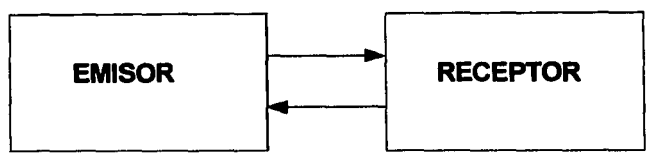

Figura 4. Transmisión de datos entre dos nodos.

## **COMPONENTES BASICOS DE COMUNICACION EN LAS REDES LOCALES**

El emisor, en donde se genera y parte la información

El codificador, que convierte los datos que se envian en un mensaje; es decir, transforma la información para que se pueda enviar.

.El medio de transmisión, que proporciona la vía a través de la cual se va a enviar el mensaje.

El decodificador, que convierte los datos recibidos, dejándolos de forma que el receptor pueda entenderlos.

Las computadoras se comunican por medio de un flujo de códigos digitales. la velocidad se mide en bits por segundo, esta comunicación depende generalmente del sistema de transmisión o terminal que se está utilizando, el hardware de proceso central no suele limitar la velocidad de transmisión. Los lectores de tarietas y los viejos teletipos son relativamente lentos y pueden transmitir sólo a 110 bits por segundo (se dice 110 baudios, en el lenguaje computacional). Los terminales y las impresoras de alta velocidad pueden enviar y recibir información a velocidades mucho más altas, siendo normal una transmisión a 9 600 baudios (bits por segundo). Esta información se suele transferir en grupos de varios cientos de bitsí ver Fig. 5), habiendo largos períodos de inactividad entre cada transmisión.

15. Don L. Cannon y Gerald Luccke, " A fondo: sistemas de comunicaciones", Ediciones Anaya Multimedia, S. A., 1988, pág 10.

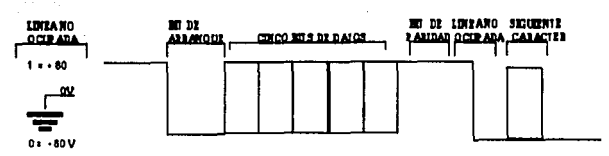

FORMATO DE CARACTERES BOUDOT CONECTADO POR 5 BETS DE DATOS, UN BIT DE ARRAHOUZ Y UN BIT DE PARADA

Figura 5. Forma de transmisión de un grupo de datos.

No sólo el hardware y el software están en constante proceso de cambio a la industria informática y la de comunicaciones toman direcciones inimaginables debido al auge de las minicomputadoras, y posteriormente del microprocesador en las computadoras personales y controladores programables de equipo, se creó una situación en la que el potencial informático no resultaba caro. A los suministradores de grandes computadoras como IBM, Hewlett Packard, Control Data, se sumaron empresas como Texas Instruments, Apple, Radio Shack y Commodore, que no habían fabricado computadoras anteriormente. Al haber muchas más computadoras utilizadas por mucha más gente para crear y usar mayores cantidades de datos, creció el interes por las comunicaciones de datos. En las comunicaciones, la llegada de los satélites, unida a la transmisión por fibra óptica, trajo la esperanza de anchos de banda muchos mayores, y velocidades de transmisión más altas.

La revolución de la informática y transmisión de datos estuvo acompañada por revoluciones en la industria de las comunicaciones. El monopolio de las compañías telefónicas en los Estados Unidos, que duró casi un siglo, desapareció para siempre, comenzando a finales de los sesenta y acelerándose hasta la disolución del Bell System en 1984. Por primera yez, otras firmas podían no sólo competir con las compañías telefónicas en la oferta de servicio a larga distancia, además fabricar equipos, incluvendo dispositivos de comunicación de datos, que se conectarán a la red telefónica. 36.Dat

 $\sim$   $\sim$   $\sim$ 

Belas Kalif (Bahir

**ORNERS** 

46 - 12

Estos dos factores, la llegada del microprocesador y el aumento de la competencia en las industrias informáticas y de comunicaciones, provocaron a cambios drásticos al acelerar los avances tecnológicos en el terreno de las comunicaciones. También se interrelacionaron más las comunicaciones y la informática, es realmente difícil decir dónde acaban las comunicaciones y comienza la informatica. El terminal portatil del vendedor, les un dispositivo de comunicaciones o es una computadora? La respuesta, desde luego, es que tiene algo de ambos. va que ejecuta una combinación de tareas. -singi

En los actuales sistemas de comunicación de computadoras podemos interconectar equipos de muy diferentes tamaños y posibilidades de varios suministradores. Uno de los propósitos de este capítulo es explicar cómo se interconectan estos distintos tipos de equipos para que funcionen juntos en un sistema ya que al desarrollar un sistema de información casi necesariamente se tiene que integrar computadoras y dispositivos de diversos fabricantes. 2082年1月24

#### 4 I FLEMENTOS DE UN SISTEMA DE COMUNICACION DE DATOS

#### $5.63$ 4.1.1 DCE

Service of As

"DCE (DATA COMUNICATIONES EOUIPMENT). Equipo de comunicaciones de datos. Un DCE es un dispositivo de comunicaciones que establece mantiene y concluye la transmisión a través de un canal de comunicaciones. También puede convertir las señales provenientes de una terminal o de una computadora (ETD), para transmitir a través del circuito. En inglés las iniciales DCE también corresponden a DATA CIRCUIT TERMINATING EOUIPMENT (Equipo terminal de circuitos de datos)." 16

El DCE y el canal de transmisión realizan la función de trasladar los datos del punto A al punto B. En general, no les afecta el contenido de la información transmitida, pueden ser cotizaciones de Bolsa, un video-juego, recetas de cocina o cualquier otra cosa.

De este modo, llegamos a un tema importante en comunicación de datos: la diferencia entre la forma y el contenido de la información transmitida.

La forma de la información podría ser un texto en español codificado para enviarlo por telegramas, cualquier contenido podría ser la notificación. Evidentemente, el usuario normal de las comunicaciones de datos está mucho más interesado en el contenido de la información. y le importa bien poco el mecanismo del proceso de comunicación, siempre que la información se reciba correctamente.

Al sistema de comunicación de datos sólo le concierne la correcta transmisión entre los dos puntos de la información dada, el sistema no modifica el contenido de la ser información. Esto quiere decir que, cuando se hable de "exactitud" de la información transmitida, queremos decir que la información recibida es identica a la transmitida

**4.1.2 DTE** 

"DTE (DATA TERMINATING FOUTPMENT). Equino terminal de datos, es la fitente v destino o ambos de las señales de un canal de comunicaciones. Por lo general un DTE es una terminal o una computadora." 17

Hemos mencionado el interfaz DTE-DCE varias veces, como si fuera algo especial. Pues bien, lo es. El interfaz consiste en la circuitería de entrada/salida del DTE y del DCE. y los conectores y cables que los conectan. En muchos sistemas, este interfaz se ajusta a la norma RS-232C, publicado por la EIA (Electronics Industry Association, Asociación de la industria Electrónica) en Estados Unidos, o V-24 del CCITT en Europa. (EL RS-232C y otros interfaces normalizados se tratarán más adelante). La norma RS-232C especifica las pautas por las que los datos atraviesan el interfaz entre el DTE y el DCE, y van en última instancia desde el punto A al B. La palabra "serie" significa que los bits cruzan el interfaz de uno en uso secuencialmente.

- 16. VAOUERO ANTONIO, INFORMATICA Glosario de têrminos y siglas Diccionario inglês Español-Español ingles, My Graw Hill, 1985, pag 365 17. IBIDEM. pág. 365.

Los DTE juegan un papel muy importante en el envio de datos entre los puntos A y B. No sólo son importantes sus prestaciones básicas de entrada/salida, los terminales electrónicos inteligentes actuales pueden efectuar varias funciones complicadas dirigidas por software cuyo fin es asegurar unas mejores prestaciones y mayor precisión en Ja transferencia de datos. Veremos estas funciones en varios de los capítulos a continuación.

Asimismo, aunque prestamos mucha atención al interfaz entre el DTE y el DCE, dedicamos menos tiempo al interfaz entre el DTE y el canal de comunicación. Esto es debido a que este último es bastante simple (dos o cuatro cables, en vez de Jos dos a veinticuatro del interfaz RS-232C); y a que no hay problemas con la secuencia de señales eléctricas a través de este interfaz.

"Una computadora es un DTE y un modem es un DCE. Nótese que el tipo del equipo no lmpUca que uno de ello sea superior o funcione de manera diferente al otro, simplemente hace referencia al modo en que está cableado el conductor. De hecho dos computadoras pueden comunicarse entre si siempre y cuando consigamos fabricar el cable adecuado. Con todo, cualquiera de los dos podría haber sido fabricado bien como un DTE o como un DCE". 18

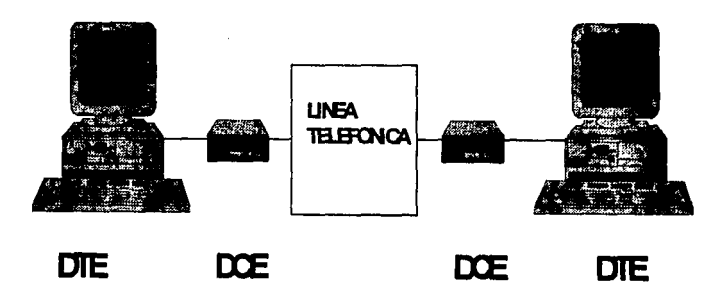

Figura 5. Medios de comunicación por computadora.

## 4.1.J CANAL

Un canal es una via de transmisión de datos que permite la transferencia entre un dispositivo de entrada/salida y la memoria primaria; la unidad central continúa su trabajo. Ello es posible debido a Ja existencia de un sistema de interrupciones. En función de la complejidad de la operación de entrada/salida, el canal será más o menos complejo, llega a estar constituido por toda una computadora en muchos casos. Parte o dispositivo de un sistema de comunicaciones que conecta Ja fuente u origen de un mensaje a transmitir con su destino.

18 WidemanGraluan, "Guiapractka de CONENIONANDO de ordenadores y perfléricos para IIJM pe, compatibles y Apple<br>Macintosh "Anaya Multimedia, 1986,pda 06.

#### 4.1.4 INTERFAZ RS-232C

"Una de las interconexiones(interface) más difundida para enlazar equipos de transmisión de datos, se llama RS-232C, consiste en la disposición de 25 circuitos de intercambio con una función en cada uno. Se implementa en un enchufe de 25 clavijas, de corte trapezoidal, para evitar un mal acoplamiento, que se asegura mediante los dos tornillos, uno a cada lado. Permite una velocidad de 20 kbos a una distancia máxima de 15 metros".<sup>19</sup>

La versión más reciente del estándar RS-232 recibe el nombre de RS-232C. Esta interfaz tiene una serie de significados diferentes. En general, todos ellos están relacionados con la conversión de información de una forma en otra, o en su transmisión de un aparato a otro. Así pues, el RS-232 podría otra definirse en términos generales como un "esquema de interfaz", que suministra un "interfaz" entre dos aparatos.

## 4.1.5 PROTOCOLO

"Es un conjunto de roles para el intercambio de datos entre una terminal y una computadora, o entre 2 computadoras. El protocolo de comunicación quiere decir que dos dispositivos deberían de ser capaces para preguntar cada cuestión (Estas listo?, Recibiste el mensaje anterior?, Te estoy mandando datos ahora!) Deben de saber que cantidad de datos se están mandando, incluyendo rapidez de transmisión)."<sup>20</sup> *- 이번 사이트 비*행

Como vimos, sin protocolos que controlen el intercambio de datos entre dos puntos de la red seria imposible establecer y mantener una comunicación ...

#### **PROTOCOLOS**

A continuación se enumeran los protocolos más adecuados a las redes locales. De contienda

-Contienda simple y Acceso múltiple por detección de portadora con detección de colisiones (CSMA/CD)

## PROTOCOLOS DE CONTIENDA.

u në Shtran në Shtrat në

El protocolo de contienda es un método de acceso a la línea basado en que el primero que llega es el que la utiliza.

#### **CONTIENDA SIMPLE**

Es una red que utiliza el protocolo de contienda simple, todas las estaciones comparten un canal de transmisión común. El protocolo básico de contienda no se preocupa de saber si ya hay otro mensaje en la línea, lo único que hace es avisar que la estación ha recibido el paquete. Si la estación emisora no recibe un "acuse de recibo". supone que el mensaje no se ha recibido o que ha sido destruido. La estación emisora espera un cierto tiempo (aleatorio), y vuelve a transmitir el paquete.

19 González Sains Nestor, "Comunicaciones yredes de Procesamiento de Datos", Mc Graw Hill, 1991, jag80. 20 Freer John. "Introducción a la Tecnología y Diseño de Sistemas de Comunicaciones y redes de Ordenadores", Anaya Multimedia, 1992, pág.462.

## **FACTORES DE EVALUACION DEL PROTOCOLO DE CONTIENDA SIMPLE**

El funcionamiento de una red basada en el protocolo de contienda simple depende de la disponibilidad del medio de transmisión y del índice de colisiones. La red se caracteriza por lo siguiente:

### **LONGITUD DEL MENSAJE**

Los mensajes se dividen en pequeños paquetes para reducir así la cantidad de datos que se han de retransmitir después de las colisiones. Normalmente, el mensaje suele ser también bastante corto.

#### VOLUMEN DE TRAFICO

Los protocolos de contienda simple están pensados para redes con un tráfico bastante reducido; es decir, unas pocas estaciones que intentan hacer uso de la red al mismo tiempo. Un volumen de tráfico bajo implica que el numero de estaciones conectadas es también bajo.

ડેનેપીએન ડેમેન પોર્ટ્સ ડેન્ડ સ્ટોરી હાઇ ડે.

15. San Britain an Color

DE NORMALES SE

i se stala skoli da re

### **TEMPORIZACION**

En la transmisión de conjuntos de bits en serie por una línea, tanto emisor y receptor utilizan el mismo tipo de reloj nominal, el receptor debe determinar de algún modo un reloj más exacto para decodificar los datos. Este es uno de los principales problemas de la comunicación de datos. En este caso, el receptor resincroniza su reloj con el flanco negativo de la transición (cambio) de uno a cero del bit de arranque, para después encontrar el centro del bit de arranque con esta nueva temporización, aunque el reloj del receptor sea ligeramente más rápido, no se provoca ningún error, porque el muestreo aún se produce dentro del tiempo de cada bit.

## **ENTRAMADO**

or kits also dissiplination.

- 12월 20일 - 12월<br>대한민국의 대한민국의 대한민국의 대한민국의 대한민국의 대한민국의 대한민국의 대한민국의 대한민국의 대한민국의 대한민국의 대한민국의 대한민국의 대한민국의 대한민국의 대한민국의 대한민국의 대한민국의 대한

El entramado es el siguiente paso en la temporización tras la sincronización de bits. En la sincronización de caracter. los bits de arranque y parada delimitan un caracter para el receptor. Este es el entramado que se utiliza en transmisión de datos asincrona es as as as as as as as as as 

El código Morse tenía un número variable de elementos (puntos y rayas) para cada caracter. y estaba muy restringido (sólo incluia letras, números y unos cuantos signos de puntuación). El código de 5 bits tenía un número constante de elementos y unos cuantos caracteres especiales más, pero tampoco podía distinguir mayúsculas y minúsculas.

a medal obrieka de kolonizacije od balokove po povaju v predstvoj. Dobija je prije je prije bije

tra kori da maski Albergiya a takabe ta Siya wajini

الوالد المستخدم والمعرور

## ACCESO MÚLTIPLE CON PROTECCIÓN DE PORTADORA CON DETECCIÓN DE COLISIONES (CSMA/CD).

El protocolo CSMNCO requiere un dispositivo para "escuchar" antes de transmitir el mensaje. El dispositivo puede enviar el mensaje solamente cuando no se detecta ningún otro ruido en la línea. En caso de que los dos dispositivos comiencen a enviar un mensaje simultáneamente, se detectará la colisión y se detendrá la transmisión. Para poder recuperarse deestasituación, los receptores hacen lo siguiente. A medida que un receptor está transmitiendo un mensaje también recibe lo que se está programado. Si es lo mismo que esta transmitiendo no hay problema sino detecta la colisión y vuelve a intentar después de transcurrido un periodo de tiempo aleatorio.

#### Encapsulado/Desencapsulado

Proporciona las direcciones de la fuente y destino y, calcula en el nodo emisor un campo para detección. de errores y emplea el mismo campo en el nodo receptor para indicar si no figuro algún error .. *··'.!.' 'i""* . . . . · ...

#### Gestión del acceso al medio - . -- . .

Introduce las señales eléctricas en el canal, proporcionado el sincronismo adecuado y<br>diferencia de del sincronismo de del sincronismo adecuado y decodificar y codificar los datos. A Jan Birna (1947)<br>Albanya

Acceso al Cánal ' Accesso an Canana Service Progress of William Service Progress of The Contractor Contractor Contractor Servi<br>The Service Progress of the Service Progress of The Service Progress of The Service Progress of The Service Pr<br>

Introduce la señal física en el canal en el lado emisor y forma esa señal del canal en la parte receptora de la interfaz:

#### COMPUERTAS V PROTOCOLOS POR DEMANDA

Otra opción para que los usuarios de una red de microcomputadora puedan conectarse a una computadora anfitrión, es el uso de una compuerta (gateway). Es sencillo de poner en práctica y es disponible en un gran cantidad de proveedores. Hoy en día existe una opción superior denominada Arquitectura de Protocolos por Demanda (DPA), Esta arquitectura permite que los usuarios con máquinas DOS gocen de las ventajas de disfrutar varios protocolos estándar en la industria. DPA carga automáticamente un protocolo cuando se necesita y fo déscargá cuándo su requerimiento pasó. OPA ha resultado muy cómoda y mucha gente dedicada a la conectividad opina que llegará a ser estándar en los sistemas operativos de red.

### TIPOS DE PROTOCOLOS

A las reglas de interconectividad es la de protocolos de comunicación. En el mundo de la comunicación entre computadoras, las reglas comunes son los protocolos, permitiendo que todos los fabricantes colaboren entre si y las interconexiones entre redes sean posibles.

Los protocolos han sido clasificados en dos tipos: los propietarios y los abiertos. Los propietarios son los que únicamente un fabricante usa, mientras que los abiertos están para todo aquel que así lo desee los incluya en sus desarrollos. e hanekin sawa katika d

Desde luego que si cada fabricante insistiera en usar su propio protocolo, la interconexión de redes se haria sumamente compleja, de manera que la industria ha empezado a mostrar su preferencia por una pequeña selección de estos, a los cuales se les denomina "estándar". Las redes de protocolos múltiples pueden lograrse, si hablamos en términos generales, existen formas fundamentales. La primera consiste en la utilización de compuertas (gateways) que traducen la información en línea al pasarla de un ambiente a otro. El segundo método es el de emplear un servidor de terminales o algún otro aparato que encapsule la información en el protocolo mientras se transmite. rata kata kata kati ya kati ya kati ya kati ya kati ya kati ya kati ya kati ya kati ya kati ya kati ya kati ya

Aquí hablaremos de ocho tipos de protocolos que aparecen en listados a continuación: งแบ่งต้องประดัธ 상품 : Allen Allen Allen 11 - Mauricki

in the state of

OSI/Open System Interconnection

- TCP/IP Transmission Control Protocol/Internet Protocol.

- XNS Xerox networking System

- DecNet

- NetBUIBIOS Extended User Interfase

- IPX Internetwork Packet Exchange

- NBP NetBIOS Protocol

### MODELO OSI

Las computadoras que no pueden comunicarse con otras de su misma clase, y que son construidas por diferentes fabricantes, se denominan sistemas cerrados. El modelo OSI (Interconexión de Sistemas Abiertos) permite la intercomunicación entre los sistemas sin considerar su tecnologia o diseño. Convertir un sistema cerrado a uno abierto es agregar las funciones OSI en el componente de comunicación del sistema

El modelo OSI ha sido adoptado por los principales fabricantes como el estándar para basar sus desarrollos futuros en cuestión de protocolos de comunicación.

## MODELO TCP/IP (PROTOCOLO DE CONTROL DE TRANSMISIÓN / PROTOCOLO **INTERRED)**

El TCP/IP es un protocolo de capas desarrollado por el Departamento de Estados Unidos de Norteamérica al principio de la década de los 70's. Este protocolo es el estándar para las redes que contienen computadoras corriendo bajo el sistema operativo Unix.

Los protocolos de control (TCP) parecen estar en una biblioteca de rutinas de las cuales hacen uso las diferentes aplicaciones que las necesitan. De la misma manera puede verse a la parte IP como otra biblioteca de funciones que utilizan tanto el TCP como las aplicaciones.

Este protocolo asegura una transmisión confiable con sus métodos de detección y recuperación de errores. lo que es ideal para transferencias de archivos, aunque su velocidad no es lo más que se puede desear.

## XNS (XEROX NETWORKING SYSTEM)

Este protocolo empezó a desarrollarse en 1975 en Xerox Corporation para servir en redes Ethernet. XNS se ha consolidado en un estándar por su modularidad y velocidad (más veloz que TCP/IP).

#### **DECNET**

Este protocolo es propietario y pertenece a Digital Equipment Corporation. Tiene gran aceptación en el mercado debido a la gran cantidad de máquinas que DEC ha puesto en el mercado, y por su compatibilidad con Ethemet. DEC, como fabricante, ha reaccionado rápidamente en el mercado dando al público lo que necesita, en lugar de esperar a que una nueva tecnología sea examinada y declarada estándar por alguna organización. Esto fue lo que ocurrió cuando DEC decidió por la adopción de Ethernet (1985) aún antes de que ésta llegara a ser el estándar que ahora es (IEEE 802.3).

Como se mencionó en punto de protocolos y en modelos podemos relacionar estos dos porque el uno, sin el otro no podria haber comunicación entre las microcomputadoras, va que como existe una gran cantidad de fabricantes y cada uno realiza un protocolo con características similares y diferentes, buscando una mejor transmisión de información, así aunque fueran equipos con diferentes tipos de protocolos existen estándares, que adaptan la comunicación entre computadoras.

#### **FACTORES DE EVALUACION DE PROTOCOLOS**

Una especificación detallada de protocolos llenaria varios libros de fórmulas matemáticas muy complejas; aquí no vamos a tratar todas esas fórmulas, nos referiremos a descripciones algo más generales.

Cuando se selecciona un protocolo hay que tener en cuenta ciertos factores:

Longitud del mensaje: la extensión de los mensajes que se van a transmitir. .Volumen de tráfico: el número de mensajes que se pueden pasar.

Tamaño de la red: el tamaño que puede tener la red que va a usar el protocolo.

Rendimiento: las condiciones en que funciona bien el protocolo

Carga: la capacidad necesaria para pasar mensajes de control.

Espera de acceso: si el protocolo proporciona o no estados de espera antes de que la estación pueda acceder a la red.

Fallos de estaciones: repercusión en la red si falla una estación.

.Expansión: posibilidad del protocolo de acoplar fácilmente estaciones adicionales.

## Tamaño de la red.

Cuanto más grande es la red, mayor es la posibilidad de que se produzcan colisiones. Las redes que utilizan protocolos de contienda simple tienen una limitación importante: el tiempo que tarda la señal en el llegara su destino v lo que tarda en volver la señal de "recibido" (o "no recibido").

#### Rendimiento.

Las redes que utilizan protocolos de contienda simple son más eficaces cuando trabajan con cargas entre bajas y medias. En estas condiciones el rendimiento es excelente. Con cargas muy altas, la red tiene a ser muy inestable v los tiempos de servicio aumentan considerablemente.

#### Carga.

Las redes que emplean el protocolo de contienda simple conllevan una gran carga, debido a las colisiones (lo cual implica la retransmisión del paquete) y a la necesidad de acusar el recibo del paquete.

#### Espera de acceso.

La espera para acceder a la red está generalmente en un término medio, pero esto siempre depende del tráfico: las esperas en condiciones de mucho tráfico, pueden ser bastante superiores de lo que la carga actual haría suponer. A server de la carga de la carga de la carga 

N BROAD AN AN AN AIR AN AIR AN AIR AN AIR AN AIR AN AIR AN AIR AN AIR AIR AN AIR AN AIR AN AIR AN AIR AN AIR A

s Has the property and manufacture.

" 나 내의 위로 소프다니, 무장대, 그걸

Fallos de estaciones.

Puesto que el funcionamiento de la red no depende de que haya o no estaciones en la red. el fallo de una estación no afecta para nada al resto. Es muy difícil que el fallo de una sola estación pueda parar toda la red. En caso de que esto sucediese, el problema estaría en otra parte. The contract of the contract of the contract of the contract of the contract of the contract of the contract of the contract of the contract of the contract of the contract of the contract of the contract of the con

Expansión

Es relativamente fácil añadir una nueva estación o periférico, ya que lo único que hace falta es que ésta reconozca su dirección. organ yang perangangan dari Kepalau adalah bahasan dalam menjadi sebagai dan berasa dan berasa dan b

El protocolo que se utiliza en la biblioteca es el TCP/IP, ya que ocupamos el sistema operativo XENIX muy similar a UNIX, lo único que cambia son los equipos en donde se instala. Aunque lo que se menciona de que es lento, depende mucho del Hardware que se tiene. 

69

#### 4.2 CODIGOS DE COMUNICACION

### 4.2.1 CONCEPTO DE CODIGO

"Códigos: relaciones normalizadas o estandarizadas (acordadas previamente) entre elementos de la señal y caracteres. La idea de "tecla" es estándar. Los códigos que se usan en sistemas de comunicación de datos están definidos con anterioridad e incluidos en el equipo. Las únicas ocasiones en que el usuario necesitará tratar con códigos es cuando se interconecten dos máquinas (computadoras, impresoras, etc.) de fabricantes distintos".<sup>21</sup>

Caracteres. Son las letras, números, espacio, signos de puntuación y otros signos y símbolos de un teclado. (Recuerde que el caracter de espacio es tan importante como cualquier otro, aunque lo identifiquemos frecuentemente con "nada" y "blanco".) Por ejemplo, A 7# es una secuencia de cuatro caracteres. Los sistemas de comunicaciones utilizan además caracteres de control que no se imprimen, pero también deben ser codificados. Entre ellos el CR(Carriage Return, retorno de carro o tabular), pueden estar en el teclado, mientras que otros no lo estarán.

Elementos de la señal. Son los enviados por un canal de transmisión y que representan un caracter. Los puntos y rayas (o marcas y espacios) del código Morse son elementos de la señal, al igual que los unos y ceros de esta secuencia:

0100000101 0000001011 0111011011 0110001011

Este es el aspecto de A 7# al ser transmitido desde una computadora personal a otra computadora a una impresora. Veremos más adelante que este código es ASCII, con paridad par<sup>\*</sup>, un bit de arranque y otro de parada. **Branda to Stade Fact** 

Las definiciones de caracteres y elementos de la señal aclaran por qué máquinas y personas necesitan modos diferentes de representar la información, las personas reconocen caracteres impresos por su aspecto rápidamente y con precisión, pero es caro y difícil que una máquina haga lo mismo. Por otra parte, las máquinas pueden manipular con facilidad cadenas de elementos de señal con dos valores como marcas y espacios o unos y ceros, mientras que es dificil que una persona lo haga con precisión.

1000 - 1000 - 1000 - 1000 - 1000 - 1000 - 1000<br>Participante de l'Albert II (1900 - 1900 - 1900 - 1900 - 1910 - 1910 - 1910 - 1910 - 1910 - 1910 - 1910 - 191

#### $4.2.2$  EBCDIC

"Cuando surge una necesidad clara de normalización, las normas pueden aparecer de dos modos: un fabricante en solitario (especialmente uno dominante) puede definir una norma para sus productos, y es posible que el resto de la industria le siga. Esto es lo que hizo IBM. Creó el código de 8 bits EBCDIC, que puede representar 256 caracteres. Probablemente el mundo estaría más tranquilo si el EBCDIC se hubiera convertido en norma, ya que incluye suficiente número de caracteres diferenciados para permitir casi cualquier representación. Sin embargo, sólo IBM y firmas que construían equipos compatibles con IBM adoptaron el EBCDIC". <sup>22</sup>

31. Vaquero Antonio, Informatica Glosario de términos y siglas Diccionario inglês Español. Español ingles, Mv Graw Hill, 1985, pág 257<br>22. - IBIDEM, pag 74

#### 4.2.3 ASCII

"American Standar Code for Information Interchange (código estándar americano para intercambio de información, (también llamado USASCII)). Un sistema de codificación de información estándar de 7 bits, que asigna un número de 0 a 127 a cada una de las letras minúsculas y mayúsculas del alfabeto, números, caracteres especiales y caracteres de control. Se suele añadir un octavo bit, pero su uso está menos estandarizado. En aplicaciones de telecomunicaciones, a menudo el octavo bit es un código de paridad calculado, generalmente par. Internamente, los PC utilizan el conjunto de caracteres IBM, que usa 8 bits para mostrar 256 caracteres, símbolos, espacios, y nulos. Este conjunto de caracteres se utiliza ampliamente en pequeñas computadoras y terminales, y permite transmitir datos entre distintos equipos usando 8 bits y sin paridad." <sup>23</sup>

## 4.2.4 BAUDOT

El código Baudot y sus derivados fueron la base de las comunicaciones durante casi medio siglo, pero sin duda dejaban mucho que desear. La industria periodística notó que la falta de diferenciación entre mayúsculas y minúsculas era problemática, por lo que ideó un código de seis bits que diferenciara mayúsculas y minúsculas. Fue un claro ejemplo de la necesidad generalizadas de que las comunicaciones modernas precisaban de un código que pudiera representar todos los caracteres imprimibles y además dejara sitio para comprobar errores. El código debería permitir decodificar sin tener la certeza de haber recibido correctamente transmisiones anteriores, y también habria de permitir decodificación automática. Quizá lo más importante era que se necesitaba que el nuevo código fuera versátil.

Durante la década de los 60's se desarrollaron un buen número de códigos de transmisión. La mayoría se han quedado por el camino, excepto los tres principales: uno de 5 bits (Alfabeto Internacional número 2 de CCITT, Comité Consultivo Internacional de Telegrafia y Telefonia, que aún se usa en transmisión télex; EBCDIC (Extended Binary-Coded-Decimal Interchange Code; en castellano, código de intercambio extendido de decimal codificado en binario), usado principalmente para comunicaciones sincronas en sistemas anexos a computadoras que tienen una gran capacidad; y el ASCII (Código Normalizado Americano para el Intercambio de Información) definido por el ANSI (Instituto Nacional Americano de Normalización) en los Estados Unidos y por el ISO (Organización Internacional de Normalización) en todo.

BAUDIO.-Es una unidad de medida de la velocidad de modulación en una línea; indica el número de símbolos que se pueden transmitir por segundo en una línea. El número de símbolos por segundo puede diferir del número de bits por segundo, dado que un símbolo puede representar varios bits.

BAUD (RATE).-Velocidad de transmisión (DIGITAL). Capacidad de transmisión de un canal digital de comunicaciones; la velocidad de transmisión se mide en BAUDS que generalmente corresponden al número de bits por segundo que puede manejar un canal. Sin embargo, desde un punto de vista técnico, los bauds se refieren a la velocidad física de conmutación de un canal digital de comunicaciones. Cuando mediante el empleo de técnicas especiales de comunicación se transmite un número de bits por segundo superior a la velocidad de transmisión del canal. la equivalencia entre Bauds y bits por segundo deja de ser válida.

23. C. Devorak John, 'Telecomunicaciones para Pe", Mc Graw Hill, 1992, pag 740.

#### **4.3 TRANSMISION DE DATOS**

El término "transmisión de datos" se refiere al proceso de transporte de los datos de un punto a otro. Las redes son sistemas de comunicación diseñados para enviar datos del punto de origen al punto de destino.

Dos son los principios básicos que gobiernan el funcionamiento de un sistema de comunicaciones: primero, el sistema está ahí para transferir información de un punto a otro. Todos los servicios disponibles en el sistema están diseñados para facilitar este intercambio de información. Segundo, el receptor ha de comprender el mensaje; si éste no es capaz de entenderlo. logicamente la comunicación no puede tener lugar.

## 4.3.1.4.3.2 TRANSMISIÓN SERIE Y PARALELO

Los datos se transfieren entre computadoras y terminales mediante cambios de corriente o tensión en un cable o canal. Tales transferencias se llaman "en paralelo" si se traslada un grupo de bits a la vez sobre varias líneas: o "en serie", si los bits se trasladan de uno en uno sobre una única línea

En transmisión la serie, los bits se transmiten cada vez más sobre su único cable. En transmisión en paralelo, cada bit de un grupo se traslada por su propio cable y se trasladan todos los bits del grupo a un tiempo.

#### **4.3.3 TRANSMISION ASINCRONA**

Los sistemas de comunicaciones asincronas se desarrollaron antes que los sistemas electrónicos, por tanto, se utilizaban sistemas electromecánicos. El problema con estos sistemas era sincronizar el funcionamiento de dos dispositivos electromecánicos (motores), uno en cada extremo de la línea, cuya velocidad no era ajustable fácilmente. Los problemas de temporización y entramado se solucionaron sincronizando cada caracter mediante el flanco del bit de arranque, que debía ser el primer bit de la linea. No obstante, si la diferencia de velocidades de los motores era excesiva, el tiempo para la captura del bit aumentaria con cada bit sucesivo, hasta que el muestreo del último bit de dato recibido perteneciente a ese caracter fuera incorrecto in : 120 M. 

La transmisión asíncrona es la más común en comunicación de datos sencillamente porque hay más aplicaciones para terminales de baja velocidad y pequeñas computadoras suelen utilizar otros métodos aparte del asíncrono. Esto se debe a la gran penalización suplementaria del 20 por 100 asociada a los códigos de arrangue y parada: en otras palabras, dos(los bits de arranque y parada) de entre los diez bits transmitidos son de control, en vez de ser para información. Esto no es un problema en sistemas de tiempo compartido, en que se invierte más tiempo en mirar a la pantalla y pensar que en transmitir, pero sería un fuerte recargo en la transferencia de un fichero de 500 000 caracteres (4 millones de bits) a 9600 bps.

Este es el método de transmisión usado en teleimpresoras y terminales ASCII, con velocidades de transmisión permitidas muy bajas, inferiores a 1 200 bps (bits por segundo).

Un realizad el problema es en transferencias tan grandes de información al comprobar los errores. El usuario de tiempo compartido comprueba sus propios errores de entrada y salida al mirar a la pantalla *y* vuelve a teclear o pide la retransmisión de secciones que contienen errores. Es claramente impracticable una actuación similar en largas transferencias de ficheros que se producen a grandes velocidades *y* a menudo sin operadores presentes.

### **4.3.4 TRANSMISION SINCRONA**

El método usado para solucionar estos *y* otros problemas de transmisión de gran volumen de datos a alta velocidad recibe el nombre de transmisión síncrona. En ella no se usan bits de arranque y parada. Los caracteres se envian en grupos llamados bloques, con caracteres de sincronización especiales colocados al comienzo del bloque yen su interior, para asegurar que se producen suficientes transmisiones de O a 1 y de 1 a O para que el reloj receptor permanezca correcto. Se efecttia la comprobación de errores automáticamente sobre el bloque entero. Si se produce algún error, entonces se retransmite todo el bloque. Esta técnica también conlleva una penalización suplementaria (nada es gratis), pero el suplemento es muy inferior al 20 por 100 % en bloques con más de una docena escasa de caracteres.

En comunicación de datos, tanto la temporización de bit como el entramado son necesarios para mantener la sincronización *y* decodificar adecuadamente. La temporización de bit suele llevarse a cabo cronometrando los bits. El entramado se efectúa, generalmente, insertando con esa única intención bits o caracteres especi\_ales en el flujo de datos ..

Además de los métodos de transmisión asincrona y sincrona para llevar a término la temporización en el receptor, hay actualmente un tercer método llamado transmisión "asócrona". Se usa esta técnica en muchas redes de computadoras modernas. Presenta una temporización controlada por la red en lugar de por el DCE o el DTE, como ocurre en transmisión síncrona **y asíncrona.**<br> $\overrightarrow{a}$ 

Para optimizar el uso de las líneas de telecomunicación, -se debe permitir que fluyan por ellas varios canales de comunicación, se utilizan dos tipos de dispositivos: los multiplexores y los concentradores.

El multiplexor es la base de la comunicación, porque de él se realizan la gran cantidad de comparticiones de información entre el servidor y sus nodos. Sin la multiplexación no se podría coordinar a quien le toca comunicarse con el servidor.

 $\sum_{i=1}^n\frac{1}{n}\sum_{i=1}^n\frac{1}{n}\sum_{i=1}^n\frac{1}{n}\sum_{i=1}^n\frac{1}{n}\sum_{i=1}^n\frac{1}{n}\sum_{i=1}^n\frac{1}{n}\sum_{i=1}^n\frac{1}{n}\sum_{i=1}^n\frac{1}{n}\sum_{i=1}^n\frac{1}{n}\sum_{i=1}^n\frac{1}{n}\sum_{i=1}^n\frac{1}{n}\sum_{i=1}^n\frac{1}{n}\sum_{i=1}^n\frac{1}{n}\sum_{i=1}^n\frac{1}{n}\sum_{i=1}^n\$ 

[12] 남동동부터 사고 부터 사이들이

a al solucio del colo

**Velocidades típicas 2 400, 4 800, 9 600 y 19 200 bps.**  $\frac{1}{2}$  and  $\frac{1}{2}$  and  $\frac{1}{2}$  and  $\frac{1}{2}$  and  $\frac{1}{2}$  and  $\frac{1}{2}$  and  $\frac{1}{2}$  and  $\frac{1}{2}$  and  $\frac{1}{2}$  and  $\frac{1}{2}$  and  $\frac{1}{2}$  and  $\frac{1}{2}$  a

in Kale BW

#### **4.4 TERMINALES DE DATOS** ×15.400円線設置

### 44.1 TERMINALES NO INTELIGENTES FRENTE A TERMINALES **INTELIGENTES**

Son realmente pocos las terminales no inteligentes que aún se fabrican; prácticamente todas las terminales de CRT fabricadas son controladas por microprocesador, lo que hace que sean terminales activos según nuestra definición.

والمستحي والمتعاطف الماريب

have been always to

a School and Service Police

เพลิง เป็นว่า กลุ่มกลุ่มพลาง และเรียนเว

### **4.4.2 TERMINALES ASCIL**

En la industria informática, el término "terminal de presentación ASCII" suele hacer referencia a un terminal de CRT que funciona sin controlador separado, utiliza el código ASCII y transmite y recibe datos asincronos. Este término se originó con los terminales de CRT (Teletipos de cristal) llamados a sustituir a los terminales de teleimpresora Teletype ASR 33/ 55: y todavía se describe a los terminales ASCII como compatibles con teletipos. Se útilizan los terminales ASCII para aplicaciones diversas, desde unidades que hacen poco más que emular una teleimpresora (o que emulan otro terminal de CRT, como el ADM-3, que emula una teleimpresora), hasta los terminales de edición con pantalla dividida en 132 columnas, que disponen de varias páginas de almacenamiento en memoria electrónica.

Los terminales de CRT tienen tres características comunes: 1) un teclado que puede generar un juego de códigos de caracteres alfanuméricos completo: 2) un monitor de CRT que puede visualizar los caracteres del juego de códigos, y 3) capacidad para enviar y recibir datos, por medio de líneas de comunicación, a una computadora principal remoto. Los terminales de CRT pertenecen a una de estas tres categorías generales: no inteligentes, inteligentes v programables por el usuario. Por supuesto, hay solapamientos entre las categorias, pero las definiremos de este modo.

Los terminales no inteligentes son compatibles con los teletipos y ofrecen una limitada cantidad de funciones; a veces solamente teclear y visualizar. Son los menos costosos: pero a menudo la diferencia de precio con los terminales activos es pequeña comparada con la diferencia de prestaciones. Tal Web 1999. An

Los tipos de terminales anteriores nos llevan a electr los CRT programables, va que de estos podemos realizar una serie de modificaciones desde la terminal y configurarla para las necesidades que uno necesita, para que exista una buena intercomunicación entre el servidor con la terminal. The state states

### 4.5 FORMAS DE TRANSMISION DE INFORMACION

En la figura 6 vemos las tres formas de transmisión y que son importantes al instalar un emulador de terminal en un sistema multiusuario, conectarnos a un sistema mainframe o al transmitir información vía modem.

r Additional and AM a BAST Lis

4.5.1 Simplex. La transmisión de datos se realiza en un único sentido, desde una estación emisora a una estación receptora. Ejemplo de ello son las estaciones de recolección de datos terminales de visualización instalados en las estaciones de ferrocarril, aeropuertos, etc., para la información de los horarios, este modo de transmisión es el menos utilizado.

4.5.2 Semiduplex o half-dúplex. Se denomina así al modo de transmisión en el que el envio de datos se realiza en ambos sentidos, pero no simultáneamente. (Esto es, sólo se recibe o sólo se envía). Es el modo más utilizado, por permitir comunicación en ambos sentidos a un coste reducido AND TO HAVE THE

4.5.3 Dúplex o full-duplex. Mediante este modo se establece la comunicación de datos a través de la línea de teleproceso en ambos sentidos simultáneamente. lo que permite una mayor agilización de las operaciones de recepción de datos y envío de resultados. En todas las redes digitales esto se logra mediante dos pares de alambres. En las redes analógicas se logra dividiendo el ancho de banda de la línea en dos juegos de frecuencias: uno para el envío y otro para la recepción.

A pesar de ser el más eficiente, no es el más utilizado, debido al costo superior que implica el uso de equipos y redes de telecomunicación más complejos.

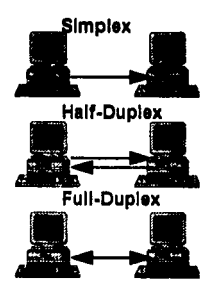

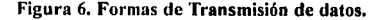

## 4.6 MEDIOS DE TRANSMISION DE DATOS

## 4.6.1 BANDA BASE

Los diseñadores de redes locales han adoptado ampliamente técnicas de transmisión de banda base, porque no es necesario el uso de modems y por que la señal se puede transmitir a alta velocidad.

#### Banda base "significa que la señal no está modulada y, por tanto, esta técnica no es muy adecuada para transmisiones a larga distancia ni para instalaciones sometidas a un alto nivel de ruldos e interferencias." 24

La técnica de banda base es especialmente adecuada en la transmisión a corta distancia. Un canal que trabaie en modo de banda base utiliza todo el ancho de banda, por lo que, en un determinado momento, sólo puede transmitir una señal.

## **4.6.2 BANDA ANCHA**

Esta técnica consiste básicamente en modular la información sobre ondas portadoras analógicas. Varias portadoras pueden compartir la capacidad del medio de transmisión mediante técnicas de multiplexación por división de frecuencia. El ancho de banda de pende de la velocidad a la que se vayan a transmitir los datos.

Cuando se emplee el sistema de banda ancha para transmitir datos, es preciso el uso de modems para modular la información. Los modems utilizados en las redes de banda ancha son dispositivos muy complejos, pues han de realizar funciones de modulación/demodulación y de Andrége stabil regision on i transmisión/recepción.

## **4.6.3 TIPOS DE CABLES**

Los medios de transmisión de banda base son el cable de par trenzado y el cable coaxial de banda base. Los medios de transmisión de banda ancha son el cable coaxial de banda ancha v el cable de fibra optica.

24. José Félix Rábago: "Conceptos básicos, Ediciones Anaya Multimedia, pág. 75

76

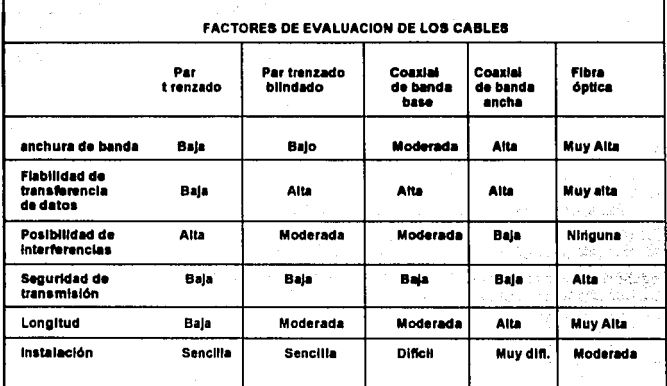

## Tabla 3. Tabla comparativa de cables (Obtenido del libro "A fondo: Redes de Area Local, Ed. Anaya Multimedia".

## 4.6.3.1 CABLE DE PAR TRENZADO

Es el cable que se utiliza nonnalmente en las instalaciones telefónicas *y* para conectar tenninales de Télex. Desde el comienzo de la era de la computadora, este cable se ha utilizado para conectar tenninales *y* otros equipos de transmisión de dato de poca velocidad, a Ja computadora central. الولافيون وللمعاد

Factores de evaluación

## Aplicación

Es más apropiado para aplicaciones de punto a punto donde hay dispositivos de baja velocidad y de poca demanda.

### Restricciones

Restringe el número de estaciones conectadas a la línea y limita la distancia a un solo edificio. edificio. · · · ·

## Topología

bus, estrella y en anillo

### **Ventaias**

- Su extendido uso en otros tipos de comunicaciones (teléfonos).

- Costo de cable e instalación barato.

### 4.6.3.2 CABLE COAXIAL

### 4.6.3.2.1 CABLE COAXIAL DE BANDA BASE

a sa Sa

El cable transporta una sola señal digital a una velocidad de transmisión muy alta. 10 ó 12 megabits por segundo. La frecuencia de transmisión es relativamente baja. Los bits se ponen directamente en el cable sin modulación alguna.

#### Aplicación

Se puede utilizar en muchas de las instalaciones donde se usa cable de par trenzado.

#### **Restricciones**

**SEARCHER WARRANT** 

Limita la distancia entre estaciones y el número de éstas.

#### **Ventajas**

Mayor resistencia a las interferencias y un mejor rendimiento que el cable de par trenzado y a un costo ligeramente más alto. A conseguidade por conserva  $\mathbb{R}^n \times \mathbb{R}^n \times \mathbb{R}^n \times \mathbb{R}^n$ 

#### 4.6.3.2.2 CABLE COAXIAL DE BANDA ANCHA

Puede transportar entre 50 y 100 canales de televisión, o miles de canales de voz y de datos a baja velocidad, entre 9.2 y 50 kilobits por segundo.

## Aplicación

Aplicaciones de alta frecuencia, de banda ancha y alta velocidad. Restricciones el costo del sistema hace del cable coaxial sea poco práctico para redes pequeñas.

## **Topología**

La topologia de cable de banda ancha es muy flexible. La tecnologia actual sugiere usar este tipo de cable para las configuraciones en estrella o en árbol.

## 4.6.3.3 **FIBRA** ÓPTICA

Se caracteriza por su altísima velocidad de transmisión, y por su no menos elevadísimo costo, tanto de los materiales como de su instalación. El estándar de redes locales es el llamado FDDI y está normalizado por ANSI con en el estándar X3T9.5. Entre sus características más importantes destacan su velocidad de transmisión de 100 Mbps y topología doble anillo redundante, así como los 2 kms de distancia máxima entre estaciones y un máximo de 500 estaciones.

### Fibra óptica

Las señales luminosas se transmite a través de un cable compuesto de fibra de vidrio. Los segmentos del cable han de estar alineados para que la señal pase de un segmento al siguiente, debido a que la luz tiende a desplazarse de forma ondulada, en vez de linea recta como podría pensarse.

## Aplicación

Sirve perfectamente para sistemas que necesitan efectuar transmisiones de datos y video a velocidad muy alta, a distancias muchos mayores que permiten otros tipos de medio de transmisión.

# Restricciones

No resulta importante en instalaciones pequeñas donde el costo es un factor importante.

THE PERSONAL STATISTICS.

2007년 2월 20일 전 120일 120일 2월 20일 20일 20일 20일

#### Topología

 $\blacksquare$  Es más conveniente en una configuración en estrella o en anillo;

Los cables más utilizados actualmente en las redes locales es el cable coaxial con conectores RJ45 y el par trenzado con conectores RJ 11, en los sistemas multiusuarios UNIX el más usado por su bajo costo es el par trenzado. La viabilidad de uno u otro dependerá del presupuesto y cuestiones técnicas para su instalación.

### 4.6.3.4 MICROONDA

Otro de los medios populares de transmisión de datos es la microonda. con el uso de línea de señal de transmisión de datos a través de la atmósfera. Donde estas señales no pueden ser curveadas alrededor de la tierra existen estaciones de repetición (usualmente, antenas altas colocadas en las montañas, torres y edificios) son posicionadas aproximadamente a una distancia de 30 millas para continuar la transmisión. La transmisión en microonda ofrece rapidez, costo efectivo y fácil implementación. Desafortunadamente, existen algunos problemas reales con interferencia en transmisión de microondas, por ejemplo interviene los edificios altos interfiriendo en la señal.

<sup>79</sup> **ESTA TESIS BIO DEBE** 

SALIR DE LA BIBLIOTEGA

La información se transmite por el aire mediante ondas electromagnéticas. Tiene la ventaja de que no se necesita un enlace físico y que el ancho de banda del aire es prácticamente ilimitado. No obstante, es necesario un enlace visual entre los puntos emisor y receptor, por lo cual, debido a la orografia terrestre, su separación máxima ronda los 50 km, salvo que se instalen repetidores intermedios que reciban la señal desde el emisor y la remitan hacia el receptor.

## 4.6.3.5 SATÉLITE

La transmisión por satélite está suspendida en el espacio a 22,300 millas de la tierra. Los componentes básicos de la transmisión satelital son las estaciones terrestres, las cuales reciben y mandan señales, y un componente del satélite llamado radiofaro de respuesta. El radiófaro de respuesta recibe la transmisión de una estación terrestre. amplificando la señal. cambiando la frecuencia y retransmitiendo los datos para que los reciba la estación terrestre. Estos procesos de transmisión se llevan a cabo en pocos segundos.

### Via Satélite

Consiste en la utilización como repetidor, en un enlace por microondas, de un satélite artificial geoestacionario. Esto permite alcanzar grandes distancias al salvar la orografía terrestre, aunque existe el inconveniente de que los cambios atmosféricos pueden afectar la transmisión. En los centros de información, la información vía satélite son utilizados para videoconferencias, como aula de clases, proyección de películas educativas extranjeras.

## 4.7 PROCESO DE COMUNICACION DE DATOS

#### **4.7.1 HOST**

Es un servidor de archivos e impresoras, el cual controla y monitorea un sistema multiusuario o red, generalmente es la computadora de mayor capacidad y velocidad.

En esta computadora se realizarán todos los procesos y movimientos cuando se encuentra en forma de multiusuario, va que los demás equipos funcionan como terminales tontas, cuando funciona el host como otro tipo de sistema más abierto (LAN) la definición varia, va que las terminales cambian a computadoras que tanto realizan funciones al host o ella misma realiza procesos independientes.

ing tina ang kabupatèn in

din sale da partido de la correcta

#### 4.7.2 MULTIPLEXACION is een algemaakse variteine pierin

La multiplexación permite que varios usuarios compartan el mismo canal, asignando cierto tiempo o cierta frecuencia a cada uno de ellos La multiplexación es un metodo que permite que varios usuarios compartan el mismo equipo básico de transmisión y recepción, va sea asignando turnos (multiplexación en el tiempo) o bien utilizando gamas de frecuencia que no se solanan (multiplexión en frecuencia). A considerada de la considerada de la considerada de la considerada

Esta función se realiza con un dispositivo llamado multiplexor con las siguientes características:

1-Dispositivo que multiplexa una información. Tiene tantas entradas como bits del registro que contiene la información a transmitir y tantas salidas como número de líneas de transmisión.

2. Circuito combinacional que sirve para seleccionar ciertas configuraciones de entrada de acuerdo con unas entradas de control y presenta la salida adecuada.

### 4.7.2.1 DIVISION DE FRECUENCIA (FDM)

Algunos sistemas utilizan el multiplexado por división en frecuencia(FDM). Con este mecanismo el espectro total del canal se divide en subcanales que se asignan a los distintos usuarios, los cuales pueden enviar por ellos todo el tráfico que deseen, dentro del sector espectral asignado. Este método presenta dos inconvenientes principales. Por un lado es necesario utilizar gran parte de la banda disponible como banda de seguridad para evitar que los canales advacentes se interfieran. Por otra parte, si existen usuarios que no transmiten constantemente, se desperdicia gran parte del ancho de banda, va que muchos subcanales permanecen vacios.

#### 4.7.2.2 DIVISION DEL TIEMPO

Otro sistema es el multiplexado por división temporal (TDM), en el cual el que se divide es el espectro temporal, y se asignan a los usuarios ranuras o intervalos de tiempo sobre el canal de comunicación. La principal limitación de este mecanismo es similar a la del FDM: como la capacidad del canal se asígna previamente a cada usuario potencial, el canal se desaprovecha si hay usuarios que no se transmiten con regularidad. 방위의 경우를 보내

2004년 - 대신 대한민국의 대학 대학 대학 대학

i mendidakan di sebagai sebagai sebagai sebagai sebagai sebagai sebagai sebagai sebagai sebagai sebagai sebaga<br>Sebagai sebagai sebagai sebagai sebagai sebagai sebagai sebagai sebagai sebagai sebagai sebagai sebagai sebaga

IS WARRY ON THE BRIDGE FRAME OF

AR KRISTOWER AV STRUKT

mistrici Kons

GUMBAL SI TERRIT

SCANDERS WARE AND AN

## 4.7.3 MODOS DE OPERACION DE TERMINAL

Los modos de operación de terminal es aplicado cuando se utiliza una microcomputadora como PC y como terminal conectado a un servidor de una red local o a un HOST de un sistema multiusuario. A conservable de la conservación de la conservación de la conservación de la conservación de la

1999 AND STAT

#### 4.7.3.1 MODO PC

El modo PC es cuando se utiliza la microcomputadora como un sistema monousuario.

## $\leq$  4.7.3.2 TERMINAL  $\mathbb{N}\left(\mathbb{Z}\right)$  and  $\mathbb{N}\left(\mathbb{Z}\right)$

si da san san aska a dhe sh El modo terminal es cuando se esta conectado mediante un programa de comunicaciones a un servidor de red, compartiendo los programas y periféricos de la red en modo multiusuario.

ndia Sebasai

To the stated above popular with a finish a significantly with the

Las formas de comunicación en un servidor de archivos bajo red local es mediante una tarjeta de red, un cable conectado a la red, software de red y una computadora, en cambio en un sistema multiusuario es necesario, una terminal o en su defecto una computadora personal pero con un software emulador (Procomm Plus, TinyTerm u otro) v un cable como se muestra en la figura 7.

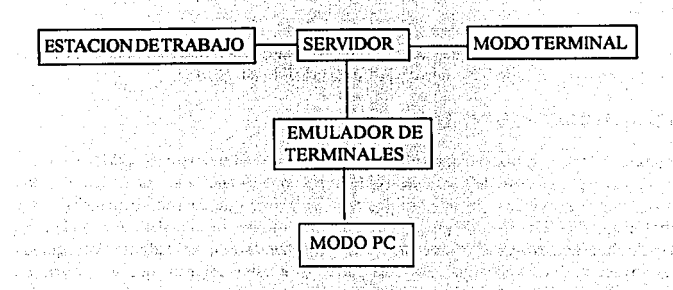

### Figura 7. Modos de conexión a un servidor.

Por lo expuesto en el capítulo, el conocimiento teórico de los elementos de comunicación en las redes locales y multiusuarios nos permiten aprovechar mejor los recursos e integrar diversos dispositivos para lograr un mejor desempeño en nuestro sistema de información a desarrollar

Si el líder después de realizado el diagnóstico de la institución elige un sistema multiusuario va a encontrar que tiene que integrar software de comunicaciones, protocolos y dispositivos que analizamos en este capítulo. Si elige una red local, los fundamentos no varían mucho. solamente tiene que identificar tarietas de red y configurar las estaciones de trabajo pero desde el servidor de archivos. . START AND THE START

. Albert Los programas de comunicaciones, integrados o no en el sistema operativo nos permiten comunicarnos entre sistemas operativos, como ejemplo tenemos;

rókonstanto.

DOS - RED LOCAL (NOVELL NETWARE, LAN MANAGER) DOS-SISTEMA MULTIUSUARIO(UNIX/XENIX)

të frihën

Esto es, pasar de modo terminal conectado al servidor de la red local o multiusuario, a PC normal con un sistema operativo monousuario como DOS. 1949 ALMOS 211 1992 PRO

La metodologia que nos permitirá integrar y controlar los recursos de hardware, software, humanos, servicios en un nuevo sistema es la dirección y gestión de proyectos, la cual veremos en el capítulo siguiente.

## 5.0 DIRECCION Y PLANEACION DE PROYECTOS

## 5.1 DEFINICION DE PROYECTO

Un proyecto es un cierto número de tareas relacionadas en forma compleja, para lograr un objetivo. Es un trabajo que se realiza una sola vez, que es único, en gran escala y tiene duración limitada y bien definida.

Bajo los anteriores planteamientos podemos definir que un proyecto es una operación de envergadura y complejidad notables, de carácter no repetitivo, que se acomete para realizar una obra de importancia.

### 5.2CARACTERISTICASDE LOS PROYECTOS

Dado que los proyectos son actividades no continuas, relevantes, que tienen características distintivas, Jaime Pereña Brand nos señala claramente las características más importantes:

11 a) El proyecto es una ohra de Importancia y trascendencia, pues supone un esfuerzo notable para la entidad que lo lleva cabo porque requiere inversiones cuantiosas, al mismo tiempo está encaminado a producir un resultado de gran entidad y trascendente para la organización, lnsUtucl6n o lo sociedad.

b) El proyecto requiere la aportación de medios importantes en cantidad y calidad ,tanto humanos como materiales . Es preciso, generalmente poner en Juego recursos muy diversos y variados. La gestión de coordinación de los recursos es complicada, y se incrementa por el hecho de que los diferentes recursos no se necesitan de una forma estahle, cada recurso se necesita en momentos determinados y entidades exactas, siendo una de las condiciones de éxito que la lntervenclón de cada recurso sea oportuna, lo que sólo es posible medJante serlos esfuerzos de planificación y control.

c) El proyecto es discontinuo, tiene un comienzo y un final predeterminados y se trata de una actividad esporádica que no tiene carácter repetitivo.

d) El proyecto está en continua evolución y se caracteriza por un notable dinamismo derivado de su carácter de operación inusual tendiente a crear algo nuevo.

e) A lo largo de la \.'Ida del proyecto es necesario tomar muchas decisiones para hacer progresar y avanzar la operación, pero esas decisiones son generalmente Irreversibles. En algunos casos la decisión puede no ser tan lrrevcrslhle, pero la marcha atrás suele hacerse a costa de Importantes perjuicios económicos o en detrimento de los plazos de tennlnaclón del proyecto.

f) Es frecuente, si el proyecto es de gran envergadura, que esté sometido a fuertes influencias externas que el entorno social, político o económico ejercen, de forma que los responsables de su ejecución pueden verse incapaces de dominar algunas de las variables que resultan esenciales para el éxito del proyecto y aunque se trabaje en forma correcta en los aspectos técnicos o gerenciales.

o) Existe si el proyecto es trascendental, un factor de riesgo que hay que considerar, su gestión resulta compleja, es inusual y esta sometido a fuertes influencias externas, no es de extrañar que pueda finalizar en ocasiones en un fracaso estrepitoso." <sup>26</sup>

Todo proyecto tiene una fecha de inicio y fecha de ténnino bien definido, dependiendo del carácter interno o externo del cliente . Existen dos tipos de proyectos:

a) Proyectos Externos : son los que encargan clientes a entidades ajenas a la institución. El cliente es la compañía que se encarga del proyecto. En estos casos generalmente el cliente no cuenta con los recursos humanos y técnicos para llevar a cabo el proyecto por sí misma.

b) Proyectos Internos : son los que una entidad acomete para si misma. El cliente es la institución interna que realiza el proyecto. En estos casos generalmente la institución cuenta con recursos humanos y técnicos para llevar a cabo el proyecto con éxito. La automatización del CID Acatlán es un provecto interno

Todo proyecto tiene tres aspectos diferentes (Gestión, Técnico y Humano), y se genera por la necesidad del cliente que desea realizar una obra u obtener determinado resultado, ver<br>Figura 8.

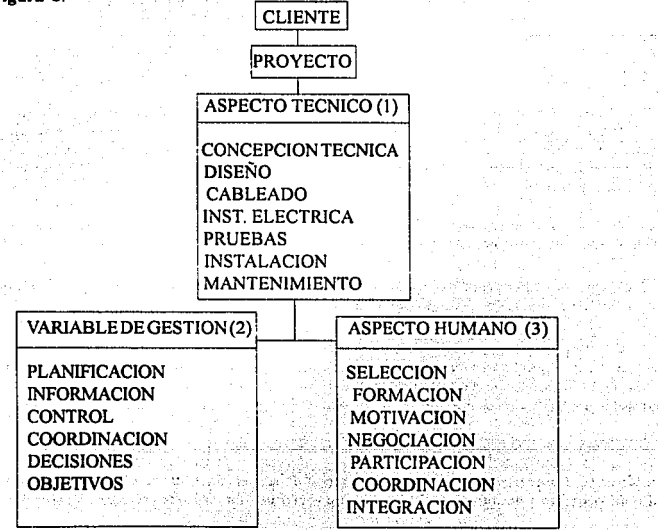

#### Figura 8. Los tres aspectos de un proyecto

84

<sup>21</sup> Perena Brand Jaime. "Dirección y Gestión de Proycclos", Ediciones Diaz de Santos S.A. Madrid España, 1991, pp. 8-8

Todo proyecto debe primero analizarse y diseñarse, luego ver los aspectos técnicos y humanos para realizar el provecto y resolverlo.

(1) Todo provecto tiene una dimensión técnica que es necesario conocer y desarrollar adecuadamente. y que depende de la naturaleza de la operación. Por ello será siempre imprescindible contar en el provecto con los conocimientos adecuados para resolver el problema en cuestión.

(2) El provecto se puede gestionar bien o mal y de él depende en gran medida el éxito o el fracaso, al menos en terminos de costo y plazo, ésta es llamada variable de gestión y es el catalizador que permite que el resto de los elementos se comporten adecuadamente.

El aspecto de gestión involucra la planeación, dirección, control y toma de decisiones que harán que el provecto avance o retroceda. Para un maneio óptimo del provecto, es recomendable el uso de administradores de provectos por computadora, entre las herramientas más importantes están los siguientes STERN AND

1) Microsoft Project para WINDOWS Ver 3.0 de Microsoft Corp.

2) SuperProject para MSDOS y WINDOWS de Computer Associates Int.

Estos programas nos avudan en la planificación y control. Microsoft Project tiene una mejor ayuda en linea, CA Superproject tiene un excelente desempeño. Time Line tiene la mejor tecnologia, sin embargo el más recomendable si no se es un profesional es Microsoft Project ya que ofrece las capacidades minimas para la organización y control de un sistema, es por ello que fue usado en el control del desarrollo del sistema de Automatización del CID.

(3) El provecto tiene también una dimensión humana que está siempre presente y puede condicionar el éxito o fracaso de la operación. El proyecto es un complejo entramado de relaciones personales, donde se insertan muy diversos intereses, en algunos casos contrapuestos o al menos dispares o con diferentes puntos de vista, todos son necesarios y tienen algo que aportar al provecto, pero conseguir que su aportación sea positiva, convergente y coordinada es una tarea de gran dificultad. a na matsaya na matsaya na matsaya na katika.<br>Tanggal tana na matsaya na matsaya na matsaya na matsaya na matsaya na matsaya na matsaya na matsaya na matsay

En la planificación es importante tener en consideración ciertos principios o condiciones básicas para el proyecto, 28 posterior de la contrata de la contrata de la proyecto

1) Atención concentrada

전 사장 가장 가장 모습을 만들어 있는 것

alah di kacamatan Se El personal asignado al proyecto debe tener dedicación y atención concentrada, esto es tener el 100% del tiempo asignado a la concreción de los objetivos, dado que el proyecto supone un compromiso complejo, inusual y de importancia.

26. Ibidem. pág. 15

sta and Nord Andrew Can

, a Madeir Executival Corr

## 2) Mantenimiento de las actividades de rutina

Al iniciar un proyecto se deben mantener las actividades de tipo continuo sin variación: el proyecto que es transitorio se debe llevar a la par con el trabajo diario de la empresa u organización. Para lograr esto es necesario que se sigan los siguientes principios básicos.

A) Es imprescindible la existencia de una cabeza única, el jefe o director que diriia e impulse el proyecto, siendo responsable de la consecución de los objetivos del mismo.

La función principal del jefe del provecto es dirigir el equipo de que dispone para alcanzar los obietivos del provecto.

Entre las funciones importantes que debe realizar el jefe del proyecto están :

· Colaborar con la institución en la definición y conclusión de los objetivos del provecto.

· Planificar el proyecto en todos su aspectos, identificando las actividades a realizar, los recursos a utilizar, los plazos y los costos previstos. Share The State All Action

· Dirigir y Coordinar los recursos afectos al proyecto.

· Mantener permanentemente las relaciones externas del proyecto: clientes, proveedores, organismos. Una de la constitución de la constitución de la constitución de la constitución de la constitución

Tomar las decisiones necesarias para garantizar el avance del proyecto e impulsar su progreso constantemente. The constant of the constant of the constant of the constant of the constant of the constant of the constant of the constant of the constant of the constant of the constant of the constant of the c

· Seguimiento del proyecto y mantenimiento de las informaciones necesarias para conocer en todo momento la situación en relación con los objetivos establecidos. and Consider the British and Consider the Const

Adoptar medidas correctoras pertinentes para poner remedio a las desviaciones que se detecten. All and a series and a

Responder ante clientes y superiores de la consecución de los objetivos del provecto.

· Proponer, en su caso, modificaciones a los límites u objetivos básicos del proyecto cuando concurran circunstancias que así lo aconsejen.

Entre las diversas actividades importantes que realiza el Jefe de proyecto están :

a) Concreción de los objetivos

b) Resolución de incidencias

c) Relaciones con el cliente o institución

<u>e gan la seri del calendario la constanti i</u>

- d) Preparación y programación
- e) Control de resultados

86 .

f) Control del equipo

e) Impulso y toma de decisiones

B) Es necesario adscribir al provecto un equipo suficiente en número y con las adecuadas capacidades profesionales para dar respuesta a las diferentes especificaciones a cumplir.

C) El equino del provecto deberá aportar una dedicación en tiempo y esfuerzo ajustada a las necesidades técnicas y a los objetivos del provecto. an an an an an an an

D) La gestión del provecto se apovará en el uso de cierta técnicas de gestión adaptadas a las circunstancias: técnicas de planificación, de organización y de control...

kirilda Amerika

an a stringer i brezho

Una vez tomado en cuenta los anteriores principios es necesario identificar bien al cliente. va que es una figura imprescindible hasta el punto de poder ser un elemento condicionante del éxito o del fracaso final de la operación, según cumpla o no adecuadamente su papel.

Entre las funciones que debe seguir la institución, y que el jefe de provecto debe ver que se cumplan están:

1.-Filación de los objetivos del provecto. Debe cumplir con su papel esencial de explicar lo que quiere, adoptar las decisiones que permitan precisar el contenido y finalmente

2. - Aprobar los objetivos que se havan establecido en el proceso de negociación con los encargados de desarrollar el provecto.

3.-El cliente tomará normalmente la decisión de iniciar el provecto.

4 - Durante la ejecución del provecto, el cliente debe realizar un seguimiento suficientemente cercano de la vevolución del mismo, de su erado de avance y del nivel de consecución de los objetivos. A la consecución de los objetivos.

5.-En caso de modificación a los limites por diversas circunstancias, la renegociación de los objetivos del proyecto, el cliente toma un papel activo y decisivo para aprobar los nuevos limites y compromisos económicos.

6. A la finalización del proyecto el cliente debe recibir el proyecto y aprobar su realización, se deberá comprobar si se ha producido el resultado pactado y si se han alcanzado los niveles de calidad adecuadas. Sirat e wan Debugi dadi san menis

7. El cumplimiento de las obligaciones financieras pactadas, en caso de provectos externos.

8. Colaboración con el jefe de proyecto en la identificación y fijación de los objetivos del provecto.

#### **!!.2.l LOS OBJETIVOS DEL PROVECTO**

Los objetivos del proyecto deben de estar definidos con anterioridad y con un grado suficiente de claridad y precisión. El objetivo del proyecto es siempre triple; **resultado final,** costo y plazo.

El primer objetivo es **el resultado final del proyecto,** consistente en la obra que se desea realizar y que supone el origen y justificación del proyecto, por lo que **puede considerarse el objetivo mis importante y significativo.** 

**El** objetivo de costo en el caso de proyectos externos suele estar definido y tener un grado de rigor bastante grande.

El plazo es el objetivo que más fácilmente se deteriora y se convierte, por tanto el que hay que seguir más de cerca y el que mejor mide el grado de calidad de la gestión del proyecto.

Los tres objetivos del proyecto son inseparables y forman un sistema en el que cada modificación de una de las partes afecta a las restantes. Sólo puede hablarse de éxito en la gestión del proyecto cuando se alcanza el triple objetivo: terminar el proyecto, al costo previsto y en el plazo acordado,

## **FASES DEL PROYECTO**

-520

Todo proyecto tiene tres grandes etapas:<br> $\begin{array}{ccc} \hline \text{1} & \text{1} & \text$ 

.Fase de Planificación. :Fase de Realización o ejecución . Fase de Entrega o puesta en marcha

Es importante identificar claramente al cliente y en el caso de proyectos externos es necesario generalmente presentar una oferta al cliente y lograr la adjudicación del contrato en competencia con otras empresas o personas, (Ver **Figura. 9)**  $\frac{1}{2}$ 

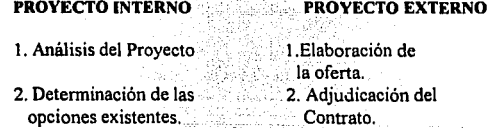

## **FASE DE PLANIFICACION**

3. Selección de la opción más conveniente : planificación del sistema.

3.Planificación detallada del proyecto.
# 4. Planificación detallada del trabajo a realizar.

# FASE DE REALIZACION

*S.* Desarrollo y realización 4. Desarrollo y realización.

#### FASE DE ENTREGA O PUESTA EN MARCHA

# Figura 9. Las fases básicas de un proyecto.

Las características importantes que debe cumplir la oferta en los proyectos externos son

a) Incluir una solución técnicamente correcta, viable y coherente con las necesidades del cliente.

b) Concretar suficientemente las especificaciones técnicas que habrá de respetar la obra y que permitirán controlar su calidad.

c) Contemplar todos los datos importantes que el cliente precisa para poder tomar una decisión: calidades, plazos, costos, formas de pago, aportación a efectuar por el propio cliente, servicio postventa, garantías. ·

d) Identificar con claridad los compromisos que se adquieren mutuamente.

Para lograr lo anterior es necesario respetar al menos los síguientes principios:

 $\cdot$  . Captar bien el interés y la necesidad del cliente;  $\cdot$ .

. Hacer una oferta clara, atractiva para el cliente, bien concebida y presentada, completa.

. Dedicar el tiempo y el cuidado precisos para garantizar la calidad de la oferta.

. Sintonizar con el interes y la mentalidad del cliente

al cliente<br>al cliente cure de nuestra propuesta y los aspectos positivos que puedan interesar el cliente ,·,-. :;-o,-,o;,-¡~.~'7· ;o;·~~' : "'·- *\_:....:.\_* · -~~- , ,º,-:~; , -7•-,.-.-::."'7-; :.,'.

. Aportar todos los elementos que puedan enriquecer la oferta y dar confianza al cliente: · esquemas, ejemplos de sistemas, referencias.

'·-,~ . *.* :. :.::\_~. <sup>&</sup>lt;:f' ' -~--·-·. . .. ' Una vez adoptada la. decisión de iniciar el proyecto·. es ñe~esarlo, ñombrar Bl jefe de  $provecto y$  al resto de los organos de supervisión y control y pasar a la negociación y definición de los objetivos del proyecto.

A partir de ese momento se inicia la fase de preparación y planificación del proyecto, una vez iniciada la ejecución propiamente dicha del proyecto será necesario poner en marcha ciertos dispositivos de información y control que deberán permitir conocer en todo momento la situación del proyecto en relación con los objetivos establecidos y tomar las medidas de corrección oportunas que garanticen que el proyecto está permanentemente orientado a la consecución de los mismos y que el jefe de proyecto mantiene el control de su evolución. (Ver **Figura** 10)

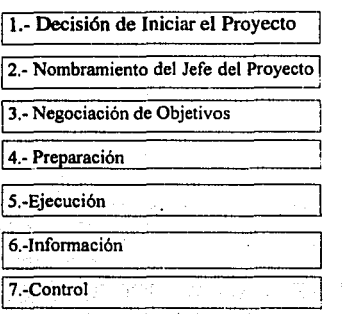

Figura 10. Las fases de gestión del provecto<sup>27</sup>

# 5,30RGANIZACION YPREPARACION DE PROYECTOS

La fase de preparación es la más importante después del nombramiento del jefe de proyecto, los objetivos del proyecto deben de estar identificados y definidos en su triple vertiente de objetivos de resultado, costo y plazo.

Para analizar y definir Ías funciones y responsabilidades de los diversos actores y participantes en el proyecto se usará el gráfico lineal o matriz de responsabilidad, que es una matriz o cuadro de doble entrada con el siguiente contenido:

• En las filas de la matriz se recogen las diferentes decisiones o actividades principales que es necesario realizar para el desarrollo del proyecto.

•En las columnas figuran los distintos actores u órganos con responsabilidad y capacidad para tomar decisiones dentro del proyecto. · ·

• En las intersecciones de las filas y columnas se indiéa el grado de autoridad o poder de cada actor en cada tipo de decisión, utilizando para ello unas claves previamente determinadas.

 $\mathcal{A}, \mathcal{B}, \ldots$ 

27. Ibidem, pág 20

La matriz de responsabilidad es un instrumento muy útil para facilitar y clarificar Ja defmición de funciones en Ja gestión de proyectos.

Una de las primeras y más importantes misiones del jefe de proyecto es la identificación y descripción de las actividades que es necesario acometer y desarrollar para llegar al resultado deseado. Es una tarea dificil y "a priori", o sea desconociendo Jo que ocurrirá en Ja realidad.

Se trata de hacer una relación de las diversas actividades y tareas a ejecutar, intentar no olvidar ninguna que pueda ser importante y asegurar su utilidad para el proyecto global.

La realización de todas las actividades y tareas identificadas es, a la vez, requisito necesario y suficiente para lograr el resultado final que el proyecto persigue. La enumeración de las actividades no es suficiente, sino que ha de ir acompañada de una descripción concreta que permita comprender su razón de ser, su contenido, el resultado esperable y las condiciones de ejecución.

#### LOS RECURSOS

La realización de las actividades tiene que ir acompañada de la descripción de los recursos a emplear en cada una de las actividades. Para el desarrollo de cada actividad será necesario disponer de los recursos idóneos en cantidad y calidad. Tanto recursos humanos como materiales. Para cada una de las actividades identificadas se debe prever:

-Qué tipo de recursos se van a usar

- En qué cantidad

• Durante cuimio tiempo

Esto es, hay que estimar naturaleza del recurso  $x$  cantidad  $x$  tiempo . La calidad de las estimaciones dependerá directamente de Ja capacidad y experiencia del jefe de proyecto y de la mayor o menor familiaridad en realizar ese tipo de proyectos. Es necesario establecer el encadenamiento más lógico y conveniente entre las diversas actividades a realizar.

#### LOS PLAZOS *V* LOS COSTOS

El costo total de una actividad resultará de multiplicar la cantidad de horas a consumir por el costo unitario de cada recurso. El costo total del proyecto será la suma del costo de todas las actividades. Si habíamos calculado el plazo de realización de cada actividad en función de los recursos empleados y hemos establecido el encadenamiento lógico de las actividades, el plazo total del provecto resultará del camino más largo que definan las actividades.

Planificar es imprescindible porque los proyectos son complejos y los recursos son limitados. Se tienen que armonizar dos tipos de elementos muy diferentes entre si:

91

• De un lado tenemos los proyectos, frecuentemente no uno sino varios, cada uno de los cuales tiene sus propios objetivos, los que no siempre están definidos con total precisión pero, en cualquier caso, como hemos visto, son de naturaleza triple y de consecución no fácil. Cada proyecto tiene su cliente, que suele ser exigente porque para él "su proyecto" es el más importante.

• De otra parte, tenemos los recursos disponibles que son siempre:

-LIMITADOS : Nadie dispone de recursos infinitos. En muchos casos, además de limitados, son escasos, porque no son suficientes para ejecutar todos los proyectos previstos.

- COSTOSOS : Todo recurso tiene un costo, aunque a veces se quiera desconocer.este hecho cuando se trata de recursos internos incluidas en partidas fijas de gastos de personal; costo que gravita sobre el proyecto en la medida que éste los utiliza.

-RIGIDOS : Los recursos están siempre afectados de una importante dosis de rigidez, uno de los aspectos más condicionantes a la hora de planificar un proyecto.

El lider del proyecto tiene que planificar todos estos elementos y considerarlos para definir los alcances y limitaciones del proyecto. Ver Figura 11

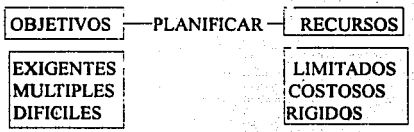

#### Figura 11. Elementos a planificar

Planificar es intentar compaginar esos dós Úpos de elementos tan heterogéneos entre si, buscar la mejor combinación posible de todo el conjunto de variables, a sabiendas de que casi nunca se llegará a una solución ideal. Rara yez tendremos todos los recursos deseables en cantidad y en óptima calidad, y además en el momento oportuno. La planificación es siempre un compromiso entre objetivos y recursos, compromiso inestable al que se llega mediante múltiples tanteos y tras numerosas concesiones de las partes afectadas.

La planificación es una herramienta para la gestión y la toma de decisiones, nos permitirá controlar el desarrollo del proyecto.

# 5.4 TECNICAS DE PLANIFICACION. SEGUIMIENTO Y CONTROL

Una planificación de provectos, eficaz y de calidad, debe producir siempre dos Diagramas de Gantt diferentes: El Gantt de actividades y el Gantt de recursos que incluirá en las filas los diferentes recursos disponibles.

El primero corresponde más al ámbito de responsabilidad del jefe de proyecto; el segundo por el contrario estará principalmente en el campo de gestión del director funcional, de quien dependen los recursos. Ambos deben estar coordinados por la planificación.

La planificación de los provectos presenta, por tanto, varias características

-Se traduce o refleja en dos gráficos de Gantt: Gantt de Actividades y Gantt de recursos.

 $-$ Es el resultado de probar diversas simulaciones o combinaciones posibles de actividades  $\otimes$ v recursos. 

-Es dinámica, ha de ser constantemente seguida y frecuentemente actualizada. <sup>10</sup>

-Es necesario apoyo informático para su tratamiento.

Otra herramienta útil es el grafo, el cual plantea la resolución de dos elementos imprescindibles en toda planificación:

-Oué actividades se prevee realizar, representadas por vértices identificados con las letras  $de$  la  $A$  a la  $K$ 

-En que orden se prevee ejecutarlas, lo que se expresa en 'el grafo mediante arcos'

La gran utilidad de esta técnica se obtiene cuando el grafo se le añade una información esencial; el plazo de tiempo previsto para la realización de cada una de las actividades. Se conoce como camino a una secuencia de arcos, tal que el extremo final de cada arco coincide con el extremo inicial del siguiente. La longitud o plazo de duración de un camino es la suma de las longitudes o tiempos de los arcos que componen dicho camino.

Cuando se trata de la planificación de provectos, no se puede elegir entre diferentes caminos, ya que se supone que todas las actividades que figuran en el grafo son necesarias y por tanto, han de ser realizadas, la duración total del provecto viene determinada por el camino más largo, que toma el nombre de camino crítico.

-El camino crítico determina la duración total del provecto, uno de sus elementos esenciales, y permite, por tanto, comprobar si la planificación efectuada es o no coherente con los objetivos del proyecto. Si el camino crítico no da respuesta al objetivo de plazo establecido, será necesario estudiar otras planificaciones alternativas.

-El camino critico está fonnado por un grupo de actividades, que twnbién reciben el calificativo de criticas, y cuyo control es extremadamente importante porque cualquier retraso deunaactividad critica supone también un retraso de la misma duración en el proyecto completo e, inversamente, un acortamiento de una actividad crítica puede suponer una reducción del plazo global, todo ello a condición de que sean respetadas las previsiones de tiempo del resto de las actividades.

-Por el contrario, el eventual acortamiento de una actividad no critica no produce ningún efecto sobre el plazo global del proyecto, ni el alargamiento de una tarea no critica supone ningún retraso en la finalización del proyecto, a no ser que sea tan grande que la tarea se haya vuelto a su vez critica. s në bëkor

-Cuando el proyecto es de gran dimensión y se compone de un gran número de actividades suele ser muy dificil, si no imposible, seguir con atención todas las actividades. El camino critico pennite atender con mayor cuidado a las actividades que, por ser criticas o porque podrian hacerse criticas con facilidad, presentan un riesgo más elevado de afectar negativamente al plazo total de realización del proyecto, y vigilar más superficialmente otras actividades que aparentemente resultan menos preocupantes.

# LAS HOLGURAS

Las actividades que no pertenecen al camino crítico se dice que son actividades que tienen holgura. El correcto uso de las holguras es de gran interés para la gestión de proyectos, algo que a veces se olvida al destacar excesivamente la importancia de las actividades criticas. Las actividades con holgura pueden desplazarse en el tiempo, adelantarse o retrasarse, dentro de los márgenes establecidos por el tamaño de la holgura, para realizarlas en el momento que resulte más conveniente. Ello permite ajustar la planificación de la forma más conveniente, tener en cuenta los objetivos de los diversos proyectos que puedan concurrir en el tiempo y buscar el aprovechamiento óptimo de los recursos disponibles, y todo ello sin tener que alterar el camino critico que es lo que podria perjudicar al objetivo de plazo.

En lugar de atribuir una única estimación de tiempo, se atribuyen a cada actividad tres estimaciones diferentes:

> -El tiempo pesimista: p -El tiempo más probable: m -El tiempo optimista: o

El tiempo esperado (e), que será el utilizado principalmente para la planificación, se obtendrá al calcular la media ponderada de los tres tiempos anteriores como sigue:<br> $e^{\frac{1}{2} + 4m + p}$ 

id vizin e në dërma për.<br>Shtetor të tratë të tratë

 $o+4m+p$ e=-···········

La utilización de este sistema de estimación de tiempos presenta dos ventajas muy imnortantes:

\* Una ventaja psicológica que facilita a muchas personas la tarea de planificación por resultar menos arriesgado y más acorde con la realidad de los provectos el suministrar tres tiempos para cada actividad.

\* Una ventaja técnica derivada de aplicar los principios de la estadística y el cálculo de probabilidades, lo que permite mejorar la calidad de las previsiones de plazo. El disponer de tres tiempos por actividad permite calcular la media y la desviación típica de los diferentes valores y al aplicar la teoría de la curva de Gauss, calcular la probabilidad de que cada tarea tiene que ser finalizada en una determinada fecha

El control y seguimiento del provecto sólo es posible si previamente se ha hecho una definición de los objetivos del provecto con suficiente claridad y concreción y consiste en comparar lo que acontece en realidad con lo que anteriormente se había previsto y tomar las decisiones que, en la medida de lo posible, permitan reenderezar la situación y corregir las desviaciones que se hayan producido, con el ánimo permanente de poner los medios para lograr los resultados deseados.

#### **CONTROL DE CALIDAD**

r Can Abansan

El objetivo más importante del proyecto es el resultado o calidad porque es el que refleja el deseo original del cliente que ha dado lugar a la concepción y decisión de acometer la operación. El control de la calidad sólo es posible si se parte de unas específicaciones claras. previamente definidas, y compartidas por todas las partes. El control de la calidad es, ante todo comparar la obra que se está ejecuta con dichas especificaciones y comprobar si se están respetando o si existen diferencias significativas

All committed the visit of

La calidad debe tener calidad funcional y no calidad intrinseca o en abstracto. La calidad es siempre un concepto relativo que depende de unas especificaciones determinadas. El control de calidad sólo será eficaz si, además de todo lo anterior, es preventivo y se realiza en los momentos preventivos.

**Si Baran Shi** 

# **SELECCION**

El primer paso necesario para garantizar la calidad del trabajo es seleccionar adecuadamente el equipo que va a colaborar en el provecto.

#### **FORMACION**

El jefe de proyecto tiene la enorme responsabilidad de formar a su equipo, imponer una metodología eficaz de gestión de proyectos y velar permanentemente por el cumplimiento de los objetivos.

#### **MOTIVACION**

La preocupación por la calidad se transmite también al motivar a los miembros del equipo, lo que implica una actividad constante de control y de gestión.

# CONTROL DE LOS PLAZOS

La forma de realizar el seguimiento y control de los plazos del proyecto es análoga: la raíz del control es la existencia de una buena planificación previa en que se hayan identificado las actividades a realizar, los recursos a emplear, los plazos de cada actividad y la situación en el tiempo de dichas actividades. Aparte de este aspecto operativo del control de los plazos, hay que destacar otra recomendación de enorme importancia para mejorar la calidad de la planificación y permitir un eficaz control posterior: se trata de la identificación de los hitos o puntos de control. Los hitos de control son una de las ayudas de valor inestimable para el éxito del proyecto, debiendo establecerse tantos como sean necesarios para garantizar que todas las tareas se encuentran controladas y que la detección de las desviaciones existentes se efectúa con la debida prontitud.

# CONTROL DE LOS COSTOS

Se parte del presupuesto elaborado con carácter previo como resultante de la valoración económica de los recursos que se previa utilizar en cada una de las actividades y se mantiene una información sobre los costos reales a fin de poder desencadenar las acciones correctoras pertinentes. La esencia del control de los costos del proyecto es poder conocer con suficiente prontitud y fiabilidad los costos producidos, a ser posible para cada una de las actividades.

#### COSTOS EXTERNOS

Los costos externos son en general los más fácil de conocer y tratar porque se reflejan casi siempre en una factura o documento de cargo formal y oficial , and in the second second second second second second

André (Mardonia) (André André)

그의 그의 자주의 모든 사람 사람이 없

En el caso del control de los plazos, también conviene mantener la información sobre el presupuesto original y las previsiones actualizadas a partir de los datos actuales. Así, podemos ... distinguir en el control de costos diversas informaciones que en conjunto permiten disponer de una visión completa y de un control eficaz .. · ·

- Presupuesto original.
- -Nuevo presupuesto autorizado.
- -Gastos comprometidos hasta la fecha.
- -Facturas contabilizadas.
- -Parte de la obra realmente ejecutada.
- -Costo final previsto.

# COSTOS INTERNOS

Los costos internos más importantes son los correspondientes a la mano de obra; existe una tendencia innata a considerar que se trata de gastos generales y fijos que de todas formas están incluidos en la masa general de la nómina de la compañía, por lo que su control resulta casi superfluo. La solución es bastante simple y conocida: crear un documento o parte de actividad que permita facturar a los proyectos los tiempos dedicados por los diversos técnicos implicados.

En defmitiva se trata de saber si el costo real de una determinada actividad ha sido el que inicialmente se había previsto y si consumimos recursos en una cantidad menor, igual o superior a lo planificado.

## 5.5DOCUMENTACIONDELPROYECTO

La documentación del proyecto debe respetar dos condiciones principales:

.Que existan o se diseñen algunos documentos para contener y conservar determinadas informaciones que son necesarias para la buena gestión del proyecto.

. Que se disponga de un sistema simple y eficaz de archivo que permita tener acceso a la información precisa para la gestión del propio proyecto y que sea también explotable para la gestión de otros proyectos.

Policy Alle

# MATRIZ DE RESPONSABILIDAD

La elaboración de la matriz de responsabilidades es adecuado para identificar qué personas o puestos de trabajo han de intervenir en un proyecto. and a string of the single state of the state of the state of the state of the state of the state of the state 

# S.5.1 DESCRIPCION DE PROYECTO

La fmalidad del documento es tener una visión clara y sintética del marco general de actuación, de los objetivos básicos del proyecto y de los limites establecidos.Se creará en las fases iniciales del proyecto.

> del proprieta de la caractería. El prediction

#### 5.5.2 DESCRIPCION DE ACTIVIDAD

El documento de descripción de actividad incluirá datos como los siguientes:

El responsable de la actividad, los resultados debe aportar, su duración estimada, cuáles recursos se prevee emplear (naturaleza, cantidad y tiempo), los costes estimados para la actividad y las fechas previstas para la ejecución. isk at issa

Este documento es de gran interés para la calidad de la planificación a efectuar, y es base de partida para las tareas posteriores de seguimiento yº control. ·

El conjunto de actividades a realizar, ya debidamente ordenado, se reflejará en un planeamiento(planning) con indicación de fechas y duraciones, va sea un gráfico Gantt(vercap.8), ya sea en forma de cuadro de actividades v tiemnos

Se trata de un documento imprescindible, aunque pueda revestir, porque refleja el desarrollo del provecto en el tiempo y es el elemento esencial para la planificación y posterior control de uno de los objetivos esenciales del proyecto, el plazo, objetivo que, por otra parte, es de los más sensibles y el que primero se deteriora, como ya se dijo en su momento.

# 5.5.3 RED DE ACTIVIDADES

La red de actividades es el conjunto de actividades del proyecto y sus relaciones unos con otros. 정말 하늘에 들고 말했다면서 사랑한 사람들을 하고 있다.

Szapadi (SC

Werkendersdag av Sant Hillman

prima bete state af de de have betekning en s

**Chapter Concerts** 220

#### 5.5.4 PLANNING DETALLADO

**SEPTER SERVICE STATES (SEPTER** 

El planning (flujo) detallado es el diagrama de Gantt y la ruta crítica del provecto nos describe a detaile el provecto su planificación a detaile a compresar a constructo 

#### 5.5.5 CUADRO DE RECURSOS Y PRESUPUESTO DE COSTOS

De la descripción de actividades emana también la identificación de los recursos a emplear en las diversas etapas del provecto, otro aspecto esencial por la incidencia que tiene sobre el coste de la operación y por dificultades que siempre entraña el disponer de los recursos necesarios en el momento oportuno. 

Documento que recola el coste previsto para cada actividad y para el conjunto del provecto, indicando la prioridad prevista a fin de poder gestionar adecuadamente los aspectos denaturaleza financiera.

#### **556ACTA DE REUNION**

En primer lugar, en el trabajo del proyecto se produce siempre un gran número de reuniones en las que en muchos casos podrán tomarse decisiones importantes para la marcha del proyecto. No interesa recoger todo lo que se dijo, relevante o irrelevante. Lo único que debe recoger el acta es el resumen de las decisiones y conclusiones relevantes para la marcha del proyecto. El acta ha de ser breve y reflejar solo decisiones y acuerdos importantes, pero no olvidando en ese punto ninguna de las informaciones significativas, entre las que destacará casi siempre que persona ha sido designada para ejecutar la decisión que se ha acordado. A constituídade a constituída e a constituída e a constituída e a constituída e a constituída e a co

# is strict law of the single student and **5.5.7. DIARIO DE ACTIVIDADES**

Durante la ejecución del proyecto, se producirán un sinfin de incidencias y hechos que conviene recordar, porque tienen un interes o significación en el desarrollo del provecto.

# **558 PARTE DE TIEMPOS FRACTURADOS**

Servirá de base al seguimiento que el jefe de proyecto ha de realizar sobre la utilización de los recursos de que dispone y sobre los costes de cada actividad, ante todo en lo que se refiere a los costos de mano de obra, frecuentemente los menos controlables y denominados.

Es también un documento importante para la relación con los directores de la línea, dueños de los recursos aportados a los diversos proyectos e interesados en conocer la dedicación, actividad y disponibilidad de su personal.

#### 5.5.9 PROPUESTA DE MODIFICACION

El dinamismo del provecto o los deseos del cliente obligarán o aconsejarán, en muchos casos, introducir modificaciones en algunos de los aspectos previstos, ya sea la relación de las actividades, su orden de relación, los recursos a emplear, los subcontratistas, etc.

Este documento es particularmente necesario y trascendental cuando la modificación afecta a los límites u objetivos generales del proyecto. a a shekara kan kiliya kata

> المحافظ فالإعلان المساحية والمستحدثين The College of the College of the College of the College of the College of the College of the College of the C

# 5.5.10 INFORME DE AVANCE

# **JEFE DE PROYECTO:**

Una de sus misiones es rendir cuentas sobre la evolución del proyecto, informar periódicamente a sus superiores, al cliente y a los grupos de control que pudiesen haber sido instituidos para este fin.

Es muy conveniente que esa información tenga una periodicidad prefijada, y un contenido también preestablecido para garantizar que no falta ninguna información.

#### PARTE DE INCIDENCIAS

Pueden surgir hechos aislados que, por su trascendencia o urgencia, conviene poner en conocimiento de forma inmediata.

#### 5.6 ESTUDIO DE VIABILIDAD Y FACTIBILIDAD

El estudio de viabilidad y factibilidad lo componen tres estudios : an a bhliain a bha a bhliain a gcomharla.<br>Tha an t-ainm a bha a bha a bha an t-ainm an t-ainm an t-ainm an t-ainm an t-ainm an t-ainm an t-ainm an t-ain

 $(1)$  Comprobar si el proyecto es técnicamente factible.

(2) Establecer la viabilidad operativa, para esto es necesario consultar a los usuarios del sistema para ver si la solución propuesta satisface sus necesidades y si puede encajar en la operación del sistema actual. El sistema con de la construcción de la construcción de la construcción de la construcción de la construcción de la construcción de la construcción de la construcción de la construcción de la 

(3) Comprobar la viabilidad económica del proyecto

# 5.7 TEORIA DEL DESARROLLO DE SISTEMAS DE INFORMACION

# 5.7.1 CONCEPTO DE SISTEMA

Un sistema es un conjunto de componentes que interactúan para alcanzar algún objetivo. El objetivo de un sistema es la razón de su existencia.

Actualmente dentro del desarrollo de sistemas, la calidad del sottware es uno de los principales objetivos, la calidad garantiza en gran medida la aceptación del sistema.

El aseguramiento de la calidad del software se divide en dos partes, según afirma Raymon Rubev:

1) El control de calidad orientado al producto; el cual nos permite asegurar que el software entregado al usuario esté libre de fallas y satisface sus necesidades.

2) Ingeniería de la calidad del software orientado al proceso; el cual nos permite establecer técnicas y herramientas que garantizan el desarrollo eficiente y libre de fallas del software.<sup>28</sup>

Las razones para la calidad del software se deben a los requerimientos del cliente. responsabilidad legal y costo-eficacia. El software para que tenga calidad debe ser :

- 1.) Confiable. 2.) Correcto
- 3.) Exacto
- 4.) Eficiente
- 
- 5.) Maneiable

Además debe ser factible a meiora (mantenible), para esto debe ser :

- 6.) Entendible
- 7.) Modificable
- 8.) Comprobable
- 9.) Portable

Al aplicar las características anteriores nos permiten contrarrestar:

- (1) Baja productividad
- (2) Desfazamientos en la calendarización de provectos de Automatización
- (3) Productos no funcionales

La Ingeniería del Software utiliza a las Matemáticas para analizar y certificar algoritmos, a la Ingeniería para estimar costos y definir requerimientos, a la administración para monitorear progresos, así, la meta de la Ingeniería del Software es generar un software menos costoso y más conflable y solidificar las bases teóricas en cada programa desarrollado. <sup>29</sup>

<sup>28.</sup> Rubey R. Raymond. "Software Quality Assurance", Soffech, Inc, Ohio, pag 2. 29. Fairley R. Richard. "Ingenieria de Software", McGraw-Hill, pág 120

# *SRETAPASDELCICLO DE VIDA DEL SISTEMA*

El ciclo de vida del desarrollo de sistemas es el conjunto de actividades de analistas, diseñadores y usuarios que necesitan llevarse a cabo para desarrollar y poner en marcha un sistema de información; incluye la investigación preliminar. la recopilación de datos v la determinación de requerimientos, el desarrollo del prototipo, diseño del sistema, el desarrollo del software, la prueba de los sistemas y la puesta en marcha.

El ciclo de vida de los sistemas es un enfoque por etapas de análisis y diseño, el cual postula que el desarrollo de los sistemas mejora cuando existe un ciclo específico de actividades del analista y de los usuarios.

La planeación del proceso de desarrollo de un producto de programación comprende varias consideraciones importantes. La primera es definir un modelo para el ciclo de vida del producto. Este ciclo incluve todas las actividades requeridas para definirlo, desarrollarlo, probarlo, entregarlo, operarlo y mantenerlo, esto permite una mejor administración, asignación de recursos, control de costos y calidad del producto.

El modelo de fases divide el ciclo de vida del producto de programación en una serie de actividades sucesivas; cada fase requiere información de entrada, procesos y resultados, todos ellos bien definidos. Se necesitan recursos para terminar los procesos de cada fase, y cada una de ellas se efectua mediante la aplicación de métodos explícitos, herramientas y técnicas. Las fases son análisis, diseño, instrumentación, pruebas y mantenimiento.

#### 5.8.1 ANALISIS

El análisis es el proceso de examinar una situación de la organización con la intención de mejorarla mediante nuevos procedimientos o métodos. Analizar en forma gráfica la entrada de datos a la empresa, los procesos y la salida de la información.

ત્*રિકારો તેણે ખાડે શેલી તરીતે તેણે છે. તેણે ખાતેશ ડા*વા

El análisis consta de dos subfases: Planeación y definición de requisitos

Las actividades principales durante la planeación se resumen en el cuadro siguiente. La comprensión del problema del cliente, estudio de factibilidad, desarrollo de la estrategia de solución recomendada, determinación de los criterios de aceptación, y planeación del proceso de desarrollo. Los productos de Planeación son la Definición del sistema y el Plan del provecto.

#### PLANEACION DE UN PROYECTO DE PROGRAMACION

Para la definición del problema es necesario:

1.-Desarrollar un enunciado definitivo del problema por resolver. Incluir una descripción de la situación actual, restricciones del problema y de las metas que se lograrán. El enunciado del problema debe emplear terminología del cliente.

2. Justificar una estrategia de solución computarizada para el problema.

3-Identificar las funciones por realizar las restricciones, el subsistema de equipo electrónico, el subsistema de producto de programación, y el de personal. A GREAT CROSS SPACE CASE

4.-Determinar los objetivos y requisitos en el nivel del sistema para el proceso de desarrollo y los productos finales. A considerada en el producto en el establecer el el establecer el el el es

وترويا والريائي

200 - 200 - 200 Anii 100 Anii 100 Anii 110

5.-Establecer criterios de alto nivel para la aceptación del sistema. \* 아이는 사회 가장 소설을 받아 기준이 제작되는 것을 받아 보였다. 그 Asp P A function and

Para el desarrollo de una estrategia de solución es deseable:

6.-Esbozar varias estrategias de solución, sin considerar las restricciones. 

7.-Realizar un estudio de factibilidad para cada estrategia

TO THE REPORT OF THE REPORT OF THE REPORT OF THE RELEASE OF THE RELEASE.

8.-Recomendar una estrategia de solución, indicar porque se rechazan las otras

9.-Desarrollar una lista de prioridades para las características del producto. ristada da casa baba da dibanti da da sanggaya ya shekara ta shekara

En la planeación del proceso de desarrollo, sería adecuado:

n de la composición de la composición de la composición de la composición de la composición de la composición

10.-Definir un modelo de ciclo de vida y una estructura organizacional para el proyecto.

11.-Planear las actividades de administración de la configuración, control de calidad y validación

12. Determinar las herramientas por fase, técnicas y notación por utilizar.

13.-Establecer estimados preliminares de costo para el desarrollo del sistema.

14.-Establecer un programa preliminar para el desarrollo

15. Establecer estimados preliminares de nersonal

가다 사고 있어? 승규가 정확하면

16 -Desarrollar estimados preliminares de recursos de computo necesarios para operar y mantener el sistema.

17.-Preparar un glosario de terminos.

18. Identificar fuentes de información, y referirse a ellas a lo largo del plan del proyecto.

# **FORMATO DE LA DEFINICION DEL SISTEMA**

1) Definición del problema

2) Justificación del sistema

3) Metas del sistema y del proyecto

4) Restricciones del sistema y del proyecto

5) Funciones que se proporcionarán (equipo/programación/personal)

6) Características del usuario ·

7) Ambientes de desarrollo/operación/mantenimiento

8) Estrategia de solución ·

- 9) Prioridades para las características del sistema
- 10) Criterios del aceptación del sistema
- 11) Fuentes de Información·

12) Glosario de términos

El Plan del provecto contiene el modelo del ciclo de vida que se utilizará, la estructura organizaclonal del proyecto, la progiairiació'ñ preliminar del desarrollo, éstimados preliminares de costos y recursos, así como de personal, herramientas y técnicas que se utilizarán, y estándares que se ~eguifán: ' ' '· '

tan<br>Panuli

 $\sim 10^{-7}$ 

tani armai

# **FORMATO DEL PLAN DEL PROYECTO**

1) Modelo del ciclo de vida

2) Estructura organizacional

3) Requisitos preliminares de personal y recursos

4) Programación preliminar del desarrollo; Redes PERT/Gráficas de Gantt.

5) Estimado preliminar de costos .

6) Mecanismos de supervisión y control del proyecto

7) Herramientas y técnicas que se emplearán

·8) Lenguajes de Programación

9) Requisitos de Pruebas

1 O) Documentos de apoyo necesarios

11) Formas de demostración y entrega

12) Programación de entrenamiento y materiales

그 글씨는 나가 사고

13) Plan de instalación

14) Consideraciones de mantenimiento

15) Método y tiempo de entrega final

정부 대학교 32.4시 오늘이다

16) Método y tiempo del pago

Operation in the spirit

17) Fuentes de Información . 있는 것이 있습니다.<br>사건

Durante la fase de planeación, los estimados de costos y la programación del trabajo serán preliminares, puesto que usualmente no es posible realizar estimaciones precisas sin haber realizado algo del diseño, los estimados de costos son, por tanto inevitablemente preliminares. Los estimados preliminares se preparan durante la fase de planeación, su redefinición se presenta en la revisión final del diseño, distintas estimaciones, que representan una clase de capacidades, pueden mostrarse en cada una de las revisiones, de esta manera el cliente y el encargado del desarrollo negociarán un producto para que sea eficiente en términos de costo.

La definición de requisitos se refiere a la identificación de las funciones básicas del componente de programación en un sistema de equipo/personal/programación.

# 5.8.1.1 IDENTIFICACION DE PROBLEMAS, OPORTUNIDADES Y OBJETIVOS

En esta primera etapa del ciclo de desarrollo de los sistemas, el analista se involucra en la identificación de los problemas, de las oportunidades y de los objetivos. La primera etapa requiere que el analista observe de forma objetiva lo que ocurre en una empresa. Las oportunidades son aquellas situaciones que el analista considera que pueden perfeccionarse mediante el uso de los sistemas de información computarizados. La identificación de objetivos también es un componente importante de la primera fase.

#### 5.8.1.2 DETERMINACION DE LOS REQUERIMIENTOS DE INFORMACION

Para identificar los requerimientos de información dentro de la institución se pueden utilizar diversos instrumentos:

- \* El muestreo
- \* El estudio de los datos y formas usadas nor la organización.
- \*1.a entrevista
- \* El cuestionario.
- \* La observación de la conducta de quien toma las decisiones, así como de su ambiente.
- \* El desarrollo de prototipos.

Esta etapa sirve para elaborar la imagen que el analista tiene de la organización y de sus ohietivos ha shekara na

#### 5.8.2 DISEÑO

El diseño es el proceso de planeación de un nuevo sistema dentro de la organización para reemplazar o complementar el existente. 38688

El análisis especifica qué es lo que el sistema debe hacer y cómo alcanzar el objetivo; para ello es necesario comprender la forma en que trabaja el sistema actual, sólo después de recabar todos los datos se puede comenzar a definir cómo y dónde se puede beneficiar un sistema de información basado en computadora y que sirva a todos los usuarios del sistema.

El analista usa la infonnación que recopiló con anterioridad y elabora el diseflo lógico del sistema de información, diseña procedimientos precisos de captura de datos, con el fin de que los datos que se introducen al sistema sean los correctos. El analista diseña accesos efectivos al sistema de infonnación, mediante el uso de las técnicas de formas y pantallas.

El diseño de la interfaz con el usuario. La interfaz conecta al usuario con el sistema. lo cual es de suma importancia.

El diseño de los archivos o la base de datos que almacenara aquellos datos requeridos por quien toma las decisiones en la organización. Una base de datos bien organizada es fundamental para cualquier sistema de infonnación. Se diseña la salida en pantalla o impresa hacia el usuario, de acuerdo con sus necesidades de infonnación.

El diseño se refiere a la identificación de los componentes de la programación (funciones, flujos de datos y almacenamiento), especificar las relaciones entre ellos, la estructura de la programación, y mantener un registro de las decisiones, para proporctonarun documento base para la instrumentación. El diseño se divide en estructural y detallado.

El diseño estructural: comprende la identificación de los componentes de la programación, su desacoplamiento y descomposición en módulos de procesamiento y estructuras de datos conceptuales, y la especificación de las interconexiones entre componentes. El diseño detallado se refiere a como empacar módulos de procesamiento, y como instrumentar los algoritmos, las estructuras de datos y sus interconexiones.

' Este diseño se relaciona con la.adapíacióri de código existente, modificación de algoritmos estándar, invención de nuevos algoritmos, diseño de representaciones de datos e integración del producto final. El diseño detallado no es igual que instrumentación. El primero está muy influido por el lenguaje de programación, pero no tiene que ver con aspectos sintácticos del mismo o con un nivel de detalle en la evaluación de expresiones y estatutos de asignación.

Los pasos pará el control de un proyecto son:

1.-Definición del problema<br>2. lustificación del sístema

2.-Justificación del sistema

3.-Se prepara una especificación de requisitos para la producción de software; definiendo con claridad y precisión cada requerimiento, las interfases externas hacia el equipo otros programas y el personal. Cada requisito se debe definir de maneraquepueda verificarse con un método como inspección, demostración, análisis o pruebas.<br>
•:

# FORMATO PARA LA ESPECIFICACION DE REQUISITOS PARA LA PRODUCCION DE SOFTWARE

Sección I. Panorama del producto y resumen

Sección 2. Ambientes de desarrollo / operación / mantenimiento

Sección 3. Interfases externas y flujos de datos

Despliegues al usuario / formato de informes Resumen de comandos del usuario Diagramas de flujos de datos de alto nivel Fuentes y destinos lógicos de datos Almacenamientos lógicos de datos Diccionario lógico de datos

Sección 4. Especificaciones funcionales

Sección 5. Requisitos de operación

Sección 6. Condiciones de excepción / manejo de excepciones

Sección 7. Subconjuntos iniciales y prioridades de instrumentación.

Sección 8. Modificaciones y mejoras previstas

Sección 9. Criterios de aceptación

Pruebas timcionales y de operación

**Estandares de documentación de la componentación de la componentación de la componentación de la componentación** 

Sección 10. Guias de diseño (sugerencias y restricciones)

·Sección 11. Fuentes de infoimación ·. · · .,: .·.

Sección 12. Glosario de ténninos *.:.* 

*. ·.·:;,;.* - .. .-:· ···.· .

. . ·- <sup>~</sup>. : 4.cse preparaunaversión preliminar del plan de verificación del software que establece los métodos que se usarán y los resultados que se obtendrán en la verificación de cada requisito definido en la especificación para la producción de software.

# BOSOUEJO DEL PLAN DE VERIFICACION DEL SOFTWARE

Sección 1. Requisitos que se verificarán

Sección 2. Plan de verificación del diseño

Sección 3. Plan de pruebas de código fuente

Sección 4. Criterios de terminación de pruebas

Sección 5. Plan de verificación de documentos

Sección 6. Herramientas y técnicas que se utilizarán

5.-Se realiza una revisión de los requisitos de software para asegurar la consistencia entre la Definición del sistema, el Plan del proyecto, la Especificación de los requisitos para la producción de software, el Plan de verificación del software y el Manual del usuario preliminar.

Los participantes en esta revisión (y de la revisión de la factibilidad del proyecto) son: El equipo de análisis yplaneación, representantes del cliente, el grupo de desarrollo del producto y el grupo de control de calidad. Las metas principales de esta revisión son el acuerdo de todos en la terminología; interpretación uniforme de las especificaciones, y la exposición de áreas de problemas. Después de una revisión preliminar de requisitos, el equipo de análisis y planeación trabaja con el cliente, el equipo de desarrollo, y de control de calidad para resolver los problemas. Una vez que las características principales se han establecido, se lleva a cabo . una revisión final de requisitos y se genera un documento aprobado formalmente por. la organización del cliente y del equipo de desarrollo. En muchas ocasiones éstos documentos constituyen un contrato para el desarrollo del producto, los cambios futuros en los requisitos sólo se pueden efectuar por solicitud escrita del cliente y aprobación del equipo de desarrollo.<br>O viceversa **o viceversa. ·** 

6.- El equipo de diseño que puede ser o no el mismo que el del análisis, genera la especificación del diseño de software en dos etapas, primero el documento de diseño estructural, y en seguida, después de una revisión preliminar del diseño; el' documento del diseño detallado.<br>1990 - París de Carlos de Carlos de Carlos de Carlos de Carlos de Carlos de Carlos de Carlos de Carlos de Car

# CONTENIDO DE UNA ESPECIFICACION DE DISEÑO ARQUITECTONICO -, \_\_ ~ -. . -':.·~"; <-X;; *.y,\_, -::'..:;-:* ·\,~-- .. ::{·

- Diagramas de flujo de datos del producto' · '-':~ *..• ;/*
- Descripción conceptual de estruciurás y bases de datos'·
- Nombres, unidades, y otros atributos de los elementos de datos
- Nombre y descripción funcional de cada módulo
- Especificación de interfases para cada módulo · · ·
- Estructura de interconexión entre módulo
- Interconexiones entre módulos y estructuras de datos<br>• Restricciones de tiempo<br>• Condiciones de excepción
- Resfricciones de tiempo · '
- Condiciones de excepción

# CONTENIDO DE LA ESPECIFICACION DEL DISEÑO DETALLADO

Descripción física de estructuras y b~ses d~ datos .. ,, -,- ' .,\_,\_ ·:· ... \_· ,. : .\_, "::·' ·-'> ,,.'\_;·... . '. *·\_::* . '

-Especificación de diccionario para todos los elementos de datos  $\sim$ 

-Algoritmos detallados para cada módulo que se generara.

-Adaptaciones necesarias para el código existente que será reutilizado,

- Técnicas especificas de programación necesarias para resolver: problemas especiales. . -Pro.cedimie11tos de inicio. · . .· · , .. •.: · · , . · · · ·

는 일본 이 사이에 대한 것이 있습니다.<br>그 사진 사이 사회 사회 대학 사회 사진이 있습니다.

-Pruebas por autorización y manejo de excepciones. A service service en el

- Empacado de módulos en la instrumentación física.

7.-Se lleva a cabo una revisión del diseño preliminar para evaluar la consistencia respecto a la especificación para la producción de software, Se puede necesitar más de ünárevisión para resolver los problemas, y se requiere una aprobación final del administrador del proyecto.

8.-Después del diseño detallado, se realiza una revisión crítica, cuyo propósito es detenninar si se acepta la Especificación del diseño de software; la revisión requiere autorización del administrador del proyecto.

9.-Durante la fase de diseño, el Plan de prueba de aceptación se expande para incluir los métodos que se usarán para verificar que el diseño y el código fuente sea consistente y complementos respecto a los requisitos y diseño.

10.-Se lleva a cabo una verificación de la programación para evaluar su consistencia e integridad y para revisar la versión preliminar del Plan de prueba de aceptación. Dicho plan incluye los casos de prueba reales, resultados esperados y capacidades que demostrará cada caso. El plan de aceptación se inicia durante la fase de diseño y se concluye durante la instrumentación.

# FORMATO DEL PLAN DE PRUEBA DE ACEPTACION

Sección 1. Requisitos que se verificarán Sección 2. Casos de prueba para cada requisito Sección 3. Resultado esperado de cada caso de prueba Sección 4. Capacidades demostradas por cada prueba

# 5.8.3 DESARROLLO

! ! .-Durante la fase de instrumentación, se escribe y depurar el código fuente, se prueban los distintos módulos, siguiendo ciertos estándares en las siguientes áreas:

> en en s 두 모든 사람이 있다 let de social de

발생 (Adjace of Ad

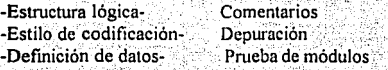

1. 그 우리 동시 저 있었는데, 그리고 있었지만 뭐 없

12.-Durante la instrumentación, se efectúan revisiones del código fuente, de manera que se asegura que todo el código ha sido revisado, por lo menos; por una persona más que el programador que lo escribió y antes de que se integre al producto final. El revisor debe de avalar formalmente el código.

13.-Durante la evolución del producto se realizan inspecciones y recorridos para verificar la integridad, consistencia y adecuación del producto. Los elementos que se pueden intervenir son especificación de requisitos. documentos de diseño, código fuente y casos de prueba. Además se pueden llevara cabo auditorías a lo largo del proceso por parte del equipo de control de calidad.

# S.8.4. IMPLANTACION

14.- El Manual del usuario, los planes de instalación y entrenamiento, y el plan de mantenimiento del software se concluyen durante la fase de instrumentación. Dependiendo de la naturaleza del producto, la instalación y el entrenamiento del cliente, pueden ser simples o bastante complicados, por lo que en la programación del desarrollo se deben asignar tiempo y recursos suficientes para estas actividades. El mantenimiento es una responsabilidad contractual opcional de la organización que desarrolla el producto, en algunos casos ésta produce un plan de mantenimiento y en otras ocasiones es el cliente quien lo hace.

J 5.-Antes de la ultima entrega del producto, se realiza una revisión final que confirma el cumplimiento de todos los requisitos y verifica que el código fuente y todos los documentos externos estén completos, sean consistentes y se hallen listos para entregarse. Se requiere de un acuerdo formal entre el cliente y la organización que desarrolló una vez hecha la revisión. Se prepara un resumen de verificación del software que describe los resultados de las revisiones, auditorias, inspecciones, y pruebas realizadas durante el ciclo de desarrollo.

• 16.-Finalmente, se redacta un legado del proyecto que resume el proyecto y registra los aciertos. y errores durante su desarrollo. Un error frecuente de las organizaciones que desarrollan productos de programación, es no asignar ni tiempo ni recursos para esta fase, lo cual dificulta el aprovechamiento de experiencias pasadas tanto de éxito como de fracaso.

>.-;~. *·:·\_* ,..,;> :-<· • , .. , ... :\_:;:~:: .' *r* :;~,;\'~1;;;-, '.;~' -~:

#### ·FORMATO DEL LEGADO DEL PROYECTO

Sección 1, Descripción del proyecto

:. Sección 2. Expectativas iniciales

Sección 3. Situación actual del proyecto

Sección 4. Arcas que falta atender

Sección *5.* Registro de actividades/tiempo

Sección 6. Lecciones técnicas aprendidas

Sección 7. Lecciones administrativas aprendidas

Sección 8 Recomendaciones para proyectos futuros

# 5.8.5 MANTENIMIENTO

17. El mantenimiento del sistema es de vital importancia ya que asegura que el sistema funcione correctamente y se adecue mejor a las necesidades del cliente.

Por lo expuesto en este capitulo, se concluye que el empleo de la metodología de dirección y gestión de proyectos con apoyo computacional, y el análisis y diseño de sistemas de información siguiendo los principios delineados anteriormente podemos lograr que los proyectos tengan mas probabilidad de exito.

Para asegurar la calidad del software realizado se debe aplicar los principios de la ciencia de la computación y las matemáticas para lograr soluciones correctas, utilizables y costo-efectivos. Los productos que cumplan con estas metas de calidad serán más fáciles de desarrollar y de adaptarse a necesidades no anticipadas.

Las técnicas de dirección y gestión de proyectos nos permiten controlar el desarrollo de proyectos de forma global o general, tomando en cuenta los recursos humanos, no olvidando los lineamientos y políticas propias de la institución.

La metodología de análisis y desarrollo de sistemas nos servirá para complementar la metodología de dirección de proyectos; tomando en· consideración que los proyectos de automatización computacionales requieren de actividades más especificas.

En última instancia se acepta que la crisis del desarrollo de proyectos basados en software, reside en la complejidad<sup>30</sup> ya que es una propiedad esencial no accidental de los sistemas de software, frecuentemente excede la capacidad intelectual humana De acuerdo con el psicólogo George Miller <sup>31</sup> , el ser humano solamente puede manejar, procesar o mantener la pista de aproximadamente siete objetos , entidades o conceptos a la vez , es decir que la memoria recirculante inmediata necesaria para resolver problemas con múltiples elementos tiene una capacidad de 7+2; arriba de ese número, los errores en el proceso crecen desorbitadamente; Por ello, entre más complejo es un sistema más propenso está al derrumbe total.

Es por ello necesario el uso de metodologías, herramientas, técnicas y métodos para la elaboración de sistemas de sottware complementado con la capacitación de los recursos humanos y documentación del sistema con la finalidad última de que las organizaciones cuenten con sistemas bien definidos y estructurados para dar un buen servició y tener información veraz y oportuna. La aplicación de estos factores lo veremos en la aplicación real· del Capitulo 6.

30. Brooks, F.P. : "No Silver Bullet". Software Engineering, Addison Wesley, 4a. edición, 1992.<br>81. Miller. G. A. : "The Magical mouler 7 plus or minus two: Some limits on our capacity for processing infor mation", Paychological Review, 1957.

# **6.0. DESARROLLO INTEGRAL DE AUTOMATIZACIONES**

#### **6.1 ANALISIS DEL SISTEMA**

Diagnóstico del Centro de Información y Documentación Acatlán.

# **6.1.1 ANTECEDENTES DEL SISTEMA**

El Sistema de la ENEP ACATLAN fue inaugurado en marzo de 1975 y está estructurado en cuatro programas:

# 1) Programa de Estudios Profesionales

Tiene por objeto el diseño e implantación de políticas que den como resultado información de profesionistas de alto nivel académico, a través de programas de licenciatura.

iskovkore

2) Programa de Posgrado

Se encarga de implantar políticas para la formación de profesionistas de alto nivel académico a través de los programas de especialización.

3) Programa de Investigación

Se encarga de la implantación de políticas tendientes a formar investigadores que den apovo a la docencia y a la investigación. A la contrada esta españa en la contrada en la contrada en la contra

4) Programa de Extensión Universitaria 

Promueve, coordina y difunde los beneficios culturales generados en la Escuela a toda la comunidad. Es en esta coordinación donde se encuentra ubicado el CID

Cada uno de los programas se encuentran a cargo de sus respectivas coordinaciones generales.

En la **Figura 12** se muestra el organigrama de la ENEP ACATLAN.

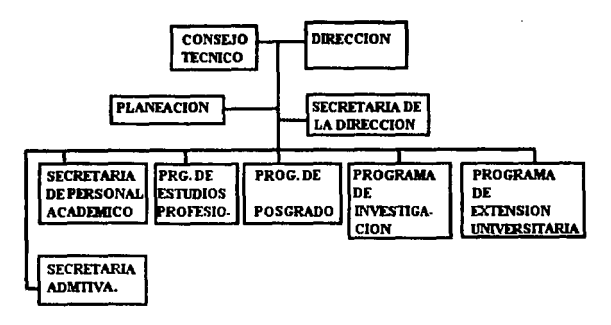

Figura 12

El Centro de Información y Documentación (C.I.D.), es el órgano de la ENEP Acatlán, · encargado de la adquisición, administración, control, custodia y evaluación del material hemerográfico y documental con el fin de proporcionar los servicios bibliotecarios a los usuarios adscritos al C.I.D. Formation presented between

El entorno organizacional del Centro de Información y Documentación Acatlán ha sufrido una serie de cambios importantes en los últimos años; al inicio del proyecto tenia la siguiente estructura:

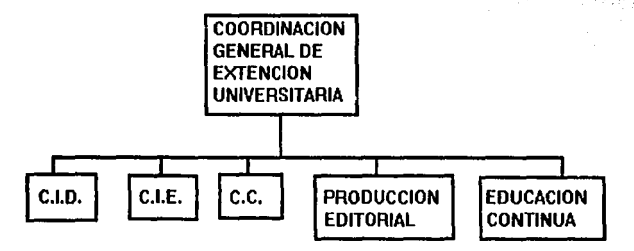

Figura 13

El subsistema "Bibliográfico Departamental" fue inaugurado en abril de 1976 y estructurado en el sistema de estanteria cerrada. Hasta 1981 se desarrolló una forrna de organización denominada Coordinación de Sistemas de Información Documental, cuya aportación significativa fue el sistema de estantería abierta, lo anterior fue una respuesta a los constantes incrementos en la demanda bibliográfica y documental, además al incremento de usuarios y espacio con la ampliación de las instalaciones de la Biblioteca En 1988 la estructura organizacional del C.I.D. tenía la siguiente estructura:

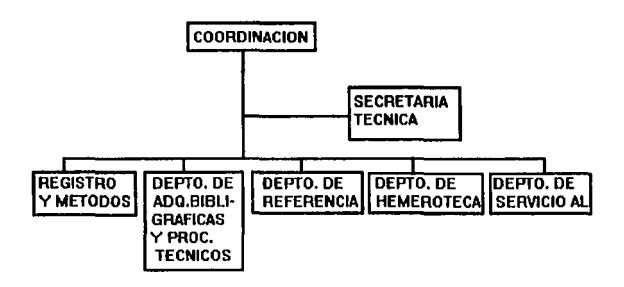

Figura 14

Al iniciar el proyecto de automatización en 1989-1993 se propuso la siguiente estructura.

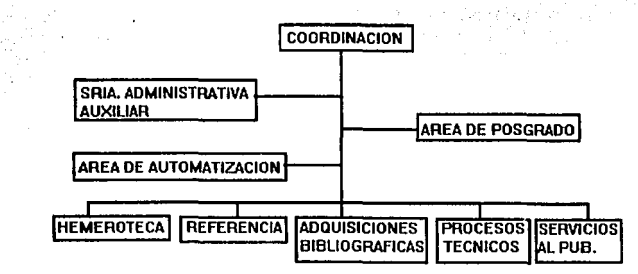

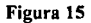

Actualmente el C.I.D. tiene la siguiente estructura

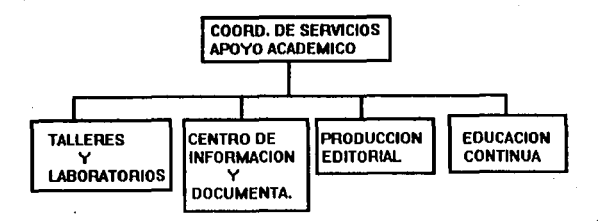

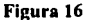

## DESCRIPCION BREVE DE FUNCIONES

COORDINADOR : Tiene como función la organización y el buen funcionamiento del C.I.D.

AREA DE COMPUTO : Tiene como función la administración y control del equipo de cómputo, el resguardo y manejo de las aplicaciones, así como el cuidado y.distribución del sistema de información del C.I.D.

DEPARTAMENTO DE CONSULTA: Auxilia al usuario en la recuperación de la información del material Bibliográfico de enciclopedias y tem\_as múy específicos.

' -' ~:, <;., -.':-'. ::.;,-' ·:-· :,

DEPARTMIENTO DE ADQUISICIONES Y PROCESOSTECNICOS: Se encarga de la adquisición del material bibliográfico para las distintas carreras y hacer todos los procesos técnicos (clasificación, alarmas, empastado, etc.) para que finalmente llegue al usuario.

DEPARTAMENTO DE SERVICIOS AL PUBLICO: Tiene como funciones el préstamo y devolución del material Bibliográfico, la recuperación y colocación de los mismos en los lugares que les corresponde.

HEMEROTECA: Administra y da servicio al público para la consulta de revistas, periódicos y tesis.

Como es de notar, el área de registro y métodos ha desaparecido y por simplificación y objetivos del proyecto de automatización, pasó a formar parte del área de cómputo.

En 1993 la estructura después de instalado el sistema quedó de la forma siguiente.

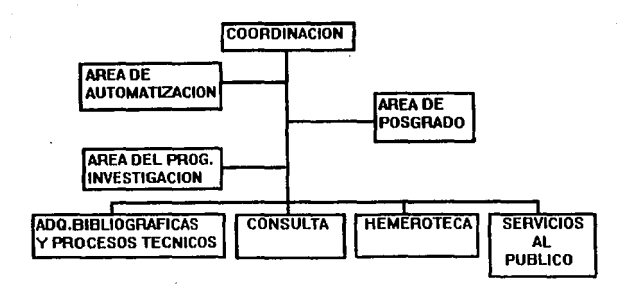

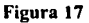

#### 6.1.2 FUNCIONAMIENTO ORGANIZACIONAL ANTERIOR AL SISTEMA

# **SERVICIOS AL PUBLICO**

El departamento de servicios al público, tiene como función proporcionar los servicios de préstamo y devolución, el resguardo de la colección bibliográfica y el manejo de las credenciales de usuario. La Fig. 20 nos muestra el proceso de préstamo. Para tal proceso se siguen las siguientes observaciones.

a) Depositar la credencial vigente del CID con las tarjetas de los libros en el área de préstamo.

b) Solicitar hasta tres libros de diferente ritulo.

c) El préstamo se hace por un minimo de 2 y máximo de 7 días naturales con la posibilidad de un resello hasta por otros 7 días naturales más.

# Diseño manual de Préstamo

i<br>Biblio

 $\mathcal{L}(\mathcal{E})$  is the  $\mathcal{E}$ 

وأوالي وأنواع والأوال n di k

 $\hat{\mathcal{L}}$ 

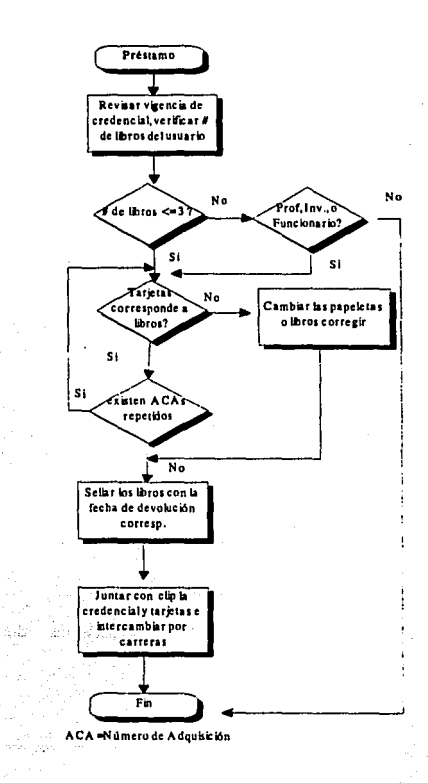

Figura 18

116

El proceso de devolución del C.I.D. de Acatlán se muestra en la Figura 21 observandose que no se pueden devolver libros antes de 72 horas después de realizado el préstamo, solamente en casos de emergencia.

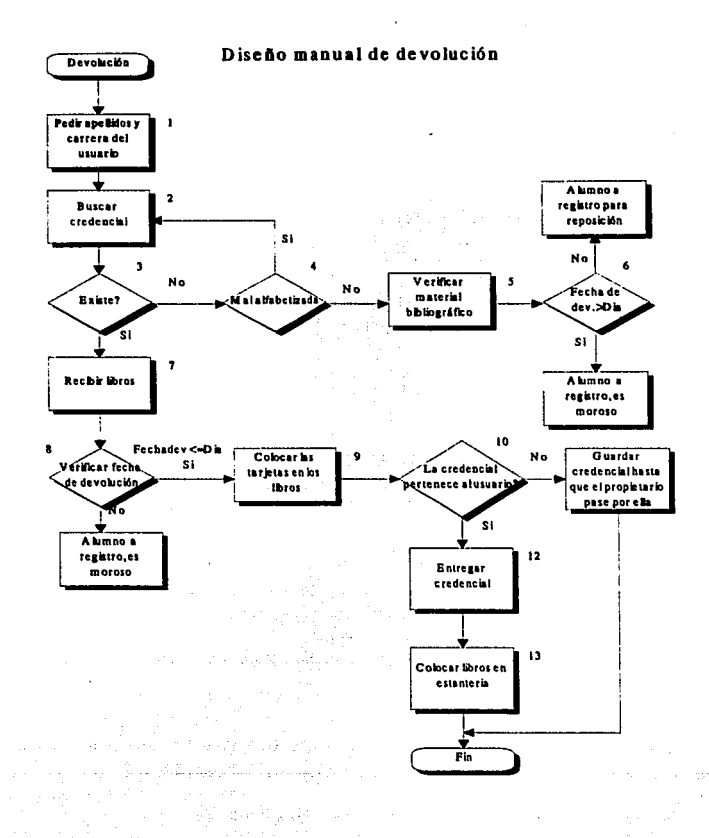

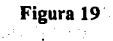

#### REGISTRO

Una de las tareas más lentas del sistema manual en el área de Registro era la ectualización del Kardex de Usuarios.

Entre los procesos que causaban actualización se encuentran:

a) Usuario no tiene credencial vigente con el resello respectivo.

- b) Usuario no está inscrito en el semestre vigente
- c) Baja del Usuario
- d) Extravfo de libros por el usuario
- e) Sanciones
- f) Reposición
- g) Extravlo o robo de credencial
- h) Alta de Usuario (Nuevo ingreso)

# EXPEDICION DE CREDENCIALES

La Expedición de credenciales en la convocatoria, según el reglamento del C.I.D., aprobado por el H.Consejo Técnico el 6 de junio de 1991, determinó los siguientes requisitos según la categoría del usuario.

a) Para los estudiantes de la ENEP Acatlán los requisitos son:

l. Presentar tira de materias vigente o carta de Jefatura de Programa de la que depende.

- 2. Entregar dos fotografias tamaño infantil
- 3. Pagar la cuota correspondiente por concepto de credencial
- 4. Tomar el curso de introducción a la biblioteca.

b) Personal Académico y Administrativo.

l. Entregar copia fotostática del más reciente talón de cheque de la UNAM o carta responsiva de la Jefatura de Programa o de la unidad de la que depende.

2. Entregar 2 fotografías tamaño infantil.

3. Pagar la cuota correspondiente por concepto de credencial

c) Usuarios Externos

a) Ser residente del Municipio de Naucalpan de Juárez, Edo. de México, por lo que tendrán que entregar copia fotostática de un comprobante de Domicilio.

b )Pagar una fianza, cuyo costo lo establecerán las autoridades correspondientes.

c) Entregar 2 fotografias tamaño infantil.

d) Pagar cuota por concepto de credencial.

El proceso de expedición y resello de credenciales tiene el inconveniente de ser parte de la Actualización del Kardex.

فالقرارية والمحادث

That the Social Company and Section also the section funds of the section

وأربط وبالمستوصل ومتعاقله والمتعارفة والمتعارف والمتعارف والمحارب والمستحدث والمستنا

Alberta and County and Services

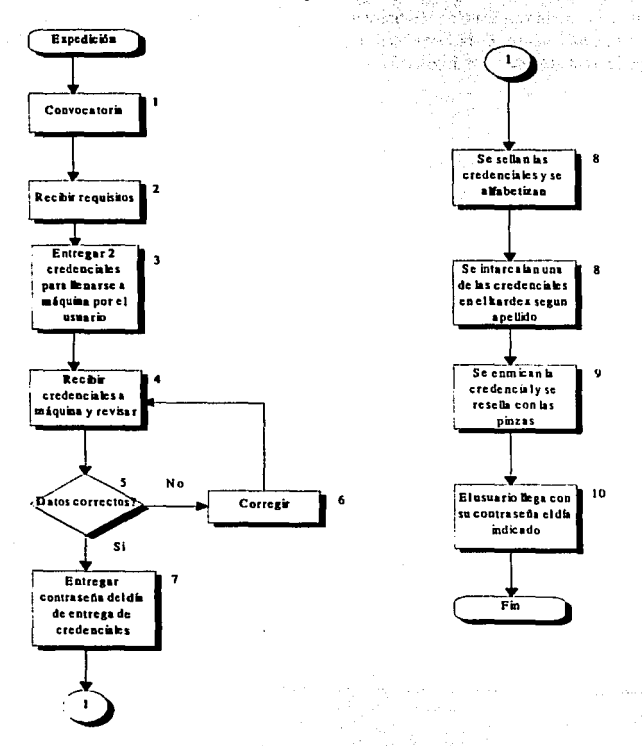

Diseño manual de expedición de credenciales

Figura 20 119

#### **SANCION**

El diseño manual de sanción tiene el problema de la entrega del material bibliográfico en el área de registro, lo cual provoca retraso en la colocación de los libros en el lugar que les corresponde.

Otro problema de trabajo era el resguardo de las credenciales con ticket o papel del día de vencimiento de sanción del usuario, esto provoca la alfabetización de usuarios por fecha de vencimiento. Debido a esto se extravían credenciales o papeles de indicación de fecha de vencimiento. Ver Figura 21

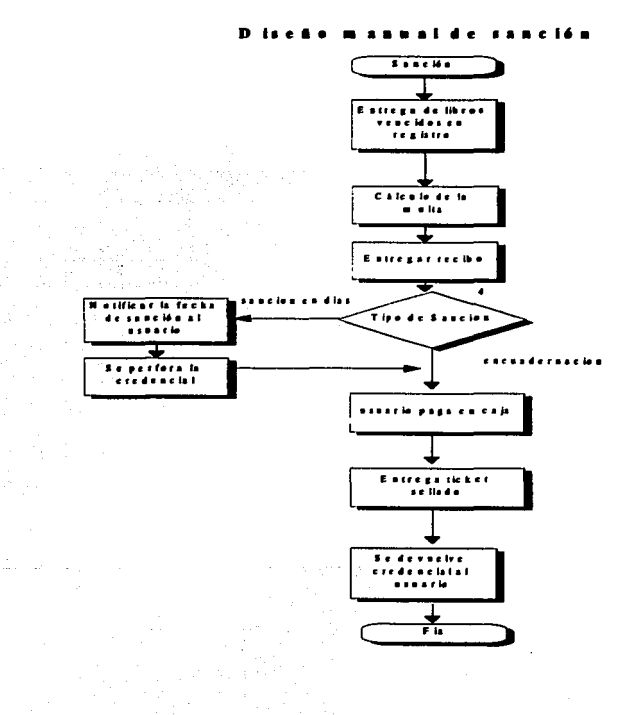

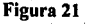

#### **PROBLEMATICA**

Los problemas más notables en circulación (Prestamo y Devolución), Registro, Inventarios y Control fueron: En circulación los problemas que se tuvieron son los siguientes:

- Flujo lento de los datos, poco efectivo y existía una gran cantidad pérdida de material.

- Pérdida tanto de credenciales como de fichas de los libros, lo que ocasionaba graves problemas a los usuarios.

- No se tenía control en los procesos de sanciones a los usuarios.

- Inversión de tiempo de personal para ordenación y alfabetización por carrera en las credenciales en el área de préstamo.

En la parte de inventarios se detectaron los problemas que a continuación se mencionan:

-La realización de los inventarios se hacía cada diez años esto traía como consecuencia una mala información del acervo existente y de la cantidad de material nerdido.

- La duración tardaba aproximadamente un año, teniendo que cerrar la biblioteca por lo menos un mes para tal proceso, de esta manera los usuarios no tendrían material disponible para su uso.

- Disponer de personal exclusivamente para este proceso.

- Movimiento de libros de estantería hacia el lugar a donde se realiza el inventario v viceversa

No todos los usuarios eran sancionados ya que el kardex por su tamaño no se podía actualizar constantemente debido, a los procedimientos manuales que se utilizaban; el tiempo de recorrido fue en un principio anual y posteriormente semestral, pero causó siempre una fuerte carga de trabajo al estar variando una vigencia con retraso de un semestre de por lo menos 6 mil usuarios. Y se llegaron a acumular hasta 18,000 registros por período de recorrido sin tener vigencia por semestre, así la constante demanda hacía que se incrementara el trabajo y nunca estar vigente en los semestres.

El resello, producto de la actualización del kardex, se realizó con una pinza con el grabado del año en curso, pero se detectó la falsificación y la consecuente salida del material. A continuación se muestra el diagrama de flujo: Fig. 22.

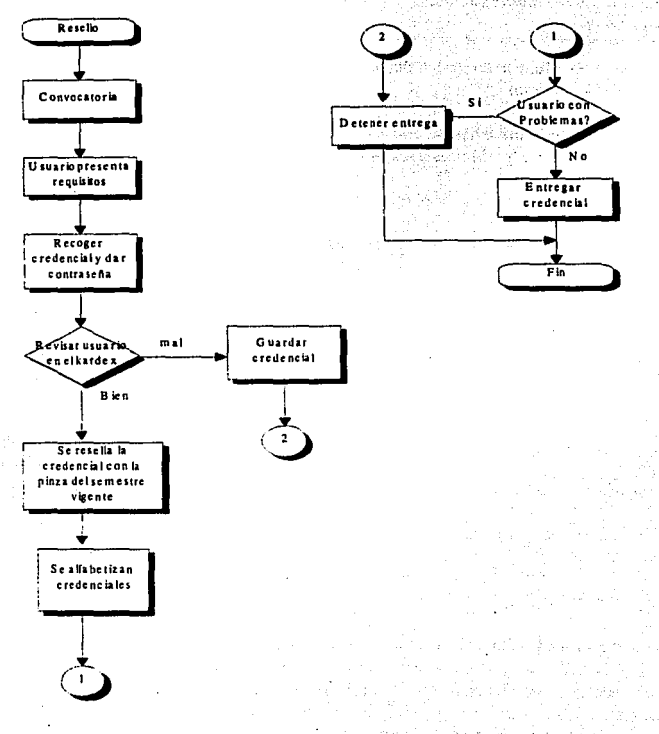

Diseño manual de resello de credenciales

# Figura 22

También el manejo de espacio en el kardex y la papelería en las credenciales propiciaba continuas falsificaciones que no eran detectadas por el personal, y solamente con el resello se podían detectar. Q.

iya. an S

经实际服务 经公司 abri

ia. sta Su

73

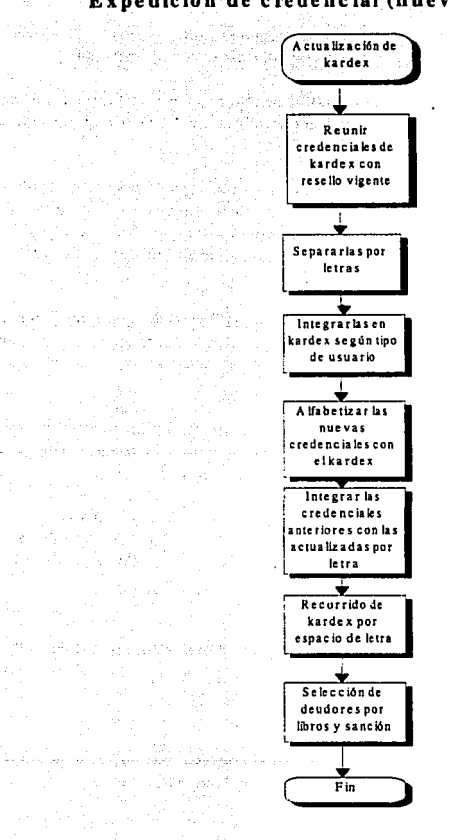

# Expedición de credencial (nueva o reposición)

ing.<br>Pang

 $\mathcal{L}_{\text{max}}^{(n)}$  .

 $\sim 100$ 

an Amerikaanse konstantings († 19

인도 원래 나는

ڏين.

53.18

Turn Stor

 $\alpha=\omega_{\rm{eff}}/p^{1/2}$ 

 $\tau = \pm$ 

th D

an Abd

and survey of the set

abbus<sup>3</sup>

 $\sim_{2}$ 

-sir

A. (1995) 동물

Figura 23

# 6.1.3 DESARROLW DE LA PROPUESTA DEL SISTEMA

El proyecto creará un sistema integral de automatización que nos permitirá aumentar la eficiencia, al aprovechar mejor los recursos, materiales y humanos, reduciendo los procesos innecesarios con el objeto de distribuir mejor la información para dar un mejor servicio.

La estrategia contempla la creación de la infraestructura informática del C.I.D. Acatlán, y la integración de todas las áreas en un sistema de información computarizado.

# La organización estará compuesta por la Coordinación, el área de Informática, el área de Investigación, la Biblioteca de Posgrado y el Departamento de Servicios al Público.

El 6rea de Informática se encargará de la Administración del Sistema, en donde se obtendrán estadísticas, pronósticos y evaluaciones de libros prestados y devueltos, del desarrollo de software para el sistema, de la producción de código de barras para libros y credenciales de usuarios, del mantenimiento de equipo y de las funciones de registro( sanciones, ingresos en dinero, movimientos de usuarios).

El sistema contempla la integración de la Biblioteca de Posgrado, que contará con los módulos de préstamo, devolución, administración y registro para controlar los movimientos de su acervo.

Se etiquetará el acervo de aproximadamente 6,000 libros con código de barras, se emitirán credenciales de usuarios para posgrado, se realizarán inventarios con lector portátil de código de barras, para posteriormente integrar las bases de datos de usuarios y libros en ' el sistema.

La biblioteca tendrá un área de consulta con los siguientes acervos en disco compacto: ATLAS (Geografia), LEGIS (Legislación de Leyes), CDPRES (Periódicos Internacionales), COMPUTER SELECT (Bibliografia de Revistas de Computación a nivel mundial), LIBRUNAM (Información de libros de toda la Universidad). -

El departamento de consulta estará integrado por el catálogo bibliográfico de Acatlán, y consulta en disco compacto CD-ROM LIBRUNAM con el acervo de las 168 bibliotecas que integran la red universitaria.

El departamento de Hemeroteca estará integrado por los sistemas' de aplicación de Tesis y Revistas, que son proyectos paralelos del área de Automatización.·

El Departamento de Adquisiciones Bibliográficas y Procesos Técnicos contará' con varios tipos de pronósticos y estadísticas que ayudaran a la compra más óptima de libros para el acervo del Centro de Información y Documentación.
El Departamento de Servicios al Público contará con los módulos de Préstamo y Devolución con entrada vía lectores ópticos de código de barras para mayor confiabilidad y seguridad en la entrada de información al sistema.

El sistema estará basado en un sistema operativo multiusuario que nos permitirá;

1. Eiecutar varios procesos al mismo tiempo

2. Ejecutar múltiples tareas al mismo tiempo

3. Seguridad v estabilidad de un sistema operativo UNIX

- 4. Baio Costo para la implementación en computadoras personales (PC)
- 5. No hav que pagar licencias por el número de usuarios instalados.

El uso de una red local (LAN) para el sistema es descartado ya que sobrepasa el presupuesto asignado inicialmente al provecto, además los procesos de préstamo y devolución son procesos repetitivos que sólo ejecutan una tarea específica, son dedicadas lo cual nos nermite tener terminales/PC de muy bajo costo. فلأبدء فأفاهم سرارات والا

El sistema estará cimentado en bases de datos relacionales para ambiente UNIX, ya que es el más robusto y seguro, además que nos permite optimizar recursos al permitirnos utilizar cualquier computadora( PC) como terminal y además cuenta con los siguientes elementos:

1. Permite la programación estructurada

2. Maneia el formato xbase

3. Exportar e importar archivos de bases de datos y programas entre los sistemas operativos MSDOS y XENIX. 

bergent

4. Rapidez de Ejecución

5. Permite la programación multiusuario.

Siguiendo esta estrategia nos permitirá sentar las bases para paulatinamente integrar todas las áreas que componen el Centro de información y Documentación Acatlán.

Para el desarrollo del sistema elegimos la división de la información en distintas bases de datos, una para cada tipo de usuario (Véase Diccionario de Datos), entre las ventajas de este método está que no dependemos de una sola base de datos en caso de daño o perdida y otra que el acceso a la información es más rápido sin necesidad de filtrar la información

### **6.1.3.1 OBJETIVOS DEL NUEVO SISTEMA**

Desarrollar un sistema de aplicación multiusuario que permita integrar, procesar y recuperar eficientemente el creciente volumen de información generado y existente (165,000) libros, 15,000 usuario vigentes, 80,000 revistas, 12,000 tesis y 6,000 libros de la Biblioteca de Posgrado) en el Centro de Información y Documentación Acatlán.

Los obietivos del nuevo sistema son:

### A) ORGANIZACIONAL

1) Creación de la infraestructura informática del C.I.D. (Centro de Información Acatlán.)

2) Atención mediante el sistema a toda la población de las 16 carreras que integran la E.N.E.P. Acatlán, profesores, investigadores, trabajadores, tesistas y Comunidad Externa mediante el uso de credenciales de identificación con códigos de barras generados por el sistema y aplicación del mismo proceso de codificación a los libros conteniendo el número de adquisición.

3) Los códigos de barras generados estarán integrados al estándard del sistema Bibliotecario de la UNAM, el código de barras 2 de 5.

4) Disminución de Tiempo y procesos en atención a usuarios en el Departamento de Servicios al Público (Préstamo y Devolución).

5) Alta seguridad en el manejo y confidenciabilidad de la información de usuarios.

6) Facilidad para evaluar el crecimiento cuantitativo y cualitativo del Acervo Bibliográfico en lapsos cortos de tiempo.

7) Rapidez en el Control del Inventario Bibliográfico mediante el uso de lectores portátiles de códigos de Barras.

8) Actualización automática y al Instante de bases de datos de Usuarios dando posibilidad al sistema de Préstamos y Devoluciones inmediatas.

### **B) SOFTWARE**

a dina matang kabupatèn

1) Creación del Sistema Automatizado Multiusuario Integral para la Administración del Centro de Información y Documentación Acatlán.

2) Creación de un sistema generador de código de Barras formato 2 de 5 para libros.

3) Creación del Programa de generación Automática de Credenciales de Usuarios por Impresora LaserJet y de Matriz de Puntos.

### C) RECURSOS HUMANOS

1) Simplificación de Procesos en todas las áreas automatizadas, poniendo especial atención en Préstamo . Devolución y Registro.

2) Evitar Pérdidas de Información de los Usuarios.

3) Crear una cultura informática y conciencia de que la computadora es una herramienta de anovo en el trabajo diario de todos nosotros. y applied the comp 49. S. J

### **D) INSTITUCIONAL**

rtival e serviz

عامرتهم المرادين يتكر

1) Dar respuesta a la problemática de Centros de Información similares en tamaño y volumen de información manejada en la UNAM (168 Bibliotecas) con una integración original de equipo de cómputo a bajo costo.

### **6.1.3.2 DISENO Y POLITICAS DEL NUEVO SISTEMA DE INFORMACION**

El esquema de la Figura 24 nos muestra la relación de los recursos a nivel software y hardware y ubica el sistema de cómputo y el nivel de los usuarios. A proporcional y hardware y ubica te energijske literature<br>generalistiske politike

### **ESOUEMA GENERAL**

**ARTIFICATION** 

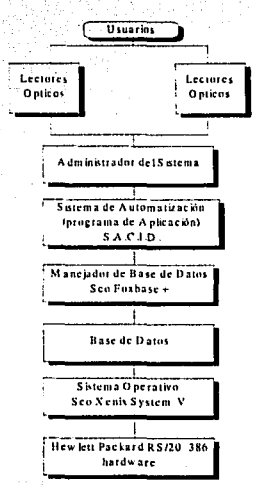

### Figura 24

El diseño del sistema SACID se basa en controlar el manejo de grandes cantidades de información de manera repetitiva y cíclica. Se podrán ejecutar varios programas a la vez y compartir recursos mediante el uso de terminales a través de lectores ópticos.

El nuevo sistema propuesto incrementa la productividad al reducir los errores por el control de todos sus servicios en forma automatizada y reducción del costo unitario de operación (la disminución de procesos que hacen los trabajadores en forma manual, y dichos procesos son sustituidos por la computadora; entonces se puede utilizar el mismo personal para otras actividades), de esta manera se puede diversificar los servicios que se prestan a los usuarios, como por ejemplo la búsqueda bibliográfica en disco compacto y la circulación fluida del material bibliográfico.

Otro punto que aumenta la productividad es la reducción de áreas que estén estrechamente ligadas al sistema, una de ellas puede ser el área de registro y método con el área de automatización que llevan el control de todas las transacciones de los usuarios. De esta forma se facilita la cooperación del personal para ser ocupadas a las áreas que tengan mayor necesidad de personal para labores bibliotecológicas.

A continuación se describen los módulos que pertenecerán al sistema propuesto:

El diseño automatizado abarca los distintos departamentos del C.I.D., en el Departamento de Servicios al Público, los servicios de préstamo y devolución serán estructurados para un mejor control de usuarios y libros, en el Arca de Registro que en el diseño estructurado formará parte de Cómputo se pasará el Kardex de usuarios por una base de datos, la cual nos mostrará una eficacia en el rápido acceso, respaldo y actualización.

El Departamento de Hemeroteca administrará los acervos de tesis y revistas, con lo cual se contará con información al instante del material que se encuentra en esta área.

El Departamento de Adquisiciones contará con estadísticas sobre libros prestados, devueltos, robados, consultado por rangos de fechas y en fonna periódica, así se tendrá una información confiable sobre las compras futuras por carrera y por material bibliográfico.

El Departamento de Posgrado contará con módulos de préstamo y devolución especiales para el control de su acervo, de esta forma. se integrará una· dé las' primeras etapas de automatización en el C.I.D.

Las características más relevantes del diseño se presentan a continuación por procesos o módulos de importancia. · · · ·

### **PRESTAMO**

El diseño de préstamo contempla como primera instancia la división por tipos de usuarios, alumnos, académicos y externos en bases de datos. La credencial con código de identificación de usuario y los libros con código de barras de los números de adquisición.

Debido a la actualización de los usuarios, se tiene al momento la revisión del estado actual del usuario. Antes de realizar el préstamo se lleva a cabo la verificación de los siguientes procesos:

-Se revisa el número de reposiciones de credencial, que no exceda el límite.

-Se revisa el resello vigente

-Se revisa credencial no dada de baja

-Se revisa si el usuario tiene libros prestados o no

-Se revisa și el usuario tiene sanción

-Se revisa si debe algún costo.

-Si el libro es de consulta solamente.

Las ventajas principales del proceso automatizado son :

1) No se tiene que guardar las papeletas de los libros todos los días por carrera.

2) No se tiene que mandar a registro las credenciales con retraso de entrega.

3) No se tiene que recoger credencial y alfabetizar por carrera.

4) El sistema revisa automáticamente cualquier problema y muestra en pantalla los datos del usuario

5) No se llenan papeletas

De las ventajas más notables están que se puede sacar libros y entregarlos al instante. es posible sacar libros individuales o en bloque respetando siempre el número máximo de libros que puede sacar un usuario.

La afectación al histórico de libros prestados por carrera se usa para las estadísticas.

Entre las adecuaciones al reglamento interno está contemplar para alumnos un máximo de 3 libros a préstamo con entrega inmediata, pudiendo sacar libros individuales en distintos días hasta no agotar su número máximo de libros permitidos a sacar a domicilio.

El usuario tendrá un número único de identificación personal con la cual tendrá el servicio de consulta, préstamo y devolución.

Se contempla la revisión de libros prestados a los usuarios para poder salir de la biblioteca. Con ello se podría reducir el sellar los libros para su fecha de devolución y evitar con ello que se pudiera falsificar dicho sello y se extraviaran los libros del acervo de la biblioteca. The Society of the stress beautiful teachers and ลินปลอใจ และอิน es facto - a fixt

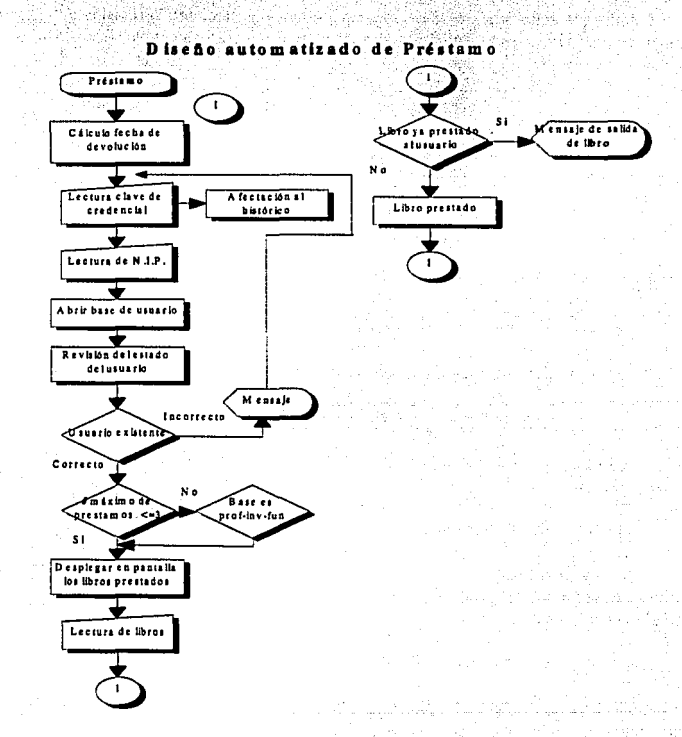

Figura 25

130

# Flujo de datos de préstamo y devolución

t

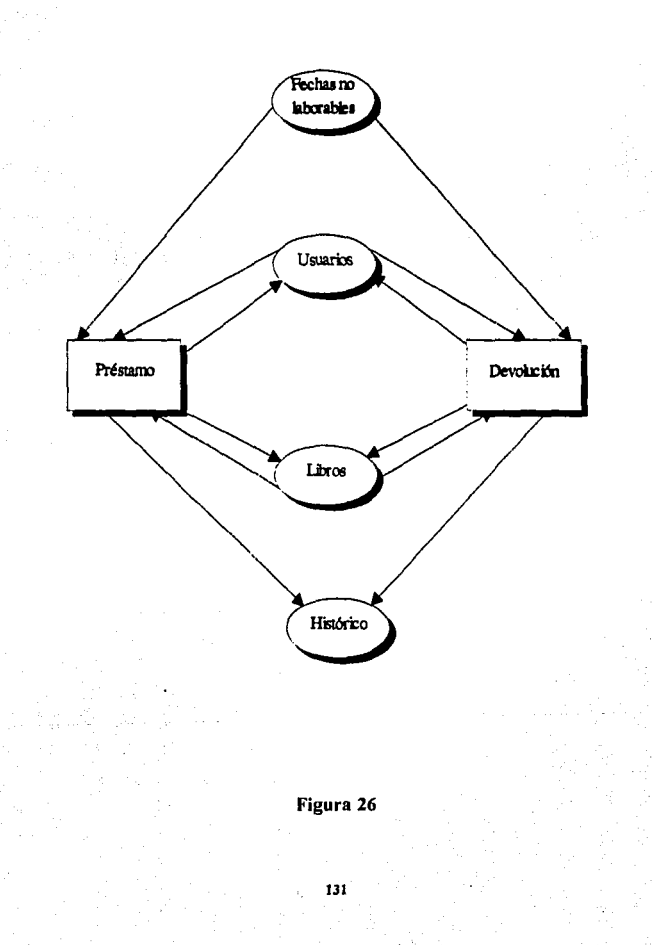

### DEVOLUCION

El proceso de devolución involucra el tener actualizada la credencial del C.I.D. con código de barras, presentar los libros al devolverlos y en caso de extensión o resello se le indicará al operador del sistema.

Si hay algún problema de retardo en la entrega de libros, la información del usuario es transferida a una base de datos de usuarios morosos, los libros son dados de baja del registro del usuario, el usuario es marcado con sanción, deteniendosele todo tipo de servicio, hasta que cumpla con la sanción en pago y tiempo.

Entre las ventajas está que el usuario no se busca manualmente por apellido' por carrera en el Kardex . Si se retrasó en la entrega, el usuario no tiene que entregar los libros en registro, todas las fechas de entrega son manejadas automáticamente por el sistema mediante un catálogo de fechas no laborables, pudiéndose actualizar al instante; La afectación de préstamos al catálogo histórico es sin duda, la mejor ventaja dado que nos dará información para realizar estadísticas y pronósticos sobre usuarios y material bibliográfico. El ticket se imprimirá automáticamente cuando un usuario se retarda en la entrega de libros; con los totales en costo por sanción en días o encuadernaciones que el usuario se hace acreedor así como la fecha de liberación si este escoge sanción en días.

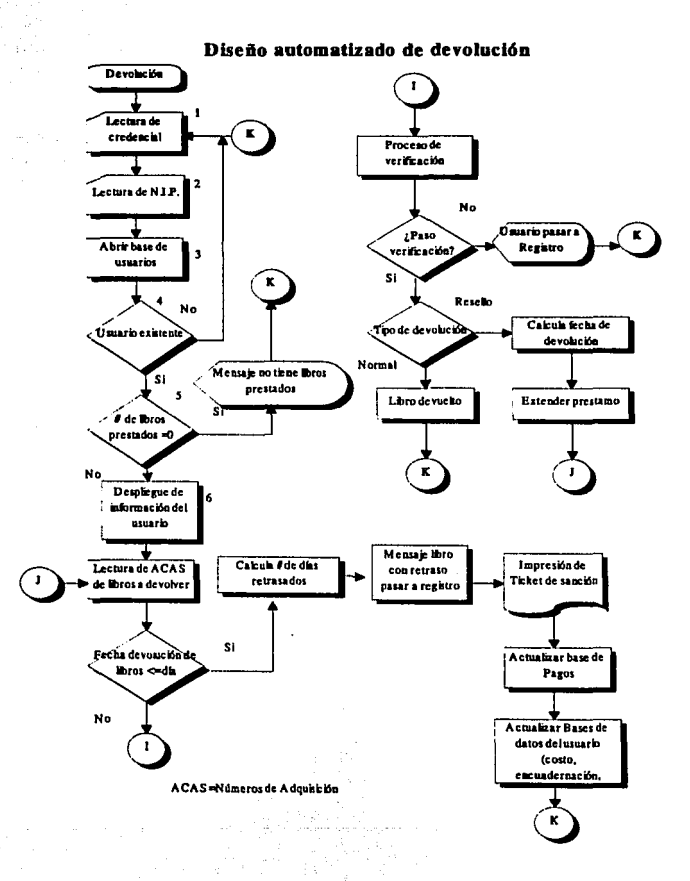

Figura 27 - 22

133

### **EXPEDICION DE CREDENCIALES DE 1ER INGRESO**

El diseño de expedición de credenciales se basó en la transferencia de datos de usuarios y alumnos de Administración escolar, con esto se ahorra el tiempo de captura de usuarios en el C.I.D.

El archivo tendrá formato de base de datos (DBF), esto nos permitirá tener con anticipación la información, cuando se reciben los requisitos de los alumnos sólo se actualizan y verifican los datos del alumno, se mandan a impresión automática y luego a su carrera correspondiente. Esto hace que la actualización de usuarios sea instantánea.

El diseño contempla la credencial automática donde el usuario no tendrá que llenar credenciales a máquina y después regresar, lo que le llevaba tiempo y molestias a los usuarios.

Entre las ventajas más importantes de este diseño están, se tendrá información anticipada del posible usuario de la biblioteca, se ahorrarán recursos materiales, los tiempos de entrega serán más rápidos. La clasificación y ordenación del usuario se hará automáticamente.

Se trabajará conjuntamente con Administración escolar, lo que ayudará al sistema a dar y recibir información al instante sobre el estado actual de los usuarios en la biblioteca.

#### Diseño automatizado de expedición de credenciales de primer e<sup>n m</sup>ilis sorre l .<br>Ingreso az Sir

g si

nis.  $\sim$   $\alpha$ 

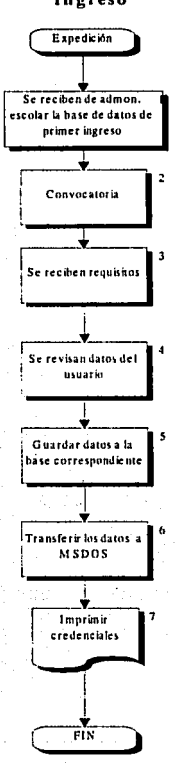

Figura 28

135

### SANCION

El módulo de sanción contempla, a diferencia de la sanción manual, la entrega de libros en devolución aunque sean retrasados, esto provee una mayor circulación del material bibliográfico.

El ticket que antes se elaboraba a mano, ahora se emitirá automáticamente al término de la entrega de libros por parte del usuario moroso. Este es impreso en el área de registro, cuando el usuario suba, el ticket ya estará impreso, el usuario indicará al operador el tipo de sanción que desee:

-Sanción en dfas o -Encuadernación

La sanción se calcula por libro, esto es, por cada libro retrasado se le multa al usuario el doble de tiempo, acumulándose según los libros retrasados, esta medida se debe a que un usuario puede sacar diferentes libros en diversos días:

La sanción al usuario se calcula en días hábiles  $v$  se libera automáticamente

### Diseño automatizado de Sanción

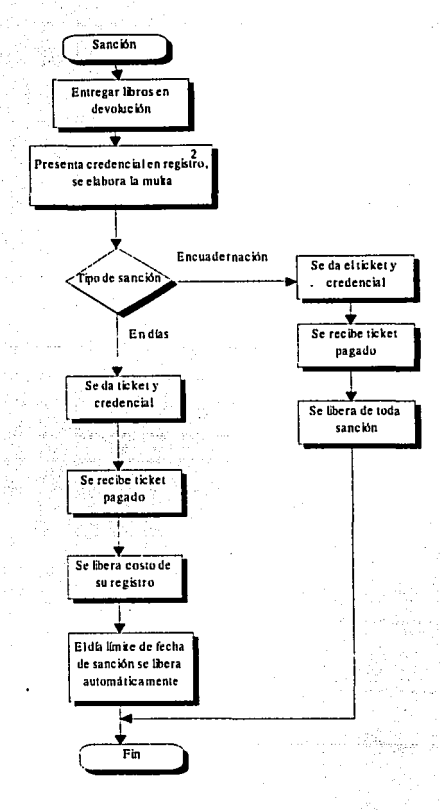

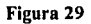

137

a ta bayya di Kabupaten Kara Banda da kasa san da sa ta ta ta ta ta ta ta

### **REPOSICION DE CREDENCIALES**

El diseño de reposición de credenciales automatizado sigue los siguientes lineamientos: reportar la pérdida de credencial; pagar por concepto de reposición de credencial; el sistema pide el número de cuenta, éste localiza al usuario e incrementa el número de reposición en su registro y manda a impresión la credencial.

Después se avisa al alumno sobre el día y hora que tiene que recoger su credencial.

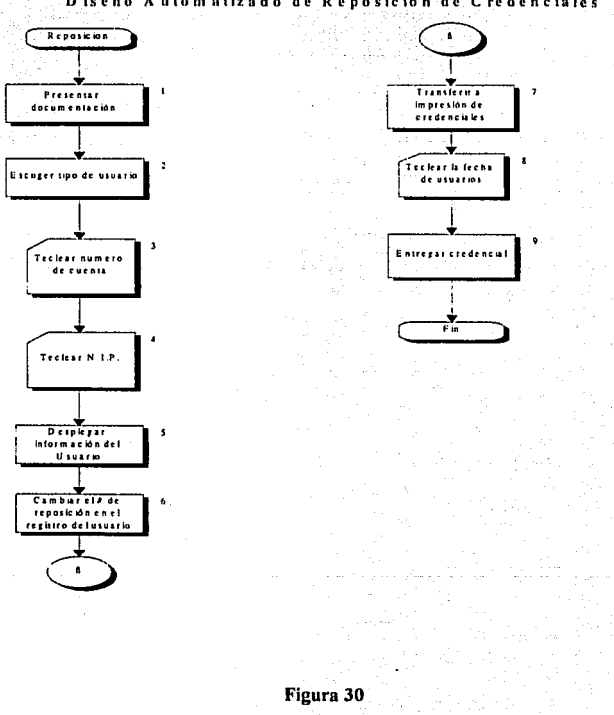

138

Diseño Automnizado de Reposición de Credenciales

### **REPORTES**

El módulo de reportes es uno de los más importantes del sistema, ya que nos permitirá tener reportes estadísticos, y podremos hacer mediciones cualitativas y cuantitativas de usuarios y de material bibliográfico, lo que avudará a la toma de decisiones de la dirección.

El módulo saca dos tipos de reportes: reportes al momento y estadísticos. Dentro de los reportes al momento, se pueden emitir los siguientes:

- 1. Reporte de usuarios por ciclo
- 2. Reporte de usuarios de nuevo ingreso
- 3. Reporte de libros prestados
- 4. Reporte de alumnos con retraso de entrega
- 5. Reporte de alumnos deudores

Los reportes anteriores son por carrera.

Todas estas opciones pueden visualizarse en pantalla o imprimirse en impresora láser o de matriz de puntos.

Los reportes estadísticos se obtienen por rango de fechas y está almacenado en una base histórica.

Los reportes estadísticos son:

- 1. Número de alumnos que realizaron devolución
- 2. Número de alumnos que realizaron préstamo
- 3. Número de libros prestados
- 4. Número de libros devueltos
- 5. Número de alumnos con sanción
- 6. Monto de dinero por concepto de pago de sanción en dias
- 7. Número de alumnos que pagaron encuadernaciones
- 8. Número de encuadernaciones

9. Número de alumnos que realizaron pago en caja

Para mayor precisión en la información, los rangos de fechas siempre serán menores a la fecha actual, a menos que haya terminado el servicio de ese día en la biblioteca.

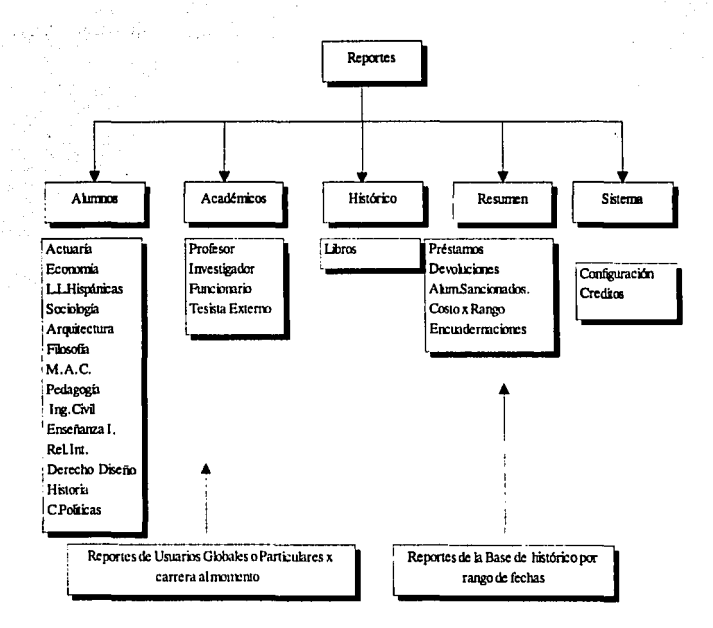

# Diseño Automatizado del Modulo de Reportes

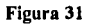

### **REGISTRO**

En el módulo de registro es el que lleva todas las transacciones más comunes del usuario y libros como:

- Altas, bajas y cambios de usuarios y libros, nos proporciona la actualización de la información en las bases de datos de usuarios.

y 1. galet i

were alanged

140 مندار كهان توليو مؤنا

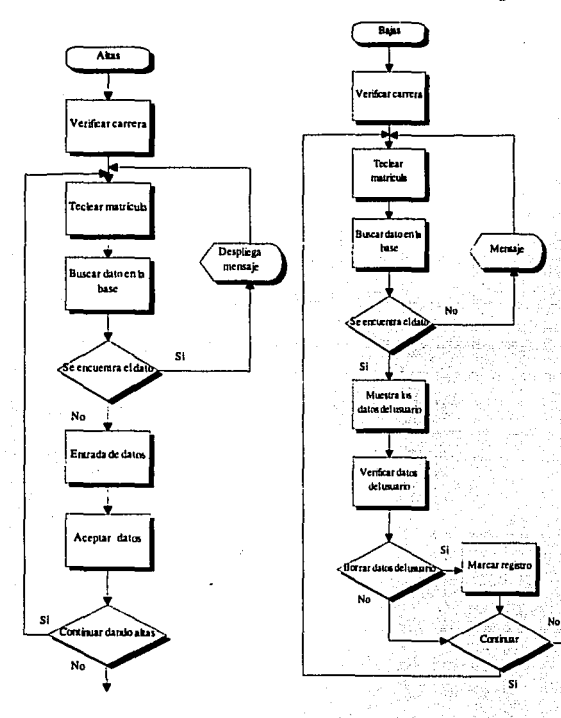

### Altas de usuarios en registro

Baj as de usuarios en Registro

Figura 32

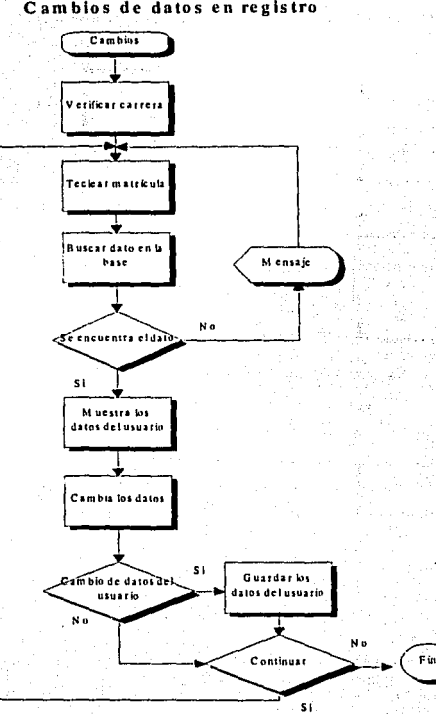

Cambios de datos en registro

Figura 33

142

-Reposición de credencial, se modifica el número clave del usuario para su seguridad y de que no hay un mal uso de su credencial extraviada, y al mismo tiempo-se manda a una base temporal para que se imprima la nueva credencial de este usuario.

-Sanción o pago para los usuarios morosos, se verifica la información de los usuarios sancionados y hasta que no sea cancelada la deuda o sanción del usuario; no podrá tener ningún tipo de servicio.

-Transferencia de información de usuarios de nuevo ingreso de Servicios escolares, aquí la información es adecuada a las necesidades de la biblioteca; para sólo tomar los elementos indispensables.

' ' . -Transferencia de datos de los usuarios que tengan un error por encontrarse en una carrera equivocada o por cambiar de actividad, como por ejemplo el cambio de alumno a tesista, etc.

1~3

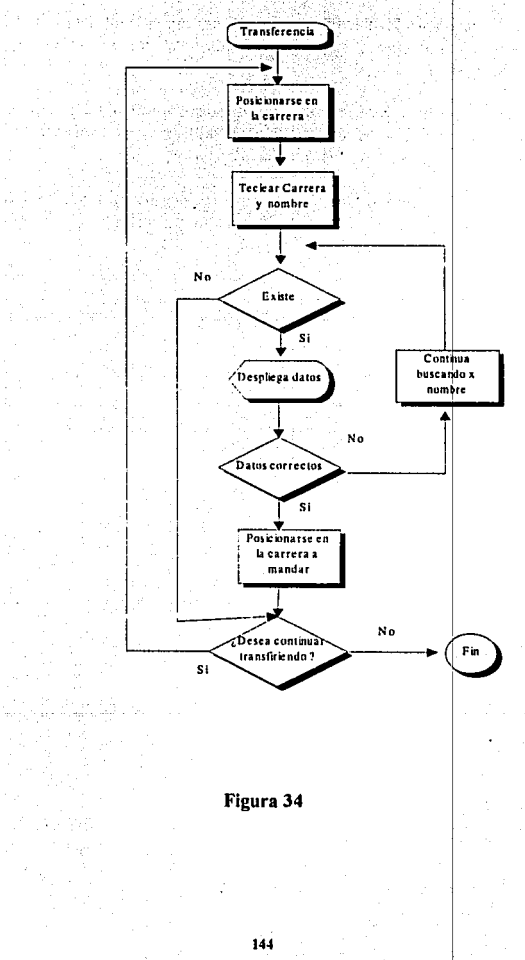

ï

## Transferencia de Alumnos en Registro

- Consulta de adeudo, NIP y por Nombre, este proceso es sólo informativo, el cual nos ayuda **para** cuando el usuario está sancionado y desea hacer un proceso de revisión de datos se le puede detectar, cancelando el proceso de inmediato. También nos proporciona el número de identificación personal del usuario, leyendo el código de barras de la credencial y por último la consulta del usuario por nombre.

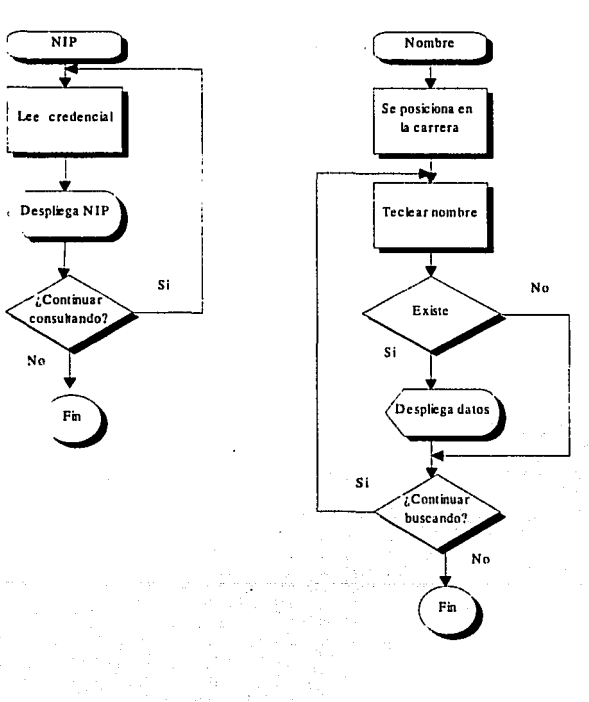

### **Consultas en el A rea de Registro**

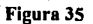

145

- Resello de credencial, en este módulo se actualiza el periodo escolar para asi tener vigente en la computadora a todos sus usuarios, los usuarios que en ese período no se actualicen pasarán a un archivo muerto, para no estar ocupando espacio en las bases de datos.

- Dar de alta a usuarios de nuevo ingreso, traída de Servicios Escolares. Este proceso es<sup>3</sup> exclusivamente para los usuarios que deseen darse de alta en la Biblioteca.

- Transferencia de información de credenciales para impresión de código de barras, ejecutado antes de ello el cierre de bases en el menú de movimientos. Este es el pase de información de una base temporal, conteniendo los alumnos de nuevo ingreso a la biblioteca **y** reposición a la base de impresión de los códigos de barras.<sup>55</sup> ,":·.

- Auditoría de libros en préstamo. Realiza búsquedas de libros prestados en todas las bases de usuarios, para ver quién tiene dichos libros. (También es para realizar búsquedas de· libros perdidos).

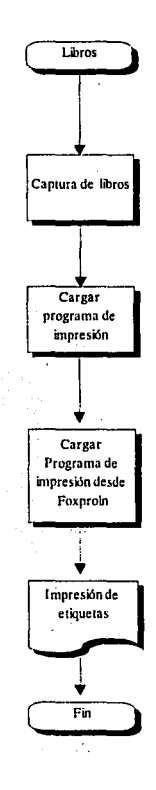

### Figura 36

147 ç.

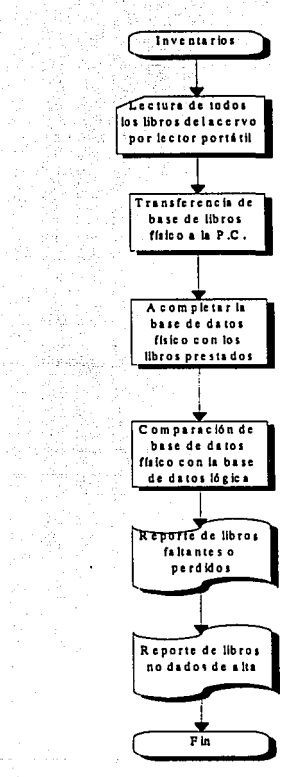

Diseño automatizado de Inventarios o Filmenhafn)<br>1941 - Albani<br>1944 - Alba

Ay J

N<br>H

 $\mathcal{L}$ 

i, pr

Figura 37 G.

 $\frac{1}{2}$  .

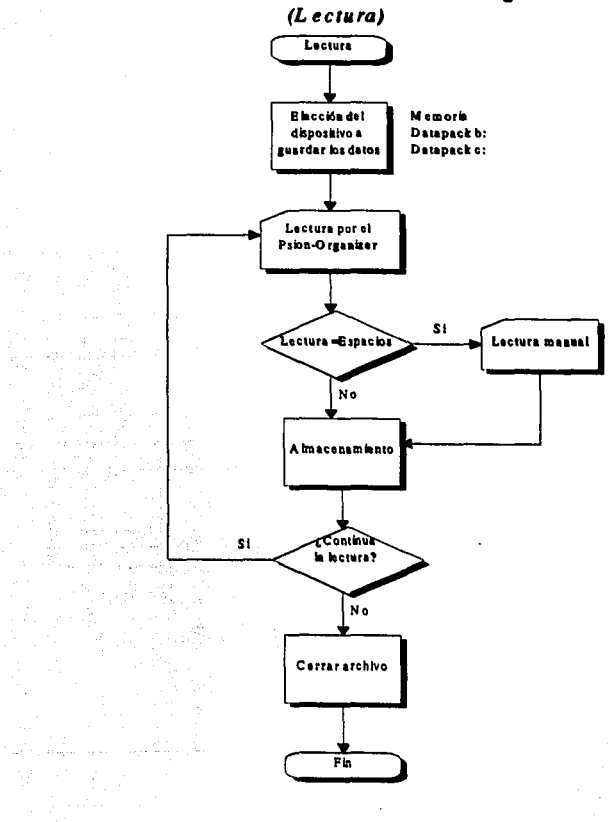

 $\omega_{\rm c} = 0.4$ 

Diseño de automatización de Psion Organizer

### Figura 38

 $\label{eq:2.1} \frac{1}{\sqrt{2}}\left(\frac{1}{\sqrt{2}}\right)^{2} \left(\frac{1}{\sqrt{2}}\right)^{2} \left(\frac{1}{\sqrt{2}}\right)^{2}$ 

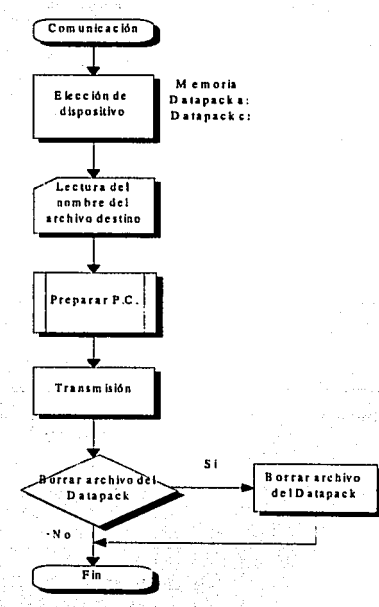

### Diseño de automatización de Psion-Organizer (Comunicación)

 $\mathfrak{A}^{\mathbb{C}}$  : Figura 39

 $\frac{1}{2} \frac{1}{\sqrt{2}} \frac{1}{2}$ 

 $\sim$  1

150

### 6.1.3.l ESTUDIO Y RELACION DE CARACTERISTICAS DE EQUIPO

Para el estudio de las características del equipo se tomó en cuenta el presupuesto inicial asignado al proyecto y confiabilidad en el equipo de cómputo, se eligio en el año 1989-90 el equipo siguiente:

### SERVIDOR DE ARCHIVOS:

Microcomputadora Hewlett-Packard Vectra RS/20

### Características:

- Microprocesador INTEL 80386 de 32 Bits, velocidad 20 Mhz
- 2 Mbytes RAM estándar expandible a 16 Mbytes
- Tarjeta controladora Multifunciones COROLARY para 8 terminales como base .
- Teclado de 101 teclas.
- Una unidad de disco flexible de alta densidad 5·114
- Monitor Monocromático CGA 14 Pulgadas.
- Disco Duro de 150 Mbytes. · · · · · ··

### TERMINALES

Para fungir como terminales de Préstamo y Devolución se solicitaron los siguientes<br>equipos:

Tue

1223 : 124 : 2020 : 2020 : 2021

- 2 Microcomputadoras HP Vectra CS-10
- Microprocesador INTEL: 8088
- 640 KB de memoria RAM .
- Teclado de 101 teclas ...
- Dos unidades de disco flexible de 5 1/4
- Monitor monocromático CGA 14 pulgadas

Hay que hacer notar que este equipo fue el más confiable y económico de su tiempo, Actualmente el servidor debe ser necesariamente una computadora PENTIUM a 100 Mhz o más y estaciones de trabajo o terminales con procesador 386 minimo a 33 Mhz.

Para la lectura de credenciales y números de adquisición de equipos se eligieron los lectores siguientes:

### LECTOR DE CÓDIGO DE BARRAS

Lector de código de Barras AEDEX, con tarjeta de código de barras decodificador a BCS-225. El lector permite leer y decodificar 11 de las simbologías en código de Barras, los códigos que puede leer son:

### CODABAR, UPC Y UPECE, EAN13 Y EAN7, STANDARD 2 DE 5 INTERLEAVED 2 DE 5, CODE 39, CODE 128, CODE 93, CODE 11.

Para el proceso de Inventarios se seleccionó:

El lector portátil de código de Barras Psión Organizer, que contiene dos dispositivos de almacenamiento externo. la memoria interna puede almacenar 23.535 caracteres de información. Se eligió por su versatilidad ya que permite transferir información hacía la computadora personal.

### **ESTUDIO DETALLADO DE SOFTWARE PARA EL DESARROLLO DEL PROYECTO**

El proyecto de automatización plantea un sistema multiusuario y multitarea basado en el siguiente software:

### 1.- Sistema Operativo SCO XENIX 386.

Se eligió el sistema operativo SCO XENIX porque es un sistema que permite que múltiples usuarios accesen la misma información y múltiples tareas se estén elecutando al mismo tiempo y sobre todo es de bajo costo comparado con las redes de área local y con crecimiento en terminales de cualquier tipo y velocidad.

El sistema operativo SCO XENIX 386 es una total implementación del sistema UNIX System V de AT&T.

Requerimientos mínimos de Instalación.

- Máquinas computadoras personales con microprocesador 386.

- RAM ............: 1 Mbyte minimo

- Disco Duro ..: 10 Mbytes mínimo

El sistema operativo SCO XENIX 386 ejecuta aplicaciones bajo el ambiente multiusuario v multitarea.

2.- Manejador de Base de Datos relacional SCO FOXBASE+

El manejador de Bases de Datos SCO Foxbase+, se eligió debido a que es uno de los mejores manejadores de bases de datos que existen al momento en XENIX (1989-1993). Offece completa compatibilidad con FOXBASE+ de MS-DOS.

Requerimientos de Instalación:

Sistema Operativo ....: SCO XENIX 386 Memoria minima .......: 1.5 Mbytes

Espacio en Disco ......: 1.1 Mbytes mínimo RAM ....................... : i MbYtes mlnimo Versión del producto .: 2.11

El sistema usa una topología de estrella donde se tiene una microcomputadora central y varias termináles.

Este tipo de red multiusuario centra el manejo de recursos y periféricos en un procesador que es el CPU, esta representada en la Figura 42 ·

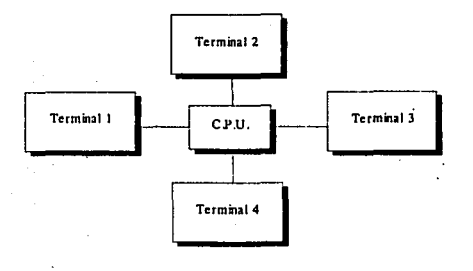

### Figura 40

Las terminales, que van conectadas al procesador central, son tontas, esto'significa que no pueden ser independientes, la CPU (Unidad Central del Proceso) les asigna memoria, tiempo, para que ejecuten procesos.

En un centro de Información como el nuestro, se persigue eficiencia, rapidez y mejor control de la információn, pero con una gran diferencia para dar servicio; lo que necesitamos entonces es un manejador de grandes cantidades de información en forma relacional y un sistema operátivo que controle procesos.

### 6.1.3.4 ANALISIS DE COSTO/BENEFICIO

Dado que el costo es uno de los aspectos que determina si un sistema es aceptado, a continuación se menciona el análisis de Costo-Beneficio para ver que tan rentable es el sistema. · " " .. · · :::··· ·<.:·:.: ; ,·

153

Los costos estimados para la implementación del nuevo sistema son:

Costos iniciales :

Los precios que se muestran, están en nuevos pesos.

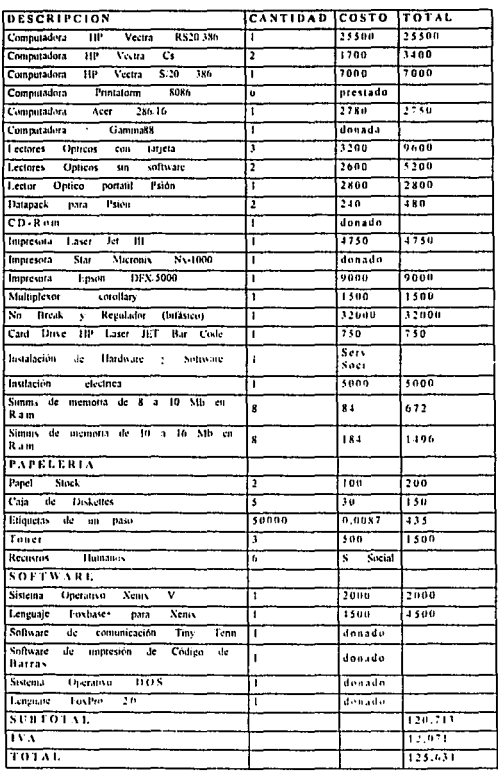

 $\label{eq:2.1} \mathcal{L}_{\mathcal{A}}(\mathcal{A})=\mathcal{L}_{\mathcal{A}}(\mathcal{A})=\mathcal{L}_{\mathcal{A}}(\mathcal{A})=\mathcal{L}_{\mathcal{A}}(\mathcal{A})=\mathcal{L}_{\mathcal{A}}(\mathcal{A})=\mathcal{L}_{\mathcal{A}}(\mathcal{A})=\mathcal{L}_{\mathcal{A}}(\mathcal{A})=\mathcal{L}_{\mathcal{A}}(\mathcal{A})=\mathcal{L}_{\mathcal{A}}(\mathcal{A})=\mathcal{L}_{\mathcal{A}}(\mathcal{A})=\mathcal{L}_{\mathcal{A}}(\mathcal{A})=\mathcal{L}_{\mathcal{A}}(\$ 

r

and a contact starts

 $\gamma$  parameters

### Tabla 4. Costo/Beneficio

 $\gamma_{\rm eff}$ 

a.

Los costos fijos (mensuales) que se muestran a continuación están en nuevos pesos

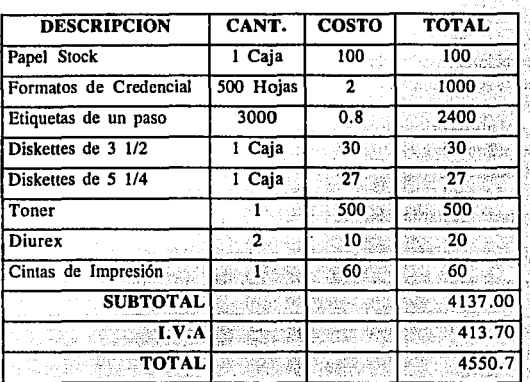

Tabla 5. Costos fijos

### **BENEFICIOS DEL SISTEMA**

Se analizarán solamente los beneficios financieros para así compararlos con los costos del sistema.

En sanciones existen dos maneras de sancionar a un usuario por retraso de material. Ia primera de ellas es la sanción monetaria y por días de castigo en préstamo( que inicialmente la sanción monetaria es de "N\$0.05 x día de retraso x libro". Y el número de días de castigo es el doble de tiempo del acumulado del total de días retrasados de los libros.), la segunda es la sanción por encuadernación, que consiste en el pago del total del acumulado de las encuadernaciones que es, por cada 5 días de retraso, es una encuadernación, así con esta sanción se elimina de cualquier tipo de cancelación de servicio. Ahora, realizando un cálculo mensual y sabiendo un aproximado de sanciones, de cada 60 alumnos 4 pagan en promedio diario 2 encuadernaciones y el resto paga sanción normal, por lo tanto el ingreso mensual de sanción normal es de 20 días x N\$.1 x 56 personas = N\$112, y de encuadernaciones es de 20 días x N\$7.5 x 4 personas x 2 encuadernaciones =  $N$1,200$ .

Emisión de credenciales. Existen dos fonnas para emitir las credenciales de la biblioteca, cuando el usuario se da de alta por primera vez en la biblioteca y cuando el usuario por algún motivo pierde su credencial y desea una reposición. Inicialmente la credencial emitida por primera vez tiene un costo de NS 1 y la reposición es de NS 2. Ahora realizando un cálculo mensual y sabiendo un aproximado del número de credenciales emitidas al mes, de cada 200 credenciales mensuales, cuarenta de ellas son credenciales emitidas para usuarios por primera vez. y el resto son de reposición. Pero cada año por usuario de nuevo ingreso a la universidad entran un aproximado de 3500 credenciales en los primeros 3 meses , también es este periodo se respeta las credenciales de reposición, por lo tanto el ingreso en tres meses del año (período de nuevo ingreso) es el siguiente:  $3500$  alumnos x N\$1 + (160 credenciales x 3 meses x NS2 )= NS4460 .. En los demás meses (días laborables), el ingreso es 160 credenciales por reposición x  $N$2 + 40$  credenciales de nuevo ingreso x  $N$1 = N$360$ mensuales. Tomando en consideración los costos por el cambio automatizado estos dos procesos se incrementaran a N\$10.

Actualización de credenciales, este proceso es para que el usuario tenga derecho al servicio de la biblioteca en cada cambio de período. Inicialmente será de N\$10.

Los cambios económicos previstos para el sistema automatizado serán dados a conocer· al comité de biblioteca para su aprobación y posteriormente sancionados por el Consejo Técnico respectivo.

A continuación se muestran los ingresos mensuales:

#### DESCRIPCION Sanciones Encuadernaciones credenciales nuevas (primeros 3 meses) credenciales nuevas Reposición de credenciales (primeros 3 meses). Reposición de credenciales Actualización de credenciales (No se ha cobrado aún) .-.--.---.-:.--  $NGRESO(N$)$  $112 \times$  mes 1,200 X mes 3,500 én 3 meses 140 xmes 960 en 3 meses  $320 \times$ mes

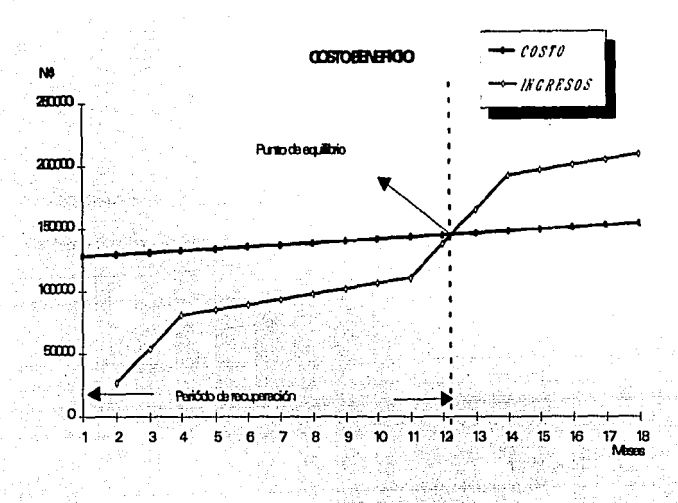

Figura 41

#### 6.1.3.5 CRONOGRAMA DE ACTIVIDADES (VER APENDICE A).

### 6.1.3.6 VENTAJAS Y DESVENTAJAS DEL NUEVO SISTEMA Y COMPARACION CON **OTROS PAQUETES**

Empezaremos con las desventajas: una sería la adaptación del personal y usuarios al nuevo sistema, pero el sistema es fácil de usar ya que está realizado a través de menús desplegables y orientado al usuario.

Entre las ventajas del sistema tenemos: mayor rapidez en operación, mayor precisión, mayor control, además que el sistema modificaria según las necesidades de nuestras institución. Los módulos principales del sistema de acuerdo a las necesidades son las siguientes:

157

Préstamo

Devolución

Reportes

**Alumnos** 

Académicos

Histórico (Libros)

Resumen

Número de libros prestados y devueltos

Número de usuarios que realizaron el préstamo y la devolución

Número de usuarios sancionados

Número de usuarios que pagaron y cantidad de dinero que entró al sistema\_

i Ballin Alban

#### Registro

Movimientos -

A/B/C de libros y usuarios

Proceso técnico

Transferencia

- Reposición\_'-: ,

Devolución por daño de credencial

Entrega de tesis -

Supervisor

Histórico de alumnos

Auditoriá de libros en el Acervo o en préstamo

Comunicación (A las otras terminales)

Consultas<sup>®</sup>

De usuarios con adeudo

del NIP de los usuarios

Consulta de usuarios por Nombre

Resello 1999 - Participa

Pago de sanción

Credenciales (Credenciales por código de barras)

Configuración

Vacaciones Administrativas

Días no laborables

Periodo de exámenes extraordinarios

Inventarios

Inicio de Inventarios

Reportes

Pronósticos

Creación del modelo de pronóstico

Actualizar base temporal de Pronóstico

Realización del pronóstico

Utilerias (Configuración del sistema)

Ambiente

Ciclo escolar, Multa x libro, Costo de Encuadernación, Costo de alta, Costo de Reposición, Costo de Resello, Costo de Devolución, Claves de operadores; Claves Grates: Nombre de las impresoras.

Actualización de archivos

Todas las actividades antes mencionadas, es lo que debe de hacer el sistema, más otras actividades que se introduzcan según las necesidades que se presenten; (En el capitulo 9 se mencionan las adecuaciones al sistema).

A continuación se realiza una comparación con otros paquetes, que son también de propósito bibliotecológico. Con los paquetes que se compararon son: el de consulta desarrollado por la biblioteca Central de C.U. y el software de origen Norteamericano.

El inconveniente de consulta, se debe que es muy general, le hacen falta módulos que nuestro sistema si los tendrfa como impresión de credenciales por código de barras, como reportes estadísticos y otros muchos más. Otro problema es que no se adapta a todas las necesidades de la Biblioteca, en cambio nuestro sistema si se adapta a las necesidades de la Biblioteca. Es como si habláramos de un traje, que se puede comprar ya hecho, pero existe el riesgo de que quede grande o chico, entonces uno tiene que adaptarse al traje. A diferencia de mandar hacerse un traje a la medida según a nuestras necesidades y como nosotros queramos.

### 6.2 DISEÑO DEL SISTEMA

El diseño es una solución, es la traducción de los requerimientos en formas que los satisfagan. Las características de un nuevo sistema se establecen en los dos niveles de diseño: lógico y físico. Cuando los analistas formulan un diseño lógico, escriben las especificaciones detalladas del nuevo sistema; esto es, describen sus características: las salidas, entradas, archivos y bases de datos y procedimientos; todos de manera que cubran los requerimientos del proyecto. El diseño lógico también especifica las formas de entrada y las descripciones de las pantallas para todas las transacciones y archivos.

El diseño físico, actividad que sigue al diseño lógico, produce programas de software, archivos y un sistema en marcha. Las especificaciones de diseño indican al os programadores qué debe hacer el sistema. Los programadores a su vez escriben los programas que aceptan entradas por parte de los usuarios, procesan los datos, producen los informes y almacenanestos datos en los archivos.

En resumen, el diseño lógico indica cómo hacerlo y el diseño físico lo lleva a cabo.

### 6.2.1 DISEÑO ORGANIZACIONAL EN EL SISTEMA OPERATIVO XENÍX

Para hacer una organización adecuada de la ubicación de las bases de datos y programas, es necesario conocer la estructura del sistema operativo.

"El sistema operativo XENIX es una jerarquía de programas. Como se muestra en la figura siguiente. El sistema operativo XENIX consiste de el Kernel que es un lenguaje de bajo nivel, y el Shell, un intérprete de comandos de alto nivel, además el Shell puede llamar a cualquier número de The Section of the 195 Particles programas de aplicación." 32

Es necesario tener conocimientos de lenguaje ensamblador para hacer que el Kernel ejecute comandos. El shell ejecuta comandos. El administrador usa este para ejecutar aplicaciones, Ver Figura 42.

thanks also

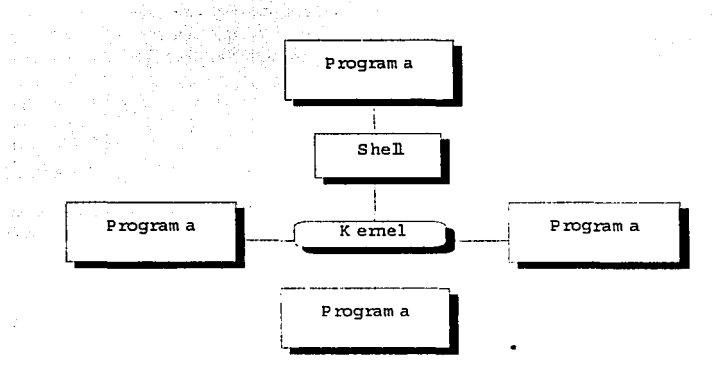

### Figura 42

El sistema operativo Xenix tiene una estructura de archivos de tipo jerárquico, llamado comúnmente estructura de árbol. THE RIGHT AGENCY AND A

XENIX está hecho de directorios que pueden contener archivos o más directorios. La raíz (root) es el punto más alto en la estructura de archivos. Como se muestra a continuación: en la Figura 43 1940년 1월 2일 : 1월 2일 : 1월 2일 : 1월 2일 : 1월 2일 : 1월 2일 : 1월 2일 : 1월 2일 : 1월 2일 : 1월 2일 : 1월 2일 : 1월 2일 : 1월 2일 :<br>10월 20일 : 10월 20일 : 10월 20일 : 10월 20일 : 10월 20일 : 10월 20일 : 10월 20일 : 10월 20일 : 10월 20일 : 10월 20일 : 10월 20일 :

**Market** 

2012/09/09

<sup>24</sup> Moore Martin L. "Working with Xenix System V".Scott Foresman and Company, 1986 pp 32-36.
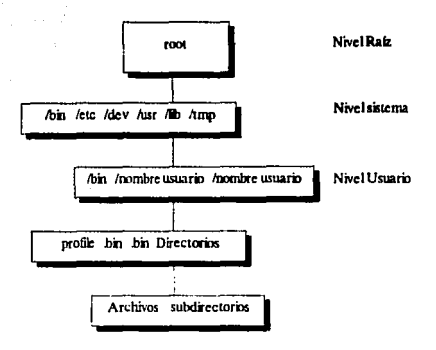

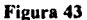

Los directorios a nivel del sistema son usados para un número de funciones, y son los siguientes:

/bin Este directorio del Sistema contiene los comandos más comúnmente usados. Cuando se teclea un comando de Xenix, el sistema busca en este directorio para ejecutar el comando.

/etc Este directorio contiene datos del sistema que son usados por el administrador del Sistema, o el super usuario que es la raíz y tiene un nivel mayor.

La mayoría de los comandos contenidos en el directorio /etc no son disponibles para los usuarios regulares porque estos comandos afectan la forma que el sistema opera.

/dev Este directorio contiene los archivos para cada dispositivo periférico en el sistema como impresoras en línea y manejadores de disco extras.

/usr Este directorio contiene un directorio para cada usuario en el sistema.

Aib El directorio Aib contiene archivos auxiliares para programas especiales tal como compiladores de lenguajes de alto nivel.

/tmp Este directorio contiene archivos temporales que el sistema pueda crear para ejecutar un programa.

#### **El nivel de Usuarios**

El nivel de usuarios es donde todos los usuarios directorios de los usuarios son localizados, cada usuario tiene un directorio en este nivel.

Note que existe un directorio /bin en el nivel usuarios como en el nivel de sistema. El nivel va en el directorio /hin contiene los comandos menos usados.

#### **Fl** nivel subdirectorio

El nivel subdirectorio contiene los directorios personales y Subdirectorios en este subdirectorio contiene un archivo llamado, profile que da la posibilidad al usuario de configurar su terminal.

La ubicación del los programas y las bases de datos deben de estar debajo de el subdirectorio /usr, y los programas deben de estar en un subdirectorio aparte del de las bases de datos

El control del acceso a las bases de datos debe de estar controlado por el manejador de base de datos y la aplicación. alia e fina e ana.

#### **6.2.2 DICCIONARIO DE DATOS**

El diseño de bases de datos es una de las tareas más importantes en el sistema del CID. El diseño se basa en la división de bases por tipo de usuario.

Esta división se basa en las siguientes razones:

- Tener identificados rápidamente a los usuarios
- Mayor rapidez en acceso a las bases de datos
- Mayor control sobre las bases de datos
- Mayor seguridad en las bases de datos.

El total de bases de datos de usuarios son 23 divididos de la siguiente manera:

- -16 carreras
- -Profesor
- -Trabaiador
- -Funcionario
- -Investigador
- -Tesista
- -Posgrado
- -Externo

162

El campo clave de las relaciones y búsquedas de usuarios se basa en el número de cuenta va que es un número único e irrepetible. La estructura de las bases de datos más importantes utilizadas en el sistema son las siguientes :

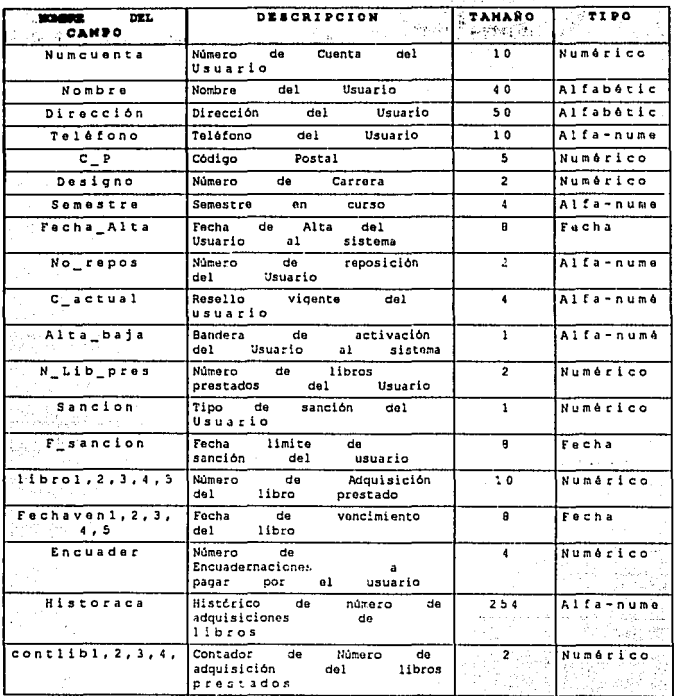

Tabla 6. Estructura de base de datos de Alumnos

 $\label{eq:3.1} \mathcal{M}_{\mathcal{V}} = \mathcal{M}_{\mathcal{W}} \frac{\partial}{\partial x} \mathcal{U} - \frac{1}{2} \frac{\partial \mathcal{U}}{\partial x} \mathcal{U},$ 

La base de datos de libros va íntimamente ligada con el diseño de credenciales, captura de usuarios y el proceso general del sistema, lo componen los siguientes campos:

El sistema contempla al No. de adquisición y a la matriz como campos clave para sus operaciones.

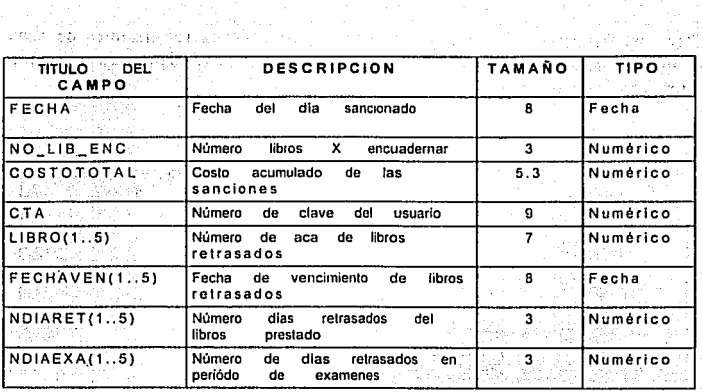

a pianing.

# Tabla 7. Base de datos de Acumulados ivet se skil

ż÷

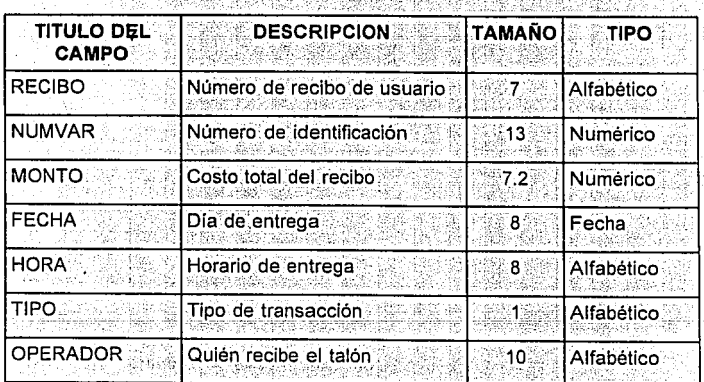

l Kongorina Tabla 8. Base de datos de Recibos/Ticket

ğg.)

12. 35. J

고급 단

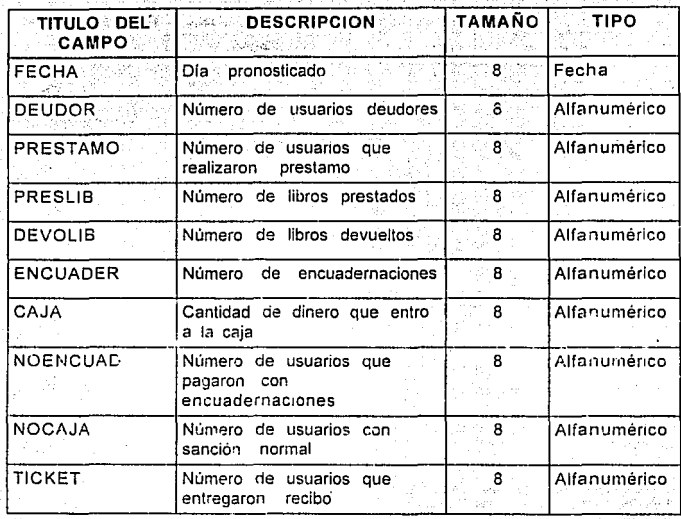

panjan zima at the A

R)

# Tabla 9. Base histórica de información 1.3

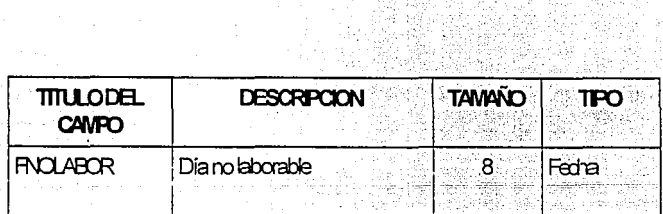

÷,

# Tabla 10. días no laborables.  $\frac{1}{\frac{1}{\sqrt{2}}}\frac{1}{\sqrt{2}}$

 $\left[ \begin{array}{cc} A_1^{\rm (A)} & A_1^{\rm (A)} \\ C_1^{\rm (A)} & C_2^{\rm (A)} \end{array} \right]$ 

Ŵ,

棕

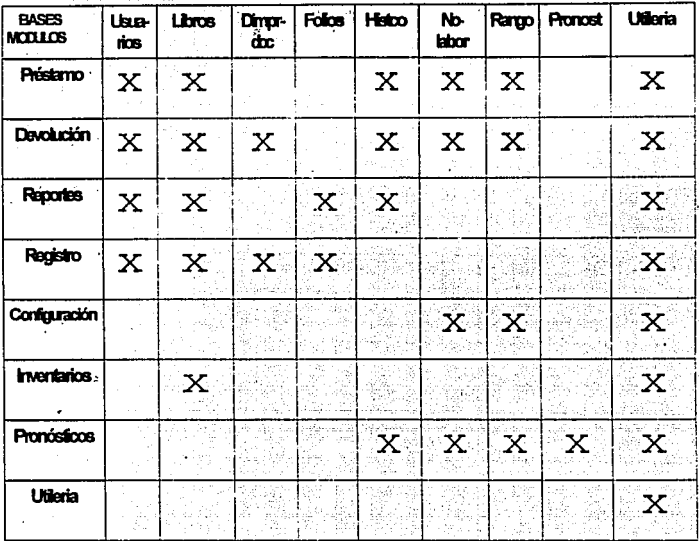

# Tabla 11, Relación Base de datos / Módulos del sistema.

W

52.

đż.

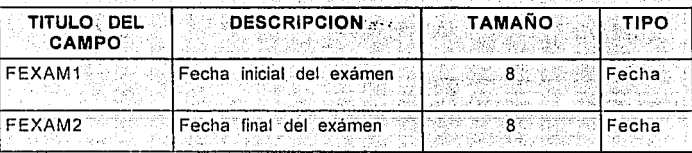

Tabla 12. Periodo de Exámenes extraordinarios

#### **6.2.3 DISEÑO DE SALIDAS**

#### 6.2.3.1 DISEÑO DE SALIDA POR IMPRESORA

En el diseño de salida por impresora, se contemplo la emisión del ticket de sanción. v reportes generales. A continuación se muestra el diseño del ticket de sanción:

#### UNIVERSIDAD NACIONAL AUTONOMA DE MEXICO

#### ESCUELA NACIONAL DE ESTUDIOS PROFESIONALES ACATLAN

#### **CENTRO DE INFORMACION Y DOCUMENTACION**

MULTA POR SERVICIOS BIBLIOTECARIOS

**NUMERO DE CUENTA:** NOMBRE. dek Sar **CARRERA: NUMERO DE LIBROS RETRASADOS: COSTO TOTAL:** NUMERO DE ENCUADERNACIONES: PRECIO POR ENCUADERNACION: PRECIO TOTAL POR ENCUADERNACION: COSTO TOTAL POR ENCUADERNACION: **FECHA DE EXPEDICION:** 

#### **6.2.3.2 DISEÑO DE SALIDA POR PANTALLA**

El diseño de pantallas se muestra de lo más general a lo particular, tratando de ser lo más amigable al usuario, descriptivo y sencillo de usar.

#### **6.2.4 DISEÑO Y CREACION DE CODIGOS DE BARRAS DE LIBROS**

El proceso de diseño de códigos de barras es singular dado el conjunto de software y hardware que interactúan para su creación.

El objetivo era crear códigos fáciles de emitir, con calidad y sobre todo que se imprimieran en etiquetas 1 al paso con el menor desperdicio de recursos posible.

El diseño del código de barras se basó en el formato 2 de 5, el esquema siguiente nos muestra el proceso de impresión de los códigos.

#### **REQUISITOS MINIMOS**

(1) Computadora IBM PC o Compatible 640kb de memoria.

(2) Impresora LaserJet II, IIp, II 1 Mb de memoria

- (3) Tener instalado la tarjeta AEDEX BCS-225 con capacidad de emisión de códigos de barras en la computadora (1):
- (4) Tener un manejador de base de datos dbase III+, foxbase+, clipper, Foxpro etc.

#### **PROCESO**

(1) Cargar el software residente Print-Pak+ en la memoria, es necesario va que interactúa con la tarieta instalada en

spboot2 -> programa de Activación de la tarjeta loadppp -> Archivo por lotes que activa Print-pak

loadppp contiene placevec 17 >pppof.bat ppp -> Manda a la memoria a Print-Pak placevec 17 >ppon.bat

Es necesario hacer notar que el Print-Pak+ es un conjunto de comandos para manejar las características de los códigos a imprimir.

(2) Una vez cargado el Print-Pak, es necesario diseñar un macro donde se reflejen con comandos las características del código a imprimir.

DEFINICION DE CARACTERISTICAS DE CODIGO DE BARRAS DE LIBROS

```
19 M
[5,2,9,680,160,540,300,1 M ] INICIO DE MACRO }
15,73,460,227,1 G
140.1 H (HEIGHT)
|4\,D\,| (DENSIDAD)
|1 I| [ LIGHT BAR + }
17H175.83 s10.30.60 F1.7 B (IMPRESION DE CODIGO DE BARRAS
| 100,210 S {IMPRESION DE No. DE ACA}
11 P130.15S(0,30,60) F
12P
```
**IM { END MACRO DEFINITION }** 

(3) Terminado el diseño es necesario elaborar una aplicación que controle el numero de códigos a imprimir, su formato y su forma de impresión, de preferencia en un manejador de base de datos como clipper o Foxpro, dado que la base de datos de libros está en formato .DBF.

(4) Redireccionar la salida a la impresora laserJet o una impresora matricial, aunque es preferible la primera calidad de la impresión final.

#### **ESOUEMA DESCENDENTE DE PROCESOS** gast

1. HARDWARE - COMPUTADORA HBM PC O COMPATIBLE CON TARJETA BCS-225 INSTALADA.

SISTEMA OPERATIVO MS-DOS  $2.$ 

n be de la presenta de la

3. CARGAR SOFTWARE RESIDENTE PRINT-PAK+ A LA MEMORIA

- 4. ELABORAR MACRO CON LA DEFINICION DEL CODIGO A IMPRIMIR.
- ulu rakat ti 5. SOFTWARE And the second state of the second state of the second state of the second state of the second state of the second state of the second state of the second state of the second state of the second state of the se
- 6. ELABORAR APLICACION EN UN MANEJADOR DE BASE DE DATOS OUE INTERACTUE DE LA SIGUIENTE FORMA

A) LENGUAJE DBMS - LENGUAJE PRINTPAK - BASE DE DATOS DE **LIBROS** 

B) IMPRESION DE CODIGO DE BARRAS EN MPRESORA LASER

6.2.5 DISENO DE CREDENCIALES DE USUARIOS

El proceso de diseño de credenciales está dividido en dos partes primordiales que son los siguientes :

El objetivo era crear credenciales de calidad con información de los usuarios va capturada previamente, el código para identificación del usuario consta de número de cuenta, número de carrera, número de reposiciones, y cada usuario debe tener un número de identificación personal.

**REQUISITOS MINIMOS** 

(1) Computadora IBM PC o Compatible 640kb de memoria.

(2) Impresora LaserJet II, IIp, III 1 Mb de memoria

(3) Tener instalado la tarjeta AEDEX BCS-225 con capacidad de emisión de  $c\ddot{o}$ digos de barras en la computadora (1)

(4) Tener un manejador de base de datos doase III+, foxbase+, clipper, Foxpro etc. 26 만화 : 만화 (20

o jedno konusnicu

#### **PROCESO**

(1) Carear el software residente Print-Pak+ en la memoria, es necesario ya que interactúa to have the case of the con la tarieta instalada

> spboot2 -> programa de Activación de la tarjeta loadppp -> Archivo por lotes que activa Print-pak

loadppp contiene and the state of the state of the state of the state of the state of the state of the state o placevec 17 >pppof,bat ppp -> Manda a la memoria a Print-Pak placevec 17 >ppon.bat

Es necesario hacer notar que el Print-Pak+ es un conjunto de comandos para manejar las características de los códigos a imprimir.

(2) Una vez cargado el Print-Pak, es necesario diseñar una macro donde se refleien con comandos las características del código de credencial a imprimir.

DEFINICION DE CARACTERISTICAS DE CODIGO DE BARRAS DE **CREDENCIALES** 

 $19M<sup>3</sup>$ 15.2.9.680.160.540.300.1 M { INICIO DE MACRO }  $15.73.460.227.1$  G  $|140.1 H|$  (HEIGHT)  $\left[ 4\right]$  D  $\left[ 6\right]$  DENSIDAD  $\left[ 3\right]$  $|1|$   $|1|$   $|1|$   $|1|$   $|1|$   $|1|$   $|1|$   $|1|$   $|1|$   $|1|$   $|1|$   $|1|$   $|1|$   $|1|$   $|1|$   $|1|$   $|1|$   $|1|$   $|1|$   $|1|$   $|1|$   $|1|$   $|1|$   $|1|$   $|1|$   $|1|$   $|1|$   $|1|$   $|1|$   $|1|$   $|1|$   $|1|$   $|1|$   $|1|$   $|1|$   $|1|$   $|1|$ 17 # 20 8 8 8 8 9  $175.83 s$  $10.30.60 F$  $1.7 - B = 1$  MPRESION DE CODIGO DE BARRA)  $100,210$  S  $1$ MPRESION DE No. DE ACA  $1$  $11P$  $130.15S$  $|0,30,60 F$  $12P$ | M { END MACRO DEFINITION }

(3) Terminado el diseño es necesario elaborar una aplicación que controle el número de códigos a imprimir, su formato y su forma de impresión, de preferencia en un maneiador de base de datos como clipper o Foxpro, dado que la base de datos de libros está en formato DBF.

(4) Redireccionar la salida a la impresora laser let o una impresora matricial, aunque es preferible la primera calidad de la impresión final.

#### **ESOUEMA DESCENDENTE DE PROCESOS**

**LHARDWARE COMPUTADORA** IBM PC O COMPATIBLE CON TARJETA BCS-225 INSTALADA

2 SISTEMA OPERATIVO MS-DOS VERSION 3 O MAS ALTO

3 CARGAR EN MEMORIA EL SOFTWARE RESIDENTE PRINT-PAK+

4. ELABORAR UNA MACRO CON LA DEFINICION DEL CODIGO **IMPRIMIR** 

5. ELABORAR APLICACION EN UN MANEJADOR DE BASE DE DATOS QUE INTERACTUE DE LA SIGUIENTE FORMA<sup>3</sup>

6. INTEGRAR EL: LENGUAJE DBMS-LENGUAJE PRINTPAK-BASE DE **DATOS DE USUARIOS** 

7. IMPRESION DE CODIGO DE BARRAS. EN IMPRESORA LASER O : DE **MATRIZ DE PUNTOS** 

CONFIGURACION DE APLICACIONES EN TERMINALES

Para la configuración de la aplicación, se deben de crear los usuarios, después se debe de configurar el archivo profile, que es el archivo que se ejecuta al entrar a la terminal del usuario cada vez. En este Archivo hay que direccionar al usuario a la elecución de la aplicación

El programa de Comunicaciones debe de tener el mismo protocolo que las variables de ambiente del sistema XENIX-

La variable de Ambiente TERM debe guardar el tipo de Emulación de terminal. En el caso de las terminales de Prestamo, Devolución y Registro debe ser tipo ANSI y debe ser exportado con EXPORT TERME

El Programa FOXPLUS debe ser llamado con el módulo desarrollado para las distintas áreas.

#### 6.3 DESARROLLO DEL SISTEMA (DESCRIPCION DE ACTIVIDADES DEL CRONOGRAMA)

#### INSTALACION ELECTRICA CON CORRIENTE REGULADA

Esta actividad fue uno de los problemas que tuvimos que enfrentarnos con más tiempo de retraso, porque sin ella corría peligro el equipo de un corto, ó alteraciones en la corriente. Asi primero tuvimos que trabajar afuera de la biblioteca donde si tuviera corriente regulada

Se instaló corriente regulada trifásica, su importancia se debe si se presenta una descarga o un corto circuito toda la descarga se dirige a la tierra, así se encuentran protegidas las máquinas; también se utiliza un regulador para controlar la corriente de las altas y las bajas, como su nombre dice regular o controlar la corriente adecuadamente.

#### **INSTALACION DE NO-BREAK**

La importancia de un No-Break en una computadora es bastante y más en una biblioteca donde el movimiento y acceso de datos es muy fluido, y en un caso de que no existiera electricidad sería fatal para el sistema, pór eso la importancia de la instalación de un No-Break. El que se instaló fue un equipo DELTEC para respaldo de energia de una hora y media de duración que es bastante considerable para poder seguir trabajando y respaldar toda la información

DISEÑO DE PROGRAMA DE INTERFASE DEL LECTOR OPTICO PSION ORGANIZER PARA INVENTARIOS'

Por medio de la lectura de código de barras en el lector portátil que almacena en un DATAPAC (medio de almacenamiento) de 128k; que aproximadamente se puede almacenar 20000 núnieros, de esta manera la información almacenada requiere de un cable RS~232 con entrada para Psión y software de comunicación de este equipo llamado COMLINK, y se hizo un programa de comunicación desde el Psión Organizer para realizar la comunicación PSION-PC; la cuál funciona de la siguiente matera:

Se interconecta la PC y el Psión por medio de un cable RS-232 en su puerto serial, en la PC se activa el programa COMLINK y en el Psión se transmite la información en código ASCII, lista para pasarla a formato de base de datos:

#### DISEÑO DE IMPRESION DE TICKET PARA SANCION

En esta actividad se revisó la información necesaria para el alumno en el caso de una sanción. Así como el tamaño de la hoja.

#### **INSTALACION DE LECTORES OPTICOS**

La instalación de lectores ópticos se llevó a cabo en 5 computadoras, una de ellas se ocupa para la impresión de código de barras, lo importante es que no exista conflicto con las direcciones de memoria(IRO) de la computadora y la tarieta del lector óptico, dicha tarieta se configuró para la lectura de tipos de código de barra a leer para que no exista conflicto al leer códigos no utilizados.

#### **CONFIGURACION INICIAL DE USUARIOS. TERMINALES. IMPRESORAS.** PERIFERICOS, RESPALDOS Y ATRIBUTOS.

En esta actividad le corresponde exclusivamente al administrador dar de alta, baja v cambios de usuarios, impresoras, periféricos terminales y a su yez a cada usuario, directorios v archivos asignarles atributos correspondientes a su responsabilidad y uso.

La configuración se puede hacer de dos maneras: una es desde la línea de comandos (para personas más familiarizadas con el sistema) y la otra es con el administrador del sistema llamado sysadmsh (para personas no experimentadas con el sistema). A continuación se mencionarán los comandos o el seguimiento para usuarios, terminales, etc.

#### **USUARIOS:**

Normalmente los usuarios al darse de alta quedan en el directorio llamado /usr.

A LA SA NATIONAL

#### i) mkuser (Dar de alta un usuario).

Permite la incorporación de nuevos usuarios al sistema para su incorporación, la orden precisa cinco datos:

+ El login del nuevo usuario (que puede escoper el usuario)

+ La palabra de paso (password) inicial (Que lo debe de saber unicamente él , y es confidencial)

+ La identificación del grupo del usuario (Pide el nombre del grupo al que permanecerá el usuario)

+ El shell inicial.

+ Un comentario adicional para el archivo (Máximo 35 caracteres).

Los shell distintos son:

- shell estandar  $(sh)$ - shell visual  $(vsh)$ - c-shell (csh
- shell restringido  $(rsh)$

ii) rmuser (remucve un usuario) solamente hay que proporcionar el password del nsuario

iii) chern (cambia el grupo propietario del fichero que se especifiquen).

## sintaxis: chgrp <nuevo grupo> <fichero>

#### **IMPRESORAS:**

El manejo del spooler en XENIX es muy interesante y flexible, porque las impresiones se pueden ir guardando en la cola de espera y hasta que se desocupe la impresora empieza a imprimir. Se puede mandar impresiones todo el día y al final se puede imprimir todas. Además que se pueden conectar el número que uno quiera de impresoras y nueden trabajar todas a la vez.

A continuación se menciona los comandos más importantes para impresión:

#### i) mkdev

Crea dispositivos como Impresoras, mouse, serial, cinta, otros. En el caso de impresoras es mixdev lp. Con esta opción tiene para agregar, borrar, reconfigurar, asignación de la impresora de default, y proporciona el status de las impresoras.

En la opción de agregar impresoras pregunta:

+ Oue tipo de puerto es donde se va a conectar.

+ Oue tipo de tarieta usa.

+ Nombre de asienación a la impresora.

+ Si va a ser la de default

+ Que impresora es la que usará.

En la opción de remover impresoras pregunta:

+ nombre de identificación de la impresora

En las otras opciones se maneja las mismas preguntas.

#### ii) Ipstat <option>

Este comando proporciona el status de las impresiones como:

- nombre y fechas de las impresoras dadas de alta.
- nombre de trabajo de la impresión.
- nombre de la impresora en uso en el trabajo.

 $\sim$  iii) cancel

Para cancelar una impresión es con cancel y el número de trabajo de la impresión. Para ver el número del trabajo de la impresión se puede con lostat -t.

Cancel Epson-352 (cancela la impresión número 352 de epson). Eiemplo:

wani.

Section and

**RESPALDOS:** 

Existen varios modos de realizar el respaldo, uno, como ya mencionábamos es con el administrador del sistema (sysadmsh) y el otro es por línea de comandos.

- i) dosco Realiza la copia de archivos de un directorio a un disco de formato  $DOS$
- ii) tar Realiza copias de formato Xenix a Xenix, de archivos o directorios completos. Su sintaxis es la siguiente:

tar [Key] [Files]

iii) backup [Key [filesys]]. Realiza respaldos de directorios o discos duros completos.

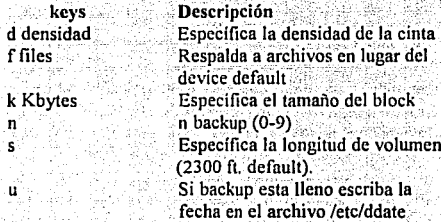

**ATRIBUTOS:** 

i) chmod

Los atributos o permisos a directorios y archivos son muy importantes para asegurar ciertos archivos o directorios a prueba de copias, borrados, escritura, ejecución, lectura.

Elemplo: los archivos /bin donde son los archivos principales del sistema y estos no deben ser modificados o borrados por otra persona que no sea el superusuario. Los atributos o permisos de directorios o archivos funcionaron de la siguiente manera:

> **TWX TWX TWX** ່າ  $\overline{\mathbf{3}}$ Ť.

En caso de archivos rwx son atributos de lectura, escritura y ciecución respectivamente. En caso de directorios es lectura, modificación y búsqueda respectivamente; donde están divididos de la siguiente manera:

(1) Son atributos del usuario propietario del archivo o directorio.

(2) Son atributos para personas del mismo grupo al 'usuario.

(3) Son atributos de todos los demás usuarios.

Esto quiere decir, que el dueño del archivo o el directorio puede restringir lectura. escritura o ejecución del archivo a él, a los del mismo grupo y a los demás usuarios. Para poder cambiar los atributos se usa el siguiente formato:

Varia an

#### chmod [u|g|o] [+]-] [file|directory]

Donde u.g.o es usuario, grupo y otros correspondientemente (es para quienes se cambiara los atributos).

+,- Es si se desea quitar o insertar el atributo.

Es lo que se desea modificar (lectura, escritura o ejecución  $r, w, x$ correspondientemente)

Ifile directoryl Es el nombre del archivo o directorio al que se desea cambiar los atributos.

### PROGRAMACION DE REGISTRO

Los módulos principales son movimientos altas, bajas, cambios, transferencia, reposición,...), consultas(adeudo, NIP, nombre), resello, ticket (sanción) y proceso de credenciales, adicionalmente en el mismo menú, pero sólo para el supervisor se le añadieron un menú para procesos exclusivos. Con estos módulos se optimiza el funcionamiento y se lleva el control de todos los usuarios; en éste se lleva el control de libros rezagados que se complementa en la devolución de los libros pasando a registro simplemente a recojer si ticket y cancelar su sanción. La programación de registro avudó en su primer módulo de movimientos en la captura de aproximadamente 20000 usuarios y con ello la manipulación de la información de los usuarios para pruebas en los demás procesos.

#### PROGRAMACION DE PRESTAMO Y DEVOLUCION

Estos dos módulos son muy importantes del sistema, pueden ejecutarse independientemente por usuario o dentro de un menú que tiene el supervisor.

Préstamo y devolución están intimamente relacionados entre ellos y entre los archivos de datos de usuarios, libros sanciones, histórico y fechas no laborables lo que se pretende es que exista mayor fluio de los libros con mayor seguridad y rapidez. Las ventajas que debe proporcionar préstamo y devolución son las siguientes:

- Préstamo de cualquier número de libros (máximo 3 o 5)

- en cualquier dia hábil y en cualquier momento.
- Devolución de cualquier número de libros en cualquier día hábil y cualquier momento.
- Los préstamos se pueden devolver al momento.
- Cálculo de pagos y sanciones.
- Calcula la fecha de devolución
- Realiza extensión de préstamo en dévolución.
- Ya no usa ficheros (manuales).
- Mavor rapidez.
- Mayor fluido de libros (préstamo y devolución)
- Verifica si el libro está prestado para poder salir con el.
- Verifica si es o no día no laborable para poder funcionar.

A continuación se muestran los diagramas de flujo de préstamo y devolución con una pequeña explicación de cada uno:

#### PRESTAMO:

- (1) Calcula la fecha de devolución del día de hoy y nada más se calcula una vez para ahorrar tiempo.
- (5) Abre la base correspondiente al usuario(carrera u otro).
- (7) Revisa el estado actual del usuario para poder dar el préstamo o no al usuario. Las revisiones son:
	- número de reposiciones
	- Credencial actual
	- Esté de alta en el sistema.
	- Número de libros prestados sea menor al máximo tolerado.
	- No tenga sanción
	- No deba costo ni encuadernación
- (9) Verifica el número máximo de préstamos al usuario en base si es funcionario, profesor o investigador.
- (13) Verifica si el libro está prestado al usuario para dejarlo salir con él.

#### **DEVOLUCION**

Los puntos de interés son:

- kini kalbo ka
- (1) Abre la base de datos correspondiente al usuario.
- (2) Despliega los libros prestados y lee los libros que va querer devolver.
- (3) Verifica si los libros tenían sanción.
- (4) Calcula el número de días retrasados para aplicar sanción.
- (5) Imprime el ticket de sanción para realizar el pago.
- (6) Actualiza la base de pagos (Guardá los deudores). \_
- (7) Actualiza usuario con su costo, 'número de encuadernación *y* fecha de sanción (para saber cuando puede devolverlo)
- (8) Verifica si puede extender el préstamo.
- (10) Pregunta si desea préstamo normal o exiendido.
- (11) Calcula la fecha de devolución para extenderlo.

#### PROGRAMACION DEL LECTOR PORTATIL PSION ORGANIZER

El tiempo de programación, una vez ya analizado su estructura y llegado el cable RS-232 para COMM-LINK para comunicación, se llevó aproximadamente un mes.

El costo de esta actividad (Programación) sólo fue en tiempo. La programación de PSION ORGANIZER va ligada con diseño de programa (Comunicación) a la computadora que es la actividad (16) y la actividad sucesora es todo relacionado a Inventarios.

#### PROGRAMACION DE CODIGO DE BARRAS

Uno de los primeros problemas en el código de barras es elegir el tipo de código a utilizar, de esta manera se tuvo que optar por Interleave 2 de 5 por ser el estandar de la red de bibliotecas de la UNAM. Aunque no es uno de los mejores, por que sólo acepta caracteres numéricos, pero es uno de los mas sencillos del mercado, de esta manera con la tarjeta del lector óptico Aedex *y* un programa de generación de código de barras se hizo a la tarea del diseño del código de barras primeramente en impresoras de matriz, teniendo problemas de lectura por la deficiencia en la impresión de su calidad, optándose por la impresión en laser, de esta manera los códigos son de fácil lectura.

El primer proceso fue realizar el etiquetado de credenciales de todos los usuarios, después el diseño de barras para los libros y por último el diseño de credencial automatizada.

#### PROGRAMACION DE INVENTARIOS

#### ANALISIS; DISEÑO y PROGRAMAcioN DE INVENTARIOS

El inventario anterior al sistema cra un proceso muy laborioso que se llevaba cada 10 años y tardaba 1 año y medio en terminarse, ahora con el sistema se pretende que se realice en una semana y se puede realizar cuando se quiera. . ,,:· . . ' t ~ -·.:' . . - : '\_ .' :: : ..

\_Se optó por el lector portátil para poder leer todos los libros en los anaqueles y después pasarlos a la computadora para así poder realizar el inventario. '

Para llevar acabo el inventario se tiene que tener un programa de captura en el lector portátil Epsion-Organizer y los datos se guardarán en memoria llamados DataPack en un archivo de formato ASCII; además se debe de tener otro programa de comunicación entre el lector portátil y la P.C. Se debe de tener además otro programa en el servidor, que es el que realiza los reportes y comparación entre el archivo de captura y In base de libros.

La actividad de análisis, diseño y programación se llevó a cabo en un mes aproximadamente. El costo sólo fue un gasto en tiempo y recursos humanos.

La actividad que le precede son los lectores, Instalación y programación de Psión Organizer: y ninguna actividad es el sucesor.

#### PROGRAMACION DE PRONOSTICOS

Esta actividad es una de las últimas que se realizaron para poder tomar decisiones. Los pronósticos que consideramos que se deben calcular son las siguientes:

- · Número de libros prestados al dia.
- \* Número de libros devueltos al dia.
- Número de alumnos que realizaron préstamo al día.
- · \* Número de alumnos que realizaron devolución al día.
- •Número de alumnos sancionados.
- Ingreso de costo al dia.
- Número de encuademaciones realizadas al día.

Teniendo estos datos al dia que se generaron en el histórico se realizó un análisis completo de cada uno, así obteniendo el modelo para realizar el pronóstico.

Además, se diseñó la base de datos histórica, pantallas, programa y salida de datos. La base de datos histórica lo afecta préstamo, devolución y registro para así poder obtener los<br>datos al día. ":>:-· *,\_·.\_::* ,,-~·\_: ... :·\_ <--.:.\_-:-~::- .. :-~---: .. >::-:· :~-· .-. *--!.* 

Se diseñó de tal manera que cada registro nuevo es un día de labor en la biblioteca, y consta de un campo por cada opción que se desea pronosticar y otro campo adicional que es la fecha del día. Los campos para pronostico están divididos de cuatro en cuatro por carrera, así el pronóstico y reportes se puede obtener de cualquier rango de fecha y además cualquier carrera.

Se usa también una tabla de seguridad para guardar los modelos y sólo el supervisor lo puede afectar.

Los programas se realizaron en 15 días utilizando los modelos calculados en el análisis. Se tuvo que utilizar un algoritmo de generador de números aleatorios, ya que el SCO Foxbase+ no lo tiene.

La salida de datos se realiza de formas en pantalla e impresora, y puede dar para cada onción de pronóstico que se escoja lo siguiente:

\* Pronóstico por rango de fechas

\* Por carrera escogida

\* Suma de todas las carreras.

#### PROGRAMACION DE FECHAS NO LABORABLES

El mantenimiento a fechas no laborables es importante, porque sin ella no se puede calcular el día de devolución. La obligación del administrador es su mantenimiento

Esta actividad consiste en altas, bajas y cambios de la base de datos de fechas no laborables, y consta de un sólo campo que es la fecha no laborable.

El programa también da mantenimiento a vacaciones administrativas y a periodos de exámenes extraordinarios.

- Para exámenes extraordinarios se diseñó otra base de datos, porque son períodos seguidos y se usa porque si existen usuarios morosos, su sanción sería doble en exámenes extraordinarios; esta base de datos por eso es necesaria para saber el rango de las fechas.

#### PROGRAMACION DE UTILERIAS.

La programación de utilerías es útil para actualizar y modificar imprevistos en las bases de datos, aquí encontramos la modificación de fechas no laborables, los cambios de fecha por alteración en días no laborables que no se contemplaban, al no saberse si se laboraría o no. Y la actualización de los variable generales del sistema, como número actual de reposición, resello actual costo de multa y encuadernación por día, esto nos permite actualizar la información para todo el sistema.

#### PROGRAMACION DE INDEXACION DE ARCHIVOS DE DATOS

El módulo de indexación sirve para que cuando existan bajas de los usuarios, se modifiquen las 23 bases de datos de los usuarios, y de esta manera no perder la dirección del registro, sino se hace este proceso los libros serían adicionados a otro usuario y habría problemas con los usuarios, al eliminar todos los registros marcados tanto físico como lógico de la base de usuarios.

#### CONVERSION DEL SISTEMA MONOUSUARIO A MULTIUSUARIO

Para poder utilizar un archivo de datos en red o multiusuario, para que lo usen varias personas en varias máquinas, es necesario el bloqueo de archivos.

Se puede bloquear un archivo en modo exclusivo, solamente lo puede usar una persona y los demás no lo podrán usar. En este caso es muy inconveniente utilizarlo, va que los demás usuarios no pueden usarlo hasta que libere el archivo... se recomienda dejar todos los archivos en modo no exclusivo.

Si el archivo de datos se encuentra en modo no exclusivo, entonces para poder utilizar una persona un registro y modificarlo se necesitará bloquearlo; así que ella sea el único que lo modifique en ese momento y no exista la posibilidad de una colisión. Cuando se realiza una consulta de un registro no es necesario bloquearlo porque solamente es consulta, así todo mundo puede consultarlo a la vez el registro.

Existe también bloqueos de archivos completos, estos bloqueos sirven cuando se va a indexar, adicionar un nuevo registro, borrar físicamente. En el bloqueo de archivos solo una persona tiene acceso.

Se recomienda que en todos los bloqueos (de archivo o de registro) se desbloqueen rápidamente, para que pueda estar en servicio para los demás usuarios el registro o el archivo.

Los comandos principales para red o multiusuario son: Lizable Kalifornia (1942-1994), produced a control

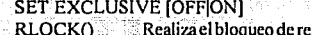

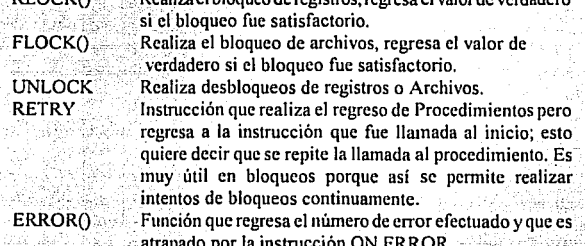

فأنقش والمستعار والمستحدث والمستحدث

Se usaron en el sistema dos procedimientos que son llamados por casi todos los programas: Ilamados: RECLOCK y FILLOCK que son dos procedimientos que tratan de bloquear varias veces los registros (Reclock) o los archivos (Fillock) y lo intentan varias veces para ver que se desocupen y a un determinado número de intentos, si fracasa, aparece en la pantalla si desea intentarlo otra vez o no désa kalénder

r radi ali storia pred atsistantikojak

181

#### PRUEBASDE COMUNICACIONTERMINAL-SERVIDOR

Las pruebas de comunicación se llevaron a cabo ya instalado el Servidor, multiplexor (COROLLARY), cables, corriente regulada. Para ello, se probaron diversos emuladores de terminal, que cumplieran con los siguientes requisitos;

1) Oue hubiera comunicación de la terminal al servidor adecuadamente.

2) Oue el sistema se ejecutará adecuadamente, sin distorsión de la pantalla

Se probaron diversos emuladores, el PROCOMM PLUS, nos dio problemas de memoria v distorsión de imagen, otros no tenían acceso al sistema operativo. Finalmente se eligió el emulador TYNITERM, por rápido, ocupar poca memoria y sin distorsión de pantallas tanto en el sistema como en el sistema operativo.

También se tuvo que investigar la conexión de cable telefónico a una terminal o al servidor.

Se realizaron varias pruebas de comunicación, mensajes, correo, crear usuarios, utilizar los mismos archivos, etc.

#### ETIQUETADO DE LIBROS DEL ACERVO

El proceso de etiquetado se realizo al termino de la impresión, aproximadamente fueron 100,000 códigos de barras, el personal aproximado fue de 30 personas en un período de un mes, para búsqueda de faltantes se llevó un período de dos meses(con dos personas). Este proceso de etiquetación fue el más importante en el uso de material por medios automatizados, va que sin este etiquetado no se podían prestar los libros.

#### ETIQUETACION DE CREDENCIALES CON CODIGO DE BARRAS DE USUARIOS :

El proceso contó con la colaboración de 5 personas y un tiempo aproximado de 6 meses; la etiquetación se realizó sobre las credenciales ya existentes en este proceso es en forma manual y fue un poco incómodo por que salían por separado los datos personales del usuario y el código de barra, teniendo que unirse estos dos elementos para así conjuntarlos con sus respectivas credenciales. Por completidad e importancia a continuación detallamos la instalación de SCO XENIX.

#### INSTALACION DE SCO XENIX SYSTEM V RELEASE 2.3.1

La instalación de Sco Xenix System V consta de 7 pasos :

- 1. Iniciar XENIX de el disco flexible BOOT (Volumen N1)
- 2. Inicializar el disco duro con el programa mkdev(ADM), si es deseado, modificar la tabla de partición del disco duro para compartir espacio con el sistema operativo DOS.
- 3. Re-iniciar el sistema del nuevo disco duro inicializado.
- 4. Copiar las utilidades XENlX en el disco duro.
- 5. Crear la clave de acceso del superusuario.
- 6. Establecer la zona de tiempo.
- 7. Realizar tareas iniciales de administración del sistema.

Para instalar el sistema XENIX usted necesita;•••••••••••••••••••••••••••••••••••

- Una computadora con una apropiada cántidad de memoria -
- •Un disco duro con al menos20 MB de''almácenamiento
- \* Un drive de disco flexible de doble lado
- \* La distribución de diskettes del sistema XENIX
- Un número de serie (código alfanurnérico)
- •Una llave de activación (código alfabético)>.
	-

La distribución del sistema XENIX contiene esios discos flexibles :

- Los diskettes del Sistéi~a Operativo XENIX \_.
- Opcional: Los diskettes de Desarrollo · .
- \* Opcional: Los diskettes de Procesamiento de textos

Si la distribución de XENIX está en alta densidad, diskettes de 96tpi, existe un diskette de BOOT/FILESYSTEM. A través del procedimiento de instalación todas las referencias a los diskettes de BOOT y FILES YSTEM se refieren al diskette sencillo BOOT/FILES YSTEM.

- 1. Insertar el diskette BOOT(N1) en el drive. Si se tiene más de un drive, use el drive primario (El drive de arranque).
- 2. Encienda la computadora y\_el disco duro.

La computadora llama el programa bootstrap de XENIX del diskette y lo ejecuta. En la esquina superior izquierdá de la parítalla; la computadora podria desplegar la cantidad de memoria instalada. Después verá:

XENIX System V<sup>\*\*</sup>Boot:

Presiona RETURN para arrancar del diskette

3 Si se está usando diskettes de 48tpi, aparecerá este mensaje

fd(4)xenixroot=fd(4)swap=ram(0)pipe=ram(1)swaplo=0nswap=1000ronly

STREDGA RADIOST

4 Si se esta usando diskettes de 96tpi; aparecerá este mensaje :·;·~\_ ... :·'·:;'.:.~\:'\·'·" i:;: ~.:~ .":· ... ;y:;L''. ·:·::-:·::::. 1

 $fd(64)$ xenixroot= $fd(64)$ swap=ram(0)pipe=ram(1)swaplo=0nswap=1000ronly

Seb

5 Si se está usando diskettes de 3.5 pulgadas 135tpi, aparecerá este mensaje:

fd(64)xenixroot=fd(64)swap=ram(0)pipe=ram(1)swaplo=0nswap=1000ronly

6 Si se está usando diskettes de 48tpi o 135tpi, aparecerá lo siguiente:

#### Insert Filesystem volume and press <RETURN>

Remueva el diskette de BOOT (N1) y inserte el diskette FILESYSTEM (N2). 7 Si está usando diskettes de 96tpi, deje el diskette BOOT/FILESYSTEM en el drive.

8 Después de que XENIX es llamado a la memoria, el sistema despliega información sobre cómo la memoria esta distribuida y otros sistemas de información.

Entonces el sistema realiza un autochequeo para determinar si hay algún problemacon el hardware. Las letras de la A-Z aparecen sucesivamente.

9 Después de que la letra Z es desplegado, aparece el siguiente mensaie:

No single-user login present Entering System Maintenance Mode

10 Una vez que el sistema empieza a correr, el siguiente menú es desplegado:

**Keyboard Selection** 

#### 1. American

- 2. British
- 3. French
- 4. German
- 5. Italian
- 6. Spanish

Use the Numeric Keypad if present, usando <NUM LOCK> if necesary to select one of the above options:

Seleccione la opción que corresponde a su tecleado.

11 El siguiente mensaje es desplegado:

#### **XENIX System V Hard Disk Initialisation**

Cuando aparezca este mensaje, se puede proseguir a preparar el disco duro. 29455, 2005, 2005, 2005, 2005

#### PREPARANDO EL DISCO DURO

Los siguientes pasos describen cómo inicializar el disco duro. Esto incluye mapeo de pistas dañadas en el disco y son marcados por el sistema operativo, dividiendo el disco en particiones (áreas separadas ocupadas por diferentes sistemas operativos) y filesystems (áreas separadas por directorios bajo el mismo sistema operativo).

1 Aparecerá el siguiente mensaje:

During installation you may choose to overwrite all

or part of the present contents of your hard disk. Do you wish to continue?  $(y/n)$ 

Si no tiene archivos que salvar, presione  $v$ , siguiendo  $\leq$ RETURN>.

2 El Programa mkdev ahora invoca dkinit, el cual establece los parámetros para el disco duro. Aparecerá información sobre el disco duro y este menú:

**Hard Disk Drive 0 Configuration** 

1. Display Current Disk parameters

2. Modify Current disk parameters

3. Select default disk parameters

Enter an option or 'q' to quit:

dkinit es primariamente para discos inusuales o no estándares Si se tiene un disco duro estándar, uno que es soportado por el hardware de la computadora, teclee q seguido por <RETURN> para continuar la instalación.

Tecleando q en este punto selecciona los parámetros por default para el disco duro.

3 Si el disco no es estándar, dkinit opera como sigue...

Si se teclea 1 o 2, aparece lo siguiente:

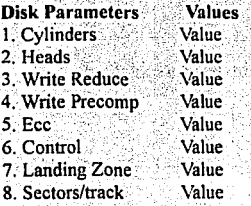

Value es reemplazado con el valor de default para esa variable.

Si se teclea un 1, se vera el primer menu nuevamente, si es 2, el sistema prenunta:

Enter a parameter to modify or 'a' to return to the main menu:

Teclee cualquiera 1-8 para cambiar los parámetros del disco, o q para retornar al menú previo.

Enter the new value or <RETURN> to use the existing value:

Si desea cambiar el valor, teclec un nuevo valor ahora o presione <RETURN> para usar el valor existente.

4 Después de terminar de cambiar los parametros del disco. teclee o para regresar al menú principal. Después teclee q nuevamente para salvar los cambios que haga.

5 El programa de instalación, corre la utilería fdisk(ADM) para particionar el disco duro. Se puede particionar el disco para soportar DOS y XENIX en el mismo disco duro.

Después aparece el menú de fdisk en la pantalla. Aparecerá la lista siguiente:

1. Display Partition Table 2. Use Entire Disk for XENIX 3. Create XENIX Partition 4. Activate Partition 5. Delete Partition

Enter your choice or 'q' to quit:

Seleccione la opción 1 y presione <RETURN>

Si no se ha instalado nunca un sistema operativo en el disco aparecerá una tabla similar a esto:

Current Hard Disk Drive: /dev/rhd00

**Partition Status Type Start End Size** 

Total disk size: 1220 tracks (5 Reserved for masterboot and diagnostics)

Press <RETURN> to continue

Si se ha instalado previamente un sistema operativo en el disco la tabla fdisk deberá ser llenada en C

6 Presione <RETURN> para regresar al menú principal fdisk. Si se desea que XEN IX ocupe el disco entero, seleccione la opción 2. Si cualquier otro sistema operativo fue previamente instalado en el sistema, aparecerá el siguiente mensaje de aviso:

Warning! All data en your disk will be lost! Do you wish to continue?  $(y/n)$ 

Teclee y presione <RETURN> únicamente si se desca que XENIX ocupe el disco completo. Esto asegura que fdisk haga que XENIX ocupe todo el disco.

7 Presione <RETURN>, aparecerá el menú principal de fdisk. Se debe establecer las particiones para usar XENIX en el disco duro. Para continuar con el siguiente paso en el procedimiento de instalación, teclee q y presione<RETURN>.

8 Aparecerá un menú del programa badtrk (ADM). Con el programa badtrk, que busca en el disco los sectores defectuosos. El programa mapea y marca localidades de pistas buenas en el disco. Asimismo crea una tabla de sectores malos, el cual es una listá de fodos los sectores malos en el disco duro.

an sho Kirk lila sas

§galgilo (

El menú principal badtrk se parece a esto:

l. Print Current Bad Track Table

2, Sean Disk (You may choose Rcad-Only or Destructive later)

3. Add Entries to Current Bad Track Table by Cylinder/Head Number

4. Add Entries to Current Bad Track Table by sector Number

5. Delete Entries Individually from Current Bad Track Table

6. Delete ali Entries from Bad Track Table

Please enter your choice or  $iq'$  to quit:

Teclee 2, y presione <RETURN>.

9 Aparecerá el siguiente submenú:

1. Scan entire XENIX partition

2. Scan a specified range of tracks

3. Scan a specified filesystem

Seleccione la opción 1

.· '

lo Después de seleccionar el área que se desea buscar, aparecerá lo siguiente:

l. Quick scan (aproximately 7 megabytes/min).

2. Thorough sean (approximately 1 megabyte/min)

Seleccione la opción 2

11 Aparece la siguiente pregunta:

Do you want this to be a destructive scan? (y/n)

Teclee v. será avisado:

This will destroy the present contents of the region you are scanning. Do you wish to continue? (y/n)

Tecle v presione <RETURN>, aparecerá el siguiente mensaje: wang natura sa

Scanning in progress, pres 'q' to interrupt at any time.

12 Después de responder a la pregunta, el programa busca las particiones activas del nuevo disco ante de la contrata

Conforme badtri le busca en el disco, este despliega el número de cada pista que examina, y el porcentaje del disco ya examinado. Presionando la tecla q interrumpe el examen. Si se presiona o para interrumpir la búsqueda no es necesario presionar <RETURN>, se le preguntará si se quiere seguir buscando o regresar al menú principal.

13 Cuando la búsqueda está completa, el menú reaparece. Seleccione la opción 1 para ver los resultados de la búsqueda. La tabla de pistas defectuosas podría lucir como ésta:

Defective tracks

Cylinder Sector Number(s) Head

 $1 - 190$  $\overline{3}$ 12971-12987

#### Press <RETURN> to continue

Presione <RETURN> para regresar al menú principal.

14 Si el disco viene con un mapeo de sectores malos, se deberá insertar en la tabla de sectores defectuosos.

Seleccione, ya sea la opción 3 o 4 dependiendo del mapeo de sectores que le indique el disco duro que se esta usando. Teclee las pistas defectuosas una por línea. Si se comete un error, teclee q y presione <RETURN> cuando yea el menú principal de badtrk, seleccione la opción 5 para borrar una pista.

15 Si no tiene indicaciones de sectores que no deberán ser usados en el disco o se ha finalizado de hacer cambios en la tabla de pistas defectuosas, teclee q y presione <RETURN>

16 Le será preguntado el número de pistas para almacenar como reemplazos para esas pistas que están marcadas. k ing taong kapatang natitira ng mga pag-

ATA ARRESIA

Enter the number of bad tracks to allocate space for (or press return to use the recomended value of n): at tar abatzao ala

Si se presiona <RETURN> y no se teclea un valor alternativo, badtrk almacena el número recomendado de pistas para reemplazo. Este número está basado en el número de pistas malas actualmente en la tabla, mas algunos tracks de pistas defectuosas que podrían serlo en el futuro.

17 Aparecerá después, lo siguiente:

Do you want to undate this device with the new table?  $(y/n)$ 

Teclee y, presione <RETURN> para salvar los cambios

18 Aparecerá después:

Do you want to attempt to salvage any valid data

en the bad tracks? may take a long time  $(y/n)$ 

Enter n y presione <RETURN>

19 El programa de instalación corre la utilidad divvy(ADM) Este programa almacena porciones del disco particionado para las áreas de root y swap. Asimismo aparta una parte pequeña el disco para el área de recuperación que es usado durante el autoarranque por el programa fsck. divvy primero pregunta por el área de swap:

There are n blocks in the XENIX area

Between x and y blocks should be reserved for the swap area.

Please enter the swap space allocation, or press <RETURN> to get the default allocation of z blocks:

Los números actuales varían de acuerdo a la capacidad del disco. Si por alguna razón no se tiene capacidad en el disco para el sistema de archivos /u, se le preguntará:

Do you want a separate /u filesystem? (y/n)

Si no tiene capacidad para separar los sistemas de archivo de usuarios y quiere crear uno. teclee y presione <RETURN>, si no desea tener uno, responda n y proceda al siguiente paso.

#### Aparecerá:

Enter block allocation for the /u file system. (min to max)

min y max son reemplazados con el mínimo y máximo número de bloques que pueden ser apartados por el sistema de archivos.

20 Se le cuestiona sobre si se desea tener un control bloque por bloque de la partición:

Do you require block by block control over the layout of the XENIX partition?  $(y/n)$ 

Teclee n y presione <RETURN>. Bloque por bloque significa que se puede elegir el tamaño exacto del sistema de archivos y el área de intercambio que se necesita.

21 Si se tiene un sistema de archivos raíz de (40 o mas MB en las máquinas 80286 o 80386) le será preguntado si se desea separar una porción pequeña del disco como espacio. de rotura para fsck. Este espacio es necesario para almacenamiento temporal cuando se checan grandes sistemas de archivos. Responda y presione <RETURN>. (autoboot usa / dev/scratch, el sistema de archivos creado por divvy, cuando este corre fsck sobre el sistema de archivos raíz

22 El sistema llama ahora a un rudimentario sistema de archivos XENIX en el disco duro. Esto toma varios minutos. Se verá el siguiente mensaie:

**Making filesystems** 

23 Si se está usando diskettes de 96tpi, la leyenda de derechos reservados aparece, seguido por el mensaje:

Operatingt System Serialization

Enter your serial number and pres <RETURN>:

Teclee el número serial exactamente como se muestra en la tarjeta de serialización y presione <RETURN>. Entonces verà el siguiente mensaje:

Enter your activation key and press <RETURN>:

Teclee la llave de activación exactamente como se muestra en la tarieta de serialización v presione <RETURN>

24 Cuando el programa mideveste finalizado, el siguiente mensaje es desplegado:

#### Hard Disk Initialization procedure complete

El sistema se sale y despliera las instrucciones de arranque del nuevo disco duro inicializado, aparecerá:

#### \*\* Normal System Shutdown

- Safe to Power off
- \*\* Hit Any Key to Reboot \*\*

Con lo cual queda finalizada la instalación de Xenix.

#### **INSTALACION DE SCO FOXBASE+**

La instalación de este manetador de Base de Datos se hace de manera distinta que en el sistema operativo MS-DOS y dada su importancia explicaremos con detalle su instalación completa. 

2992 - 1920

Datos Generales de Requerimientos:

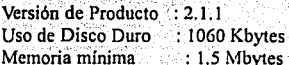

Para cada usuario adicional deben reservarse 0.6 Mbytes de memoria. Del sistema de Archivos /usr usa aproximadamente 1MB y /tmp usa 100Bytes. Es necesario 400 Kbytes de memoria libre para el texto de los programas( número que se incrementa con usuarios adicionales ), y alrededor de 230 a 550 Kbytes de memoria por usuario, dependiendo de cual configuración de archivo se usará.

Para iniciar la instalación es necesario:

#### (1) La Distribución de SCO FOXBASE+

(2) Un número de serie, el cual es un código alfanumérico localizado en la tarieta de serialización.

(3) Una tecla de activación, el cual es un código alfabético localizado en la tarieta de serialización. 1. 25일부터 유민이가 사용되는

Los pasos para la instalación son los siguientes :

1.0 Entrar como Super Usuario (Root)

2.0 Teclear Custom y presionar <Return>, aparecerá en la pantalla:

1. Operating System

2. Development System

- 3. Text Processing System
- 4. Add a supported product
- 3.0 Seleccionamos la opción 4 para instalar SCO FOXBASE+ al Sistema, pero si por alguna razón quisiera salir, presionamos la tecla q. Si continuamos aparecerá

Installing custom data files ...

Insert distribution volume 1 and then Press <Return> or Enter a to quit

4.0 Insertamos SCO FOXBASE+ Volumen 1 en el Drive y Presionamos  $<$ Return  $>$ 

El sistema en este momento checará el ambiente correcto antes de empezar a instalar SCO FOXBASE+

5.0 Aparecerá el siguiente menú :

- 1. Install one or more Packages
- 2. Remove one or more Packages
- 3. List the Available Packages
- 4. List the files in a Package
- 5. Install a single file
- 6. Select a new set to customize
- 7. Display current disk usage
- 8. Help

Select an option or enter a to quit

- 6.0 Escogemos la opción 1 para empezar a instalar cualquiera de los paquetes SCO FOXBASE+. Un paquete es un grupo de archivos relacionados o programas que pueden ser instalados como un conjunto. етическая со д
- 7.0 Los paquetes contenidos en SCO FOXBASE+ son desplegados en la pantalla :

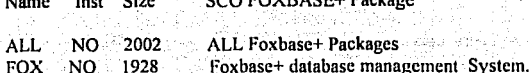

Note que el tamaño puede variar de versión a versión

8.0 El sistema espera para que entre el paquete que desea instalar. Tecleamos ALL y presionamos <Return>

et antes d'Orig

9.0 Veremos :

Insert SCO FOXBASE+ Volume 1 and then Press <Return> or enter q to return to the menu :

El volumen 1 deberá permanecer en el Drive. Presione <Return>. Veras:

**Extracting files**.

Si esta versión de SCO FOXBASE+ tiene más de un volumen, el sistema le pedirá uno por uno los volúmenes adicionales. Después de que todos los archivos son extraídos, una levenda de derechos reservados aparecerá en la Pantalla.

10. Tecleamos el número de serie, el sistema despliega :

Enter your serial number or enter q to quit :

Teclee el número serial exáctamente como este aparece sobre la tarieta de serialización. incluyendo el prefijo de tres letras Presione <Return>

11. El sistema entonces desplegara :

Enter your activation key or Enter q to quit :

Tecleamos la llave de Activación exáctamente como aparece en la tarjeta de serialización. Presionamos <Return>. Si por alguna razón se comete un error en el número de serie o en la tecla de Activación, el sistema preguntará de nuevo.

12. Después de se teclea la llave de Activación, veremos lo siguiente:

Checking file Permissions...

En este punto, retornamos al menú de custom. La instalación esta completa.

#### **CONFIGURACION DE SCO FOXBASE+**

Para el funcionamiento más óptimo de SCO FOXBASE+ es necesario hacer lo siguiente:

La configuración base de SCO FOXBASE+ requiere alrededor de 630K bytes de memoria libre para ejecutar. La configuración base es asimismo la mínima absoluta y se encuentra en el archivo config.fx . Varios archivos de configuración se localizan en el directorio /usr/lib/foxplus y son incluidos en la instalación.

Para instalar una de esas configuraciones, se usa el comando cp de XENIX para cambiar el nombre de archivo seleccionado de config.fx.

Por ejemplo, si una máquina que ejecuta XENIX tiene aproximadamente 750K bytes libres, usamos el comando ed para movernos a el directorio en el cual el trabajo será realizado v tecleamos lo siguiente :

#### cn /usr/lib/foxplus/config.350 ./config.fx

En el archivo principal config.db ponemos si tenemos memoria los máximos valores posibles en MAXMEM Y PCACHE, esto para mejorar el desempeño de Foxbase+.

#### INSTALACION DEL LECTOR DE CODIGO DE BARRAS AEDEX

El lector BCS-225, es el lector más avanzado que existe para ambiente PC, en el sistema de automatización usado para la lectura más eficaz de los números de credencial de los usuarios y de los libros.

Este lector utiliza un circuito de tarjeta diseñado para usarse con IBM PC XT o compatibles.

El paquete viene con dos herramientas principales:

(1) El ScanPak que es el lector de código de Barras

(2) El PrintPak que es el Generador de etiquetas vía un lenguaje de Programación.

Para iniciar la instalación del lector de código de barras es necesario seleccionar los IRO's v las localidades de direcciones de memoria que están disponibles en el IBM PC o compatible.

Es importante también revisar que slot de expansión se usará para instalar la tarjeta controladora BCS-225.

#### PROCESO DE INSTALACION

1. Es necesario quitar la fuente de poder

- 2. Remover la cubierta del CPU
- 3. Removemos la cubierta de un slot de expansión
- 4. Insertamos la tarieta con cuidado empuiando hacia abaio y alinearse adecuadamente.
- 5. Ponemos nuevamente la cubierta del slot de expansión
- 6. Atornillamos la tarieta.

veri mori min

- 7 Cerramos la cubierta del CPU
- 8. Reconectamos la fuente de poder.

Para verificar que la instalación esté completa es necesario conectar el lector al código de barras, si éste emite un haz de luz cuando se conecta, esta bien la instalación física.

Terminado este proceso es necesario configurar el software para la lectura de los códigos de barras, básicamente le vamos a indicar a la tarieta que códigos queremos que reconozca v cuáles no.

Las utilerías vienen contenidas en un Diskette de 5 1/4 pulgadas y contiene 4 directorios : UTILITY, DOCUMENT, MACRO Y PRINTPAK.

El directorio UTILITY contiene los siguientes archivos

SPBOOT2.EXE SPBOOT3 EXE (Programas de Activación de la tarieta) SPROOT4 EXE SPROOTS EXE SPBOOT7.EXE CONFIG EXE Programa de configuración del lector **ROMEIND FXE** Programa de utilería STATE EXE

El directorio DOCUMENT contiene información sobre el software y el directorio MACRO contiene programas macro para usarse con los programas Printpak. El directorio Printpak contiene el software para generar etiquetas de código de barras.

Una vez hecha la instalación física necesitamos conocer que interrupción usará el lector de código de barras, para ello ejecutamos un programa de utilería llamado STATE.EXE, el cual revisa el estado de la computadora y nos señala que interrupciones están disponibles y cuales están reservadas, usualmente las interrupciones reservadas son :

Interrupción que usa el reloj interno de In PC Interrupción que usa el teclado Interrupción que usa el Puerto serial Interrupción que usa el disco duro (si es que existe) Interrupción que usa el Manejador del disco flexible Inte!Tilpción de 1.a Impresora. · ·

El número de la interrupción varia de computadora a computadora y depende también de los perifericos que se tengan de los periféricos que se tengan; · . . .

en el caso de nuestro sistema usaremos la interrupción número dos por estar disponible. Al terminar esta revisión ejecutamos el programa de activación correspondiente que es en nuestro caso SPBOOT2.EXE y aparee~: · ·· .• ,• · · · · · · ·

# - >.:' . • .~~. SPECIAL ROM. BOOT **PROCEDURE**

#### Versión 2.1.5

# Copyrigt(c).1987-88 Aedex Corporation

En este momento el lector ya esta listo para reconocer los códigos de barras y desplegar el número en pantalla, sin interfelir con el teclado.
## 7.0 REQUISITOS PARA LA INSTALACION DEL SISTEMA.

La implantación de un sistema incluve todas aquellas actividades que tienen lugar para convertir el sistema anterior al nuevo.

La implantación del sistema automatizado del C.I.D. se Hevó a cabo en las siguientes etapas:

- ( 1) Capacitación del Personal
- (2) Conversión del sistema
- (3) Instalación del equipo
- (4) Puesta en Marcha
- (5) Evaluación del sistema \_implantado.

## 7.1 CAPACITACION DEL PERSONAL

La capacitación de personal debe darse desde el inicio de la implantación del sistema, y deben contemplarse aspectos que van desde las afectaciones laborales hasta los beneficios y posibles problemáticas del sistema. Ver detalles en el Capítulo 8.

## 7.2 CONVERSION DEL SISTEMA

La conversión es el proceso de cambiar el sistema anterior al nuevo. Los métodos que se utilizaron en la implantación del sistema del C.I.D. fueron: el método piloto y el método por etapas. En el método piloto se implanta una versión del sistema en una parte de la organización, como una sola área de trabajo o un departamento. Los usuarios de esta área usualmente saben que están probando un nuevo sistema y que se pueden hacer cambios para mejorarlo. Cuando el sistema se ha probado en su totalidad se instala en toda la organización .

. . El método por etapas se usa cuando no es posible instalar de golpe un nuevo sistema en toda Ja organización. En una institución de servicio. compleja como el C.I.D. Acatlán, la instalación por etapas es una de las mejores, ya que esta apoyada por Ja modularidad de la aplicación al tener módulos especiales como préstamo, devolución, registro, etc.

Además, las actividades rutinarias se deben mantener y el impacto debe ser gradual.

an patakanan

## PLAN DE CONVERSION.

El plan de conversión incluye todas las actividades que deben ocurrir al implantar el sistema nuevo y ponerlo en operación, Identifica a las personas responsables de cada actividad e incluye un programa de actividades para indicar cuándo deben llevarse a cabo cada una de éstas.

El plan de conversión del sistema manual del C.I.D. abarcó primeramente ubicar físicamente el equipo en las condiciones adecuadas. El acondicionamiento de las instalaciones fue uno de los aspectos más importantes.

La distribución del equipo realmente tuvo algunos cambios conforme lo planeado, ya que se verificó primero que existiera un lugar adecuado y corriente regulada para los equipos. los aspectos más importantes por orden son los siguientes.

1. Espacio para la ubicación del equipo

2. El cableado eléctrico y los contactos

3. Corriente regulada

4. Sistema de energía interrumpible (UPS) para el sistema automatizado

5. Acondicionamiento del medio ambiente (aire, humedad, etc.)

## 7.3 INSTALACION DEL EQUIPO

Una vez revisado todos los aspectos antes mencionados se instaló el equipo (terminales) en el área de préstamo, devolución y registro. u Stade Bardalek was naturalu distribution de la segue de

Teniéndose especial cuidado en los siguientes puntos:

1) Revisión de la comunicación al servidor con cable telefónico vía multiplexor (Corollary). Se realizó la instalación de una tarjeta para comunicar las terminales, utilizando el software correspondiente.

2) Se instalaron los lectores ópticos a cada terminal con sus correspondientes pruebas, configurandolo para código de barras tipo 2 de 5.

3) Se instaló el software de comunicación a cada terminal, para emulación de P.C. a terminales tontas para la comunicación en el servidor. Realizando su correspondiente configuración.

4) Se crearon usuarios por cada módulo, para que cada usuario pueda entrar con su correspondiente password (préstamo, devolución, registro y posgrado). Cada usuario tiene al entrar un programa llamado shell, es el que llama su correspondiente programa.

## 7.4 PUESTA EN MARCHA

La puesta en marcha del sistema SACID se llevo a cabo una vez revisados los aspectos de capacitación, técnicos y de administración.

La puesta en marcha contempló los siguientes pasos:

- 1) Encendido del Equipo UPS y SERVIDOR
- 2) En las tenninales de préstamo, devolución y registro, la ejecución del programa de comunicaciones TINYTERM.
- 3) Se teclea la clave de Acceso y el nombre del usuario
- 4) Se entra al módulo ( Préstamo, devolución o Registro)

## 7.5 EVALUACION DEL SISTEMA IMPLANTADO

Después de implantar el sistema y realizar la conversión debe hacerse una revisión para determinar si el sistema cumple con las expectativas y dónde son necesarias las mejoras.

La revisión es importante para recabar información para el mantenimiento del sistema.

Entre los puntos a revisar se encuentran los siguientes:

Determinar si se cumplió el objetivo del sistema.

Los métodos de recolección de datos via cuestionarios, entrevistas, observación, muestreo e inspección de registros. Todos ello son útiles para recopilar los detalles sobre el sistema nuevo, existen métodos complementarios como los siguientes:

l. Registro de eventos criticos.

2. Evaluación del impacto del sistema implantado, para determinar como afectan o cambian los sistemas a las área de la organización en las cuales se instalan.

3. Evaluación de costo-beneficio.

4. Encuestas de actitud a los usuarios del sistema, operadores y administradores, esto nos muestra el grado de aceptación o rechazo del sistema, así como el grado de utilidad en la realización del trabajo por parte de los usuarios. Se tiene contemplado llevar una alta seguridad y precisión en cuestión a los folios y pagos.

En la evaluación se observó mayor rapidez en atención al usuario, tanto en préstamo como en devolución, con respecto a la seguridad de los datos es segura, aunque con limitaciones de equipo y dispositivos de respaldo.

## 8.0 LINEAMIENTOS PARA LA CAPACITACION DE RECURSOS **HUMANOS**

La capacitación ha existido siempre, entendiéndose como el proceso de enseñanzaaprendizaje que pretende modificar la conducta de las personas en forma planeada y conforme a objetivos específicos.

#### Al analizar los distintos conceptos de capacitación encontramos lo siguiente:

Alfonso Siliceo: "La capacitación consiste en una actividad planeada y basada en actividades reales de una empresa y orientada hacia un cambio en los conocimientos, habilidades y actitudes del colaborador"<sup>33</sup>

Para Mauro Rodríenez Estrada y Patricia Rámirez Buendía "la capacitación es el conjunto de actividades encaminadas a proporcionar conocimientos, desarrollar habilidades y modificar actitudes del personal de todos los niveles para desempeñar mejor su trabajo".".

Hugo Calderón Córdoba considera que es "el proceso mediante el cual se llevan a cabo una serie sistematizada de actividades encaminadas a proporcionar conocimientos, desarrollar habilidades y mejorar actitudes en los trabajadores, con el proposito de conjugar, por una parte, la realización individual que se reflejar en ascensos dentro de la jerarquía de la organización con el correlativo meloramiento, y por la otra la construcción de los objetivos de la empresa"<sup>15, c</sup>o

Por lo expuesto se puede decir que la capacitación es uno de los procedimientos de personal utilizado por la empresa para la consecución de sus fines organizativos, es un instrumento para la producción de productos y servicios de utilidad a un precio competitivo que además resulte rentable, se puede decir que son indispensables para la operación eficaz de una industria moderna.

Se pueden definir los objetivos de la capacitación de recursos humanos de la siguiente manera<sup>\*</sup>

Elevar el nivel de eficacia y satisfacción del personal a través de la actualización y perfeccionamiento de los conocimientos y habilidades; así como del desarrollo de actitudes necesarias para el buen desempeño del respectivo trabajo, como la superación personal y en el mejoramiento del nivel socio-económico de los individuos que la integran dentro de la organización.

En este contexto, los esfuerzos de capacitación deben dirigirse a disminuir los problemas de falta de conocimientos, habilidades o actitudes del personal que interfieren en el logro de la máxima eficiencia.

33. Siliceo Alfonso. "Capacitación y desarrollo personal", LIMUSA, México, 1988 pg 20.<br>34. Rodríguez Estenda. "Administración de la Capacitación". McGraw Hill, México, 1990, pg. 2.<br>35. Calderón Córdoba. "Manual para la Adm

La capacitación en el CID tiene como finalidad asegurar que todo el personal involucrado adquiera el conocimiento y habilidad necesaria para el manejo del nuevo sistema. La capacitación esta basado en cubrir los tres niveles en la institución el Directivo. Administrativo y el Operativo para que toda la organización este capacitada en el sistema.

Para llevar a cabo la capacitación se llevo a cabo las siguientes funciones:

8.1 PLANEACION:

a) Se determinaron las necesidades de capacitación en las áreas de coordinación, administración y operatividad, cubriendo las áreas de registro, servicios al público, posgrado.

b) Se definieron los objetivos primordiales: Capacitar a todo personal involucrado con el sistema.

c) Se elaboraron los programas de capacitación y material técnico.

8.2 ORGANIZACION:

a) Los desarrolladores del proyecto en compañía del líder del proyecto, presentaron el sistema al personal involucrado.

8.3 EJECUCION:

La presentación del sistema a la Dirección o Gerencia a manera de introducción general es importante por la necesidad de implicar a todos en el nuevo sistema, algunos va estarán familiarizados, pero es necesario una presentación formal con el equipo de desarrollo del mismo.

La presentación del sistema automatizado del C.I.D Acatlán contempló los siguientes puntos;

-Explicación de los objetivos del sistema (Mencionados en el capítulo 6 y en el manual del usuario de préstamo y devolución).

-Cambios que se realizarán en los procedimientos de trabajo al implantar el sistema (Mencionados en el capítulo 6 y en el manual de usuario de prestamo y devolución).

- Explicación de los costos y beneficios del nuevo sistema automatizado en contraste con el sistema manual.

-Se especificaron las responsabilidades de los distintos departamentos (Servicios al público, registro, procesos técnicos, consulta, posgrado e Informática) incluidos en la implantación y operación del nuevo sistema.

La capacitación administrativa se llevo a cabo con el personal del área de registro v el área de computo, los cuales llevan a cabo los movimientos administrativos del sistema. Ver Manual de Registro. Alle a conservativo de la conservación de la conservación de la conservación de la conservación de la conservación de la conservación de la conservación de la conservación de la conservación de la conse

La capacitación operativa se realizó con el personal sindicalizado en el área de servicios al público. Ver Manuales de Préstamo y Devolución.

#### **8.4 EVALUACION:** 2012年6月1日 1月

Dado que la evaluación es la medición y corrección de todas las intervenciones para asegurar que los hechos se ajusten a los planes; implica la comparación de lo alcanzado con lo planteado y comprende en su amplia expresión la medición y ponderación de los resultados.

El sistema de Información automatizado CID desde su implantación ha sido corregido y aumentado, de acuerdo a evaluaciones de usuarios y operadores, los cambios son detallados en el capitulo 9.

La capacitación fue realizada para el personal a nivel Supervisor y operativo.

A nivel supervisor se capacitó a dos personas para que pudieran administrar el sistema. en cuestión al sistema operativo y al sistema automatizado de la Biblioteca, En cuestión al sistema operativo se capacitó para que pudiera dar de alta nuevos usuarios, dar de alta impresoras, controlar el spool de impresoras, corregir el sistema si falla, aumentar memoria a las computadoras, mandar corregir a las computadoras en caso de alguna falla, mantenimiento correctivo. En caso al sistema automatizado de la biblioteca, se capacitó para que imprima los reportes (estadísticos, deudores, ingresos), impresión de credenciales de nuevo ingreso y reposición de credenciales, impresión de códigos de barras para los libros, corregir fallas del sistema. Aumentar nuevos módulos en caso necesario. Saber la operación de todo el sistema a nivel operativo como utilerías (fechas no laborables, costos, password), pronósticos. comunicación, prestamo, devolución y registro.

A nivel operativo se capacitó a 30 personas, todas ellas laboran a lo largo del día en rotaciones, con movimientos de 5000 transacciones en atención a usuarios, con un mínimo de errores, estamos hablando que cada persona capacitada atiende hasta 167 usuarios al día. A nivel operativo están divididos en préstamo, devolución y registro (mantenimiento a usuarios, mantenimiento a libros, folios, reposición de credenciales, multas, sello de no adeudo, consultas, alta de tesis, expedición y reposición de credenciales, reposición de libros. resello de credenciales, etc.). En todos los casos se les enseñó desde el encendido de la máquina, operación, apagado y cuidados de la misma. A continuación se muestra una gráfica a nivel ierárquico de la capacitación.

## Sistema Automatizado del CID

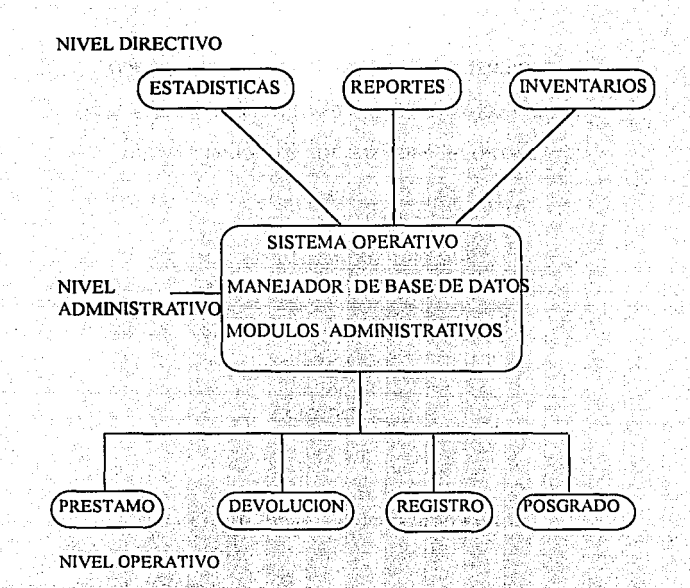

La capacitación de operadores fue la más especializada dado que se trabajo con empleados sindicalizados que no tenían ninguna experiencia en el uso de microcomputadoras, su aprendizaje fue lento y poco a poco fueron viendo las ventajas del uso del equipo y del ahorro de trabajo que les significaba.

El nivel administrativo requirió capacitación en los modulos de mantenimiento y actualización de parámetros generales del sistema, fechas no laborables, útilerias etc.

Al coordinador se le enseñó los reportes y estadísticas que se obtienen del sistema y beneficios para la toma de decisiones.

# UNIVERSIDAD NACIONAL AUTONOMA DE MEXICO ESCUELA NACIONAL DE ESTUDIOS PROFESIONALES ACA TLAN CENTRO DE INFORMACION Y DOCUMENTACION

## SISTEMA ADMINISTRATIVO

a dini Adu

#### MANUAL DEL USUARIO

PRESTAMO

DERECHOS RESERVADOS (e) CID,ACATLAN,1994

## **ENCENDIDO DE EQUIPO**

1) Colocar disquette "Entrada de Terminal" en el drive A.

2) Encender el equipo, presionando el botón de ON/OFF.

3) Encender el Monitor, presionando el botón del ON/OFF (Encendido/apagado).

4) Aparece en pantalla el logo de Derechos Reservados -ROM BIOS(c) Copyright Hewlett-Packard 1987-1988 -Compatibility Software (c) Copyright 1984, 1985 Phoenix Software Associates Ltd -Version  $A$  01.08

BCS-225-S DOS 4.1 Software Device Driver Version 1.00-3x Copyrigth (c) 1989-1990 Aedex corporation All Rights Reserved

SPT driver loaded and set to use IRQ3.

5) Se limpia la pantalla y aparece:

TinyTERM Communications Software V1.09 [IBMPC] sn#CSU011250TT Copyright (c) 1989-1991 by Century Software, Utah [Type ALTS to Setup ALTX to Exit ALTH to Hotkey] Attempting connection to COM1; (COM1;)... Connected 96001

6) Presionar Enter.

7) Presionar Enter, hasta que aparezca login: ó Xenix383!login: teclear la identificación de préstamo correspondiente y después en: **Password** teclear la clave de acceso.

NOTA: La clave no se verá en pantalla mientras sea tecleada por el bibliotecario.

AVISO: De acuerdo a los lineamientos de la Unidad de Planeación en su artículo 5 el equipo no podrá ser utilizado para fines diferentes a los especificados en el plan de trabajo, aún cuando sea como instrumento de enseñanza.

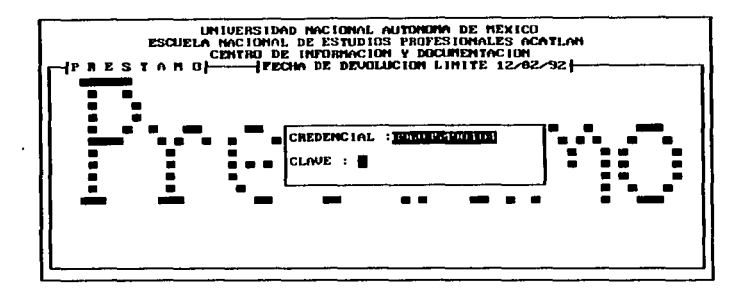

## Figura 44

OBJETIVO: El objetivo de está función es realizar préstamos mediante la entrada del número de credencial del usuario y el número de ACA de los libros.

Dar número de credencial y número de identificación personal(NIP).

PASOS: Proporcionar el número de la credencial del usuario en la opción CREDENCIAL kin militês stikke por medio del lector óptico y proporcionar el NIP del usuario.

OBSERVACIONES: La fecha de devolución límite de cualquier libro prestado en el día aparece en la parte superior de la pantalla de préstamo.

RA SY AG

## **NOTAS**

Verificar los datos del alumno en pantalla, con los datos de la credencial y en caso de no coincidir mandar al alumno a la parte de registro.

En caso de teclear el Número de Adquisición del libro, favor de checarlo físicamente con el libro.

## SOLUCION A POSIBLES PROBLEMAS

1) En caso de que el programa se salga por alguna causa, proceder de la siguiente forma:

a) Mandar al alumno a registro

b) El programa saldrá y aparecerá el signo #

c) Para entrar a préstamo nuevamente teclear al mismo tiempo las teclas Control -D, hasta que aparezca xenix386!login : o Login: y seguir con el paso 7 del proceso de encendido de Equipo.

## **APAGADO DE EQUIPO**

1) El indicador de terminación normal será mediante un mensaje que le indicará al usuario el tiempo que puede el sistema recibir devoluciones, y al término del tiempo realizar el paso 3.

2) Como indicador de terminación de sesión del día aparecerá en la pantalla el siguiente mensaje:

XENIX shutdown in x minutes Clean up and log off.

Esto nos indicará en cuantos minutos será posible apagar el equipo pudiendo trabajar normalmente hasta que aparezca el mensaje:

XENIX shutdown in 1 minutes Clean up and log off.

Es conveniente no realizar devoluciones cuando aparece el mensaje anterior.

aZ.

2) Hasta que aparezca el mensaje en la pantalla XENIX will now terminate, el usuario podrá apagar el equipo.

3) Apagar el monitor y la computadora

## UNIVERSIDAD NACIONAL AUTONOMA DE MEXICO

## ESCUELA NACIONAL DE ESTUDIOS PROFESIONALES ACATLAN

## CENTRO DE INFORMACION Y DOCUMENTACION

# SISTEMA ADMINISTRATIVO

Archards of the

MANUAL DEL USUARIO DEVOLUCION

. DERECHOS RESERVADOS (e) CID,ACATLAN,1994

## **ENCENDIDO DE EQUIPO**

1) Colocar disquette "Entrada de Terminal" en el drive A.

2) Encender el equipo, presionando el botón de ON/OFF.

3) Encender el Monitor, presionando el botón del ON/OFF (Encendido/apagado).

4) Aparece en pantalla el logo de Derechos Reservados

-ROM BIOS(c) Copyright Hewlett-Packard 1987-1988 -Compatibility Software (c) Copyright 1984, 1985 Phoenix Software Associates Ltd -Version A.01.08

BCS-225-S DOS 4.1 Software Device Driver Version 1.00-3x Copyrigth (c) 1989-1990 Acdex corporation All Rights Reserved SPT driver loaded and set to use IRQ3.

5) Se limpia la pantalla y aparece: TinyTERM Communications Software V1.09 [IBMPC] sn#CSU011250TT Convright (c) 1989-1991 by Century Software, Utah [Type ALTS to Setup ALTX to Exit ALTH to Hotkey] Attempting connection to COM1: (COM1:)... Connected 9600]

6) Presionar Enter.

7) Presionar Enter, hasta que aparezca login ó Xenix383!login: teclear la identificación de préstamo correspondiente y después en: **Password** teclear la clave de acceso.

NOTA: La clave no se vera en pantalla mientas sea tecleada por el bibliotecario

AVISO: De acuerdo a los lineamientos de la Unidad de planeación en su artículo 5 el equipo no podrá ser utilizado para fines diferentes a los especificados en el plan de trabajo, aún cuando sea como instrumento de enseñanza.

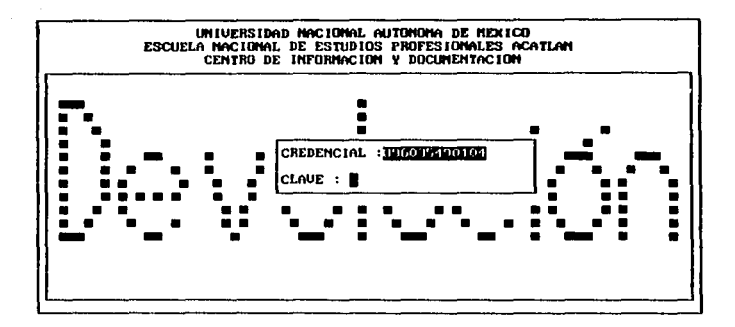

## Figura 45

OBJETIVO: El objetivo de está función es realizar devoluciones mediante la entrada del número de credencial del usuario y el número de ACA de los libros. Dar número de credencial y clave de acceso

PASOS: Proporcionar el número de la credencial del usuario en la opción CREDENCIAL por medio del lector óptico y teclear el NIP del usuario.

OBSERVACIONES: El proceso es similar al de préstamo.

## NOTAS-

Verificar los datos del alumno en pantalla, con los datos de la credencial y en caso de no coincidir mandar al alumno a la parte de registro.

En caso de teclear el Numero de Adquisición del libro, favor de checarlo fisicamente con el libro.

# **SOLUCION A POSIBLES PROBLEMAS**

1) En caso de que el programa se salga por alguna causa, proceder de la siguiente forma

a) Mandar al alumno a registro

b) El programa saldra y aparecera el signo #

c) Para entrar a prestamo nuevamente teclear al mismo tiempo las teclas Control y D. hasta que aparezca xenix386!login : o Login: y seguir con el paso 7delprocesode Encendido de Equipo.

## **APAGADO DE EQUIPO**

1) El indicador de terminación normal será mediante un mensaje que le indicará al usuario el tiempo que puede el sistema recibir devoluciones. Val termino del tiempo realizar el paso 3.

2) Como indicador de terminación de sesión del día aparecerá en la pantalla el siguente mensaie:

XENIX shutdown in x minutes Clean up and log off.

Esto nos indicará en cuantos minutos será posible apagar el cquipo pudiendo trabajar normalmente hasta queaparezca el mensaje:

XENIX shutdown in 1 minutes Clean up and log off

Es conveniente no realizar devoluciones cuando aparece el mensaje anterior.

2) Hasta que aparezca el mensaje en la pantalla XENIX will now terminate, el usuario podrá apagar el equipo.  $\frac{1}{2}$ 

3) Apagar el monitor y la computadora

## 9.0 LINEAMIENTOS DE MANTENIMIENTO DEL SISTEMA.

El mantenimiento es un proceso muy importante en los sistemas, dentro del ciclo de desarrollo de todo sistema la distribución adecuada del tiempo es la siguiente: la codificación o programación ocupa por lo general el 30%, el diseño 30%, el análisis 15%, las pruebas del sistema 10% y el mantenimiento un 15 %, siendo el mantenimiento parte integrante del sistema ya que un sistema no termina en su instalación; en el mantenimiento se corregirán errores y se añadirán módulos para adecuarlas a las necesidades nuevas de los usuarios.

Existen tres tipos de mantenimiento que tomamos en consideración: Hardware, Software y la capacitación de Recursos humanos.

## 9.1 HARDWARE

## 9.1.1 COMPRA DE EQUIPO

La compra de nuevo equipo se realiza para renovar totalmente a .equipo obsoleto o actualizarlo, para una actualización es conveniente tener equipo escalable que se renueven con el avance tecnológico, instalando solo tarjetas o dispositivos adicionales sin cambiar completamente al Equipo. Generalmente las actualizaciones se hacen para que el sistema sea más rápido o como reserva para fallas imprevistas en los equipos.

La compra de equipo en la UNAM esta regido por el presupuesto y generalmente no se cuenta con equipo adecuado en el momento que se necesita, tenemos un rezago en ese aspecto. ,,,,-. "' .·.·,·•, *:.* ··''~':: -~""' . - . ,. . . -- .

#### 9.1.2 MANTENIMIENTO PREVENTIVO Y CORRECTIVO

Todo sistema debe tener mantenimiento a su equipo y este puede ser de dos tipos preventivo o correctivo. El mantenimiento preventivo contempla la limpieza y revisión interna de los equipos y dispositivos del sistema, el mantenimiento correctivo se hace cuando el equipo falla y es necesario su cambio o reparación. ..

El mantenimiento preventivo en el CID consiste de una revisión interna de los equipos . y de los datos

## 9.2 SOFTWARE

El mantenimiento del software se lleva a cabo mediante actualizaciones del software creado, creación de nuevos módulos de acuerdo a las necesidades de los usuarios, instalación de productos de apoyo a los sistemas, todo con su respectiva documentáción y capacitación de los usuarios.

#### 9.2.I ELABORACION DE NUEVOS MODULOS

La elaboración de nuevos módulos en todo sistema se realiza con el fin de complementar al sistema o surge por una nueva necesidad no contemplada al inicio de la programación del mismo. El sistema de Informaéión del Centro de Información y Documentación Acatlán (SACIO) como parte del mantenimiento se realizaron los siguientes nuevos módulos, que se integran al sistema :

Auditoría, Comunicación, Impresión libre, Baja Alta, Histórico, Reportes, Reportes estadísticos de libros, Nip automático, Error matrícula, Deudores , Archivo Muerto, Estadística de usuarios y Reserva.

## AUDITORIA

Este módulo surgió por dos causas principales, Ja primera es por auditorías realizadas cada dos ailos; por Ja Dirección general de Bibliotecas (DGB).Esta auditoria es apoyada desde una base de libros, la auditoria revisa si ciertos libros se encuentran en el acervo o si algún usuario tiene en ese momento el libro con el cual se comprueba Ja existencia del libro en Ja institución . La segunda causa es por los posibles errores que existen en la· captura de libros en el área de Servicios al Público, el programa de Auditoria realiza una consulta de todos los usuarios para ver que usuario (s) tienen a préstamo él o los libros .y comprobar o no un posible error de captura.

## $\sim$  COMUNICACION

Debido a la problemática de falta de un correo electrónico que nos permitiera comunicarnos con los operadores en caso de algún problema del programa o del equipo se diseño un módulo de comunicación de mensajes en el sistema el cual nos permite saber al instante en que área y que operador tiene un problema. wants, Policy Rendri - 주변의 발표가

,; .-··!·'--· ... 0''1',"'1:':: '· '

in kacamatan Sumu (

지부 내 보다

La comunicación es biunívoca entre el supervisor y el operador. Los mensajes que puede transmitir el administrador pueden ser tecleados o ya establecidos, además esta transmisión se realiza de dos formas, una de éstas sólo es mandada a una terminal en especial, y la siguiente forma es la de mandar el mensaje a todas las terminales. **1999 : 1999 : 1999 : 1999 : 1999 : 1999** : *: : : :* //:

Los mensajes que transmite el operador en forma fija son los siguientes:

- Se abortó el programa por falla desconócida  $\cdots$  .  $\cdots$ 

r Gunedalbek Filipin. Biblio aj kitat a Bolivia (Biblio e da Ballinga Dag an Chill (18 Ballin)

- Usuario se quiere robar un libro
- Falla del lector óptico.
- Falla de la terminal

Los mensajes antes mencionados solamente lo recibe el superusuario o administrador.

#### **IMPRESION LIBRE**

Este módulo nos avuda para la impresión de la credencial sin tener que modificar su estado actual en la base de datos, esto sucede normalmente cuando existe un error de cantura. v de ello se tiene que emitir una nueva credencial y destruir la credencial mal capturada.

## **BAJA ALTA**

Dado que algunos usuarios se les da de baja, ya sea por pérdida o robo de su credencial, para no tener problemas con el uso indebido de su credencial, es marcada su información como credencial perdida y si el usuario encontrara su credencial, se restablecería su servicio y si no sería con la reposición de su nueva credencial

## NIP AUTOMATICO

Este módulo nos avuda a encontrar el número de identificación personal, sin tener la credencial del usuario, sólo basta con saber en que carrera se encuentra y cuál es su número de cuenta. De esta manera podemos accesar información del usuario por si requiere algún servicio

## **HISTORICO**

Con este proceso se pueden visualizar los libros que el usuario ha utilizado en su período lectivo, va que realizado este paso se puede identificar los problemas de alguna captura errónea, quitando el problema que el usuario llegase a tener.

## **FOLIOS**

El módulo de folios surge por la necesidad de controlar los ingresos de la biblioteca que aunque es una institución de servicio, recibe ingresos por sanciones, resellos, encuadernaciones y reposiciones de credencial. El dinero pagado en la caja de la ENEP Acatlan es cotejado con los recibos emitidos por el sistema SACID, los cuales deben checar dado que el sistema lleva registro de todos los ingresos. TODOS LOS RECIBOS PAGADOS SON COTEJADOS Y VERIFICADOS CON LAS CANTIDADES QUE PROPORCIONA EL SISTEMA. Este módulo cuenta con los siguientes módulos.

Altas : Esta opción nos sirve para ingresar las cantidades pagadas en caja por concepto de algún servicio en la biblioteca. so para constructores.<br>Estados para a Salain

Bajas : Cuando por algún error un recibo no es detectado y cotejado adecuadamente se puede decidir no ingresar ese recibo, para que no afecte los acumulados y nos de información erronea. The account of the contract of the contract of the contract of the contract of the contract of the contract of the contract of the contract of the contract of the contract of the contract of the contract of the co kinala kata maan musan Alm

Cambios: Cuando la información de un recibo no es la correcta, va sea el número de folio, costo o algún tipo de sanción se realizan los cambios necesarios, para que se tenga información checada contra recibos.

a) Consulta Mensual : Nos muestra la información referente a un período anual v mensual respecto al ingreso recibido en la biblioteca.

b) Año y mes a arreglar : Este submódulo es el principal dentro del módulo de folios nos muestra información de tipo estadístico, arregla el acumulado diario y mensual para todos los procesos de consulta general, es un concentrado total de ingresos.

c) Consulta x dia : En esta opción de podemos sacar la estadística del ingreso total de periódos de días. Es posible consultar un día en particular o si se prefiere consultar la totalidad de ingresos desde que se puso en marcha el sistema.

d) Consulta x mes : Acumula la totalidad de ingresos por mes.

e) Consulta x Carrera x dia : Proporciona la totalidad de ingresos generados por el sistema en un día de una carrera en específico.

f) Consulta x Carrera x Mes : Proporciona la totalidad de los ingresos generados por el sistema de una carrera en especial, de esta forma podemos determinar las cantidades de varios meses y tener información importante de las tendencias de cuales son las carreras con mayor problema en la biblioteca.

#### **ERROR DE MATRICULA**

En este módulo se corrigen los problemas de captura de los números de cuenta de los usuarios, así mismo el registro es activado con el número correcto para ocuparse en los procesos que se realizan dentro de la biblioteca

## **REPORTES ESTADISTICOS DE LIBROS**

A partir de este módulo se puede obtener que libros fueron más consultados o cuántas veces fue prestado un libro, cuales son más demandados con el fin de realizar mejores compras. Existe el reporte por clasificación para conocer los libros más usados y poder sacar una estadística de los libros por clasificación.

## **ARCHIVO MUERTO**

Este modulo surge por el constante crecimiento de los registros en las bases de datos (aproximadamente 3000 por periodo), esto hace que el servicio se alente en tiempo de respuesta teniendo que recurrir a un resguardo de toda esa información en una base histórico o Archivo Muerto. Este modulo realiza las siguientes funciones :

a) Transferir información de los usuarios que no han utilizado el servicio de la biblioteca en un año.

b) Transferir información del archivo muerto a su respectiva base de datos, activa al usuario para tener nuevamente los servicios de la biblioteca.

#### PERIODO ACTUAL (Consulta x No. de Cuenta)

Este módulo nos ayuda en aclaraciones a los usuarios sobre algún pago ya realizado por este, el cual nos permitirá saber si en realidad han efectuado su pago y proceder a tomar las acciones pertinentes :

#### 1) Ouitarle la sanción o

2) Comprobarle al usuario de que no ha pagado

## **DEUDORES**

Este módulo controla y genera la información de deudores de libros en la biblioteca, apova a SERVICIOS ESCOLARES dándole información rápida y veraz de alumnos deudores de la biblioteca. Los movimientos que realiza son:

a) Transferencia de Carreras : Se transfieren todos los usuarios deudores a una única base de datos, la cual se revisa y checa para su posterior entrega a Servicios Escolares.

b) Arreglo para Servicios Escolares : Después de haber transferido la información de deudores, se revisa un periódo de días antes y después de la fecha actual para que no incluyan a aquellos usuarios que por ser muy grande su adeudo han estado realizando pagos parciales y no se le ha quitado su sanción por no haber concluido su pago total. Estos usuarios que están pagando no se ingresan a la base final de deudores.

c) Consulta : Se realiza la consulta de posibles adeudos de usuarios, si es así se le sigue el proceso de usuario deudor dentro del sistema.

d) Baja : Una vez realizado su pago y cubierto su sanción el usuario es dado de baja como usuario deudor y se le activa como usuario en regla con derecho a los servicios de la biblioteca.

e) Envio a diskette : Esta opción copia la información de la base de deudores a un diskette y hacer la entrega a servicios escolares.

f) Transferencia de Carrera : Cuando un usuario deudor se desea agregar a la base de deudores, se busca la carrera y se teclea el número de cuenta y es transferido inmediatamente.

g) Reportes : Genera los reportes necesarios de adeudo general de todas las carreras o de una carrera en especial.

- G. x Carrera : Realiza el reporte general de deudores.
- Carrera : Realiza un reporte de deudores x Carrera
- Acas : Realiza un reporte de Números de adquisición perdidos, lo saca en forma general o particular.
- Alumno Total : Cuando un usuario va tiene una fecha de

pago por cierta y no paga en un mes, se le vuelve a generar su total y elige sanción por costo o encuadernación.

- Alumno Encuadernación : Si un usuario tiene ya un costo a pagar y no lo efectúa en determinado tiempo, sólo se le permite después pagar encuadernaciones dado que la sanción en días sería muy alta.

-No Adeudo : Emite comprobantes de no adeudo.

### **FSTADISTICA DE USUARIOS**

En este módulo se pueden revisar los procesos realizados del sistema, tomando la información de los registros de las bases de datos de usuarios donde se guarda cada uno de los movimientos siguientes: Préstamo, devolución, resellos, etc. Esta información puede obtenerse en forma diaria o en un período determinado.

## **CONTADOR DE MOVIMIENTOS**

Este módulo lleva un récord por usuario de los procesos hechos en un día, de esta forma podemos identificar todo lo que el usuario ha realizado en un día o en un periódo determinado.

### **RESERVA**

El módulo de reserva nos permite realizar movimientos de altas, bajas, cambios v consulta de libros de reserva. la onción de transferencia, nos permite pasar información de las bases de datos del acervo a la de reserva y la opción de extraer de archivo pasa información pero de un archivo específico.

### **MOVIMIENTOS SECUNDARIOS**

Todo este módulo surge por los cambios necesarios para controlar nuevas partes del sistema entre ellas podemos encontrar resello controlado y folios, de esta manera aqui se dan rangos, periodos o modificaciones para los módulos antes mencionados.

#### **RECORRIDO DE SEMESTRE**

Al utilizar este submódulo permite actualizar la información del período en que se encuentra el semestre lectivo de los alumnos, tomando en cuenta el período máximo de los semestres que se cursan por carrera, ello ahorra que cuando el usuario que presta el servicio tenga que estar actualizando dicha información.

## MODIFICACION DE FECHA RESELLO

Este submódulo se en carga del período en que los usuarios de biblioteca tramitan el resello de su credencial de biblioteca, sino se hace el resello en su tiempo respectivo, el usuario tendrá que esperar hasta el final de los trámites de todas las carreras (el resello extemporáneo se hace durante todo el semestre).

#### **MODIFICACION PAGO RESELLO**

Activa o desactiva el período de resello, va sea en la forma de tiempo que hay plazos de fecha o cuando el resello se tramita por medio de una sanción (resello extemporáneo), el submódulo anterior y este se complementan cuando se activa el periodo de resello en una determinada fecha.

## MODIFICACION CARRERA PERIODO

Este submódulo actualiza el total de los semestres lectivos de una carrera, el submódulo de recorrido de semestre y este se conjuntan por que al hacer el recorrido de las carreras este no excederá el número de semestres por carrera el revisar primero cual es su tope.

## **ALTA PERIODO ANUAL**

Este incrementa el siguiente año del último período realizado para todos los módulos afectados por folios, como se ha visto el los menús que utilizan año y mes, sino se hace este proceso no se podrán realizar todas las operaciones de estadística de folios para el nuevo año (la única restricción de este submódulo, es que si el último mes que se encuentra del año anterior no es diciembre no se efectua el proceso y manda un mensaje).

## **ALTA MES ACTILAL**

Este submodulo de incremento mensual realiza la actualización al siguiente mes. creandose una base de datos como se ilustra en la figura (que corresponde a este menú), con este y el período anual van relacionados estrechamente, porque uno no puede ir separado del otro, así entre ellos conforman la parte de donde se desprende todo el proceso para estadísticas de folios por periodo.

### **BORRADO DE PERIODO**

Este submódulo de borrado completa al submódulo de alta mes actual, porque aquí se elimina de la base de datos global de folios el período que fue respaldado a la base de mes, esto se hace para que la base general de folios no contenga una cantidad enorme de información, que a la larga alentaría los procesos de folios para actualizar los movimientos.

## **MES BACK DISKETTE**

Este es un submódulo de respaldo de información de cualquiera de los meses de un año a un diskette o disco flexible, este respaldo sirve para que si por algún motivo se afectara alguna base de datos de folios, automáticamente restaurar la base y así mismo quitar los posibles problemas.

## COPIAR REGISTRO DE PERIODO

Este submódulo agrega un periodo de días, que se incrementaran por algún faltante a la base que se eligió, con este submódulo y folios se complementan porque este segundo se tiene que ejecutar para que actualice todos los registros que se aumentaron a la base del mes de folios determinada.

## MARCAR REGISTROS DE PERIODO

Marca todos los registros agregados a la base general de folios, para que si por algún motivo para ese mes se tuviera otro problema no se agregan nuevamente los registros.

### DESMARCAR REGISTRO PERIODO

Quita las marcas de los registros, cuando por alguna falla marcase registros por error o no se efectuase bien el proceso de periodo.

## BORRAR REGISTROS DE PERIODO

Elimina todos los registros marcados de la base general evitando de esta manera el crecimiento innecesario de la base, para que de esta manera la cantidad de registros solo se tuviese los más actuales o los que todavía no se agreguen a su respectiva base mensual.  $\cdot$ 

## GLOBAL DE CARRERAS A ARCHIVO MUERTO

Revisa que todos los registros no actualizados en un período, se agreguen a un archivo de respaldo (archivo muerto), la información que se transferirá a dicha base solo serán datos. personales, para así tener referencia de este usuario, teniendo con esto una reducción hasta en dos ierceras partes a la original, con ello se estima que los procesos se acéleran en una gran medida; los.tres submenús de archivo muerto siguientes son semejantes al que se encuentra para registro en el menú de movimientos.

### CONSULTA' GLOBAL

En la constante falta de datos o no saber de que carrera es un usuario obligó a hacer este proceso, con ello se revisa en todas las bases de datos ya sea por nombre o por número de cuenta, dando por resultado la información de usuario.

## 9.2.2 CORRECCIONES Y ACTUALIZACION DE MODULOS EXISTENTES

Las correcciones que se realizaron a los módulos existentes fueron mínimas y solamente surgieron al inicio; algunos ejemplos son: la revisión de los bloqueos de archivos y registros, optimización de código de los módulos de préstamo y devolución.

En caso de adecuaciones (modificaciones a los programas para satisfacer a las necesidades de la biblioteca) si fueron más como: Incluir los libros del acervo a circulación para consulta pero no a préstamo a domicilio, generación de folios de las órdenes de pago para mayor control del personal, traslación de programa de reindexación y actualización de bases de datos al momento de pagar la máquina, para así se pudiera ejecutar todos los días, etc.

Las correcciones y las adecuaciones se deben de realizar siempre, porque es parte del mantenimiento del sistema, para que el sistema se mantenga actualizado y sin errores.

## 9.2.3 RESPALDOS Y SEGURIDAD

La seguridad, significa la confianza en que tenemos todo bajo control, la seguridad debe darse tanto en el cuidado del hardware como del software.

Dentro de la seguridad del hardware, está la protección del equipo físico, desde las líneas eléctricas hasta la protección contra robo. En el aspecto del software necesitamos proteger el sistema y sus componentes, así como los datos que se almacenan y la información generada por los usuarios.

Para proteger el sistema se siguió la siguiente politica:

1.) Se fijaron las actividades que se permiten y las que no se permiten

2.) Los derechos de los Usuarios y el administrador.

El Acceso al sistema es controlado por una política de contraseñas, cada usuario tiene una contraseña única por departamento.

Los respaldos también son un tipo de mantenimiento al sistema, porque representa la sceuridad de la información de nuestro sistema.

Los respaldos pueden ser de programas y bases de datos, los primeros se pueden realizar cada mes o cada semestre y solamente son para los programas nuevos o actualizados. El segundo tipo de respaldos se realiza diario, donde utilizamos cintas magnéticas para resguardarlo, nunca utilizamos la misma cinta diario, sino varias y las vamos rotando. utilizando una enumeración de cintas y cuando se acaben todas entonces empezamos a utilizar desde la primera otra vez.

Hov día la información es una herramienta estratégica en la institución dado el creciente volumen de información tanto en usuarios como en libros, por lo que su protección y conservación resultan indispensables.

## **LEGADO DEL PROYECTO**

## **1. DESCRIPCION DEL PROYECTO**

El sistema implantado en el Centro de Información y Documentación Acatlán es un sistema de aplicación relacional multiusuario basado en bases de datos que se ejecuta en el Sistema operativo XENIX SYSTEM V y utiliza la tecnología de código de barras en la codificación de libros y en el acceso de usuarios al sistema de información. El sistema soluciona la problemática del manejo de grandes cantidades de información en el CID Acatlán y bibliotecas similares.

## 2. EXPECTATIVAS INICIALES

- M. 동일한 동일의 대통화 (2017-2020) -

En los estudios preliminares de justificación realizados en el año 1989 se analizaron los tiempos de procesos manuales y se encontró lo siguiente: 동안 있지 않은

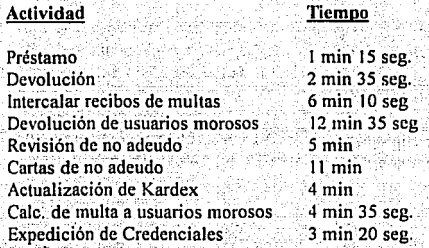

La tabla anterior nos muestran los malos tiempos de respuesta que existían en las rutinas de trabajo manual, se contaba con recursos humanos en nivel operativo no capacitado; bajo nivel presupuestal y recursos materiales mínimos carente de estructura física.

La expectativa era reducir los tiempos de servicio como mínimo en un 200 %, crear la infraestructura informática del CID en instalaciones, comunicaciones, equipo de computo y desarrollar un sistema de información integral para el control automatizado de los servicios que presta la institución a la comunidad universitaria. del Vientamados e non con

## 3. SITUACION ACTUAL DEL PROYECTO

El sistema SACID ha cubierto las áreas primordiales y fijadas como objetivo, se ha creado la infraestructura informática, cubriendo las áreas de Servicios al Publico, Registro, Biblioteca de Posgrado y Consulta. El sistema es amigable al usuario y al operador además de haber recuperado la inversión en un tiempo muy corto(Ver análisis de Costo-Beneficio).

En una evaluación de desempeño del sistema de los procesos más importantes de préstamo, devolución y registro nos muestran claramente que el sistema a reducido los tiempos reales de servicio en un 500% (Ver comportamiento de datos cuadros 1-6 y estadísticos 7-11)

## 4. LECCIONES TECNICAS APRENDIDAS

En 1990 se tenla la certeza de que la viabilidad para el desarrollo del Proyecto era FOXBASE+, la elección del software de desarrollo fue la acertada y confirmada posteriormente por el Consejo asesor de Cómputo en 1992, que recomendó que a todo desarrollo informativo computacional debería sujetarse a este lenguaje de desarrollo (FOXPRO es el manejador de bases de datos más rápido del mundo para ambiente PC, respaldada por MICROSOFT que es la mas grande e importante empresa de desarrollo de software a nivel mundial), esto nos garantiza continuidad y respaldo pará el crecimiento del sistema.

El desarrollo de Software en XENIX es más complejo que en otros ambientes, como MSDOS, o en una red Local como NOVELL NETWARE, pero la plataforma XENlX es un sistema abierto y brinda gran seguridad y estabilidad al ser grado de ser considerada el ambiente más completo y robusto del mercado...

Al inicio del proyecto se eligió el uso de XENIX SYSTEM V como ambiente de desarrollo del proyecto sobre una red local NOVELL NETWARE por varias razones explicadas anteriormente.

Hov día la Dirección General de Bibliotecas ha elegido para la automatización de Bibliotecas la red local NOVELL NETWARE 3.11, pero no ha podido tener una solución integral debido principalmente a deficiencias en el análisis de necesidades de. la red de bibliotecas de la UNAM, las metodologías. usadas *y* falta de visiones a largo plazo.

481.499 (Song Act 1999) 2010-2010

Sin embargo el área de Automatización integrará el Sistema XENIX SYSTEM V y NOVELL NETWARE en la nueva tecnología UNIXWARE con lo cual se podrá compartir información de un ambiente a otro y aprovechar las ventajas de los dos sistemas operativos dando al sistema SACID una combinación e integración única. Actualmente ya se libero en UNIX el manejador de bases de datos FOXPRO 2.6 lo que nos permitirá actualizar la aplicación realizada en Foxbase+ dando como resultado mayor velocidad de respuesta y mayores facilidades para el desarrollo de nuevos módulos.

## $\,$  = 5. LECCIONES ADMINISTRATIVAS APRENDIDAS  $\,$   $\,$

La Administración de Proyectos en la Universidad .debe ser manejada tomando en consideración las políticas y lineamientos de la Institución.

El proyecto de Automatización era en sus inicios una necesidad prioritaria, pero considerada muy ambiciosa y vista con recelo por la magnitud y complejidad del mismo, la generación de resultados dada la capacidad de los recursos humanos participantes provocaron que los recursos fueran dándose poco a poco pero no con la prontitud suficiente. A lo largo del provecto hubo muchas contingencias que fueron salvadas únicamente por la planeación vadministración de provectos, va que fueron desarrollándose actividades alternas que hacían avanzar el provecto.

El reparto de recursos para el proyecto estuvo en su mayoría apegado presupuesto por programas de la Institución, esto debe de cambiar si se quieren tener resultados importantes dentro de nuestra institución.

## **6. RECOMEDACIONES PARA PROVECTOS FUTUROS**

Para el manejo de grandes proyectos es indispensable una buena planeación, organización y control actividades y recursos para lograr el obietivo trazado. El uso de manejadores de proyectos computarizados se hace necesario, va que permiten agilizar el control y la toma de decisiones en lapsos más cortos de tiempo.

Los manejadores recomendados para el control de proyectos son los siguientes:

1. SUPERPROJECT de Computer Associates Inc, para MSDOS y WINDOWS 2. MICROSOFT PROJECT de Microsoft Corp. para WINDOWS.

No cometer el error de ver la automatización del los Centros de Información y Documentación como un proyecto puramente tecnico y olvidar los aspectos políticos y jurídicos que toda institución tiene, tomar en cuenta las normas y lineamientos de trabajo y buscar vias alternas de solución en aspectos económicos vía negociación.

EVALUACIÓN DE DESEMPEÑO SISTEMA AUTOMATIZADO

e I Feder

and the company of the state

En las siguientes 6 graficas se visualizan los datos del muestreo obtenidos por el sistema SACID como una opción para medir el desempeño del sistema con varios estimadores como la media, la varianza y la desviación estandar

PRESTAMO POR ALUMNO 90 ່ອວ 70 MEDIA 15.87 sg. **SEGUNDOS** 60 50 40 30 20 10  $\Omega$ 549 433 487 ន្លី ខ្ល ē  $\overline{5}$ 365  $\overline{3}$ **NUMERO DE OPERACION** 

Los datos obtenidos consideran los tiempos muertos en horario normal de 8 **boras** 

En en cuadro 1 el numero de segundos que se pueden tardar en realizar un prestamo de 1 a 3 libros es de 15.87 mas/menos 12 seg. de desviación estandar

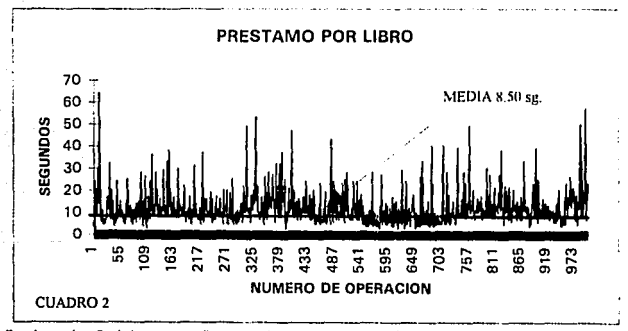

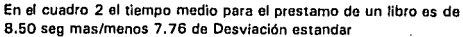

**CUADRO1** 

EVALUACIÓN DE DESEMPEÑO SISTEMA AUTOMATIZADO<br>En las siguientes 6 graflcas se visualizan los datos del muestreo obtenidos por el sistema SACID como una opción para medir el desempeño del sistema con varios estimadores como la media, la varianza y la desviación estandar

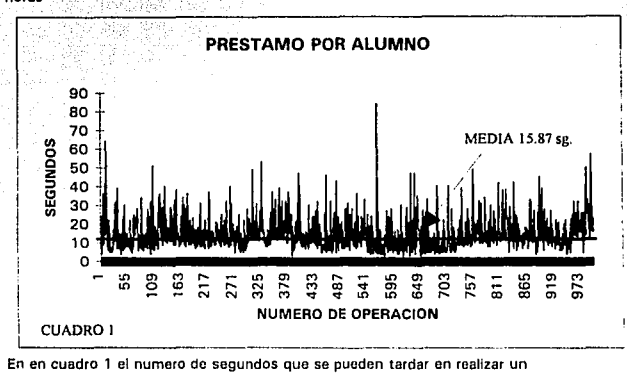

Los datos obtenidos consideran los tiempos muertos en horario normal de 8 horas <sup>3</sup>

prestamo de 1 a 3 libros es de 15.87 masfmenos 12 seg. de desviación estandar

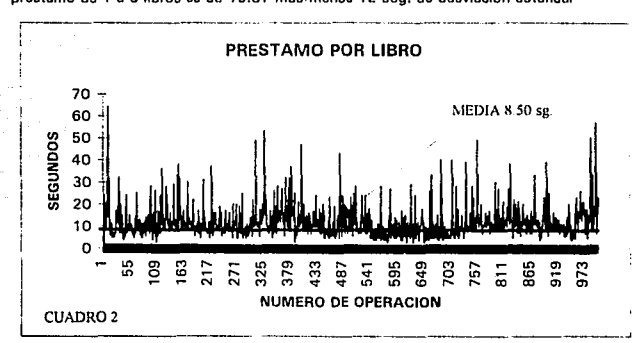

En el cuadro 2 el tiempo medio para el prestamo de un libro es de 8.50 seg mas/menos 7, 76 de Desviación estandar

En cuadro 3 nos muestre el comportamiento de datos del tiempo que se tarda una devolución complata a un alumno, analizando los estimadores se obtiene que el tiempo que tarda una devolución es de : 20.36 sg + 13.90 sg.. de desYiaclón estender. Hay que tomar en cuenta que el tiempo de devolución es mayor al prestamo debido al módulo de devolución que tiene la opción de resellar el libro para un nuevo préstamo. Se puede hacer devolución y un nuevo préstamo en el mismo tiempo de operación.

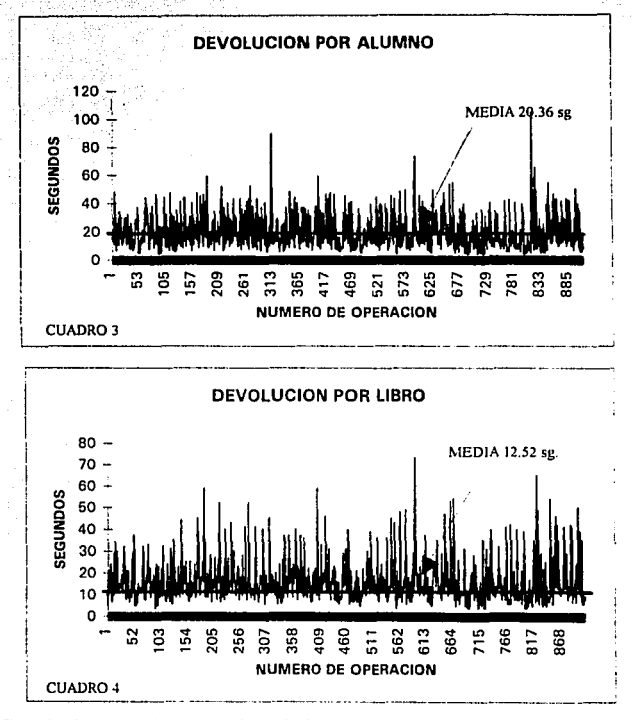

El cuadro 4 muestra el comportamiento de datos de una devolución por libro concluyendo que el tiempo que tarda una devolución por libro es de 12.52 sg. más/menos 10.21 sg. de desviación estandar

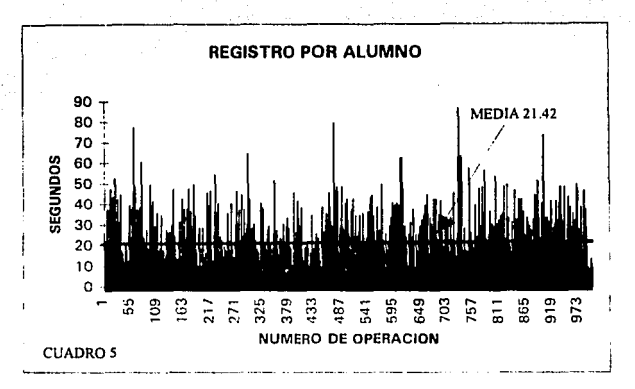

El cuadro 5 nos muestra el comportamiento de datos para las operaciones de registro por alumno (pagos, resellos, actualizaciones, multas, consultas, etc./ el tiempo es de 21.42 sg. más/menos 14.11 sg. que nos da la desviación estandar del comportamiento de los datos.

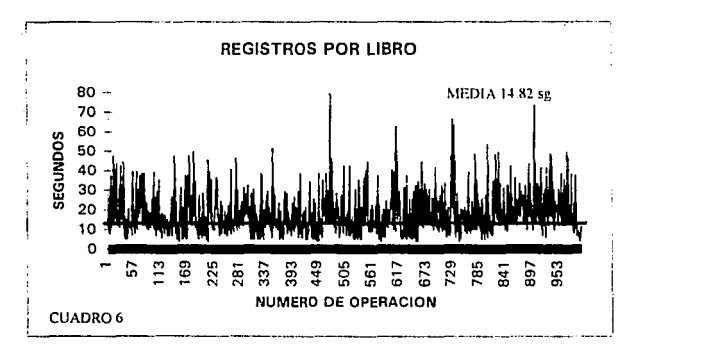

El cuadro 6 muestra el tiempo de operación en registro por libro, obteniendose lo siguiente: 14.82 sg más/menos 10.83 sg. de desviación estandar.

Para poder obtener el estimador de la moda, que es la operación de mayor ocurrencia. Se agruparon los datos en intervalos de 3 segundos, calculandose la moda, varianza y desviación estandar. Los cuadros 7 al 12 nos muestran la moda para cada caso.

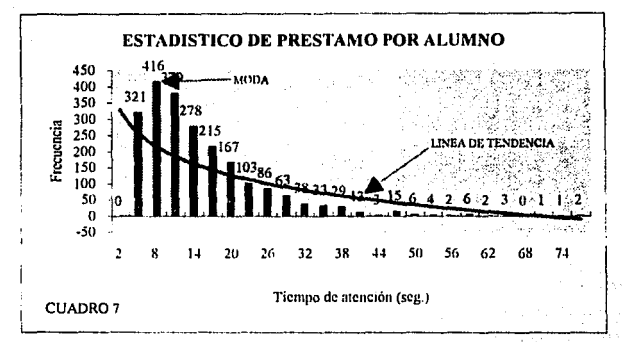

El cuadro 7 nos presenta las transacciones más frecuentes en segundos, la moda nos indica que la frecuencia más constante fue de 416 operaciones en 8 sg

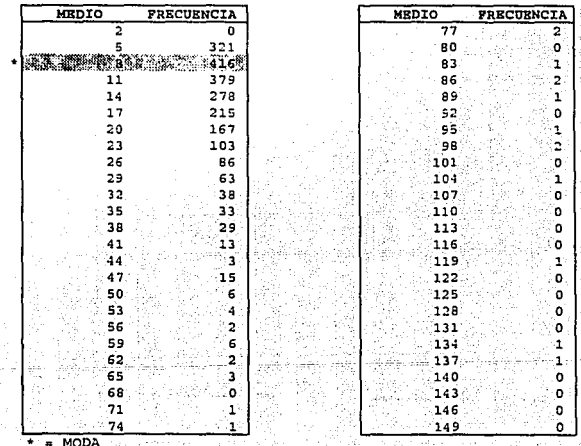

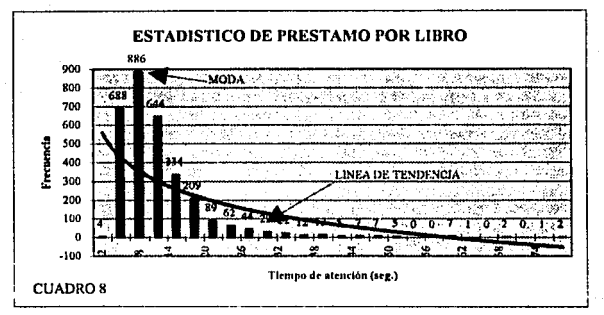

El cuadro 8 nos muestra, frecuencia más presentada de tiempo de prestamo por libro, 886 veces en 8 segundos, con tendencia a la baja a mayor tiempo.

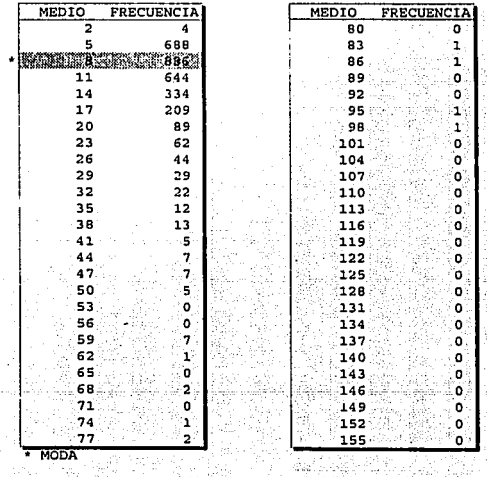

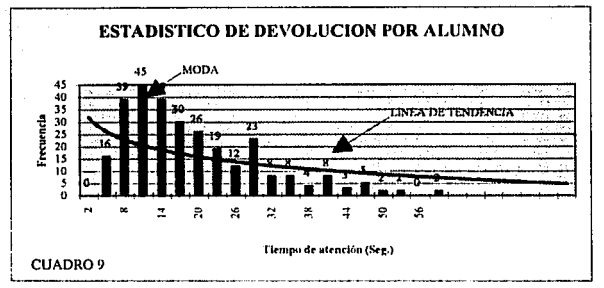

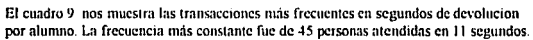

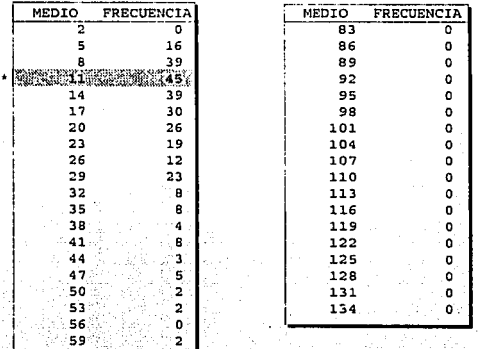

**MODA** 

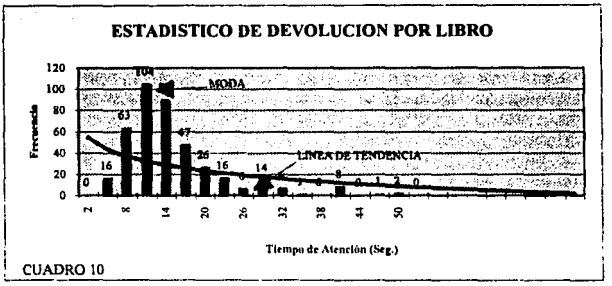

Como se muestra en el cuadro 10 la frecuencia más constante de devolución por libro fue de 104 devoluciones por libro en 11 segundos.

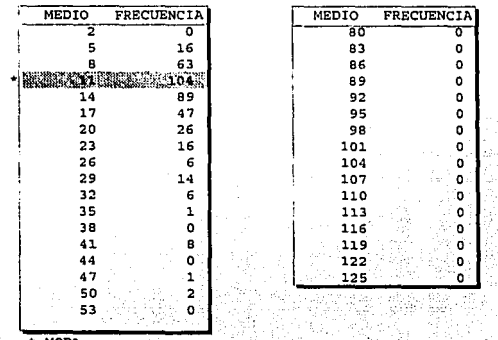

**MODA** 

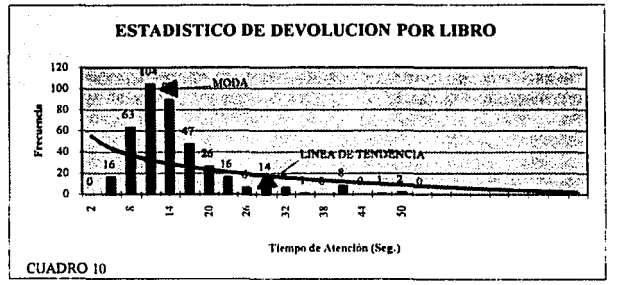

Como se muestra en el cuadro 10 la frecuencia más constante de devolución por libro fue de 104 devoluciones por libro en 11 segundos.

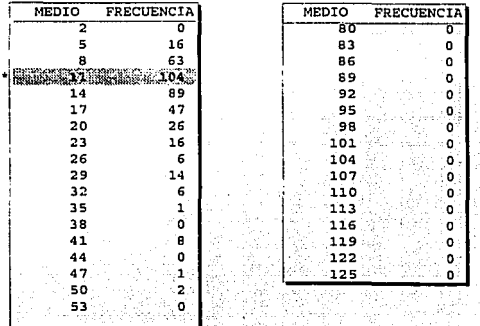

MODA
## aga jiha **ESTADISTICAS**

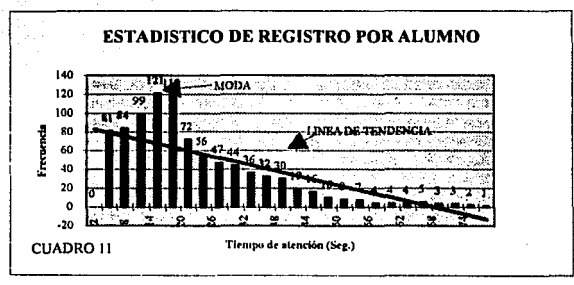

El cuadro 11 nos muestra que la frecuencia más constante fue de 121 personas atendidas en 14 segundos.

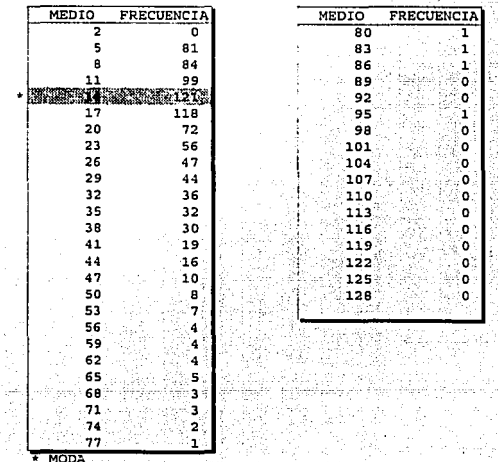

231

# **ESTADISTICAS**

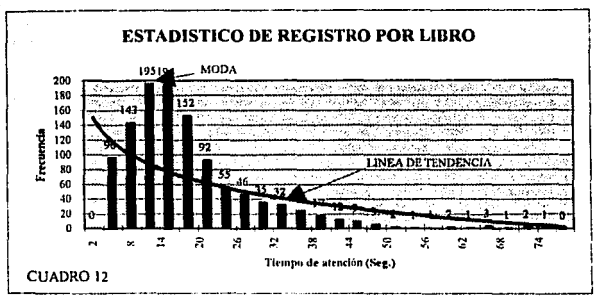

El cuadro 12 nos presenta la frecuencia más constante de registros por libro con 195 en un tiempo de 11 segundos.

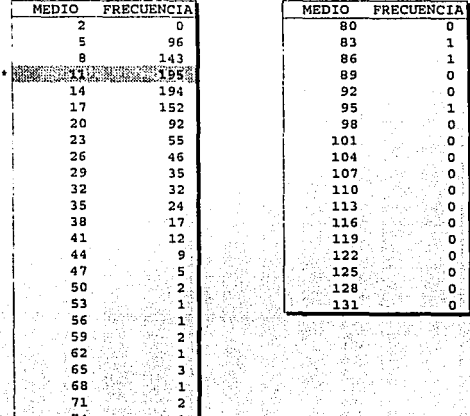

77 מח

232

ö

## **CONCLUSIONES**

Los centros de información y documentación cada día crecen en tamaño espacio y servicios, su problemática es el manejo de información administrativa, reglamentaria, funcional de grandes volúmenes, interactuados con la información que los usuarios demandan; de tal manera la administración informativa pasa por flujos y procesos que estructuran sin lugar a dudas la funcionalidad de los mismos, por su tamaño algunos servicios son manejados de fonna manual, pero con las interacciones e incrementos constantes de los usuarios es prácticamente no funcional.

En' c'onsecucncia los elementos que se deben manejar para desarrollar organizaciones con un amplio sentido infórrnatico para el tratamiento automático y racional de la infomiación debe necesariamente ser wia integración de elementos tecnológicos, humanos, técnicos y de control. Entre los elementos más sobresalientes para atender esta problemiltica están las bases de datos con un modelo relacional pcrrnitierón solucionar el almacenamiento infonnativo y su racional administración al cumplir con las siguientes caracteristicas: centralizar toda la infonnación en un solo lugar, integrar las bases de datos. al eliminar redundancias de datos parcial o totalmente, compartir las bases de datos al permitir a varios usuarios distintos consultar partes individuales de información de las bases de datos al mismo tiempo pero para propósitos distintos, ordenar y organizar la infonnación con un modelo de datos. Con esto se logro integración de servicios, se evitó duplicidad de funciones, consistencia y seguridad. Asimismo. las redes locales pcnniten el a~eeso concurrente de múltiples usumios a la información en bases de datos. sin embargo para optimizar recursos dadas las características de los centros de infonnación y el análisis de sus procesos operativos y administrativos lo más recomendable fue un sistema multiusuario debido a su bajo costo. a la administración de bases de datos, integración de multitareas y multiproccsos en el sistema operativo, robustez, integridad y portabilidad de aplicaciones. Todos estos elementos, nos permitieron centralizar la información en las zonas de decisión administrativa y desconcentrar en funciones operntivas.

La organización de microcomputadoras que se utilizo para el acceso concurrente a los datos y aplicaciones fue una topólogia en estrella, donde una microcomputadora comparte recursos de disco duro y memoria y usa el servidor exclusivamente para procesamiento y ejecución. Lo único que se manda entre terminales y Servidor es la pantalla del modulo utilizado y las entradas de teclado del usuario.

Para integrar los elementos citados un punto de concurrencia fue utilizado el sistema de código de barras con el código 2 de 5, estándar dentro de la red universitariá, para utilizarlos en las credenciales y libros con la capacidad de producirlos en el CID Acatlán. El código de barras proporcionó seguridad de acceso a la información, control, registro y una administración más eficiente y por el tipo de servicio demandado una constante circulación del material bibliográfico hasta alcanzar niveles óptimos (véase anexo de evaluación de desempeño).

Debido al impacto tecnológico que la computación ha desarrollado en los Centros de Jnfonnación y Docwnentación, la microcomputadora fue el hardware más recomendable para la· automatización de estos centros por su bajo costo y desarrollos graduales en la velocidad de ejecución y capacidad de almacenamiento.

En lo que respecta al software, el sistema operativo UNIX/XENIX permitió ejecutar múltiples tareas y acceso concurrente a los usuarios, para lograr esto fue utilizado el manejador de bases de datos SCO Foxbase+ al trabajar en conjunto con el sistema SACIO operó de manera confiable grandes cantidades de datos al controlar la organización, almacenamiento, recuperación, seguridad e integridad de la infonnación y actualización en linea.

Para integrar las comunicaciones en el sistema multiusuario y tener acceso al sistema se utilizarán los emuladores de terminal Tinytenn y Doubleview con las siguientes características; transmisión en serie a 9600 baudios con la fonna de transmisión ful! duplex, utilizando cable de par trenzado por su base ya instalada (telefónica) y su bajó costo. Para la conexión de terminales al sistema se utilizó en concentrador COROLLARY.

La automatización de Centros de lnfonnación debe. necesariamente contar con un sistema de información que involucre el flujo de información en tres niveles : El nivel operativo facilitándole su trabajo diario y creando una cultura informática entre los operadores, el nivel administrativo debe prever nuevos horizontes y cambios tecnológicos para actualizar el sistema, dar mantenimiento y atención a los usuarios etc. El nivel directivo debe contar con información en línea del funcionamiento del sistema para poder tomar mejores y más rápidas decisiones.

De la investigación realizada concluimos que lo más importante para lograr la automatización de la red de bibliotecas de lá UNAM con éxito, es necesario lograr la integración de múltiples factores que se en listan a continuación:

1.-Se debe contar con un grupo lider para definir la visión y objetivos del proyecto así como los alcances y limitaciones desde un punto de vista integral.

2.-De acuerdo al diagnóstico se debe definir la integración tecnológica de hardware y sofware con soporte interactivo de código de barras.

 $3.-Es$  necesario definir los aspectos técnicos de la automatización para la : concepción, diseño, instalación eléctrica, cableado, instalación de equipos y programas.

4.-La Planeación de actividades se debe realizar a nivel general con objetivos definidos en tres vertientes, resultado final, tiempo y costo del proyecto.

5.-La dirección y el control de actividades se debe hacer con herramientas metodológicas como las siguientes:

- Dirección y gestión de proyectos.
- Análisis y diseño de sistemas.
- Programación estructurada o programación orientada a objetos.
- Ingeniería de sofware.

Herramientas computacionales de apoyo como: el administrador de proyectos Microsof Project para Windows y CA Super Project para Windows, ambos agilizan y controlan el desarrollo del provecto a un baio costo.

6.- Reunir recursos humanos capacitados, creativos y autodirigidos que logren trabajar en equipo para lograr los obietivos planteados.

7.- No olvidar tomar en consideración las normas, lineamientos, reglamentos y políticas de trabajo del personal de la institución que afectan de una u otra forma al resultado final de automatización.

Si se logra esta integración de factores, podemos afirmar realmente que se a logrado una Automatización Integral de Centros de Información y Documentación.

El empleo de la metodología de gestión de proyectos integrada con los aspectos informáticos y los puntos antes mencionados, nos permitieron afrontar la ejecución del provecto de automatización del CID Acatlán y entre las razones que consideramos para asegurar el cumplimiento de lo programado tenemos:

A.-El sistema ha tenido mantenimiento constante en software v adecuado a las necesidades de los usuarios desde su implantación,

B.-La elección del sistema operativo multiusuario XENIX y el manejador de base de datos SCO FOXBASE fue la adecuada y acorde a las necesidades del CID.

C.-La planeación y dirección fueron la base para el éxito del proyecto.

D.-El alto grado de calidad y eficacia del sistema de información implantado ha permitido seguir operando con un equipo PC 386 a 25 Mhz comprado hace 5 años y con prospectivas de continuar con el mismo equipo por 3 años más sin pérdida de rendimiento.

E.-El sistema ha permitido regularizar la perdida de volúmenes, debido a usuarios morosos que datan desde que se implantó el sistema manual, con lo cual el sistema además de recuperar libros perdidos genera ingresos.

F.-El sistema provee una interface de usuario consistente con las necesidades de los usuarios, las bases de datos satisfacen las necesidades de la institución entera, no solo de un departamento.

G.-El sistema se diseño en base a los tres niveles de distribución de la información: Estratégico(Planeación), Supervisión y Operativo, con lo cual se logró una visión integral de la problemática y una solución acorde a esta visión.

H.-De acuerdo a nuestros objetivos planteados, se logró y rebaso nuestras expectativas iniciales:

Se creó la estructura informática del Centro de Información y Documentación.

Actualmente el sistema automatizado (SACID) da servicio a toda la población de las 16 carreras, 20,000 usuarios y 170,000 libros en su acervo que integran la ENEP Acatlán profesores, investigadores, trabajadores, comunidad externa y biblioteca de posarado, a través del uso de credenciales con códigos de barras y aplicación del mismo proceso en libros.

El sistema proporciona una disminución de tiempo considerable con respecto a las expectativas iniciales( Ver legado del proyecto), La Tabla 13 (Resumen de evaluación de Desempeño) nos presenta un resumen mensual de datos en tiempo real hombre-máquina, en horario normal de trabajo, y muestra que la reducción del tiempo es de aproximadamente un 500% menos en los servicios prestados en comparación con el proceso manual;

El sistema proporciona una adecuada seguridad en el manejo de la información para los usuarios, especialmente en el área de registro en donde cada operador tiene sus clave de acceso y cada cálculo realizado a un usuario es almacenado con sus iniciales de este modo sabemos quien realizó el proceso, lo cual nos ayuda para estadísticas y posibles aclaraciones si las hubiera por parte de los alumnos.

Con el sistema, es fácil evaluar el crecimiento cuantitativo del acervo bibliográfico va que se cuenta con la base de datos de libros que se apoya en la captura de los libros de nueva adquisición y del acervo de reserva para mantenerla actualizada.

Además de contar con el módulo de pronósticos el cual nos ayudará en las proyecciones de crecimiento del acervo. El crecimiento cualitativo está siendo evaluado por el archivo de histórico de los usuarios, cada usuario tiene un histórico de los libros consultados por él en los últimos 6 meses, lo cual nos permite saber que libros son los más consultados y poder hacer compras más adecuadas a cada carrera.

El sistema proporciona rapidez en aplicación de sanciones a usuarios morosos.

El sistema actualiza al instante la información de la base de datos de usuarios, lo que nos permite tener información siempre al día.

En el área de software se tuvieron los siguientes logros:

Se creó el sistema automatizado multiusuario y multitareas SACID, que se compone de más de 120 programas modulares y 30 bases de datos.

Se creó el programa generador de código de barras 2 de 5 para libros en impresoras laser, lo cual nos permitió tener la más alta calidad y seguridad, además, el programa genera de forma automática la credencial de usuarios, como resultado se logró la autonomía sin dependencia de la Dirección General de Bibliotecas o de otra compañía de software para la obtención de códigos de barras de libros y credenciales.

El sistema optimiza y simplifica los trabajos en atención al público y registro.

El sistema evita pérdidas de información del usuario ya que no se guardan credenciales ni tarietas de libros en el área de servicios al público, además de contar con respaldos periódicos de información del sistema en diskettes y cintas.

Se capacitó a los usuarios en los tres niveles : Operativo, Administrativo y Estratégico del sistema.

El sistema proporciona una solución a la problemática de los Centros de Información y Documentación similares en la Universidad (168 bibliotecas), el sistema es portable a otras plataformas sin modificaciones.

Las áreas automatizadas cubiertos por sistema respecto a los objetivos iniciales se ampliaron debido a los sistemas complementarios y hasta la fecha esta de la siguiente forma:

SERVICIOS AL PUBLICO: El área de circulación formada por préstamo y devolución cuenta actualmente con 30 personas capacitadas en el uso del sistema, sin previo conocimiento del uso de computadoras, solo son necesarias dos personas al mismo tiempo para la prestación del servicio.

REGISTRO: El área de registro está controlada por 4 personas y se encargan de los movimientos de usuarios y sanciones a través del módulo de registro.

AUTOMATIZACION(INFORMATICA): Esta área controla todo el sistema y tiene a disposición todos los módulos y envía información directamente a la coordinación. La parte administrativa del sistema es manejada por dos personas.

POSGRADO: La biblioteca de posgrado tiene actualmente todos sus usuarios con credenciales de códigos de barras, la clasificación y etiquetado de libros esta casi terminado, una vez terminadas iniciarán los servicios de préstamo y devolución con el sistema.

ADOUISICIONES Y PROCESOS TECNICOS: Esta área estará apoyada por las provecciones del módulo de pronósticos y actualmente se le da información del histórico de los alumnos. El sistema regulariza los libros en mal estado, perdidos y los integra a la base de datos de libros inmediatamente.

### CIOACATLAN RESUMEN EV ALUACION DE DESEMPEÑO

238

#### ESTADISTICA DE LOS DATOS REGISTRADOS

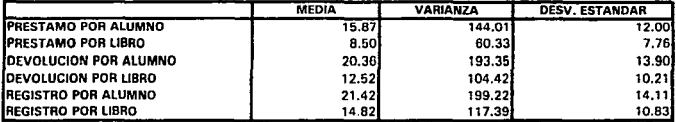

Tiempo real da trabajo en dfas Mbiles de 9 a 8 pm.

Datos tomados del mes de Marzo de 1995

#### ESTADISTICA DE LOS DATOS AGRUPADOS

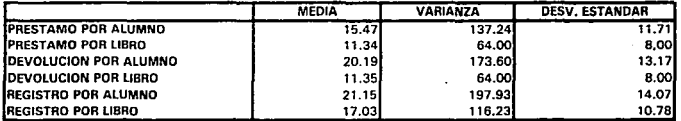

En las tablas anteriores se observan los valores totales de los aiguientes eatimadores : la media, varianza *v* desviación estandar de cada proceso en segundos.

Comparandolo con evaluaciones del sistema manual realizado en 1989. El prestamo por alumno del sistema se realiza un 500 % m6s répido Devolución 700% y el registro es hasta 900% más eficiente debido a que se eliminan revisiones de no adeudo. Actualizaciones y recorridos de Kardea diarios y mensuales, que el estudio del sistema manual en 1989 (Ver. Expectativas iniciales Pag 223 del legado del Proyecto).

Se observa que el rendimiento del sistema ha mejorado considerablemente los servicios con ahorros de material, tiempo de atención al Público y ha dado un mejor control en el crecimiento de la información en el CID. Acatlan.

0/08195

Tabla 13

# *APENDICEA*

## PLAN DE ACTIVIDADES

La tabla de actividades planeadas nos presentan las tareas propuestas y sus tiempos de terminación en días, su fecha de inicio, su fecha de término y su actividad que le precede, con la meta de lograr un objetivo específico dentro de un tiempo determinado y una linea determinada.

La tabla de actividades reales nos muestran las actividades en el orden y tiempos que se presentaron. Cabe hacer notar que por flexibilidad de plan y contingencia existen mas actividades.

El tiempo real se vio. incrementado por falta de infraestructura, presupuesto, tiempos de entrega de recursos no respetados y capacitación del personal y desarrolladores del proyecto,

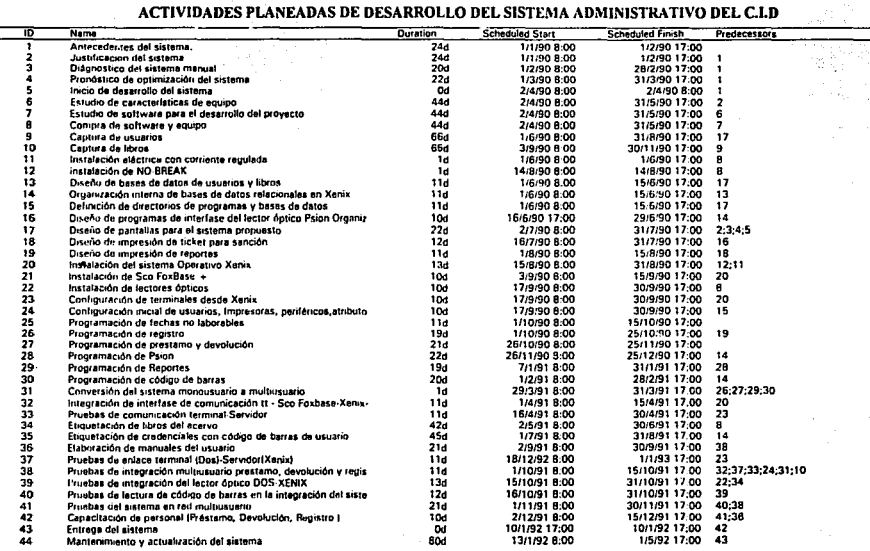

中心的 240

ि को पुलिस कराने किया जो को पासे पूरी पासे किया है है है ज

 $\frac{1}{2}$ 

र मार्ग

i<mark>s and the second complete</mark> the second complete that the second complete the second complete that the second complete the second complete that the second complete the second complete that the second complete the second co

 $\ddot{\phantom{a}}$ 

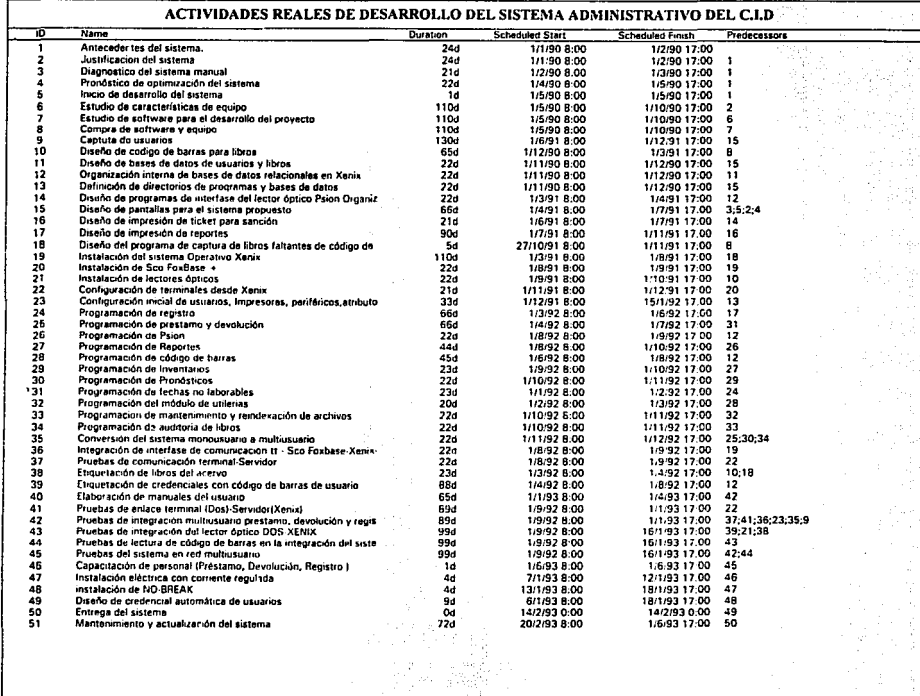

 $\ddot{\phantom{0}}$ 

 $\mathbb{R}^5$ 

 $\mathcal{L}_\mathrm{c}$ 

 $\mathcal{F} \in \mathcal{F}$  .

 $241$  ,  $\frac{1}{3}$  ,  $\frac{1}{3}$  ,  $\frac{1}{3}$  ,  $\frac{1}{3}$  ,  $\frac{1}{3}$ 

ᅮ

## **BIBLIOGRAFIA**

1. Bishop Peter, Conceptos de Informática. Ed. Anaya Multimedia. 1991.

2. Blenn A. Jackson. Introducción al Diseño de base de datos relacionales. Ed. Anay Multimedia1. Gomez Angel Lucas, Diseño y Gestión de sistemas de bases de datos. Ed. Paraninfo, 1993

3. Capron H. L. Computers Tools for an Information Age. Ed. Benjamin Cummins, 1990

4. Cornelio E. Rivero, Bases de datos relacionales. Ed. Paraninfo, 1988.

5. Curras Emilia. Los Ciencios de la Documentación. Ed. Mitre 1982.

6. Dorra Raul, Guía de Procedimientos y Recusos para Técnicas de Investigación, Ed. Trillas, 1977

7. Enciso Bertha, La Biblioteca: Bliosistematica e Información. El colegio de México, 1983

8. Fairley E. Richard, Ingenieria de Software, Ed. McGraw-Hill

9. Freer John, Introducción a la Tecnología y Diseño de sistemas de Comunicaciones y redes de ordenadores. Ed. Anava Multimedia. 1990

10. Friend George E. Transmisión de Datos y comunicaciones: Ed. Anaya Multimedia. 1990

11. Gómez Angel Lucas Diseño y Gestión de Sistemas de bases de datos, ed. Paraninfo  $1193 -$ 

12. González Videgaray Maria del Carmen. Modelos de Decisión con procesos Estocásticos (Metodología de Box-Jenkins).

13. Hartman W, Mathes & Proeme A. Manual de los sistemas de Información. Ed. Paraninfo, 1985

14. Hawryszkiewyccz I, T. Introducción al análisis y diseño de sistemas con ejemplos. Ed. Anava Multimedia.

15. Huidobro Jose Manuel, Redes de Comunicaciones. Ed. Paraninfo. 1992.

16. Kendall Kenneth E. Análisis y Diseño de Sistemas. Ed. Prentice-Hall Hispanoamericana, 1991.

17. Korth Henry, Fundamentos de Base de Datos, Ed. McGraw-Hill

18. Marquez Vite Juan Manuel: Sistemas de Información por computadora, Ed Trillas, 1987

19. Mcwhorter Gene. Sistemas Digitales. Ed. Anaya Multimedia, 1987.

20. Metairie Christian & Polian Nicole. Redes Locales Ed. Paraninfo, 1989.

21. Milan Milenkovic. Sistemas Operativos. Ed. McGraw-Hill

22. Palmer Roger C. The Bar Code Book, second Edition. Ed. Hermers Publishing Inc.

23. Pereña Brand Jaime. Dirección y Gestión de Proyectos, Ed. Diaz de Santos. 1991.6.

24. Rabago Jose Felix. Redes Locales. conceptos básicos. Ed. Anava Multimedia. 1990.

25. Revnolds Dennis, Automatización de Bibliotecas. Problemática de Aplicaciones. Ed. Piramide. 1989.

26. Sadhwani Arjan T. & Tyson Thomas. Financial Managers Guide to Selecting and Implementing Bar Codes. Ed. Boldstep, 1990

27. Schatt Stan, A fondo: Redes de Area Local, Ed. Anava Multimedia.

28. Shakuntala Atre. Técnicas de Bases de Datos. Estructuración en Diseño y Administración. Ed. Trillas

29. Sinkel Raphael A. Fundamentos de Sistemas Operativos, un estudio actual de los sistemas operativos. Ed. Anaya Multimedia, 1990

30. Torres Carmen. Diseño y análisis de Algoritmos. Ed. Paraninfo, 1992

## **BIBLIOGRAFIA COMPLEMENTARIA**

1. Backup With Ez Tape For Xenix, User's Manual, Irwin Magnetics., 1988

2. Bar Code Scanning System. Manual para Lectura de Código de Barras, Aedex Corporation, 1989.

3. Clukey, Lee Paul. Unix and Xenix Demystified, Ed. Tab Books, 1986.

4. Kernigham Brian W. & Pike Rob. El Entorno de Programación Unix, Ed. Prentice Hall Hispanoamericana..1987

5. Manual de Operación de Servidor Vectra RS/20, Hewlett Packard Company, 1992.

6. Manual HP Terminal Program, User Manual. Hewlett Packard Corporation, 1987.

7. Moore, Martin L. Working with Xenix System V. Ed. Scott Foresman and Company. 1986.

8. Print-Pak+ (Paquete Generador de Código de Barras). User's Manual, Aedex Corporation, 1989.

9. Sco Foxbase+: User's guide. Ed. Fox Software. 1990

10. Sco Xenix System V. Operating System, User's Guide, Installation and Maintenance, User's Reference, Xenix Tutorial. Santa Cruz Operation, 1988.